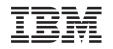

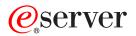

iSeries Embedded SQL programming

Version 5 Release 3

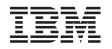

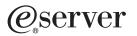

## iSeries Embedded SQL programming

Version 5 Release 3

#### Note

Before using this information and the product it supports, be sure to read the information in "Notices," on page 193.

#### Fifth Edition (August 2005)

This edition applies to version 5, release 3, modification 0 of IBM Operating System/400 (product number 5722-SS1) and to all subsequent releases and modifications until otherwise indicated in new editions. This version does not run on all reduced instruction set computer (RISC) models nor does it run on CISC models.

© Copyright International Business Machines Corporation 1998, 2005. All rights reserved.

US Government Users Restricted Rights – Use, duplication or disclosure restricted by GSA ADP Schedule Contract with IBM Corp.

## Contents

| Chapter 1. Embedded SQL programming 1                                                                                                    |
|----------------------------------------------------------------------------------------------------|
| Chapter 2. What's new for Version 5<br>Release 3 in the Embedded SQL                                                                                                    |
| programming topic 3                                                                                                    |
| Chapter 3. Print this topic 5                                                                                                    |
| Chapter 4. Common concepts and rules                                                                                                    |
| for using embedded SQL       7         Writing applications that use SQL       7         Using host variables in SQL statements       7         Assignment rules for host variables in SQL       7         statements       9         Indicator variables in applications that use SQL       11         Handling SQL error return codes using the SQLCA       13         Using the SQL diagnostics area       14         Updating applications to use the SQL diagnostics area       14         iSeries server programming model       15         Additional notes on using the SQL diagnostics       15 |
| area                                                                                                    |
| Chapter 5. Coding SQL statements in C                                                                                                    |

| and C++ applications                              |
|---------------------------------------------------|
| Defining the SQL Communications Area in C and     |
| C++ applications that use SQL                     |
| Defining SQL Descriptor Areas in C and C++        |
| applications that use SQL                         |
| Embedding SQL statements in C and C++             |
| applications that use SQL                         |
| Comments in C and C++ applications that use       |
| SQL                                               |
| Continuation for SQL statements in C and C++      |
| applications that use SQL                         |
| Including code in C and C++ applications that     |
| use SQL                                           |
| Margins in C and C++ applications that use SQL 23 |
| Names in C and C++ applications that use SQL 23   |
| NULLs and NULs in C and C++ applications          |
| that use SQL                                      |
| Statement labels in C and C++ applications that   |
| use SQL                                           |
| Preprocessor sequence for C and C++               |
| applications that use SQL                         |
| Trigraphs in C and C++ applications that use      |
| SQL                                               |
| WHENEVER Statement in C and C++                   |
| applications that use SQL                         |
| 11 -                                              |

| Using host variables in C and C++ applications that  |
|------------------------------------------------------|
| use SQL                                              |
| Declaring host variables in C and C++                |
| applications that use SQL                            |
| Using host structures in C and C++ applications      |
| that use SQL                                         |
| Host structure declarations in C and C++             |
| applications that use SQL                            |
| Host structure indicator array in C and C++          |
| applications that use SQL                            |
| Using arrays of host structures in C and C++         |
| applications that use SQL                            |
| Host structure array in C and C++ applications       |
| that use SQL                                         |
| Host structure array indicator structure in C and    |
| C++ applications that use SQL                        |
| Using pointer data types in C and C++ applications   |
| that use SQL                                         |
| Using typedef in C and C++ applications that use     |
| SQL                                                  |
| Using ILE C compiler external file descriptions in C |
| and C++ applications that use SQL                    |
| Determining equivalent SQL and C or C++ data         |
| types                                                |
| Notes on C and C++ variable declaration and          |
| usage                                                |
| Using indicator variables in C and C++ applications  |
| that use SQL                                         |

## Chapter 6. Coding SQL statements in

| COBOL applications                              | ļ | 51 |
|-------------------------------------------------|---|----|
| Defining the SQL Communications Area in COBOL   |   |    |
| applications that use SQL                       |   | 51 |
| Defining SQL Descriptor Areas in COBOL          |   |    |
| applications that use SQL                       |   | 52 |
| Embedding SQL statements in COBOL applications  |   |    |
| that use SQL                                    |   | 53 |
| Comments in COBOL applications that use SQL     |   | 54 |
| Continuation for SQL statements in COBOL        |   |    |
| applications that use SQL                       |   | 54 |
| Including code in COBOL applications that use   |   |    |
| SQL                                             |   | 54 |
| Margins in COBOL applications that use SQL .    |   | 55 |
| Sequence numbers in COBOL applications that     |   |    |
| use SQL                                         |   | 55 |
| Names in COBOL applications that use SQL .      |   | 55 |
| COBOL compile-time options in COBOL             |   |    |
| applications that use SQL                       |   | 55 |
| Statement labels in COBOL applications that use |   |    |
| SQL                                             |   | 55 |
| WHENEVER Statement in COBOL applications        |   |    |
| that use SQL                                    |   | 55 |
| Multiple source COBOL programs and the SQL      |   |    |
| COBOL precompiler                               |   | 55 |

| Using host variables in COBOL applications that use |    |
|-----------------------------------------------------|----|
| ~                                                   | 55 |
| Declaring host variables in COBOL applications      |    |
| that use SQL                                        | 56 |
| Using host structures in COBOL applications that    |    |
|                                                     | 64 |
| Host structure in COBOL applications that use       |    |
| SQL                                                 | 65 |
| Host structure indicator array in COBOL             |    |
| applications that use SQL.                          | 68 |
| Using host structure arrays in COBOL                |    |
|                                                     | 69 |
| Host structure array in COBOL applications that     |    |
| use SQL                                             | 70 |
| Host array indicator structure in COBOL             |    |
| applications that use SQL.                          | 73 |
| Using external file descriptions in COBOL           |    |
| applications that use SQL.                          | 74 |
| Using external file descriptions for host structure |    |
| arrays in COBOL applications that use SQL           | 75 |
| Determining equivalent SQL and COBOL data types     | 75 |
| Notes on COBOL variable declaration and usage       | 78 |
| Using indicator variables in COBOL applications     |    |
| 0 11                                                | 78 |
| ~                                                   |    |

## Chapter 7. Coding SQL statements in PL/Lapplications

| PL/I applications                                     | 79 |
|-------------------------------------------------------|----|
| Defining the SQL Communications Area in PL/I          |    |
| applications that use SQL                             | 79 |
| Defining SQL Descriptor Areas in PL/I applications    |    |
| that use SQL                                          | 80 |
| Embedding SQL statements in PL/I applications         |    |
| that use SQL                                          | 81 |
| Example: Embedding SQL statements in PL/I             |    |
|                                                       | 81 |
| Comments in PL/I applications that use SQL            | 81 |
| Continuation for SQL statements in PL/I               |    |
| applications that use SQL                             | 81 |
| Including code in PL/I applications that use SQL      | 81 |
| Margins in PL/I applications that use SQL             | 82 |
| Names in PL/I applications that use SQL               | 82 |
| Statement labels in PL/I applications that use        |    |
| SQL                                                   | 82 |
| WHENEVER Statement in PL/I applications that          |    |
| use SQL                                               | 82 |
| Using host variables in PL/I applications that use    |    |
| SQL                                                   | 82 |
| Declaring host variables in PL/I applications that    |    |
| use SQL                                               | 82 |
| Using host structures in PL/I applications that use   |    |
| SQL                                                   | 87 |
| Host structures in PL/I applications that use SQL     | 87 |
| Host structure indicator arrays in PL/I               |    |
| applications that use SQL                             | 88 |
| Using host structure arrays in PL/I applications that |    |
| use SQL                                               | 89 |
| Host structure array in PL/I applications that use    |    |
| SQL                                                   | 89 |
| Using external file descriptions in PL/I applications |    |
| that use SQL                                          | 91 |
| Determining equivalent SQL and PL/I data types        | 92 |
|                                                       |    |

|                                                                                   | 93  |
|-----------------------------------------------------------------------------------|-----|
| Differences in PL/I because of structure parameter passing techniques             | 94  |
|                                                                                   |     |
| Chapter 8. Coding SQL statements in                                               | 05  |
| <b>RPG</b> for iSeries applications                                               | 95  |
| Defining the SQL Communications Area in RPG for iSeries applications that use SQL | 95  |
| Defining SQL Descriptor Areas in RPG for iSeries                                  | ))  |
|                                                                                   | 96  |
| Embedding SQL statements in RPG for iSeries                                       |     |
| applications that use SQL                                                         | 97  |
| Example: Embedding SQL statements in RPG for                                      |     |
| iSeries applications that use SQL                                                 | 97  |
| Comments in RPG for iSeries applications that                                     | 07  |
| use SQL                                                                           | 97  |
|                                                                                   | 97  |
| Including code in RPG for iSeries applications                                    | 71  |
|                                                                                   | 98  |
| Sequence numbers in RPG for iSeries                                               |     |
| applications that use SQL                                                         | 98  |
| Names in RPG for iSeries applications that use                                    |     |
|                                                                                   | 98  |
| Statement labels in RPG for iSeries applications                                  | 00  |
| that use SQL                                                                      | 98  |
| applications that use SQL.                                                        | 98  |
| Using host variables in RPG for iSeries applications                              |     |
| that use SQL                                                                      | 98  |
| Declaring host variables in RPG for iSeries                                       |     |
| applications that use SQL                                                         | 98  |
| Using host structures in RPG for iSeries applications                             | ~~~ |
| that use SQL                                                                      | 99  |
| · ·                                                                               | 100 |
| Using external file descriptions in RPG for iSeries                               | 100 |
|                                                                                   | 100 |
| External file description considerations for host                                 |     |
| structure arrays in RPG for iSeries applications                                  |     |
|                                                                                   | 101 |
| Determining equivalent SQL and RPG for iSeries                                    |     |
| 21                                                                                | 102 |
| Assignment rules in RPG for iSeries applications that use SQL                     | 104 |
| that use SQL                                                                      | 104 |
|                                                                                   | 104 |
| Example: Using indicator variables in RPG for                                     |     |
| iSeries applications that use SQL                                                 | 105 |
| Differences in RPG for iSeries because of structure                               |     |
|                                                                                   | 105 |
| Correctly ending a called RPG for iSeries program                                 | 105 |
| that uses SQL                                                                     | 103 |

| Chapter 9. Coding SQL statements in         |       |
|---------------------------------------------|-------|
| ILE RPG for iSeries applications            | 107   |
| Defining the SQL Communications Area in ILE |       |
| RPG for iSeries applications that use SQL   | . 107 |

| Defining SQL Descriptor Areas in ILE RPG for       |     |
|----------------------------------------------------|-----|
|                                                    | 108 |
| Embedding SQL statements in ILE RPG for iSeries    |     |
| applications that use SQL                          | 109 |
| Comments in ILE RPG for iSeries applications       |     |
|                                                    | 110 |
| Continuation for SQL statements in ILE RPG for     |     |
| iSeries applications that use SQL                  | 110 |
| Including code in ILE RPG for iSeries              |     |
|                                                    | 110 |
| Using directives in ILE RPG for iSeries            |     |
| applications that use SQL                          | 111 |
| Sequence numbers in ILE RPG for iSeries            |     |
|                                                    | 111 |
| Names in ILE RPG for iSeries applications that     |     |
|                                                    | 111 |
| Statement labels in ILE RPG for iSeries            |     |
| applications that use SQL                          | 111 |
| WHENEVER statement in ILE RPG for iSeries          |     |
| applications that use SQL                          | 111 |
| Using host variables in ILE RPG for iSeries        |     |
|                                                    | 111 |
| Declaring host variables in ILE RPG for iSeries    |     |
|                                                    | 112 |
| Using host structures in ILE RPG for iSeries       |     |
|                                                    | 116 |
| Using host structure arrays in ILE RPG for iSeries |     |
|                                                    | 118 |
| Using external file descriptions in ILE RPG for    |     |
|                                                    | 119 |
| External file description considerations for host  |     |
| structure arrays in ILE RPG for iSeries            |     |
|                                                    | 120 |
| Determining equivalent SQL and ILE RPG data        |     |
|                                                    | 120 |
| Notes on ILE RPG for iSeries variable              |     |
|                                                    | 126 |
| Using indicator variables in ILE RPG for iSeries   |     |
|                                                    | 126 |
| Example: Using indicator variables in ILE RPG      |     |
|                                                    | 127 |
| Example of the SQLDA for a multiple row-area       |     |
| fetch in ILE RPG for iSeries applications that use |     |
| * *                                                | 127 |
| Example of dynamic SQL in an ILE RPG for iSeries   |     |
|                                                    | 128 |
|                                                    |     |
| Chapter 10. Coding SQL statements in               |     |

| <b>REXX</b> applications                        | 131   |
|-------------------------------------------------|-------|
| Using the SQL Communications Area in REXX       |       |
| applications                                    | . 131 |
| Using SQL Descriptor Areas in REXX applications | 132   |
| Embedding SQL statements in REXX applications   | 133   |
| Comments in REXX applications that use SQL      | 135   |
| Continuation of SQL statements in REXX          |       |
| applications that use SQL                       | . 135 |
| Including code in REXX applications that use    |       |
| SQL                                             | . 135 |
| Margins in REXX applications that use SQL .     | . 135 |
| Names in REXX applications that use SQL .       | . 135 |
| Nulls in REXX applications that use SQL         | . 135 |
|                                                 |       |

| Statement labels in REXX applications that use      |     |
|-----------------------------------------------------|-----|
| SQL                                                 | 135 |
| Handling errors and warnings in REXX                |     |
| applications that use SQL                           | 135 |
| Using host variables in REXX applications that use  |     |
| SQL                                                 | 136 |
| Determining data types of input host variables      |     |
| in REXX applications that use SQL                   | 136 |
| The format of output host variables in REXX         |     |
| applications that use SQL                           | 137 |
| Avoiding REXX conversion in REXX                    |     |
| applications that use SQL                           | 138 |
| Using indicator variables in REXX applications that |     |
| 0 11                                                | 138 |
|                                                     |     |

## Chapter 11. Preparing and running a

| |

## Chapter 12. Sample programs using

| DB2 UDB for iSeries statements 15              | 3  |
|------------------------------------------------|----|
| Example: SQL Statements in ILE C and C++       |    |
| Programs                                       | 55 |
| Example: SQL Statements in COBOL and ILE       |    |
| COBOL Programs                                 | 50 |
| Example: SQL Statements in PL/I 16             | 58 |
| Example: SQL Statements in RPG for iSeries     |    |
| Programs                                       | 73 |
| Example: SQL Statements in ILE RPG for iSeries |    |
| Programs                                       | 79 |
| Example: SQL Statements in REXX Programs 18    | 35 |
| Report produced by sample programs that use    |    |
| SQL                                            | 39 |

## Chapter 13. DB2 UDB for iSeries CL command descriptions for host

| command descriptions for host                  |
|------------------------------------------------|
| language precompilers                          |
| CRTSQLCBL (Create Structured Query Language    |
| COBOL) Command                                 |
| CRTSQLCBLI (Create SQL ILE COBOL Object)       |
| Command                                        |
| CRTSQLCI (Create Structured Query Language ILE |
| C Object) Command                              |
| CRTSQLCPPI (Create Structured Query Language   |
| C++ Object) Command                            |
| CRTSQLPLI (Create Structured Query Language    |
| PL/I) Command                                  |
|                                                |

| CRTSQLRPG (Create Structured Query Language<br>RPG) Command                                                   |
|----------------------------------------------------------------------------------------------------|
| Appendix. Notices193Programming Interface Information195Trademarks195Terms and conditions for downloading and |
| printing publications                                                                                         |

## Chapter 1. Embedded SQL programming

This topic explains how to create database applications in host languages that use  $DB2^{\textcircled{B}}$  UDB for iSeries<sup>TM</sup> SQL statements and functions.

See the following topics for detailed information about embedded SQL programming:

#### What's new for V5R3

See the changes and additions to the Embedded SQL Programming topic for this release.

#### Print this topic

Print this topic to view a hardcopy of Embedded SQL Programming.

#### Common concepts and rules for using embedded SQL

Become familiar with concepts and rules that apply to using host variables, to handling SQL error and return codes, and to handling exception conditions with the WHENEVER statement in embedded SQL programming.

#### Coding SQL Statements in C and C++ Applications

Learn the unique application and coding requirements for embedding SQL statements in C or C++ programs.

#### Coding SQL Statements in COBOL Applications

Learn the unique application and coding requirements for embedding SQL statements in COBOL programs.

#### Coding SQL Statements in PL/I Applications

Learn the unique application and coding requirements for embedding SQL statements in iSeries PL/I programs.

#### Coding SQL Statements in RPG for iSeries Applications

Learn the unique application and coding requirements for embedding SQL statements in RPG for iSeries programs.

#### Coding SQL Statements in ILE RPG for iSeries Applications

Learn the unique application and coding requirements for embedding SQL statements in an ILE RPG for iSeries program.

#### Coding SQL Statements in REXX Applications

Learn how to embed SQL statements in REXX applications.

#### Preparing and Running a Program with SQL Statements

See some of the tasks for preparing and running an application program.

#### Sample Programs Using DB2 UDB for iSeries Statements

See sample applications showing how to code SQL statements in each of the languages supported by the DB2 UDB for iSeries system.

#### DB2 UDB for iSeries CL command descriptions for host language precompilers

View descriptions of commands use to precompile programs written in the programming languages discussed in Embedded SQL Programming.

Note: Read the "Code disclaimer information" on page 196 for important legal information.

# Chapter 2. What's new for Version 5 Release 3 in the Embedded SQL programming topic

- This topic was previously a manual titled SQL Programming with Host Languages.
- Using the SQL Diagnostics Area to handle SQL error return codes.
- BINARY and VARBINARY host variables in the C, C++, COBOL, ILE RPG, and PL/I languages.
- Addition of standard SQL variable names for SQL Communications Area for ILE RPG.
- Rules for host variables in ILE RPG.
- Preprocessing ILE RPG source to handle directives, including support for nested /COPY statements.
- The COMPILEOPT parameter in Setting the compiler options using the precompiler commands.

#### How to see what's new or changed

To help you see where technical changes have been made, this information uses:

- The >>> image to mark where new or changed information begins.
- The **《** image to mark where new or changed information ends.

To find other information about what's new or changed this release, see the Memo to Users.

## Chapter 3. Print this topic

To view or download the PDF version of this document, select Embedded SQL Programming PDF (about 1529 KB).

You can view or download these related topics:

- SQL reference (10,209 KB) contains the following information:
  - Reference information for the tasks of system administration, database administration, application programming, and operation.
  - Syntax, usage notes, keywords, and examples for each of the SQL statements used on the iSeries system.
- SQL programming (3341 KB) contains the following information:
  - How to use the DB2 UDB for iSeries licensed program
  - How to access data in a database
  - How to prepare, run, and test an application program that contains SQL statements.
- Database Performance and Query Optimization (3262 KB) contains the following information:
  - How to use the tools and functions that are available in DB2 UDB for iSeries for getting the best performance out of your database applications.
  - How to run queries that make full use of the capabilities of the DB2 UDB for iSeries integrated database.
- SQL Call Level Interface (ODBC) (2429 KB) contains the following information:
  - Using DB2 UDB CLI as an alternative to embedded dynamic SQL
  - Descriptions and examples of DB2 UDB CLI functions.

#### Saving PDF files

To save a PDF on your workstation for viewing or printing:

- 1. Right-click the PDF in your browser (right-click the link above).
- 2. Click **Save Target As...** if you are using Internet Explorer. Click **Save Link As...** if you are using Netscape Communicator.
- 3. Navigate to the directory in which you would like to save the PDF.
- 4. Click Save.

#### Downloading Adobe Acrobat Reader

You need Adobe Acrobat Reader to view or print these PDFs. You can download a copy from the Adobe Web site

# Chapter 4. Common concepts and rules for using embedded SQL

This topic describes some concepts and rules that are common to using SQL statements in a host language that involve:

- "Writing applications that use SQL"
- "Using host variables in SQL statements"
- "Handling SQL error return codes using the SQLCA" on page 13
- "Using the SQL diagnostics area" on page 14
- "Handling exception conditions with the WHENEVER Statement" on page 16

Note: Read the "Code disclaimer information" on page 196 for important legal information.

### Writing applications that use SQL

You can create database applications in host languages that use DB2 UDB for iSeries SQL statements and functions. To use embedded SQL, you must have the DB2 Query Manager and SQL Development Kit installed. Additionally, you must have the compilers for the host languages you want to use installed. Select the following for more information about application requirements and coding requirements for each of the host languages:

- Chapter 5, "Coding SQL statements in C and C++ applications," on page 19
- Chapter 6, "Coding SQL statements in COBOL applications," on page 51
- Chapter 7, "Coding SQL statements in PL/I applications," on page 79
- Chapter 8, "Coding SQL statements in RPG for iSeries applications," on page 95
- Chapter 9, "Coding SQL statements in ILE RPG for iSeries applications," on page 107
- Chapter 10, "Coding SQL statements in REXX applications," on page 131
- Chapter 11, "Preparing and running a program with SQL statements," on page 139

**Note:** For information about using Java<sup>TM</sup> as a host language, see the IBM<sup>®</sup> Developer Kit for Java.

#### Using host variables in SQL statements

When your program retrieves data, the values are put into data items defined by your program and specified with the INTO clause of a SELECT INTO or FETCH statement. The data items are called **host variables**.

A host variable is a field in your program that is specified in an SQL statement, usually as the source or target for the value of a column. The host variable and column must be data type compatible. Host variables may not be used to identify SQL objects, such as tables or views, except in the DESCRIBE TABLE statement.

A **host structure** is a group of host variables used as the source or target for a set of selected values (for example, the set of values for the columns of a row). A **host structure array** is an array of host structures used in the multiple-row FETCH and blocked INSERT statements.

**Note:** By using a host variable instead of a literal value in an SQL statement, you give the application program the flexibility it needs to process different rows in a table or view.

For example, instead of coding an actual department number in a WHERE clause, you can use a host variable set to the department number you are currently interested in.

Host variables are commonly used in SQL statements in these ways:

1. **In a WHERE clause:** You can use a host variable to specify a value in the predicate of a search condition, or to replace a literal value in an expression. For example, if you have defined a field called EMPID that contains an employee number, you can retrieve the name of the employee whose number is 000110 with:

```
MOVE '000110' TO EMPID.
EXEC SQL
SELECT LASTNAME
INTO :PGM-LASTNAME
FROM CORPDATA.EMPLOYEE
WHERE EMPNO = :EMPID
END-EXEC.
```

2. As a receiving area for column values (named in an INTO clause): You can use a host variable to specify a program data area that is to contain the column values of a retrieved row. The INTO clause names one or more host variables that you want to contain column values returned by SQL. For example, suppose you are retrieving the *EMPNO*, *LASTNAME*, and *WORKDEPT* column values from rows in the CORPDATA.EMPLOYEE table. You could define a host variable in your program to hold each column, then name the host variables with an INTO clause. For example:

```
EXEC SQL

SELECT EMPNO, LASTNAME, WORKDEPT

INTO :CBLEMPNO, :CBLNAME, :CBLDEPT

FROM CORPDATA.EMPLOYEE

WHERE EMPNO = :EMPID

END-EXEC.
```

In this example, the host variable CBLEMPNO receives the value from EMPNO, CBLNAME receives the value from LASTNAME, and CBLDEPT receives the value from WORKDEPT.

**3.** As a value in a SELECT clause: When specifying a list of items in the SELECT clause, you are not restricted to the column names of tables and views. Your program can return a set of column values intermixed with host variable values and literal constants. For example:

```
MOVE '000220' TO PERSON.
EXEC SQL
SELECT "A", LASTNAME, SALARY, :RAISE,
SALARY + :RAISE
INTO :PROCESS, :PERSON-NAME, :EMP-SAL,
:EMP-RAISE, :EMP-TTL
FROM CORPDATA.EMPLOYEE
WHERE EMPNO = :PERSON
END-EXEC.
```

The results are:

| PROCESS | PERSON-NAME | EMP-SAL | EMP-RAISE | EMP-TTL |
|---------|-------------|---------|-----------|---------|
| A       | LUTZ        | 29840   | 4476      | 34316   |

#### 4. As a value in other clauses of an SQL statement:

The SET clause in an UPDATE statement

- The VALUES clause in an INSERT statement
- The CALL statement

For more information about these statements, see the SQL Reference topic.

For more information about using host variables, see the following sections:

- "Assignment rules for host variables in SQL statements" on page 9
- "Indicator variables used with host structures" on page 12

## Assignment rules for host variables in SQL statements

SQL values are assigned to host variables during the running of FETCH, SELECT INTO, SET, and VALUES INTO statements. SQL values are assigned from host variables during the running of INSERT, UPDATE, and CALL statements. All assignment operations observe the following rules:

• Numbers and strings are compatible:

Numbers can be assigned to character or graphic string columns or host variables.

Character and graphic strings can be assigned to numeric columns or numeric host variables.

- All character and DBCS graphic strings are compatible with UCS-2 and UTF-16 graphic columns if
  conversion is supported between the CCSIDs. All graphic strings are compatible if the CCSIDs are
  compatible. All numeric values are compatible. Conversions are performed by SQL whenever
  necessary. All character and DBCS graphic strings are compatible with UCS-2 and UTF-16 graphic
  columns for assignment operations, if conversion is supported between the CCSIDs. For the CALL
  statement, character and DBCS graphic parameters are compatible with UCS-2 and UTF-16 parameters
  if conversion is supported.
- Binary strings are only compatible with binary strings.
  - A null value cannot be assigned to a host variable that does not have an associated indicator variable.
  - Different types of date/time values are not compatible. Dates are only compatible with dates or string representations of dates; times are only compatible with times or string representations of times; and timestamps are only compatible with timestamps or string representations of timestamps.

A date can be assigned only to a date column, a character column, a DBCS-open or DBCS-either column or variable, or a character variable <sup>1</sup>. The insert or update value of a date column must be a date or a string representation of a date.

A time can be assigned only to a time column, a character column, a DBCS-open or DBCS-either column or variable, or a character variable. The insert or update value of a time column must be a time or a string representation of a time.

A timestamp can be assigned only to a timestamp column, a character column, a DBCS-open or DBCS-either column or variable, or a character variable. The insert or update value of a timestamp column must be a timestamp or a string representation of a timestamp.

See the following topics for more information on assignment rules:

- "Rules for string assignment of host variables in SQL statements"
- "Rules for CCSIDs of host variables in SQL statements" on page 10
- "Rules for numeric assignment of host variables in SQL statements" on page 10
- "Rules for date, time, and timestamp assignment of host variables in SQL statements" on page 11
- "Indicator variables in applications that use SQL" on page 11

#### Rules for string assignment of host variables in SQL statements

Rules regarding character string assignment are:

- When a character or graphic string is assigned to a column, the length of the string value must not be greater than the length attribute of the column. (Trailing blanks are normally included in the length of the string. However, for string assignment, trailing blanks are not included in the length of the string.)
- When a binary string is assigned to a column, the length of the string value must not be greater than
  the length attribute of the column. (Hexadecimal zeros are normally included in the length of the
  string. However, for string assignment, hexadecimal zeros are not included in the length of the string.)
  - When a MIXED character result column is assigned to a MIXED column, the value of the MIXED character result column must be a valid MIXED character string.

A DBCS-open or DBCS-either variable is a variable that was declared in the host language by including the definition of an externally described file. DBCS-open variables are also declared if the job CCSID indicates MIXED data, or the DECLARE VARIABLE statement is used and a MIXED CCSID or the FOR MIXED DATA clause is specified. See DECLARE VARIABLE in the SQL reference topic.

- When the value of a result column is assigned to a host variable and the string value of the result column is longer than the length attribute of the host variable, the string is truncated on the right by the necessary number of characters. If this occurs, SQLWARN0 and SQLWARN1 (in the SQLCA) are set to W.
- When the value of a result column is assigned to a fixed-length character or graphic host variable or when the value of a host variable is assigned to a fixed-length character or graphic result column and the length of the string value is less than the length attribute of the target, the string is padded on the right with the necessary number of blanks.
- When the value of a result column is assigned to a fixed-length binary host variable or when the value of a host variable is assigned to a fixed-length binary result column and the length of the string value is less than the length attribute of the target, the string is padded on the right with the necessary number of hexadecimal zeroes.
  - When a MIXED character result column is truncated because the length of the host variable into which it was being assigned was less than the length of the string, the shift-in character at the end of the string is preserved. The result, therefore, is still a valid MIXED character string.

#### Rules for CCSIDs of host variables in SQL statements

CCSIDs must be considered when you assign one character or graphic value to another. This includes the assignment of host variables. The database manager uses a common set of system services for converting SBCS data, DBCS data, MIXED data, and graphic data.

The rules for CCSIDs are as follows:

- If the CCSID of the source matches the CCSID of the target, the value is assigned without conversion.
- If the sub-type for the source or target is BIT, the value is assigned without conversion.
- If the value is either null or an empty string, the value is assigned without conversion.
- If conversion is not defined between specific CCSIDs, the value is not assigned and an error message is issued.
- If conversion is defined and needed, the source value is converted to the CCSID of the target before the assignment is performed.

For more information about CCSIDs, see the Globalization topic in the Information Center.

#### Rules for numeric assignment of host variables in SQL statements

Rules regarding numeric assignment are:

- The whole part of a number may be altered when converting it to floating-point. A single-precision floating-point field can only contain seven decimal digits. Any whole part of a number that contains more than seven digits is altered due to rounding. A double-precision floating point field can only contain 16 decimal digits. Any whole part of a number that contains more than 16 digits is altered due to rounding.
- The whole part of a number is never truncated. If necessary, the fractional part of a number is truncated. If the number, as converted, does not fit into the target host variable or column, a negative SQLCODE is returned.
- Whenever a **decimal**, **numeric**, **or integer number** is assigned to a decimal, numeric, or integer column or host variable, the number is converted, if necessary, to the precision and scale of the target. The necessary number of leading zeros is added or deleted; in the fractional part of the number, the necessary number of trailing zeros is added, or the necessary number of trailing digits is eliminated.
- When an **integer or floating-point number** is assigned to a decimal or numeric column or host variable, the number is first converted to a temporary decimal or numeric number and then converted, if necessary, to the precision and scale of the target.
  - When a **halfword binary integer** (SMALLINT) with 0 scale is converted to decimal or numeric, the temporary result has a precision of 5 and a scale of 0.
  - When a **fullword binary integer** (INTEGER) is converted to decimal or numeric, the temporary result has a precision of 11 and a scale of 0.

- When a **double fullword binary integer** (BIGINT) is converted to a decimal or numeric, the temporary result has a precision of 19 and a scale of 0.
- When a **floating-point number** is converted to decimal or numeric, the temporary result has a precision of 31 and the maximum scale that allows the whole part of the number to be represented without loss of either significance or accuracy.

## Rules for date, time, and timestamp assignment of host variables in SQL statements

When a **date** is assigned to a host variable, the date is converted to the string representation specified by the DATFMT and DATSEP parameters of the CRTSQLxxx command. Leading zeros are not omitted from any part of the date representation. The host variable must be a fixed or variable-length character string variable with a length of at least 10 bytes for \*USA, \*EUR, \*JIS, or \*ISO date formats, 8 bytes for \*MDY, \*DMY, or \*YMD date formats, or 6 bytes for the \*JUL date format. If the length is greater than 10, the string is padded on the right with blanks. In ILE RPG and ILE COBOL, the host variable can also be a date variable.

When a **time** is assigned to a host variable, the time is converted to the string representation by the TIMFMT and TIMSEP parameters of the CRTSQLxxx command. Leading zeros are not omitted. The host variable must be a fixed or variable-length character string variable. If the length of the host variable is greater than the string representation of the time, the string is padded on the right with blanks. In ILE RPG and ILE COBOL, the host variable can also be a time variable.

- If the \*USA format is used, the length of the host variable must not be less than 8.
- If the \*HMS, \*ISO, \*EUR, or \*JIS format is used, the length of the host variable must be at least 8 bytes if seconds are to be included, and 5 bytes if only hours and minutes are needed. In this case, SQLWARN0 and SQLWARN1 (in the SQLCA) are set to W, and if an indicator variable is specified, it is set to the actual number of seconds truncated.

When a **timestamp** is assigned to a host variable, the timestamp is converted to its string representation. Leading zeros are not omitted from any part. The host variable must be a fixed or variable-length character string variable with a length of at least 19 bytes. If the length is less than 26, the host variable does not include all the digits of the microseconds. If the length is greater than 26, the host variable is padded on the right with blanks. In ILE RPG and ILE COBOL, the host variable can also be a timestamp variable.

## Indicator variables in applications that use SQL

An **indicator variable** is a halfword integer variable used to indicate whether its associated host variable has been assigned a null value:

- If the value for the result column is null, SQL puts a -1 in the indicator variable.
- If you do not use an indicator variable and the result column is a null value, a negative SQLCODE is returned.
- If the value for the result column causes a data mapping error. SQL sets the indicator variable to -2.

You can also use an indicator variable to verify that a retrieved string value has not been truncated. If truncation occurs, the indicator variable contains a positive integer that specifies the original length of the string. If the string represents a large object (LOB), and the original length of the string is greater than 32767, the value that is stored in the indicator variable is 32767, since no larger value can be stored in a halfword integer.

When the database manager returns a value from a result column, you can test the indicator variable. If the value of the indicator variable is less than zero, you know the value of the results column is null. When the database manager returns a null value, the host variable will be set to the default value for the result column. You specify an indicator variable (preceded by a colon) immediately after the host variable or immediately after the keyword INDICATOR. For example:

```
EXEC SQL

SELECT COUNT(*), AVG(SALARY)

INTO :PLICNT, :PLISAL:INDNULL

FROM CORPDATA.EMPLOYEE

WHERE EDLEVEL < 18

END-EXEC.
```

You can then test INDNULL to see if it contains a negative value. If it does, you know SQL returned a null value.

Always test for NULL in a column by using the **IS NULL** predicate. For example: WHERE expression **IS NULL** 

Do not test for NULL in this way: MOVE -1 TO HUIND. EXEC SQL...WHERE column-name = :HUI :HUIND

The EQUAL predicate will always be evaluated as false when it compares a null value. The result of this example will select no rows.

The DISTINCT predicate can be used to perform comparisons when null values may exist. See Predicatesin the SQL Reference topic for more information.

See the following topics for more information about indicator variables:

- "Indicator variables used with host structures"
- "Indicator variables used to set null values" on page 13

#### Indicator variables used with host structures

You can also specify an **indicator structure** (defined as an array of halfword integer variables) to support a host structure. If the results column values returned to a host structure can be null, you can add an indicator structure name to the host structure name. This allows SQL to notify your program about each null value returned to a host variable in the host structure.

For example, in COBOL:

```
01 SAL-REC.
    10 MIN-SALPIC S9(6)V99 USAGE COMP-3.10 AVG-SALPIC S9(6)V99 USAGE COMP-3.10 MAYPIC S9(6)V99 USAGE COMP-3.
    10 MAX-SAL
                           PIC S9(6)V99 USAGE COMP-3.
01 SALTABLE.
02 SALIND
                             PIC S9999 USAGE COMP-4 OCCURS 3 TIMES.
                             PIC S9999 COMP-4.
01 EDUC-LEVEL
    MOVE 20 TO EDUC-LEVEL.
    EXEC SQL
     SELECT MIN(SALARY), AVG(SALARY), MAX(SALARY)
       INTO :SAL-REC:SALIND
       FROM CORPDATA. EMPLOYEE
       WHERE EDLEVEL>:EDUC-LEVEL
    END-EXEC.
```

In this example, SALIND is an array containing 3 values, each of which can be tested for a negative value. If, for example, SALIND(1) contains a negative value, then the corresponding host variable in the host structure (that is, MIN-SAL) is not changed for the selected row.

In the above example, SQL selects the column values of the row into a host structure. Therefore, you must use a corresponding structure for the indicator variables to determine which (if any) selected column values are null.

#### Indicator variables used to set null values

You can use an indicator variable to set a null value in a column. When processing UPDATE or INSERT statements, SQL checks the indicator variable (if it exists). If it contains a negative value, the column value is set to null. If it contains a value greater than -1, the associated host variable contains a value for the column.

For example, you can specify that a value be put in a column (using an INSERT or UPDATE statement), but you may not be sure that the value was specified with the input data. To provide the capability to set a column to a null value, you can write the following statement:

```
EXEC SQL

UPDATE CORPDATA.EMPLOYEE

SET PHONENO = :NEWPHONE:PHONEIND

WHERE EMPNO = :EMPID

END-EXEC.
```

When NEWPHONE contains other than a null value, set PHONEIND to zero by preceding the statement with:

MOVE 0 to PHONEIND.

Otherwise, to tell SQL that NEWPHONE contains a null value, set PHONEIND to a negative value, as follows:

MOVE -1 TO PHONEIND.

### Handling SQL error return codes using the SQLCA

When an SQL statement is processed in your program, SQL places a return code in the SQLCODE and SQLSTATE fields. The return codes indicate the success or failure of the running of your statement. If SQL encounters an error while processing the statement, the SQLCODE is a negative number and SUBSTR(SQLSTATE,1,2) is not '00', '01', or '02'. If SQL encounters an exception but valid condition while processing your statement, the SQLCODE is a positive number and SUBSTR(SQLSTATE,1,2) is '01' or '02'. If your SQL statement is processed without encountering an error or warning condition, the SQLCODE is zero and the SQLSTATE is '00000'.

**Note:** There are situations when a zero SQLCODE is returned to your program and the result might not be satisfactory. For example, if a value was truncated as a result of running your program, the SQLCODE returned to your program is zero. However, one of the SQL warning flags (SQLWARN1) indicates truncation. In this case, the SQLSTATE is not '00000'.

**Attention:** If you do not test for negative SQLCODEs or specify a WHENEVER SQLERROR statement, your program will continue to the next statement. Continuing to run after an error can produce unpredictable results.

The main purpose for SQLSTATE is to provide common return codes for common return conditions among the different IBM relational database systems. SQLSTATEs are particularly useful when handling problems with distributed database operations. For more information, see the SQL Reference topic.

Because the SQLCA is a valuable problem-diagnosis tool, it is a good idea to include in your application programs the instructions necessary to display some of the information contained in the SQLCA. Especially important are the following SQLCA fields:

| SQLCODE  | Return code. |
|----------|--------------|
| SQLSTATE | Return code. |

SQLERRD(3)The number of rows updated, inserted, or deleted by SQL.SQLWARN0If set to W, at least one of the SQL warning flags (SQLWARN1 through<br/>SQLWARNA) is set.

For more information about the SQLCA, see SQL Communication Area in the SQL reference topic. To find a specific SQLCODE or SQLSTATE, use the SQL Message finder. For a listing of DB2 UDB for iSeries SQLCODEs and SQLSTATEs, see SQL messages and codes.

## Using the SQL diagnostics area

The SQL diagnostics area is used to keep the returned information for an SQL statement that has been
run in a program. It contains all the information that is available to you as an application programmer
through the SQLCA. There are additional values available to provide more detailed information about
your SQL statement including connection information. More than one condition can be returned from a
single SQL statement. The information in the SQL diagnostics area is available for the previous SQL
statement until the next SQL statement is run.

To access the information from the diagnostics area, use the GET DIAGNOSTICS statement. In this
statement, you can request multiple pieces of information at one time about the previously run SQL
statement. Each item is returned in a host variable. You can also request to get a string that contains all
the diagnostic information that is available. Running the GET DIAGNOSTICS statement does not clear
the diagnostics area.

| See the following topics:

T

- "Updating applications to use the SQL diagnostics area"
- "iSeries server programming model" on page 15
- "Additional notes on using the SQL diagnostics area" on page 15
- "Example: SQL routine exception" on page 15
- "Example: Logging items from the SQL diagnostics area" on page 16

## Updating applications to use the SQL diagnostics area

There are many reasons for replacing the SQLCA in applications. One of the best reasons is that the
SQLERRM field in the SQLCA is only 70 bytes in length. This is often insufficient for returning
meaningful error information to the calling application. Additional reasons for considering the SQL
diagnostics area are multiple row operations, and long column and object names. Reporting even simple
warnings is sometimes difficult within the restrictions of the 136 byte SQLCA. Quite often, the returned
tokens are truncated to fit the restrictions of the SQLCA.

| Current applications include the SQLCA definition by using the following:

```
| EXEC SQL INCLUDE SQLCA; /* Existing SQLCA */
```

With the conversion to using the SQL diagnostics area, the application would first declare a stand-aloneSQLSTATE variable:

l char SQLSTATE[6]; /\* Stand-alone sqlstate \*/

And possibly a stand-alone SQLCODE variable:

l long int SQLCODE; /\* Stand-alone sqlcode \*/

The completion status of the SQL statement is verified by checking the stand-alone SQLSTATE variable. If
 upon the completion of the current SQL statement, the application chooses to retrieve diagnostics, the
 application would run the SQL GET DIAGNOSTICS statement:

```
char hv1[256];
long int hv2;
T
  EXEC SQL GET DIAGNOSTICS : hv1 = COMMAND FUNCTION,
:hv2 = COMMAND FUNCTION CODE;
T
```

#### iSeries server programming model

In the iSeries Integrated Language Environment<sup>®</sup> (ILE), the SQL diagnostics area is scoped to a thread T and an activation group. This means that for each activation group in which a thread runs SQL statements, a separate diagnostics area will exist for the activation. 

#### Additional notes on using the SQL diagnostics area

In an application program, the SQLCA is replaced with an implicit or stand-alone SQLSTATE variable, which must be declared in the program. With multiple condition areas existing in the SQL diagnostics area, the most severe error or warning is returned in the first diagnostics area. There is no specific ordering of the multiple conditions, except that the first diagnostics area will contain the information for 1 the SQLSTATE that is also returned in the SQLSTATE variable. 

With the SQLCA, the application program provides the storage for the SQLCA that is used to communicate the results of the run of an SQL statement. With the SQL diagnostics area, the database manager manages the storage for the diagnostics, and the GET DIAGNOSTICS statement is provided to retrieve the contents of the diagnostics area.

Note that the SQLCA will continue to be supported for application programs. Also, the GET 

DIAGNOSTICS statement can be used in an application program that uses the SQLCA.

#### Example: SQL routine exception 1

In the following application example, a stored procedure signals an error when an input value is out of I range:

```
1
  EXEC SQL CREATE PROCEDURE check input (IN p1 INT)
LANGUAGE SQL READS SQL DATA
| test: BEGIN
   IF p1< 0 THEN
    SIGNAL SQLSTATE VALUE '99999'
     SET MESSAGE_TEXT = 'Bad input value';
    END IF
| END test;
```

L Т

L

L

L

Т 

L L

L

L

The calling application checks for a failure and retrieves the information about the failure from the SQL diagnostics area: 

```
char SQLSTATE[6]; /* Stand-alone sqlstate */
  long int SQLCODE; /* Stand-alone sqlcode */
l long int hv1;
  char hv2[6];
  char hv3[256];
| hv1 = -1;
EXEC SQL CALL check_input(:hv1);
  if (strncmp(SQLSTATE, "999999", 5) == 0)
  {
    EXEC SQL GET DIAGNOSTICS CONDITION 1
      :hv2 = RETURNED SQLSTATE,
       :hv3 = MESSAGE_TEXT;
  }
  else
  {
  }
```

#### Example: Logging items from the SQL diagnostics area I

In this example, an application needs to log all errors for security reasons. The log could be used to L monitor the health of a system or to monitor for inappropriate use of a database. 

For each SQL error that occurs, an entry is placed in the log. The entry includes when the error occurred, what user was using the application, what type of SQL statement was run, the returned SQLSTATE value, and the message number and corresponding complete message text.

To determine the data type of each diagnostic item, see Table 55 in the GET DIAGNOSTICS article of the SQL reference topic.

```
char stmt command[256];
  long int error_count;
l long int condition_number;
char auth id[256];
  char error_state[6];
  char msgid[128];
  char msgtext[1024];
  EXEC SQL WHENEVER SQLERROR GOTO error;
  (application code)
  error:
  EXEC SQL GET DIAGNOSTICS :stmt command = COMMAND FUNCTION,
                            :error count = NUMBER;
  for (condition_number=1;i<=error_count;++condition_number)</pre>
     EXEC SQL GET DIAGNOSTICS CONDITION :condition number
       :auth id = DB2 AUTHORIZATION ID,
       :error_state = RETURNED_SQLSTATE,
       :msgid = DB2 MESSAGE ID,
       :msgtext = DB2 MESSAGE TEXT;
    EXEC SQL INSERT INTO error log VALUES(CURRENT TIMESTAMP,
       :stmt command,
       :condition number,
       :auth id,
       :error state,
       :msgid,
       :msgtext);
  }
```

## Handling exception conditions with the WHENEVER Statement

The WHENEVER statement causes SQL to check the SQLSTATE and SQLCODE and continue processing your program, or branch to another area in your program if an error, exception, or warning exists as a result of running an SQL statement. An exception condition handling subroutine (part of your program) can then examine the SQLCODE or SQLSTATE field to take an action specific to the error or exception situation.

Note: The WHENEVER statement is not allowed in REXX procedures. For information on handling exception conditions in REXX, see Chapter 10, "Coding SQL statements in REXX applications."

The WHENEVER statement allows you to specify what you want to do whenever a general condition is true. You can specify more than one WHENEVER statement for the same condition. When you do this, the first WHENEVER statement applies to all subsequent SQL statements in the source program until another WHENEVER statement is specified.

The WHENEVER statement looks like this:

EXEC SQL WHENEVER condition action END-EXEC.

There are three conditions you can specify:

| SQLWARNING                     | Specify SQLWARNING to indicate what you want done when SQLWARN0 = W or SQLCODE contains a positive value other than 100 (SUBSTR(SQLSTATE,1,2) ='01').                                                         |
|--------------------------------|----------------------------------------------------------------------------------------------------|
|                                | <b>Note:</b> SQLWARN0 could be set for several different reasons. For example, if the value of a column was truncated when it was moved into a host variable, your program might not regard this as an error. |
| SQLERROR                       | Specify SQLERROR to indicate what you want done when an error code is returned as the result of an SQL statement (SQLCODE < 0) (SUBSTR(SQLSTATE,1,2) > '02').                                                 |
| NOT FOUND                      | Specify NOT FOUND to indicate what you want done when an SQLCODE of +100 and a SQLSTATE of '02000' is returned because:                                                                                       |
|                                | • After a single-row SELECT is issued or after the first FETCH is issued for a cursor, the data the program specifies does not exist.                                                                         |
|                                | • After a subsequent FETCH, no more rows satisfying the cursor select-statement are left to retrieve.                                                                                                    |
|                                | • After an UPDATE, a DELETE, or an INSERT, no row meets the search condition.                                                                                                    |
| You can also specify the actic | on you want taken:                                                                                                    |
| CONTINUE                       | This causes your program to continue to the next statement.                                                                                                    |
| GO TO label                    | This causes your program to branch to an area in the program. The label for that area may be preceded with a colon. The WHENEVER GO TO statement:                                                             |
|                                | Must be a section name or an unqualified paragraph name in COBOL                                                                                                    |
|                                | • Is a label in PL/I and C                                                                                                    |
|                                | <ul> <li>Is the label of a TAG in RPG</li> </ul>                                                                                                    |

For example, if you are retrieving rows using a cursor, you expect that SQL will eventually be unable to find another row when the FETCH statement is issued. To prepare for this situation, specify a WHENEVER NOT FOUND GO TO ... statement to cause SQL to branch to a place in the program where you issue a CLOSE statement in order to close the cursor properly.

**Note:** A WHENEVER statement affects all subsequent *source* SQL statements until another WHENEVER is encountered.

In other words, all SQL statements coded between two WHENEVER statements (or following the first, if there is only one) are governed by the first WHENEVER statement, regardless of the path the program takes.

Because of this, the WHENEVER statement *must precede* the first SQL statement it is to affect. If the WHENEVER *follows* the SQL statement, the branch is not taken on the basis of the value of the SQLCODE and SQLSTATE set by that SQL statement. However, if your program checks the SQLCODE or SQLSTATE directly, the check must be done after the SQL statement is run.

The WHENEVER statement does not provide a CALL to a subroutine option. For this reason, you might want to examine the SQLCODE or SQLSTATE value after each SQL statement is run and call a subroutine, rather than use a WHENEVER statement.

## Chapter 5. Coding SQL statements in C and C++ applications

This topic describes the unique application and coding requirements for embedding SQL statements in a C or C++ program. C program refers to ILE C for iSeries programs. C++ program refers to ILE C++ programs. This topic also defines the requirements for host structures and host variables. For more details, see the following sections:

- "Defining the SQL Communications Area in C and C++ applications that use SQL"
- "Defining SQL Descriptor Areas in C and C++ applications that use SQL" on page 20
- "Embedding SQL statements in C and C++ applications that use SQL" on page 22
- "Using host variables in C and C++ applications that use SQL" on page 24
- "Using host structures in C and C++ applications that use SQL" on page 35
- "Using arrays of host structures in C and C++ applications that use SQL" on page 39
- "Using pointer data types in C and C++ applications that use SQL" on page 43
- "Using typedef in C and C++ applications that use SQL" on page 44
- "Using ILE C compiler external file descriptions in C and C++ applications that use SQL" on page 45
- "Determining equivalent SQL and C or C++ data types" on page 46
- "Using indicator variables in C and C++ applications that use SQL" on page 48

For a detailed sample C program that shows how SQL statements can be used, see Chapter 12, "Sample programs using DB2 UDB for iSeries statements."

Note: Read the "Code disclaimer information" on page 196 for important legal information.

# Defining the SQL Communications Area in C and C++ applications that use SQL

A C or C++ program can be written to use the SQLCA to check return status for embedded SQL

statements, or the program can use the SQL diagnostics area to check return status. See Using the SQL

diagnostics area for more information. The SQLCA is not required if your program uses the GET

| DIAGNOSTICS SQL statement.

When using the SQLCA, a C or C++ program that contains SQL statements must include one or both of the following:

- An SQLCODE variable declared as long SQLCODE
- An SQLSTATE variable declared as char SQLSTATE[6]

#### Or,

• An SQLCA (which contains an SQLCODE and SQLSTATE variable).

The SQLCODE and SQLSTATE values are set by the database manager after each SQL statement is run. An application can check the SQLCODE or SQLSTATE value to determine whether the last SQL statement was successful.

You can code the SQLCA in a C or C++ program directly or by using the SQL INCLUDE statement. Using the SQL INCLUDE statement requests the inclusion of a standard declaration:

#### EXEC SQL INCLUDE SQLCA ;

A standard declaration includes a structure definition and a static data area that are named 'sqlca'.

The SQLCODE, SQLSTATE, and SQLCA variables must appear before any executable statements. The scope of the declaration must include the scope of all SQL statements in the program.

The included C and C++ source statements for the SQLCA are:

```
#ifndef SQLCODE
struct sqlca {
             unsigned char sqlcaid[8];
             long
                           sqlcabc;
                          sqlcode;
             long
                          sqlerrml;
             short
             unsigned char sqlerrmc[70];
             unsigned char sqlerrp[8];
             long
                           sqlerrd[6];
             unsigned char sqlwarn[11];
             unsigned char sqlstate[5];
            };
#define SQLCODE sqlca.sqlcode
#define SQLWARN0 sqlca.sqlwarn[0]
#define SQLWARN1 sqlca.sqlwarn[1]
#define SQLWARN2 sqlca.sqlwarn[2]
#define SQLWARN3 sqlca.sqlwarn[3]
#define SQLWARN4 sqlca.sqlwarn[4]
#define SQLWARN5 sqlca.sqlwarn[5]
#define SQLWARN6 sqlca.sqlwarn[6]
#define SQLWARN7 sqlca.sqlwarn[7]
#define SQLWARN8 sqlca.sqlwarn[8]
#define SQLWARN9 sqlca.sqlwarn[9]
#define SQLWARNA sqlca.sqlwarn[10]
#define SQLSTATE sqlca.sqlstate
#endif
```

When a declare for SQLCODE is found in the program and the precompiler provides the SQLCA, SQLCADE replaces SQLCODE. When a declare for SQLSTATE is found in the program and the precompiler provides the SQLCA, SQLSTOTE replaces SQLSTATE.

**Note:** Many SQL error messages contain message data that is of varying length. The lengths of these data fields are embedded in the value of the SQLCA sqlerrmc field. Because of these lengths, printing the value of sqlerrmc from a C or C++ program might give unpredictable results.

For more information about SQLCA, see Appendix B, SQL Communication Area in the SQL Reference topic.

### Defining SQL Descriptor Areas in C and C++ applications that use SQL

The following statements require an SQLDA:

EXECUTE...USING DESCRIPTOR descriptor-name

FETCH...USING DESCRIPTOR descriptor-name

OPEN...USING DESCRIPTOR descriptor-name

DESCRIBE statement-name INTO descriptor-name

DESCRIBE TABLE host-variable INTO descriptor-name

PREPARE statement-name INTO descriptor-name

CALL...USING DESCRIPTOR descriptor-name

Unlike the SQLCA, more than one SQLDA can be in the program, and an SQLDA can have any valid name. You can code an SQLDA in a C or C++ program either directly or by using the SQL INCLUDE statement. Using the SQL INCLUDE statement requests the inclusion of a standard SQLDA declaration: EXEC SQL INCLUDE SQLDA;

A standard declaration includes only a structure definition with the name 'sqlda'.

C and C++ declarations that are included for the SQLDA are:

```
#ifndef SQLDASIZE
struct sqlda {
              unsigned char sqldaid[8];
              long sqldabc;
              short sqln;
              short sqld;
              struct sqlvar {
                             short sqltype;
                             short sqllen;
                             unsigned char *sqldata;
                             short *sqlind;
                             struct sqlname {
                                            short length;
                                            unsigned char data[30];
                                            } sqlname;
                            } sqlvar[1];
              };
#define SQLDASIZE(n) (sizeof(struct sqlda) + (n-1)* sizeof(struct sqlvar))
#endif
```

One benefit from using the INCLUDE SQLDA SQL statement is that you also get the following macro definition:

```
#define SQLDASIZE(n) (sizeof(struct sqlda) + (n-1)* sizeof(struc sqlvar))
```

This macro makes it easy to allocate storage for an SQLDA with a specified number of SQLVAR elements. In the following example, the SQLDASIZE macro is used to allocate storage for an SQLDA with 20 SQLVAR elements.

```
#include <stdlib.h>
EXEC SQL INCLUDE SQLDA;
struct sqlda *mydaptr;
short numvars = 20;
.
.
mydaptr = (struct sqlda *) malloc(SQLDASIZE(numvars));
mydaptr->sqln = 20;
```

Here are other macro definitions that are included with the INCLUDE SQLDA statement:

| GETSQLDOUBLED(daptr)     | Returns 1 if the SQLDA pointed to by daptr has been doubled, or 0 if it has not been doubled. The SQLDA is doubled if the seventh byte in the SQLDAID field is set to '2'. |
|--------------------------|----------------------------------------------------------------------------------------------------|
| SETSQLDOUBLED(daptr, nev |                                                                                                    |
|                          | Sets the seventh byte of SQLDAID to newvalue.                                                                                                    |
| GETSQLDALONGLEN(daptr,   | n)                                                                                                    |
|                          | Returns the length attribute of the nth entry in the SQLDA to which                                                                                                    |
|                          | daptr points. Use this only if the SQLDA was doubled and the nth                                                                                                    |
|                          | SQLVAR entry has a LOB datatype.                                                                                                    |

SETSQLDALONGLEN(daptr,n,len)

| Sets the SQLLONGLEN field of the SQLDA to which daptr points to len   |
|-----------------------------------------------------------------------|
| for the nth entry. Use this only if the SQLDA was doubled and the nth |
| SQLVAR entry has a LOB datatype.                                      |
|                                                                       |

**GETSQLDALENPTR(daptr,n)** Returns a pointer to the actual length of the data for the nth entry in the SQLDA to which daptr points. The SQLDATALEN pointer field returns a

pointer to a long (4 byte) integer. If the SQLDATALEN pointer is zero, a NULL pointer is returned. Use this only if the SQLDA has been doubled.

#### SETSQLDALENPTR(daptr,n,ptr)

Sets a pointer to the actual length of the data for the nth entry in the SQLDA to which daptr points. Use this only if the SQLDA has been doubled.

When you have declared an SQLDA as a pointer, you must reference it exactly as declared when you use it in an SQL statement, just as you would for a host variable that was declared as a pointer. To avoid compiler errors, the type of the value that is assigned to the sqldata field of the SQLDA must be a pointer of unsigned character. This helps avoid compiler errors. The type casting is only necessary for the EXECUTE, OPEN, CALL, and FETCH statements where the application program is passing the address of the host variables in the program. For example, if you declared a pointer to an SQLDA called mydaptr, you would use it in a PREPARE statement as:

EXEC SQL PREPARE mysname INTO :\*mydaptr FROM :mysqlstring;

SQLDA declarations can appear wherever a structure definition is allowed. Normal C scope rules apply.

Dynamic SQL is an advanced programming technique described in Dynamic SQL Applications in the *DB2 UDB for iSeries Programming Concepts* information. With dynamic SQL, your program can develop and then run SQL statements while the program is running. A SELECT statement with a variable SELECT list (that is a list of the data to be returned as part of the query) that runs dynamically requires an SQL descriptor area (SQLDA). This is because you will not know in advance how many or what type of variables to allocate in order to receive the results of the SELECT.

For more information about the SQLDA, see the topic "SQL Descriptor Area" in the SQL Reference topic.

#### Embedding SQL statements in C and C++ applications that use SQL

SQL statements can be coded in a C or C++ program wherever executable statements can appear.

Each SQL statement must begin with EXEC SQL and end with a semicolon (;). The EXEC SQL keywords must be on one line. The remaining part of the SQL statement can be on more than one line.

*Example*: An UPDATE statement coded in a C or C++ program might be coded in the following way:

EXEC SQL UPDATE DEPARTMENT SET MGRNO = :MGR\_NUM WHERE DEPTNO = :INT\_DEPT ;

See the following sections for more details:

- "Comments in C and C++ applications that use SQL" on page 23
- "Continuation for SQL statements in C and C++ applications that use SQL" on page 23
- "Including code in C and C++ applications that use SQL" on page 23
- "Margins in C and C++ applications that use SQL" on page 23
- "Names in C and C++ applications that use SQL" on page 23
- "NULLs and NULs in C and C++ applications that use SQL" on page 24
- "Statement labels in C and C++ applications that use SQL" on page 24
- "Preprocessor sequence for C and C++ applications that use SQL" on page 24
- "Trigraphs in C and C++ applications that use SQL" on page 24
- "WHENEVER Statement in C and C++ applications that use SQL" on page 24

## Comments in C and C++ applications that use SQL

In addition to using SQL comments (--), you can include C comments (/\*...\*/) within embedded SQL statements whenever a blank is allowed, except between the keywords EXEC and SQL. Comments can span any number of lines. You cannot nest comments. You can use single-line comments (comments that start with //) in C++, but you cannot use them in C.

# Continuation for SQL statements in C and C++ applications that use SQL

SQL statements can be contained on one or more lines. You can split an SQL statement wherever a blank can appear. The backslash (\) can be used to continue a string constant or delimited identifier. Identifiers that are not delimited cannot be continued.

Constants containing DBCS data may be continued across multiple lines in two ways:

• If the character at the right margin of the continued line is a shift-in and the character at the left margin of the continuation line is a shift-out, then the shift characters located at the left and right margin are removed.

This SQL statement has a valid graphic constant of G'<AABBCCDDEEFFGGHHIIJJKK>'. The redundant shifts at the margin are removed.

```
*...+...1...+...2...+...3...+...4...+...5...+...6...+...7...*...8
EXEC SQL SELECT * FROM GRAPHTAB WHERE GRAPHCOL = G'<AABBCCDDEEFFGGHH>
<IIJJKK>';
```

• It is possible to place the shift characters outside of the margins. For this example, assume the margins are 5 and 75. This SQL statement has a valid graphic constant of G'<AABBCCDDEEFFGGHHIIJJKK>'.

```
*...(....1....+....2....+....3...+...4...+...5...+....6...+...7...)....8

EXEC SQL SELECT * FROM GRAPHTAB WHERE GRAPHCOL = G'<AABBCCDD>

<EEFFGGHHIIJJKK>';
```

## Including code in C and C++ applications that use SQL

You can include SQL statements, C, or C++ statements by embedding the following SQL statement in the source code:

EXEC SQL INCLUDE member-name;

You cannot use C and C++ #include statements to include SQL statements or declarations of C or C++ host variables that are referred to in SQL statements.

## Margins in C and C++ applications that use SQL

You must code SQL statements within the margins that are specified by the MARGINS parameter on the CRTSQLCI or CRTSQLCPI command. If the MARGINS parameter is specified as \*SRCFILE, the record length of the source file will be used. If a value is specified for the right margin and that value is larger than the source record length, the entire record will be read. The value will also apply to any included members. For example, if a right margin of 200 is specified and the source file has a record length of 80, only 80 columns of data will be read from the source file. If an included source member in the same precompile has a record length of 200, the entire 200 from the include will be read.

If EXEC SQL does not start within the specified margins, the SQL precompiler does not recognize the SQL statement. For more information about CRTSQLCI or CRTSQLCPPI, see Chapter 13, "DB2 UDB for iSeries CL command descriptions for host language precompilers."

## Names in C and C++ applications that use SQL

You can use any valid C or C++ variable name for a host variable. It is subject to the following restrictions:

Do not use host variable names or external entry names that begin with 'SQL', 'RDI', or 'DSN' in any combination of uppercase or lowercase letters. These names are reserved for the database manager. The length of host variable names is limited to 128.

## NULLs and NULs in C and C++ applications that use SQL

C, C++, and SQL use the word null, but for different meanings. The C and C++ languages have a null character (NUL), a null pointer (NULL), and a null statement (just a semicolon). The C NUL is a single character that compares equal to 0. The C NULL is a special reserved pointer value that does not point to any valid data object. The SQL null value is a special value that is distinct from all nonnull values and denotes the absence of a (non-null) value.

## Statement labels in C and C++ applications that use SQL

Executable SQL statements can be preceded with a label.

## Preprocessor sequence for C and C++ applications that use SQL

You must run the SQL preprocessor before the C or C++ preprocessor. You cannot use C or C++ preprocessor directives within SQL statements.

## Trigraphs in C and C++ applications that use SQL

Some characters from the C and C++ character set are not available on all keyboards. You can enter these characters into a C or C++ source program by using a sequence of three characters that is called a *trigraph*. The following trigraph sequences are supported within host variable declarations:

- ??( left bracket
- ??) right bracket
- ??< left brace
- ??> right brace
- ??= pound
- ??/ backslash

## WHENEVER Statement in C and C++ applications that use SQL

The target for the GOTO clause in an SQL WHENEVER statement must be within the scope of any SQL statements affected by the WHENEVER statement.

## Using host variables in C and C++ applications that use SQL

All host variables used in SQL statements must be explicitly declared. A host variable used in an SQL statement must be declared prior to the first use of the host variable in an SQL statement.

In C, the C statements that are used to define the host variables should be preceded by a BEGIN DECLARE SECTION statement and followed by an END DECLARE SECTION statement. If a BEGIN DECLARE SECTION and END DECLARE SECTION are specified, all host variable declarations used in SQL statements must be between the BEGIN DECLARE SECTION and the END DECLARE SECTION statements. Host variables declared using a typedef identifier also require a BEGIN DECLARE SECTION and END DECLARE SECTION; however, the typedef declarations do not need to be between these two sections.

In C++, the C++ statements that are used to define the host variables must be preceded by a BEGIN DECLARE SECTION statement and followed by an END DECLARE SECTION statement. You cannot use any variable that is not between the BEGIN DECLARE SECTION statement and the END DECLARE SECTION statement as a host variable.

All host variables within an SQL statement must be preceded by a colon (:).

The names of host variables must be unique within the program, even if the host variables are in different blocks or procedures.

An SQL statement that uses a host variable must be within the scope of the statement in which the variable was declared.

Host variables cannot be union elements.

Host variables cannot contain continuation characters within the name.

For more information, see "Declaring host variables in C and C++ applications that use SQL."

## Declaring host variables in C and C++ applications that use SQL

The C and C++ precompilers recognize only a subset of valid C and C++ declarations as valid host variable declarations.

See the following:

- "Numeric host variables in C and C++ applications that use SQL"
- "Character host variables in C and C++ applications that use SQL" on page 26
- "Graphic host variables in C and C++ applications that use SQL" on page 29
- "Binary host variables in C and C++ applications that use SQL" on page 31
- "ROWID host variables in C and C++ applications that use SQL" on page 35
- "LOB host variables in C and C++ applications that use SQL" on page 32

#### Numeric host variables in C and C++ applications that use SQL

The following figure shows the syntax for valid numeric host variable declarations.

| Numeric<br>-auto                          |  |
|-------------------------------------------|--|
| <pre>variable-name _ = —expression </pre> |  |

#### Notes:

- 1. Precision and scale must be integer constants. Precision may be in the range from 1 to 63. Scale may be in the range from 0 to the precision.
- 2. If using the decimal data type, the header file decimal.h must be included.
- **3**. If using sqlint32 or sqlint64, the header file sqlsystm.h must be included.

### Character host variables in C and C++ applications that use SQL

There are three valid forms for character host variables:

- Single-character form
- NUL-terminated character form
- VARCHAR structured form

In addition, an SQL VARCHAR declare can be used to define a varchar host variable.

All character types are treated as unsigned.

| Single-Character Form |               |
|-----------------------|---------------|
| ►►char                |               |
| -auto                 |               |
|                       |               |
|                       |               |
|                       |               |
| 9                     |               |
|                       |               |
| ▶ ▼variable-name;;;;  | <b>&gt;</b> 4 |
|                       |               |
|                       |               |

| → NUL-Terminated Character Form | <b>→</b> |
|---------------------------------|----------|
| -auto                           |          |
|                                 |          |
| ▶ variable-name—[—length—]      | ▶◀       |

Notes:

- 1. The length must be an integer constant that is greater than 1 and not greater than 32741.
- 2. If the \*CNULRQD option is specified on the CRTSQLCI or CRTSQLCPPI command, the input host variables must contain the NUL-terminator. Output host variables are padded with blanks, and the last character is the NUL-terminator. If the output host variable is too small to contain both the data and the NUL-terminator, the following actions are taken:
  - The data is truncated
  - The last character is the NUL-terminator
  - SQLWARN1 is set to 'W'
- **3**. If the \*NOCNULRQD option is specified on the CRTSQLCI or CRTSQLCPPI command, the input variables do not need to contain the NUL-terminator.

The following applies to output host variables.

- If the host variable is large enough to contain the data and the NUL-terminator, then the following actions are taken:
  - The data is returned, but the data is not padded with blanks
  - The NUL-terminator immediately follows the data
- If the host variable is large enough to contain the data but not the NUL-terminator, then the following actions are taken:
  - The data is returned
  - A NUL-terminator is not returned
  - SQLWARN1 is set to 'N'
- If the host variable is not large enough to contain the data, the following actions are taken:
  - The data is truncated
  - A NUL-terminator is not returned
  - SQLWARN1 is set to 'W'

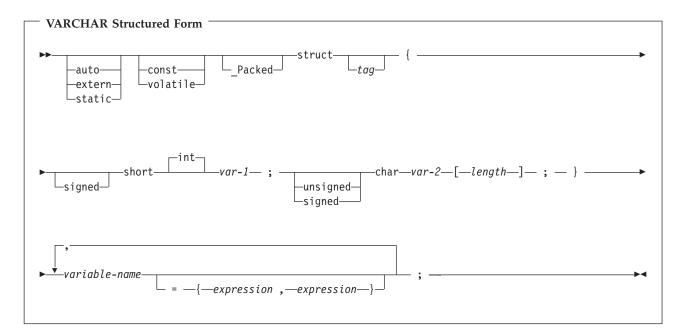

#### Notes:

- 1. *length* must be an integer constant that is greater than 0 and not greater than 32740.
- 2. *var-1* and *var-2* must be simple variable references and cannot be used individually as integer and character host variables.
- 3. The struct tag can be used to define other data areas, but these cannot be used as host variables.
- 4. The VARCHAR structured form should be used for bit data that may contain the NULL character. The VARCHAR structured form will not be ended using the nul-terminator.
- 5. \_Packed must not be used in C++. Instead, specify #pragma pack(1) prior to the declaration and #pragma pack() after the declaration.

Note: You may use #pragma pack (reset) instead of #pragma pack() since they are the same.

```
#pragma pack(1)
struct VARCHAR {
    short len;
    char s[10];
    } vstring;
#pragma pack()
```

Example:

```
EXEC SQL BEGIN DECLARE SECTION;
```

/\* valid declaration of host variable vstring \*/

struct VARCHAR {
 short len;
 char s[10];
 } vstring;

/\* invalid declaration of host variable wstring \*/

struct VARCHAR wstring;

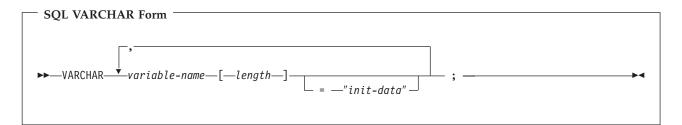

Notes:

- 1. VARCHAR can be in mixed case.
- 2. Length must be an integer constant that is greater than 0 and not greater than 32740.
- **3**. The SQL VARCHAR form should be used for bit data that may contain the NULL character. The SQL VARCHAR form will not be ended using the nul-terminator.

Example:

```
The following declaration:
VARCHAR vstring[528]="mydata";
```

Results in the generation of the following structure:

```
_Packed struct { short len;
char data[528];}
vstring={6, "mydata"};
```

```
The following declaration:
VARCHAR vstring1[111],
vstring2[222]="mydata",
vstring3[333]="more data";
```

Resuts in the generation of the following structures:

## Graphic host variables in C and C++ applications that use SQL

There are three valid forms for graphic host variables:

- Single-graphic form
- NUL-terminated graphic form
- VARGRAPHIC structured form

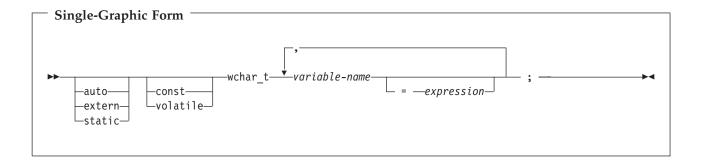

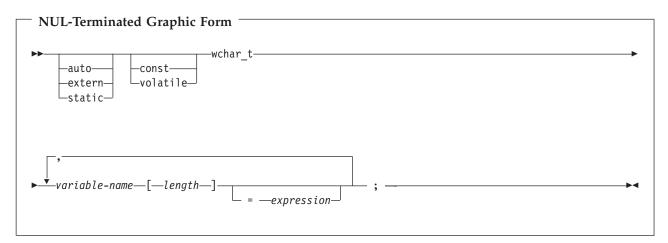

Notes:

- 1. *length* must be an integer constant that is greater than 1 and not greater than 16371.
- 2. If the \*CNULRQD option is specified on the CRTSQLCI or CRTSQLCPPI command, then input host variables must contain the graphic NUL-terminator (/0/0). Output host variables are padded with DBCS blanks, and the last character is the graphic NUL-terminator. If the output host variable is too small to contain both the data and the NUL-terminator, the following actions are taken:
  - The data is truncated
  - The last character is the graphic NUL-terminator
  - SQLWARN1 is set to 'W'

If the \*NOCNULRQD option is specified on the CRTSQLCI or CRTSQLCPPI command, the input host variables do not need to contain the graphic NUL-terminator. The following is true for output host variables.

• If the host variable is large enough to contain the data and the graphic NUL-terminator, the following actions are taken:

- The data is returned, but is not padded with DBCS blanks
- The graphic NUL-terminator immediately follows the data
- If the host variable is large enough to contain the data but not the graphic NUL-terminator, the following actions are taken:
  - The data is returned
  - A graphic NUL-terminator is not returned
  - SQLWARN1 is set to 'N'
- If the host variable is not large enough to contain the data, the following actions are taken:
  - The data is truncated
  - A graphic NUL-terminator is not returned
  - SQLWARN1 is set to 'W'

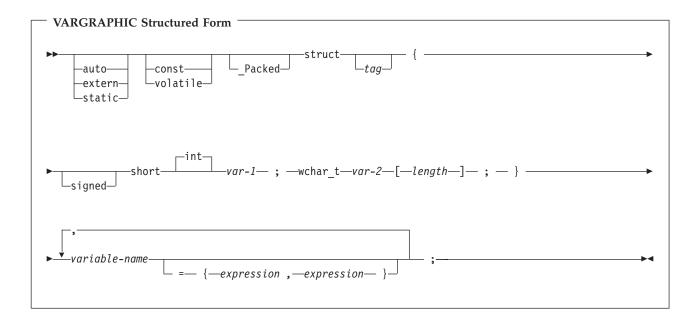

- 1. *length* must be an integer constant that is greater than 0 and not greater than 16370.
- 2. var-1 and var-2 must be simple variable references and cannot be used as host variables.
- 3. The struct tag can be used to define other data areas, but these cannot be used as host variables.
- 4. \_Packed must not be used in C++. Instead, specify #pragma pack(1) prior to the declaration and #pragma pack() after the declaration.

```
#pragma pack(1)
struct VARGRAPH {
    short len;
    wchar_t s[10];
    } vstring;
#pragma pack()
```

Example: EXEC SQL BEGIN DECLARE SECTION;

```
/* valid declaration of host variable graphic string */
```

```
struct VARGRAPH {
    short len;
```

```
wchar_t s[10];
} vstring;
/* invalid declaration of host variable wstring */
```

struct VARGRAPH wstring;

## Binary host variables in C and C++ applications that use SQL

C and C++ do not have variables that correspond to the SQL binary data types. To create host variables
that can be used with these data types, use the SQL TYPE IS clause. The SQL precompiler replaces this
declaration with a C language structure in the output source member.

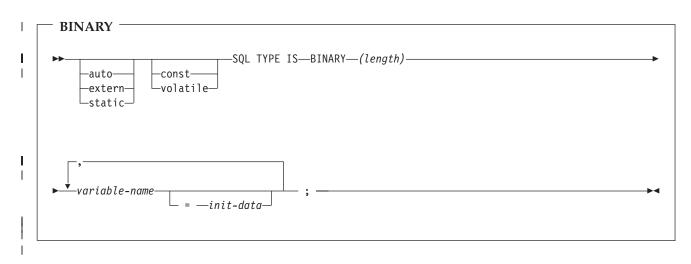

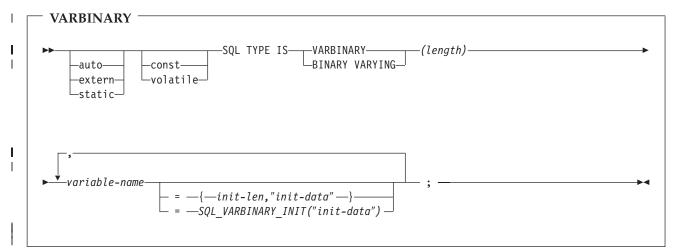

| Notes:

- 1. For BINARY host variables, the length must be in the range 1 to 32766.
- 2. For VARBINARY and BINARY VARYING host variables, the length must in the range 1 to 32740.
- | 3. SQL TYPE IS, BINARY, VARBINARY, and BINARY VARYING can be in mixed case.

### | BINARY Example

| The following declaration:

- | SQL TYPE IS BINARY(4) myBinField;
- Results in the generation of the following code:
- unsigned char myBinField[4];

#### | VARBINARY Example

- | The following declaration:
- SQL TYPE IS VARBINARY(12) myVarBinField;

Results in the generation of the following structure:

```
I _Packed struct myVarBinField_t {
I short length;
I char data[12]; }
I myVarBinField;
```

#### LOB host variables in C and C++ applications that use SQL

C and C++ do not have variables that correspond to the SQL data types for LOBs (large objects). To create host variables that can be used with these data types, use the SQL TYPE IS clause. The SQL precompiler replaces this declaration with a C language structure in the output source member.

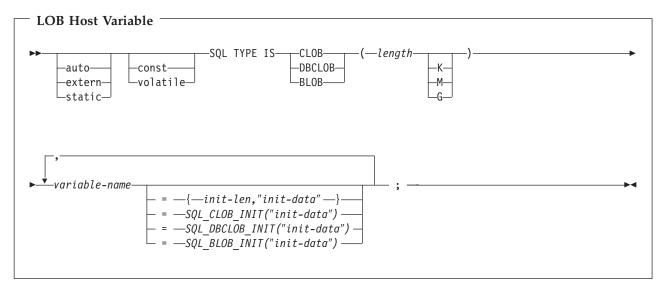

#### Notes:

- 1. K multiplies length by 1024. M multiplies length by 1,048,576. G multiplies length by 1,073,741,824.
- 2. For BLOB and CLOB, 1 <= *length* <= 2,147,483,647
- **3**. For DBCLOB, 1 <= *length* <= 1,073,741,823
- 4. SQL TYPE IS, BLOB, CLOB, DBCLOB, K, M, G can be in mixed case.
- 5. The maximum length allowed for the initialization string is 32,766 bytes.
- 6. The initialization length, *init-len*, must be a numeric constant (that is, it cannot include K, M, or G).
- 7. If the LOB is not initialized within the declaration, then no initialization will be done within the precompiler generated code.
- 8. The precompiler generates a structure tag which can be used to cast to the host variable's type.
- 9. Pointers to LOB host variables can be declared, with the same rules and restrictions as for pointers to other host variable types.
- **10.** CCSID processing for LOB host variables will be the same as the processing for other character and graphic host variable types.
- 11. If a DBCLOB is initialized, it is the user's responsibility to prefix the string with an 'L' (indicating a wide-character string).

#### CLOB Example

The following declaration:

SQL TYPE IS CLOB(128K) var1, var2 = {10, "data2data2"};

The precompiler will generate for C:

\_Packed struct var1\_t {
 unsigned long length;
 char data[131072];
 } var1,var2={10,"data2data2"};

DBCLOB Example

The following declaration: SQL TYPE IS DBCLOB(128K) my\_dbclob;

The precompiler will then generate:

\_Packed struct my\_dbclob\_t { unsigned long length; wchar\_t data[131072]; } my\_dbclob;

**BLOB** Example

The following declaration:

static SQL TYPE IS BLOB(128K)
 my\_blob=SQL\_BLOB\_INIT("mydata");

Results in the generation of the following structure:

```
static struct my_blob_t {
    unsigned long length;
    char data[131072];
} my_blob=SQL_BLOB_INIT("my_data");
```

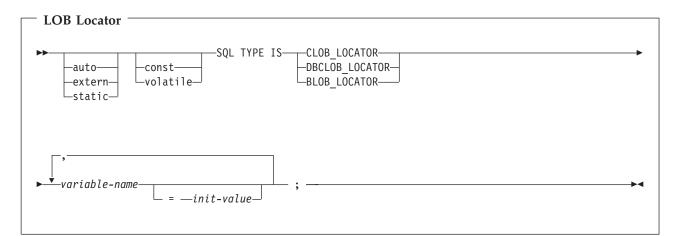

Notes:

- 1. SQL TYPE IS, BLOB\_LOCATOR, CLOB\_LOCATOR, DBCLOB\_LOCATOR can be in mixed case.
- 2. *init-value* permits the initialization of pointer locator variables. Other types of initialization will have no meaning.
- **3**. Pointers to LOB Locators can be declared, with the same rules and restrictions as for pointers to other host variable types.

CLOB Locator Example

The following declaration:

static SQL TYPE IS CLOB\_LOCATOR my\_locator;

Results in the following generation: static long int unsigned my\_locator;

BLOB and DBCLOB locators have similar syntax.

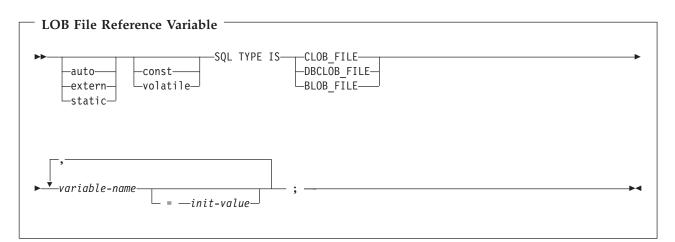

Notes:

- 1. SQL TYPE IS, BLOB\_FILE, CLOB\_FILE, DBCLOB\_FILE can be in mixed case.
- 2. Pointers to LOB File Reference Variables can be declared, with the same rules and restrictions as for pointers to other host variable types.

#### CLOB File Reference Example

The following declaration: static SQL TYPE IS CLOB\_FILE my\_file;

Results in the generation of the following structure:

| S | tati | ic _Packed | d struct | {             |
|---|------|------------|----------|---------------|
|   |      | unsigned   | long     | name_length;  |
|   |      | unsigned   | long     | data_length;  |
|   |      | unsigned   | long     | file options; |
|   |      |            | char     | name[255];    |
| } | my   | file;      |          |               |

BLOB and DBCLOB file reference variables have similar syntax.

The precompiler will generate declarations for the following file option constants. You can use these constants to set the file\_options variable when you use File Reference host variables. See LOB file reference variables in the SQL Programming Concepts topic for more information about these values.

```
• SQL_FILE_READ (2)
```

- SQL\_FILE\_CREATE (8)
- SQL\_FILE\_OVERWRITE (16)
- SQL\_FILE\_APPEND (32)

## ROWID host variables in C and C++ applications that use SQL

C and C++ do not have a variable that corresponds to the SQL data type ROWID. To create host variables that can be used with this data type, use the SQL TYPE IS clause. The SQL precompiler replaces this declaration with a C language structure in the output source member.

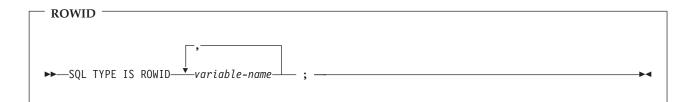

Notes:

1. SQL TYPE IS ROWID can be in mixed case.

ROWID Example

The following declaration: SQL TYPE IS ROWID myrowid, myrowid2;

Results in the generation of the following structure:

```
_Packed struct { short len;
char data[40];}
myrowid1, myrowid2;
```

## Using host structures in C and C++ applications that use SQL

In C and C++ programs, you can define a **host structure**, which is a named set of elementary C or C++ variables. Host structures have a maximum of two levels, even though the host structure might itself occur within a multilevel structure. An exception is the declaration of a varying-length string, which requires another structure.

A host structure name can be a group name whose subordinate levels name elementary C or C++ variables. For example:

In this example, b\_st is the name of a host structure consisting of the elementary items c1 and c2.

You can use the structure name as a shorthand notation for a list of scalars, but only for a two-level structure. You can qualify a host variable with a structure name (for example, structure.field). Host structures are limited to two levels. (For example, in the above host structure example, the a\_st cannot be referred to in SQL.) A structure cannot contain an intermediate level structure. In the previous example, a\_st could not be used as a host variable or referred to in an SQL statement. A host structure for SQL data has two levels and can be thought of as a named set of host variables. After the host structure is defined, you can refer to it in an SQL statement instead of listing the several host variables (that is, the names of the host variables that make up the host structure).

For example, you can retrieve all column values from selected rows of the table CORPDATA.EMPLOYEE with:

```
struct { char empno[7];
                                  { short int firstname len;
                struct
                                    char firstname text[12];
                                  } firstname;
                char midint,
                struct
                                  { short int lastname len;
                                    char lastname text[15];
                                  } lastname;
                char workdept[4];
                } pemp1;
  . . . . .
strcpy("000220",pemp1.empno);
. . . . .
exec sql
  SELECT *
    INTO :pemp1
    FROM corpdata.employee
    WHERE empno=:pemp1.empno;
```

Notice that in the declaration of pemp1, two varying-length string elements are included in the structure: firstname and lastname.

For more details, see the following sections:

- "Host structure declarations in C and C++ applications that use SQL"
- "Host structure indicator array in C and C++ applications that use SQL" on page 39

## Host structure declarations in C and C++ applications that use SQL

The following figure shows the valid syntax for host structure declarations.

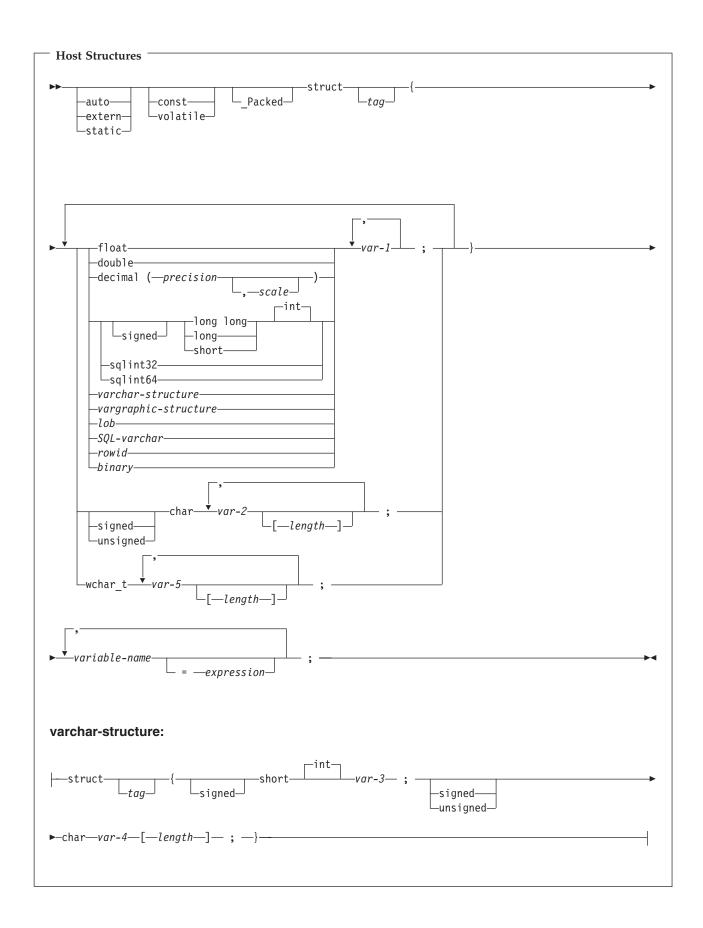

| Host Structures (continued)                         |  |  |
|-----------------------------------------------------|--|--|
| vargraphic-structure:                               |  |  |
| <pre> int int int int int int int int int int</pre> |  |  |
| lob:                                                |  |  |
|                                                     |  |  |
| SQL-varchar:                                        |  |  |
| VARCHARvariable-name[length]                        |  |  |
|                                                     |  |  |
| rowid:                                              |  |  |
|                                                     |  |  |
| binary:                                             |  |  |
| SQL TYPE ISBINARY                                   |  |  |

L

- 1. For details on declaring numeric, character, graphic, LOB, ROWID, and binary host variables, see the notes under numeric, character, graphic, LOB, ROWID, and binary host variables.
- 2. A structure of a short int followed by either a char or wchar\_t array is always interpreted by the SQL C and C++ precompilers as either a VARCHAR or VARGRAPHIC structure.
- **3**. \_Packed must not be used in C++. Instead, specify #pragma pack(1) prior to the declaration and #pragma pack() after the declaration.

```
#pragma pack(1)
struct {
    short myshort;
```

```
long mylong;
char mychar[5];
} a_st;
#pragma pack()
```

4. If using sqlint32 or sqlint64, the header file sqlsystm.h must be included.

## Host structure indicator array in C and C++ applications that use SQL

The following figure shows the valid syntax for host structure indicator array declarations.

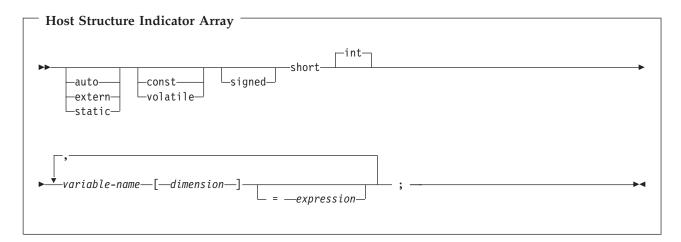

Note: Dimension must be an integer constant between 1 and 32767.

## Using arrays of host structures in C and C++ applications that use SQL

In C and C++ programs, you can define a host structure array that has the dimension attribute. Host structure arrays have a maximum of two levels, even though the array might occur within a multiple-level structure. Another structure is not needed if a varying-length character string or a varying-length graphic string is not used.

```
In this C example,
struct {
        Packed struct{
                        char c1 var[20];
                        short c\overline{2} var;
                       } b array[10];
       } a struct;
and in this C++ example,
#pragma pack(1)
struct {
       struct{
                        char c1_var[20];
                        short c\overline{2} var;
                        } b array[10];
       } a struct;
#pragma pack()
```

the following are true:

- All of the members in b\_array must be valid variable declarations.
- The \_Packed attribute must be specified for the struct tag.

- b\_array is the name of an array of host structures containing the members c1\_var and c2\_var.
- b\_array may only be used on the blocked forms of FETCH statements and INSERT statements.
- c1\_var and c2\_var are not valid host variables in any SQL statement.
- A structure cannot contain an intermediate level structure.

For example, in C you can retrieve 10 rows from the cursor with:

```
_Packed struct {char first_initial;
                char middle initial;
                _Packed struct {short lastname_len;
                               char lastname_data[15];
                               } lastname;
                double total salary;
               } employee_rec[10];
struct { short inds[4];
      } employee inds[10];
EXEC SQL DECLARE C1 CURSOR FOR
SELECT SUBSTR(FIRSTNME,1,1), MIDINIT, LASTNAME,
              SALARY+BONUS+COMM
         FROM CORPDATA.EMPLOYEE;
EXEC SQL OPEN C1;
EXEC SQL FETCH C1 FOR 10 ROWS INTO :employee_rec:employee_inds;
. . .
```

For more details, see the following sections:

- "Host structure array in C and C++ applications that use SQL"
- "Host structure array indicator structure in C and C++ applications that use SQL" on page 43

## Host structure array in C and C++ applications that use SQL

The following figure shows the valid syntax for host structure array declarations.

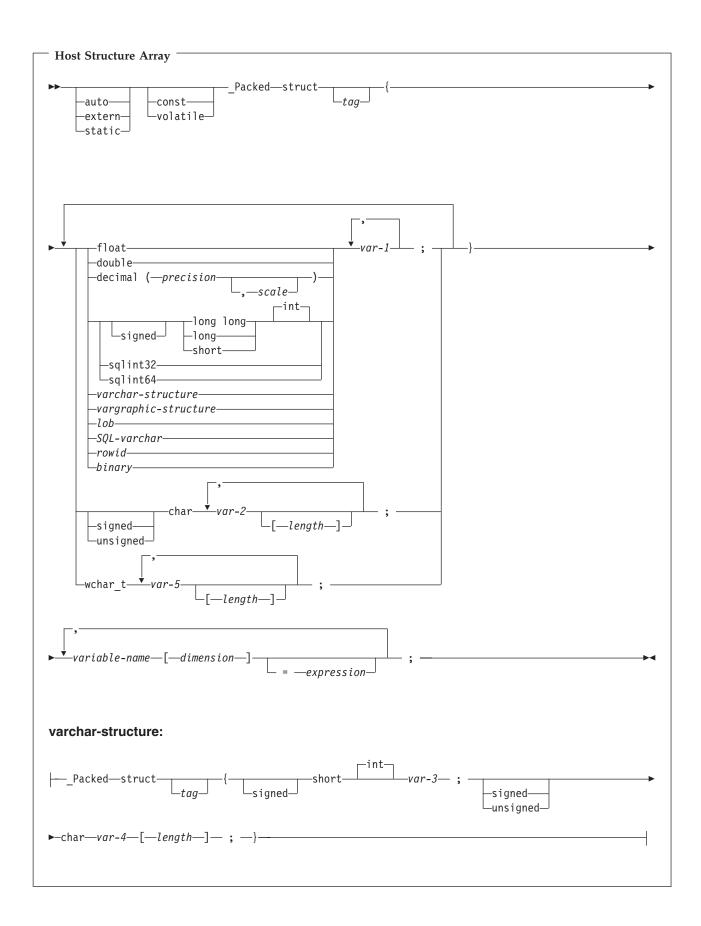

| Host Structure Array (continued)                                                                                                    |
|----------------------------------------------------------------------------------------------------|
| vargraphic-structure:                                                                                                    |
| ├──_Packed—struct──{tag {signed shortvar-6— ;                                                                                            |
| ▶-wchar_t- <i>var-7</i> [- <i>length</i> ] ;}                                                                                            |
| lob:                                                                                                    |
| SQL TYPE IS<br>CLOB<br>DBCLOB<br>BLOB<br>CLOB_LOCATOR<br>-DBCLOB_LOCATOR<br>BLOB_LOCATOR<br>-DBCLOB_FILE<br>-DBCLOB_FILE<br>-DBCLOB_FILE |
| SQL-varchar:                                                                                                    |
| VARCHARvariable-name[length]                                                                                                    |
| rowid:                                                                                                    |
| SQL TYPE IS ROWID                                                                                                    |
| binary:                                                                                                    |
| SQL TYPE ISBINARY                                                                                                    |

L

- 1. For details on declaring numeric, character, graphic, LOB, ROWID, and binary host variables, see the notes under numeric-host variables, character-host, graphic-host variables, LOB host variables, ROWID host variables, and binary host variables.
- 2. The struct tag can be used to define other data areas, but these cannot be used as host variables.
- **3**. Dimension must be an integer constant between 1 and 32767.
- 4. \_Packed must not be used in C++. Instead, specify #pragma pack(1) prior to the declaration and #pragma pack() after the declaration.
- 5. If using sqlint32 or sqlint64, the header file sqlsystm.h must be included.

# Host structure array indicator structure in C and C++ applications that use SQL

The following figure shows the valid syntax for host structure array indicator structure declarations.

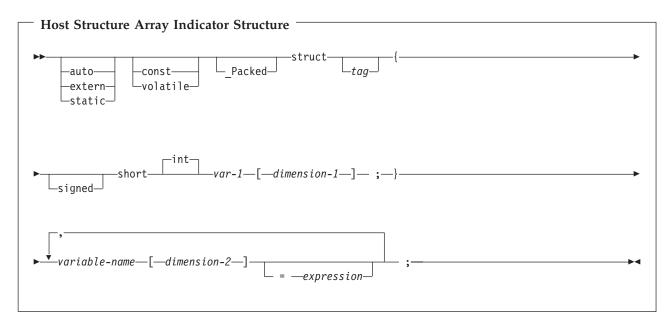

#### Notes:

- 1. The struct tag can be used to define other data areas, but they cannot be used as host variables.
- 2. dimension-1 and dimension-2 must both be integer constants between 1 and 32767.
- **3**. \_Packed must not be used in C++. Instead, specify #pragma pack(1) prior to the declaration and #pragma pack() after the declaration.

## Using pointer data types in C and C++ applications that use SQL

You can also declare host variables that are pointers to the supported C and C++ data types, with the following restrictions:

• If a host variable is declared as a pointer, then that host variable must be declared with asterisks followed by a host variable. The following examples are all valid:

| short *mynum;                                     | /* Ptr to an integer                    | */ |
|---------------------------------------------------|-----------------------------------------|----|
| long **mynumptr;                                  | /* Ptr to a ptr to a long integer       | */ |
| char *mychar;                                     | <pre>/* Ptr to a single character</pre> | */ |
| char(*mychara)[20];                               | /* Ptr to a char array of 20 bytes      | */ |
| struct {                                          | /* Ptr to a variable char array of 30   | */ |
| short mylen;<br>char mydata[30];<br>} *myvarchar; | /* bytes.                               | */ |

**Note:** Parentheses are only allowed when declaring a pointer to a NUL-terminated character array, in which case they are required. If the parentheses were not used, you would be declaring an array of pointers rather than the desired pointer to an array. For example:

| char (*a)[10]; | <pre>/* pointer to a null-terminated char array</pre> | */ |
|----------------|-------------------------------------------------------|----|
| char *a[10];   | <pre>/* pointer to an array of pointers</pre>         | */ |

• If a host variable is declared as a pointer, then no other host variable can be declared with that same name within the same source file. For example, the second declaration below would be invalid:

| char *mychar; | <pre>/* This declaration is valid</pre> | */ |
|---------------|-----------------------------------------|----|
| char mychar;  | <pre>/* But this one is invalid</pre>   | */ |

• When a host variable is referenced within an SQL statement, that host variable must be referenced exactly as declared, with the exception of pointers to NUL-terminated character arrays. For example, the following declaration required parentheses:

char (\*mychara)[20]; /\* ptr to char array of 20 bytes

However, the parentheses are not allowed when the host variable is referenced in an SQL statement, such as a SELECT:

\*/

EXEC SQL SELECT name INTO :\*mychara FROM mytable;

- Only the asterisk can be used as an operator over a host variable name.
- The maximum length of a host variable name is affected by the number of asterisks specified, as these asterisks are considered part of the name.
- Pointers to structures are not usable as host variables except for variable character structures. Also, pointer fields in structures are not usable as host variables.
- SQL requires that all specified storage for based host variables be allocated. If the storage is not allocated, unpredictable results can occur.

## Using typedef in C and C++ applications that use SQL

You can also use the typedef declarations to define your own identifiers that will be used in place of C type specifiers such as short, float, and double. The typedef identifiers used to declare host variables must be unique within the program, even if the typedef declarations are in different blocks or procedures. If the program contains BEGIN DECLARE SECTION and END DECLARE SECTION statements, the typedef declarations do not need to be contained with the BEGIN DECLARE SECTION and END DECLARE SECTION. The typedef identifier will be recognized by the SQL precompiler within the BEGIN DECLARE SECTION. The C and C++ precompilers recognize only a subset of typedef declarations, the same as with host variable declarations.

Examples of valid typedef statements:

 Declaring a long typedef and then declaring host variables which reference the typedef. typedef long int LONG\_T;

```
LONG_T I1, *I2;
```

• The character array length may be specified in either the typedef or on the host variable declaration but not in both.

```
typedef char NAME_T[30];
typedef char CHAR_T;
CHAR_T name1[30]; /* Valid */
NAME_T name2; /* Valid */
NAME_T name3[10]; /* Not valid for SQL use */
```

• The SQL TYPE IS statement may be used in a typedef.

```
typedef SQL TYPE IS CLOB(5K) CLOB_T;
CLOB_T clob_var1;
```

• Storage class (auto, extern, static), volatile, or const qualifiers may be specified on the host variable declaration.

```
typdef short INT_T;
typdef short INT2_T;
static INT_T i1;
volatile INT2_T i2;
```

• typedefs of structures are supported.

# Using ILE C compiler external file descriptions in C and C++ applications that use SQL

You can use the C or C++ #pragma mapinc directive with the #include directive to include external file descriptions in your program. When used with SQL, only a particular format of the #pragma mapinc directive is recognized by the SQL precompiler. If all of the required elements are not specified, the precompiler ignores the directive and does not generate host variable structures. The required elements are:

- Include name
- Externally described file name
- Format name or a list of format names
- Options

I

|

• Conversion options

The library name, union name, conversion options, and prefix name are optional. Although typedef statements coded by the user are not recognized by the precompiler, those created by the #pragma mapinc and #include directives are recognized. SQL supports input, output, both, and key values for the options parameter. For the conversion options, the supported values are D, p, z, \_P, and 1BYTE\_CHAR. These options may be specified in any order except that both D and p cannot be specified. Unions declared using the typedef union created by the #pragma mapinc and #include directive cannot be used as host variables in SQL statements; the members of the unions can be used. Structures that contain the typedef structure cannot be used in SQL statements; the structure declared using the typedef can be used.

To retrieve the definition of the sample table DEPARTMENT described in DB2 UDB for iSeries Sample Tables in the *DB2 UDB for iSeries Programming Concepts* information, you can code the following:

#pragma mapinc ("dept","CORPDATA/DEPARTMENT(\*ALL)","both")
#include "dept"
CORPDATA DEPARTMENT DEPARTMENT both t Dept Structure;

A host structure named Dept\_Structure is defined with the following elements: DEPTNO, DEPTNAME, MGRNO, and ADMRDEPT. These field names can be used as host variables in SQL statements.

**Note:** DATE, TIME, and TIMESTAMP columns generate character host variable definitions. They are treated by SQL with the same comparison and assignment rules as a DATE, TIME, and TIMESTAMP column. For example, a date host variable can only compared against a DATE column or a character string which is a valid representation of a date.

If the GRAPHIC or VARGRAPHIC column has a UCS-2 CCSID, the generated host variable will have the UCS-2 CCSID assigned to it. If the GRAPHIC or VARGRAPHIC column has a UTF-16 CCSID, the generated host variable will have the UTF-16 CCSID assigned to it.

Although zoned, binary (with non-zero scale fields), and optionally decimal are mapped to character fields in ILE C for iSeries, SQL will treat these fields as numeric. By using the extended program model (EPM) routines, you can manipulate these fields to convert zoned and packed

decimal data. For more information, see the ILE C for iSeries Language Reference 💖 topic.

## Determining equivalent SQL and C or C++ data types

The precompiler determines the base SQLTYPE and SQLLEN of host variables based on the following table. If a host variable appears with an indicator variable, the SQLTYPE is the base SQLTYPE plus one.

|                                       |                          | ••                       |                          |
|---------------------------------------|--------------------------|--------------------------|--------------------------|
| C or C++ Data Type                    | SQLTYPE of Host Variable | SQLLEN of Host Variable  | SQL Data Type            |
| short int                             | 500                      | 2                        | SMALLINT                 |
| long int                              | 496                      | 4                        | INTEGER                  |
| long long int                         | 492                      | 8                        | BIGINT                   |
| decimal(p,s)                          | 484                      | p in byte 1, s in byte 2 | DECIMAL (p,s)            |
| float                                 | 480                      | 4                        | FLOAT (single precision) |
| double                                | 480                      | 8                        | FLOAT (double precision) |
| single-character form                 | 452                      | 1                        | CHAR(1)                  |
| NUL-terminated character form         | 460                      | length                   | VARCHAR (length - 1)     |
| VARCHAR structured form               | 448                      | length                   | VARCHAR (length)         |
| single-graphic form                   | 468                      | 1                        | GRAPHIC(1)               |
| NUL-terminated<br>single-graphic form | 400                      | length                   | VARGRAPHIC (length - 1)  |
| VARGRAPHIC structured form            | 464                      | length                   | VARGRAPHIC (length)      |
|                                       | 1                        |                          |                          |

Table 1. C or C++ Declarations Mapped to Typical SQL Data Types

You can use the following table to determine the C or C++ data type that is equivalent to a given SQL data type.

Table 2. SQL Data Types Mapped to Typical C or C++ Declarations

| SQL Data Type                           | C or C++ Data Type    | Notes                                                                           |
|-----------------------------------------|-----------------------|---------------------------------------------------------------------------------|
| SMALLINT                                | short int             |                                                                                 |
| INTEGER                                 | long int              |                                                                                 |
| BIGINT                                  | long long int         |                                                                                 |
| DECIMAL(p,s)                            | decimal(p,s)          | p is a positive integer from 1 to 63, and s is a positive integer from 0 to 63. |
| NUMERIC(p,s) or nonzero scale<br>binary | No exact equivalent   | Use decimal(p,s).                                                               |
| FLOAT (single precision)                | float                 |                                                                                 |
| FLOAT (double precision)                | double                |                                                                                 |
| CHAR(1)                                 | single-character form |                                                                                 |
| CHAR(n)                                 | No exact equivalent   | If <i>n</i> >1, use NUL-terminated character form                               |

| SQL Data Type | C or C++ Data Type            | Notes                                                                                                    |
|---------------|-------------------------------|----------------------------------------------------------------------------------------------------|
| VARCHAR(n)    | NUL-terminated character form | Allow at least <i>n</i> +1 to accommodate<br>the NUL-terminator. If data can<br>contain character NULs (\0), use<br>VARCHAR structured form or SQL<br>VARCHAR.<br><i>n</i> is a positive integer. The maximum                                                                                                    |
|               | VARCHAR structured form       | value of <i>n</i> is 32740.<br>The maximum value of <i>n</i> is 32740.<br>The SQL VARCHAR form may also<br>be used.                                                                                                    |
| CLOB          | None                          | Use SQL TYPE IS to declare a CLOB in C or C++.                                                                                                    |
| GRAPHIC (1)   | single-graphic form           |                                                                                                    |
| GRAPHIC (n)   | No exact equivalent           | If $n > 1$ , use NUL-terminated graphic form.                                                                                                    |
| VARGRAPHIC(n) | NUL-terminated graphic form   | If data can contain graphic NUL values ( $/0/0$ ), use VARGRAPHIC structured form. Allow at least $n + 1$ to accommodate the NUL-terminator $n$ is a positive integer. The maximum value of $n$ is 16370.                                                                                                    |
|               | VARGRAPHIC structured form    | <i>n</i> is a positive integer. The maximum value of <i>n</i> is 16370.                                                                                                    |
| DBCLOB        | None                          | Use SQL TYPE IS to declare a DBCLOB in C or C++.                                                                                                    |
| BINARY        | None                          | Use SQL TYPE IS to declare a BINARY in C or C++.                                                                                                    |
| VARBINARY     | None                          | Use SQL TYPE IS to declare a VARBINARY in C or C++.                                                                                                    |
| BLOB          | None                          | Use SQL TYPE IS to declare a BLOB in C or C++.                                                                                                    |
| DATE          | NUL-terminated character form | If the format is *USA, *ISO, *JIS, or<br>*EUR, allow at least 11 characters to<br>accommodate the NUL-terminator. If<br>the format is *MDY, *YMD, or *DMY<br>allow at least 9 characters to<br>accommodate the NUL-terminator. If<br>the format is *JUL, allow at least 7<br>characters to accommodate the<br>NUL-terminator. |
|               | VARCHAR structured form       | If the format is *USA, *ISO, *JIS, or<br>*EUR, allow at least 10 characters. If<br>the format is *MDY, *YMD, or *DMY<br>allow at least 8 characters. If the<br>format is *JUL, allow at least 6<br>characters.                                                                                                    |

Table 2. SQL Data Types Mapped to Typical C or C++ Declarations (continued)

| SQL Data Type | C or C++ Data Type            | Notes                                                                                                    |
|---------------|-------------------------------|----------------------------------------------------------------------------------------------------|
| TIME          | NUL-terminated character form | Allow at least 7 characters (9 to include seconds) to accommodate the NUL-terminator.                                                                                                    |
|               | VARCHAR structured form       | Allow at least 6 characters; 8 to include seconds.                                                                                                    |
| TIMESTAMP     | NUL-terminated character form | Allow at least 20 characters (27 to<br>include microseconds at full<br>precision) to accommodate the<br>NUL-terminator. If n is less than 27,<br>truncation occurs on the<br>microseconds part.    |
|               | VARCHAR structured form       | Allow at least 19 characters. To<br>include microseconds at full precision,<br>allow 26 characters. If the number of<br>characters is less than 26, truncation<br>occurs on the microseconds part. |
| DATALINK      | Not supported                 |                                                                                                    |
| ROWID         | None                          | Use SQL TYPE IS to declare a ROWID in C or C++.                                                                                                    |

Table 2. SQL Data Types Mapped to Typical C or C++ Declarations (continued)

For more details, see "Notes on C and C++ variable declaration and usage."

## Notes on C and C++ variable declaration and usage

Apostrophes and quotation marks have different meanings in C, C++, and SQL. C and C++ use quotation marks to delimit string constants and apostrophes to delimit character constants. SQL does not have this distinction, but uses quotation marks for delimited identifiers and uses apostrophes to delimit character string constants. Character data in SQL is distinct from integer data.

## Using indicator variables in C and C++ applications that use SQL

An indicator variable is a two-byte integer (short int). You can also specify an indicator structure (defined as an array of halfword integer variables) to support a host structure. On retrieval, an indicator variable is used to show if its associated host variable has been assigned a null value. On assignment to a column, a negative indicator variable is used to indicate that a null value should be assigned.

See the indicator variables topic in the SQL Reference topic for more information.

Indicator variables are declared in the same way as host variables. The declarations of the two can be mixed in any way that seems appropriate to you.

Example:

Given the statement:

EXEC SQL FETCH CLS\_CURSOR INTO :ClsCd, :Day :DayInd, :Bgn :BgnInd, :End :EndInd;

Variables can be declared as follows:

EXEC SQL **BEGIN DECLARE SECTION;** char ClsCd[8]; char Bgn[9]; char End[9]; short Day, DayInd, BgnInd, EndInd; EXEC SQL **END DECLARE SECTION;** 

## Chapter 6. Coding SQL statements in COBOL applications

The iSeries system supports more than one COBOL compiler. The DB2 UDB Query Manager and SQL Development Kit licensed program only supports the COBOL for iSeries and ILE COBOL for iSeries languages. This topic describes the unique application and coding requirements for embedding SQL statements in a COBOL program. Requirements for host structures and host variables are defined.

For more details, see the following sections:

- "Defining the SQL Communications Area in COBOL applications that use SQL"
- "Defining SQL Descriptor Areas in COBOL applications that use SQL" on page 52
- "Embedding SQL statements in COBOL applications that use SQL" on page 53
- "Using host variables in COBOL applications that use SQL" on page 55
- "Using host structures in COBOL applications that use SQL" on page 64
- "Using external file descriptions in COBOL applications that use SQL" on page 74
- "Determining equivalent SQL and COBOL data types" on page 75
- "Using indicator variables in COBOL applications that use SQL" on page 78

A detailed sample COBOL program, showing how SQL statements can be used, is provided in Chapter 12, "Sample programs using DB2 UDB for iSeries statements."

Note: Read the "Code disclaimer information" on page 196 for important legal information.

## Defining the SQL Communications Area in COBOL applications that use SQL

A COBOL program can be written to use the SQLCA to check return status for embedded SQL

statements, or the program can use the SQL diagnostics area to check return status. To use the SQL

I diagnostics area instead of the SQLCA, use the SET OPTION SQL statement with the option SQLCA =

\*NO. For more information, see "Using the SQL diagnostics area" on page 14.

When using the SQLCA, a COBOL program that contains SQL statements must include one or both of the following:

- An SQLCODE variable declared as PICTURE S9(9) BINARY, PICTURE S9(9) COMP-4, or PICTURE S9(9) COMP.
- An SQLSTATE variable declared as PICTURE X(5)

Or,

• An SQLCA (which contains an SQLCODE and SQLSTATE variable).

The SQLCODE and SQLSTATE values are set by the database manager after each SQL statement is run. An application can check the SQLCODE or SQLSTATE value to determine whether the last SQL statement was successful.

The SQLCA can be coded in a COBOL program either directly or by using the SQL INCLUDE statement. Using the SQL INCLUDE statement requests the inclusion of a standard declaration:

EXEC SQL INCLUDE SQLCA END-EXEC.

The SQLCODE, SQLSTATE, and SQLCA variable declarations must appear in the WORKING-STORAGE SECTION or LINKAGE SECTION of your program and can be placed wherever a record description entry can be specified in those sections.

When you use the INCLUDE statement, the SQL COBOL precompiler includes COBOL source statements for the SQLCA:

| 01 |    | _CA.        |                   |
|----|----|-------------|-------------------|
|    |    | SQLCAID     | PIC X(8).         |
|    |    | SQLCABC     |                   |
|    | 05 | SQLCODE     | PIC S9(9) BINARY. |
|    | 05 | SQLERRM.    |                   |
|    |    | 49 SQLERRML | PIC S9(4) BINARY. |
|    |    | 49 SQLERRMC |                   |
|    | 05 | SQLERRP     |                   |
|    |    | SQLERRD     | OCCURS 6 TIMES    |
|    |    | 04221110    | PIC S9(9) BINARY. |
|    | 05 | SQLWARN.    |                   |
|    | 05 | 10 SQLWARNO |                   |
|    |    |             |                   |
|    |    | 10 SQLWARN1 |                   |
|    |    | 10 SQLWARN2 |                   |
|    |    | 10 SQLWARN3 |                   |
|    |    | 10 SQLWARN4 |                   |
|    |    | 10 SQLWARN5 | PIC X.            |
|    |    | 10 SQLWARN6 |                   |
|    |    | 10 SQLWARN7 | PIC X.            |
|    |    | 10 SQLWARN8 |                   |
|    |    | 10 SQLWARN9 |                   |
|    |    | 10 SQLWARNA |                   |
|    | 05 | SQLSTATE    |                   |
|    | 00 | SULSTATE    | FIC A(3).         |

For ILE COBOL for iSeries, the SQLCA is declared using the GLOBAL clause. SQLCODE is replaced with SQLCADE when a declare for SQLCODE is found in the program and the SQLCA is provided by the precompiler. SQLSTATE is replaced with SQLSTOTE when a declare for SQLSTATE is found in the program and the SQLCA is provided by the precompiler.

For more information about SQLCA, see SQL Communication Area in the SQL Reference topic.

## Defining SQL Descriptor Areas in COBOL applications that use SQL

The following statements require an SQLDA:

EXECUTE...USING DESCRIPTOR descriptor-name

FETCH...USING DESCRIPTOR descriptor-name

OPEN...USING DESCRIPTOR descriptor-name CALL...USING DESCRIPTOR descriptor-name

DESCRIBE statement-name INTO descriptor-name

DESCRIBE TABLE host-variable INTO descriptor-name

PREPARE statement-name INTO descriptor-name

Unlike the SQLCA, there can be more than one SQLDA in a program. The SQLDA can have any valid name. An SQLDA can be coded in a COBOL program directly or added with the INCLUDE statement. Using the SQL INCLUDE statement requests the inclusion of a standard SQLDA declaration: EXEC SQL INCLUDE SQLDA END-EXEC.

The COBOL declarations included for the SQLDA are:

| 1 | SQL | DA.                                             |
|---|-----|-------------------------------------------------|
|   | •   | SQLDAID PIC X(8).                               |
|   |     | SQLDABC PIC S9(9) BINARY.                       |
|   |     | SQLN PIC S9(4) BINARY.                          |
|   |     | SQLD PIC S9(4) BINARY.                          |
|   |     | SQLVAR OCCURS 0 TO 409 TIMES DEPENDING ON SQLD. |
|   |     | 10 SOLTYPE PIC S9(4) BINARY.                    |
|   |     | 10 SQLLEN PIC S9(4) BINARY.                     |
|   |     | 10 FILLER REDEFINES SQLLEN.                     |
|   |     | 15 SQLPRECISION PIC X.                          |
|   |     | 15 SOLSCALE PIC X.                              |
|   |     | 10 SQLRES PIC X(12).                            |
|   |     | 10 SQLDATA POINTER.                             |
|   |     | 10 SQLIND POINTER.                              |
|   |     | 10 SOLNAME.                                     |
|   |     | 49 SQLNAMEL PIC S9(4) BINARY.                   |
|   |     | 49 SQLNAMEC PIC X(30).                          |
|   |     |                                                 |

Figure 1. INCLUDE SQLDA Declarations for COBOL

SQLDA declarations must appear in the WORKING-STORAGE SECTION or LINKAGE SECTION of your program and can be placed wherever a record description entry can be specified in those sections. For ILE COBOL for iSeries, the SQLDA is declared using the GLOBAL clause.

Dynamic SQL is an advanced programming technique described in Dynamic SQL Applications in the SQL programming information. With dynamic SQL, your program can develop and then run SQL statements while the program is running. A SELECT statement with a variable SELECT list (that is, a list of the data to be returned as part of the query) that runs dynamically requires an SQL descriptor area (SQLDA). This is because you cannot know in advance how many or what type of variables to allocate in order to receive the results of the SELECT.

For more information about SQLDA, refer to SQL Descriptor Area in the SQL Reference topic.

## Embedding SQL statements in COBOL applications that use SQL

SQL statements can be coded in COBOL program sections as follows:

| SQL Statement                                                                         | Program Section                            |
|---------------------------------------------------------------------------------------|--------------------------------------------|
| BEGIN DECLARE SECTION<br>END DECLARE SECTION<br>DECLARE VARIABLE<br>DECLARE STATEMENT | WORKING-STORAGE SECTION or LINKAGE SECTION |
| INCLUDE SQLCA<br>INCLUDE SQLDA                                                        | WORKING-STORAGE SECTION or LINKAGE SECTION |
| INCLUDE member-name                                                                   | DATA DIVISION or PROCEDURE DIVISION        |
| Other                                                                                 | PROCEDURE DIVISION                         |

Each SQL statement in a COBOL program must begin with EXEC SQL and end with END-EXEC. If the SQL statement appears between two COBOL statements, the period is optional and might not be appropriate. The EXEC SQL keywords must appear all on one line, but the remainder of the statement can appear on the next and subsequent lines.

Example:

An UPDATE statement coded in a COBOL program might be coded as follows:

```
EXEC SQL

UPDATE DEPARTMENT

SET MGRNO = :MGR-NUM

WHERE DEPTNO = :INT-DEPT

END-EXEC.
```

For more details, see the following sections:

- "Comments in COBOL applications that use SQL"
- "Continuation for SQL statements in COBOL applications that use SQL"
- "Including code in COBOL applications that use SQL"
- "Margins in COBOL applications that use SQL" on page 55
- "Sequence numbers in COBOL applications that use SQL" on page 55
- "Names in COBOL applications that use SQL" on page 55
- "COBOL compile-time options in COBOL applications that use SQL" on page 55
- "Statement labels in COBOL applications that use SQL" on page 55
- "WHENEVER Statement in COBOL applications that use SQL" on page 55
- "Multiple source COBOL programs and the SQL COBOL precompiler" on page 55

## Comments in COBOL applications that use SQL

In addition to SQL comments (--), you can include COBOL comment lines (\* or / in column 7) within embedded SQL statements except between the keywords EXEC and SQL. COBOL debugging lines (D in column 7) are treated as comment lines by the precompiler.

## Continuation for SQL statements in COBOL applications that use SQL

The line continuation rules for SQL statements are the same as those for other COBOL statements, except that EXEC SQL must be specified within one line.

If you continue a string constant from one line to the next, the first nonblank character in the next line must be either an apostrophe or a quotation mark. If you continue a delimited identifier from one line to the next, the first nonblank character in the next line must be either an apostrophe or a quotation mark.

Constants containing DBCS data can be continued across multiple lines by placing the shift-in character in column 72 of the continued line and the shift-out after the first string delimiter of the continuation line.

This SQL statement has a valid graphic constant of G'<AABBCCDDEEFFGGHHIIJJKK>'. The redundant shifts are removed.

```
*...+...1....+...2....+....3...+...4....+...5...+...6...+...7...+...8
EXEC SQL
SELECT * FROM GRAPHTAB WHERE GRAPHCOL = G'<AABB>
- '<CCDDEEFFGGHHIIJJKK>'
END-EXEC.
```

## Including code in COBOL applications that use SQL

SQL statements or COBOL host variable declaration statements can be included by embedding the following SQL statement at the point in the source code where the statements are to be embedded:

EXEC SQL INCLUDE member-name END-EXEC.

COBOL COPY statements cannot be used to include SQL statements or declarations of COBOL host variables that are referenced in SQL statements.

## Margins in COBOL applications that use SQL

Code SQL statements in columns 12 through 72. If EXEC SQL starts before the specified margin (that is, before column 12), the SQL precompiler will not recognize the statement.

## Sequence numbers in COBOL applications that use SQL

The source statements generated by the SQL precompiler are generated with the same sequence number as the SQL statement.

## Names in COBOL applications that use SQL

Any valid COBOL variable name can be used for a host variable and is subject to the following restrictions:

Do not use host variable names or external entry names that begin with 'SQL', 'RDI', or 'DSN'. These names are reserved for the database manager.

Using structures that contain FILLER may not work as expected in an SQL statement. It is recommended that all fields within a COBOL structure be named to avoid unexpected results.

## COBOL compile-time options in COBOL applications that use SQL

The COBOL PROCESS statement can be used to specify the compile-time options for the COBOL compiler. Although the PROCESS statement will be recognized by the COBOL compiler when it is called by the precompiler to create the program; the SQL precompiler itself does not recognize the PROCESS statement. Therefore, options that affect the syntax of the COBOL source such as APOST and QUOTE should not be specified in the PROCESS statement. Instead \*APOST and \*QUOTE should be specified in the OPTION parameter of the CRTSQLCBL and CRTSQLCBLI commands.

## Statement labels in COBOL applications that use SQL

Executable SQL statements in the PROCEDURE DIVISION can be preceded by a paragraph name.

## WHENEVER Statement in COBOL applications that use SQL

The target for the GOTO clause in an SQL WHENEVER statement must be a section name or unqualified paragraph name in the PROCEDURE DIVISION.

## Multiple source COBOL programs and the SQL COBOL precompiler

The SQL COBOL precompiler does not support precompiling multiple source programs separated with the PROCESS statement.

## Using host variables in COBOL applications that use SQL

All host variables used in SQL statements must be explicitly declared. A host variable used in an SQL statement must be declared prior to the first use of the host variable in an SQL statement.

The COBOL statements that are used to define the host variables should be preceded by a BEGIN DECLARE SECTION statement and followed by an END DECLARE SECTION statement. If a BEGIN DECLARE SECTION and END DECLARE SECTION are specified, all host variable declarations used in SQL statements must be between the BEGIN DECLARE SECTION and the END DECLARE SECTION statements.

All host variables within an SQL statement must be preceded by a colon (:).

Host variables cannot be records or elements.

To accommodate using dashes within a COBOL host variable name, blanks must precede and follow a minus sign.

For more details, see "Declaring host variables in COBOL applications that use SQL."

## Declaring host variables in COBOL applications that use SQL

The COBOL precompiler only recognizes a subset of valid COBOL declarations as valid host variable declarations.

See the following topics for information on specific types of host variables:

- "Numeric host variables in COBOL applications that use SQL"
- "Floating point host variables in COBOL applications that use SQL" on page 58
- "Character host variables in COBOL applications that use SQL" on page 58
- "Binary host variables in COBOL applications that use SQL" on page 61
- "Graphic host variables in COBOL applications that use SQL" on page 59
- "LOB host variables in COBOL applications that use SQL" on page 61
- "Datetime host variables in COBOL applications that use SQL" on page 63
- "ROWID host variables in COBOL applications that use SQL" on page 64

#### Numeric host variables in COBOL applications that use SQL

The following figure shows the syntax for valid integer host variable declarations.

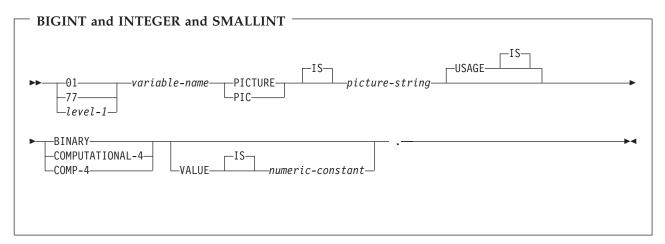

Notes:

- 1. BINARY, COMPUTATIONAL-4, and COMP-4 are equivalent. A portable application should code BINARY, because COMPUTATIONAL-4 and COMP-4 are IBM extensions that are not supported in International Organization for Standardization (ISO)/ANSI COBOL. The *picture-string* associated with these types must have the form S9(i)V9(d) (or S9...9V9...9, with *i* and *d* instances of 9). i + d must be less than or equal to 18.
- 2. level-1 indicates a COBOL level between 2 and 48.

The following figure shows the syntax for valid decimal host variable declarations.

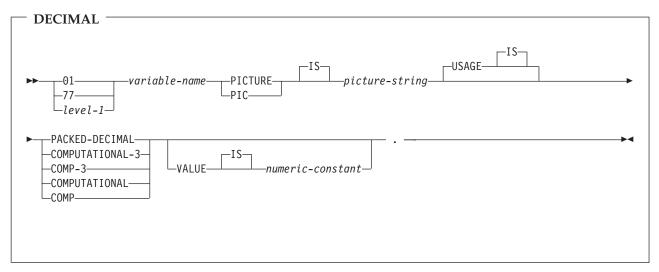

- 1. PACKED-DECIMAL, COMPUTATIONAL-3, and COMP-3 are equivalent. A portable application should code PACKED-DECIMAL, because COMPUTATIONAL-3 and COMP-3 are IBM extensions that are not supported in ISO/ANS COBOL. The *picture-string* associated with these types must have the form S9(i)V9(d) (or S9...9V9...9, with *i* and *d* instances of 9). i + d must be less than or equal to 63.
- 2. COMPUTATIONAL and COMP are equivalent. The picture strings associated with these and the data types they represent are product specific. Therefore, COMP and COMPUTATIONAL should not be used in a portable application. In the COBOL for iSeries program, the *picture-string* associated with these types must have the form S9(i)V9(d) (or S9...9V9...9, with *i* and *d* instances of 9). i + d must be less than or equal to 63.
- 3. level-1 indicates a COBOL level between 2 and 48.

The following figure shows the syntax for valid numeric host variable declarations.

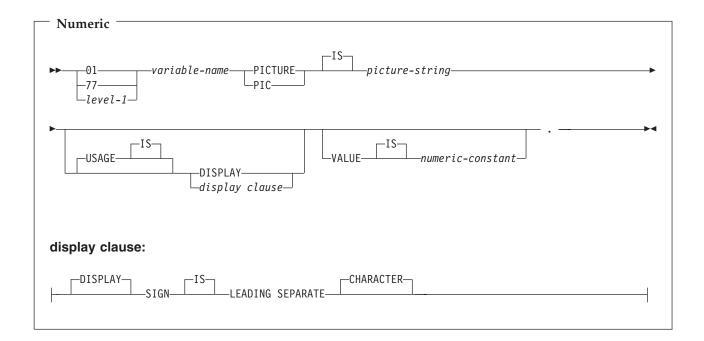

- 1. The *picture-string* associated with SIGN LEADING SEPARATE and DISPLAY must have the form S9(i)V9(d) (or S9...9V9...9, with *i* and *d* instances of 9). i + d must be less than or equal to 18.
- 2. level-1 indicates a COBOL level between 2 and 48.

#### Floating point host variables in COBOL applications that use SQL

The following figure shows the syntax for valid floating point host variable declarations. Floating point host variables are only supported for ILE COBOL for iSeries.

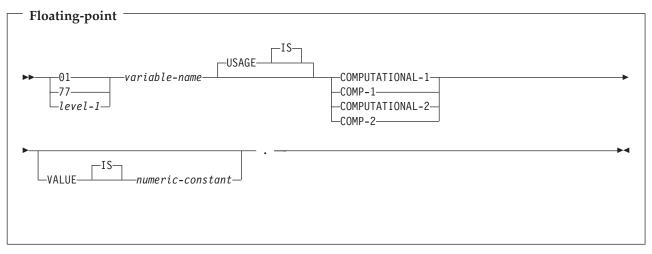

Notes:

- 1. COMPUTATIONAL-1 and COMP-1 are equivalent. COMPUTATIONAL-2 and COMP-2 are equivalent.
- 2. level-1 indicates a COBOL level between 2 and 48.

#### Character host variables in COBOL applications that use SQL

There are two valid forms of character host variables:

- Fixed-Length Strings
- Varying-Length Strings

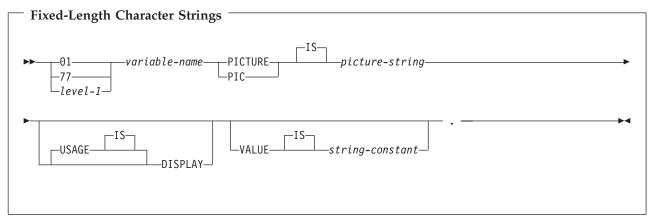

Notes:

- 1. The *picture string* associated with these forms must be X(m) (or XXX...X, with m instance of X) with 1  $\leq m \leq 32766$ .
- 2. level-1 indicates a COBOL level between 2 and 48.

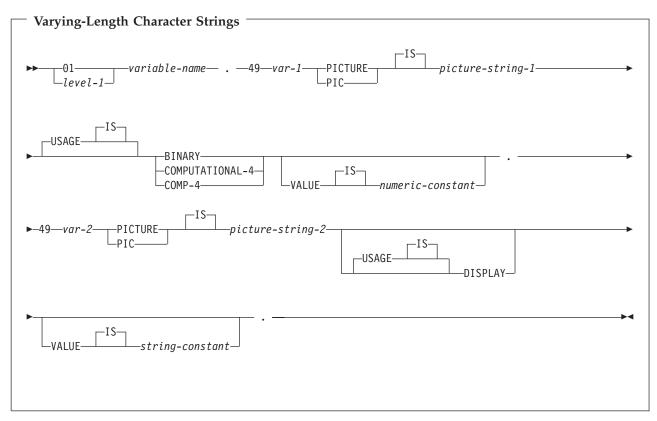

1. The *picture-string-1* associated with these forms must be S9(m) or S9...9 with m instances of 9. m must be from 1 to 4.

Note that the database manager will use the full size of the S9(m) variable even though COBOL on the iSeries only recognizes values up to the specified precision. This can cause data truncation errors when COBOL statements are being run and may effectively limit the maximum length of variable-length character strings to the specified precision.

- 2. The *picture-string-2* associated with these forms must be either X(m), or XX...X, with m instances of X, and with  $1 \le m \le 32740$ .
- **3**. *var-1* and *var-2* cannot be used as host variables.
- 4. level-1 indicates a COBOL level between 2 and 48.

#### Graphic host variables in COBOL applications that use SQL

Graphic host variables are only supported in ILE COBOL for iSeries.

There are two valid forms of graphic host variables:

- Fixed-Length Graphic Strings
- Varying-Length Graphic Strings

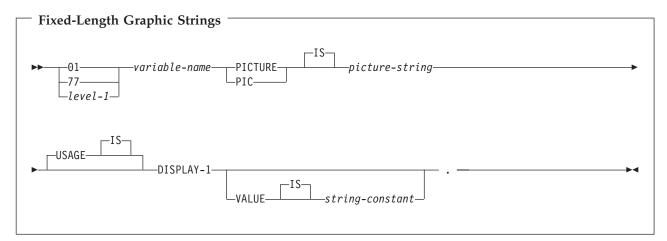

- 1. The *picture string* associated with these forms must be G(m) (or GGG...G, with m instance of G) or N(m) (or NNN...N, with m instance of N) with 1 ≤ m ≤ 16 383.
- 2. level-1 indicates a COBOL level between 2 and 48.

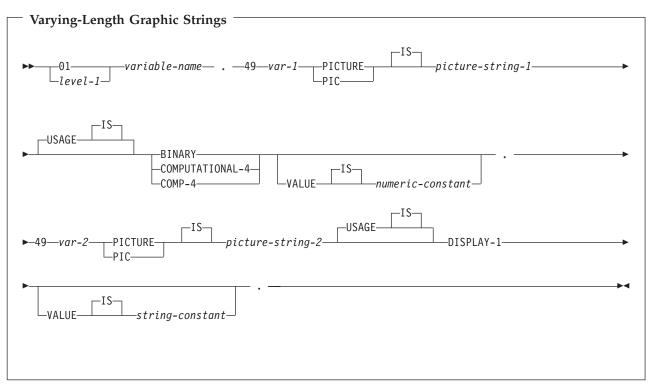

#### Notes:

1. The *picture-string-1* associated with these forms must be S9(m) or S9...9 with m instances of 9. m must be from 1 to 4.

Note that the database manager will use the full size of the S9(m) variable even though COBOL on the iSeries only recognizes values up to the specified precision. This can cause data truncation errors when COBOL statements are being run and may effectively limit the maximum length of variable-length graphic strings to the specified precision.

2. The *picture-string-2* associated with these forms must be G(m), GG...G with m instances of G, N(m), or NN...N with m instances of N, and with  $1 \le m \le 16$  370.

- 3. *var-1* and *var-2* cannot be used as host variables.
- 4. level-1 indicates a COBOL level between 2 and 48.

#### Binary host variables in COBOL applications that use SQL

COBOL does not have variables that correspond to the SQL binary data types. To create host variables
 that can be used with these data types, use the SQL TYPE IS clause. The SQL precompiler replaces this
 declaration with a COBOL language structure in the output source member.

| I | BINARY and VARBINARY                             |
|---|--------------------------------------------------|
| I |                                                  |
|   | ►►—01—variable-nameSQL TYPE ISBINARY(-length_)►◄ |
|   | BINARY VARYING                                   |

#### Notes:

- 1. For BINARY host variables, the length must be in the range 1 to 32766.
- 2. For VARBINARY host variables, the length must be in the range 1 to 32740.
- | 3. SQL TYPE IS, BINARY, VARBINARY, and BINARY VARYING can be in mixed case.

#### | BINARY Example

| The following declaration:

- | 01 MY-BINARY SQL TYPE IS BINARY(200).
- Results in the generation of the following code:
- | 01 MY-BINARY PIC X(200).

#### VARBINARY Example

- | The following declaration:
- | 01 MY-VARBINARY SQL TYPE IS VARBINARY(250).

Results in the generation of the following structure:

```
01 MY-VARBINARY.
```

- 49 MY-VARBINARY-LENGTH PIC 9(5) BINARY.
- 49 MY-VARBINARY-DATA PIC X(250).

## LOB host variables in COBOL applications that use SQL

COBOL does not have variables that correspond to the SQL data types for LOBs (large objects). To create host variables that can be used with these data types, use the SQL TYPE IS clause. The SQL precompiler replaces this declaration with a COBOL language structure in the output source member.

LOB host variables are only supported in ILE COBOL for iSeries.

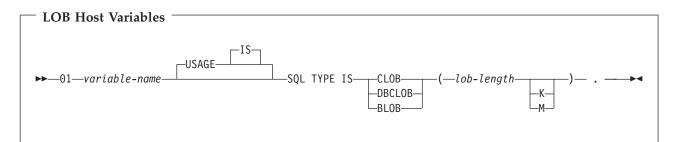

- 1. For BLOB and CLOB, 1 <= lob-length <= 15,728,640
- 2. For DBCLOB, 1 <= lob-length <= 7,864,320
- 3. SQL TYPE IS, BLOB, CLOB, DBCLOB can be in mixed case.

CLOB Example

The following declaration: 01 MY-CLOB SQL TYPE IS CLOB(16384).

Results in the generation of the following structure:

01 MY-CLOB.

49 MY-CLOB-LENGTH PIC 9(9) BINARY. 49 MY-CLOB-DATA PIC X(16384).

DBCLOB Example

The following declaration: 01 MY-DBCLOB SQL TYPE IS DBCLOB(8192).

Results in the generation of the following structure:

```
01 MY-DBCLOB.
49 MY-DBCLOB-LENGTH PIC 9(9) BINARY.
49 MY-DBCLOB-DATA PIC G(8192) DISPLAY-1.
```

**BLOB** Example

The following declaration: 01 MY-BLOB SQL TYPE IS BLOB(16384).

Results in the generation of the following structure:

01 MY-BLOB. 49 MY-BLOB-LENGTH PIC 9(9) BINARY.

```
49 MY-BLOB-DATA PIC X(16384).
```

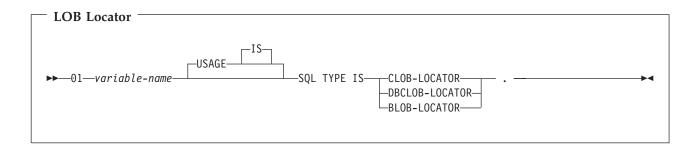

- 1. SQL TYPE IS, BLOB-LOCATOR, CLOB-LOCATOR, DBCLOB-LOCATOR can be in mixed case.
- 2. LOB Locators cannot be initialized in the SQL TYPE IS statement.

CLOB and DBCLOB locators have similar syntax.

**BLOB** Locator Example

The following declaration: 01 MY-LOCATOR SQL TYPE IS BLOB\_LOCATOR.

Results in the following generation: 01 MY-LOCATOR PIC 9(9) BINARY.

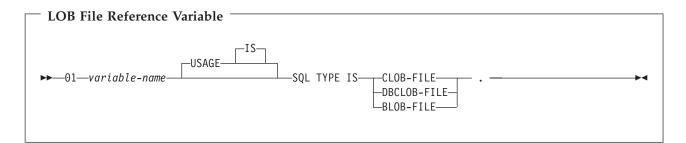

Note: SQL TYPE IS, BLOB-FILE, CLOB-FILE, DBCLOB-FILE can be in mixed case.

#### BLOB File Reference Example

The following declaration: 01 MY-FILE SQL TYPE IS BLOB-FILE.

Results in the generation of the following structure:

```
01 MY-FILE.
49 MY-FILE-NAME-LENGTH PIC S9(9) COMP-5.
49 MY-FILE-DATA-LENGTH PIC S9(9) COMP-5.
49 MY-FILE-FILE-OPTIONS PIC S9(9) COMP-5.
49 MY-FILE-NAME PIC X(255).
```

CLOB and DBCLOB file reference variables have similar syntax.

The pre-compiler will generate declarations for the following file option constants. You can use these constants to set the xxx-FILE-OPTIONS variable when you use File Reference host variables. See LOB file reference variables in the SQL Programming Concepts topic for more information about these values.

- SQL\_FILE\_READ (2)
- SQL\_FILE\_CREATE (8)
- SQL\_FILE\_OVERWRITE (16)
- SQL\_FILE\_APPEND (32)

#### Datetime host variables in COBOL applications that use SQL

The following figure shows the syntax for valid date, time, and timestamp host variable declarations. Datetime host variables are supported only for ILE COBOL for iSeries.

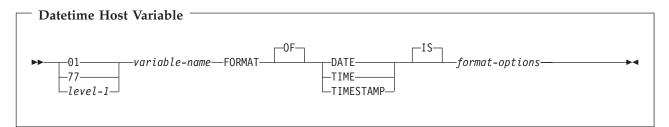

- 1. *level-1* indicates a COBOL level between 2 and 48.
- 2. format-options indicates valid datetime options that are supported by the COBOL compiler. See the ILE

COBOL Reference voic in the V5R1 Supplemental Manuals Web site for details.

#### ROWID host variables in COBOL applications that use SQL

COBOL does not have a variable that corresponds to the SQL data type ROWID. To create host variables that can be used with this data type, use the SQL TYPE IS clause. The SQL precompiler replaces this declaration with a COBOL language structure in the output source member.

#### ROWID

```
► → 01—variable-name—SQL TYPE IS ROWID— . -
```

Note: SQL TYPE IS ROWID can be in mixed case.

ROWID Example

The following declaration: 01 MY-ROWID SQL TYPE IS ROWID.

Results in the generation of the following structure:

```
01 MY-ROWID.
49 MY-ROWID-LENGTH PIC 9(2) BINARY.
49 MY-ROWID-DATA PIC X(40).
```

## Using host structures in COBOL applications that use SQL

A **host structure** is a named set of host variables that is defined in your program's DATA DIVISION. Host structures have a maximum of two levels, even though the host structure might itself occur within a multilevel structure. An exception is the declaration of a varying-length character string, which requires another level that must be level 49.

A host structure name can be a group name whose subordinate levels name basic data items. For example:

```
01 A

02 B

03 C1 PICTURE ...

03 C2 PICTURE ...
```

In this example, B is the name of a host structure consisting of the basic items C1 and C2.

When writing an SQL statement using a qualified host variable name (for example, to identify a field within a structure), use the name of the structure followed by a period and the name of the field. For example, specify B.C1 rather than C1 OF B or C1 IN B. However, this guideline applies only to qualified names within SQL statements; you cannot use this technique for writing qualified names in COBOL statements.

A host structure is considered complete if any of the following items are found:

- A COBOL item that must begin in area A
- Any SQL statement (except SQL INCLUDE)

After the host structure is defined, you can refer to it in an SQL statement instead of listing the several host variables (that is, the names of the data items that comprise the host structure).

For example, you can retrieve all column values from selected rows of the table CORPDATA.EMPLOYEE with:

```
01 PEMPL.
   10 EMPNO
                         PIC X(6).
    10 FIRSTNME.
      49 FIRSTNME-LEN PIC S9(4) USAGE BINARY.
      49 FIRSTNME-TEXT PIC X(12).
    10 MIDINIT
                  PIC X(1).
    10 LASTNAME.
      49 LASTNAME-LEN PIC S9(4) USAGE BINARY.
      49 LASTNAME-TEXT PIC X(15).
                        PIC X(3).
   10 WORKDEPT
MOVE "000220" TO EMPNO.
EXEC SQL
SELECT *
  INTO : PEMPL
  FROM CORPDATA. EMPLOYEE
  WHERE EMPNO = : EMPNO
END-EXEC.
```

Notice that in the declaration of PEMPL, two varying-length string elements are included in the structure: FIRSTNME and LASTNAME.

For more details, see the following sections:

- "Host structure in COBOL applications that use SQL"
- "Host structure indicator array in COBOL applications that use SQL" on page 68
- "Using host structure arrays in COBOL applications that use SQL" on page 69
- "Host structure array in COBOL applications that use SQL" on page 70
- "Host array indicator structure in COBOL applications that use SQL" on page 73

### Host structure in COBOL applications that use SQL

The following figure shows the syntax for the valid host structure.

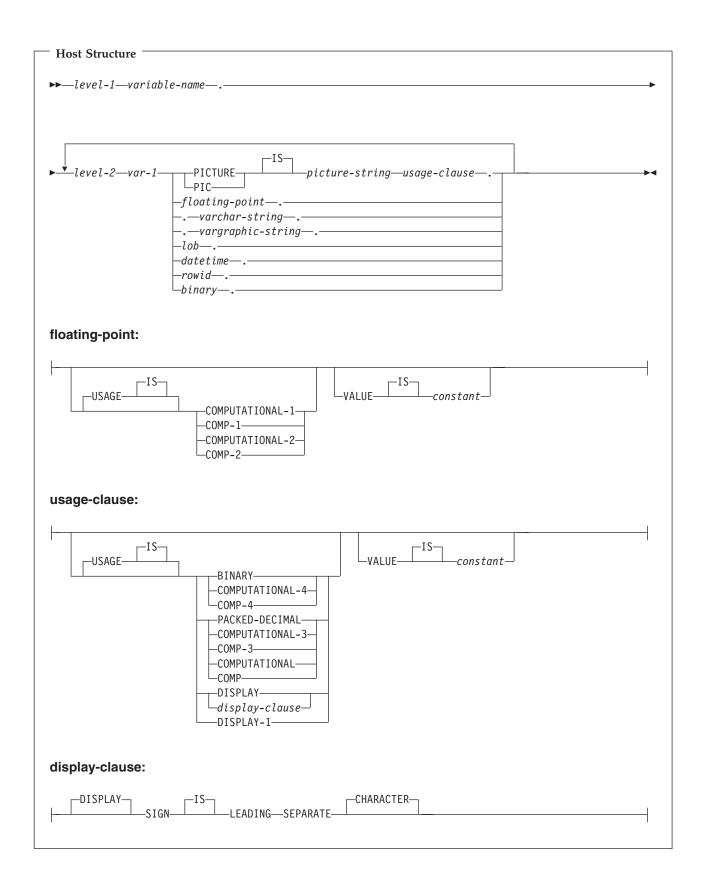

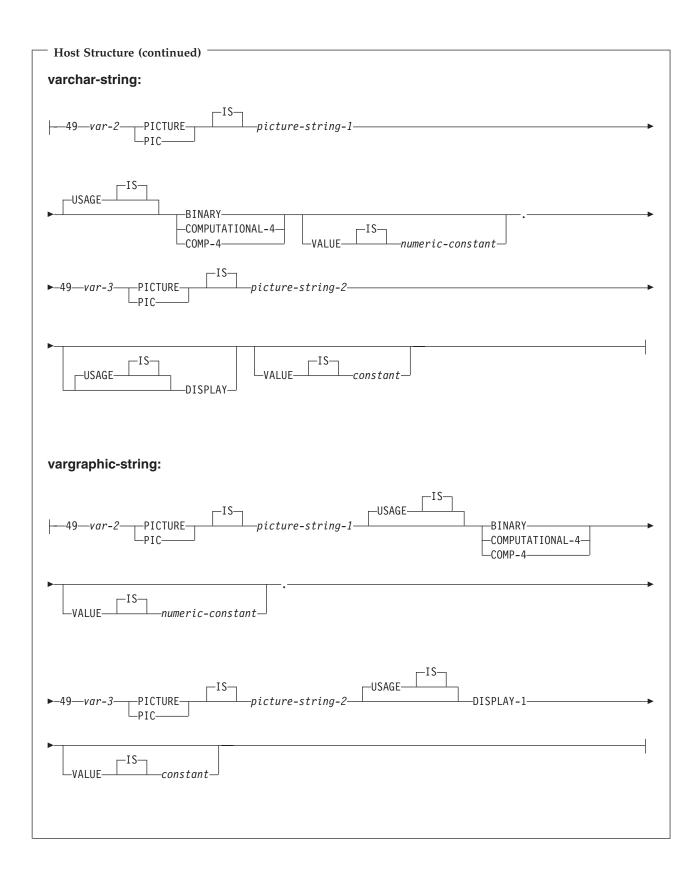

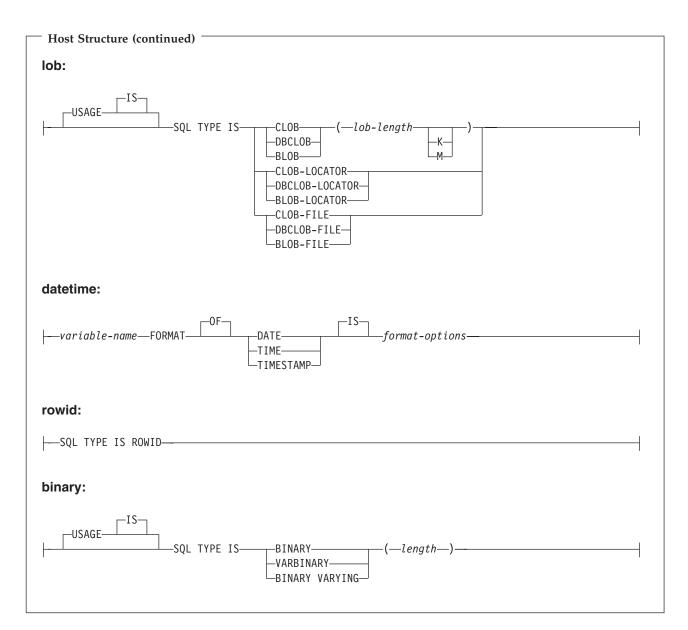

- 1. level-1 indicates a COBOL level between 1 and 47.
- 2. level-2 indicates a COBOL level between 2 and 48 where level-2 > level-1.
- **3**. Graphic host variables, LOB host variables, and floating-point host variables are only supported for ILE COBOL for iSeries.
- 4. For details on declaring numeric, character, graphic, LOB, ROWID, and binary host variables, see the notes under numeric-host variables, character-host variables, graphic-host variables, LOB host variables, ROWID, and binary host variables.
- 5. format-options indicates valid datetime options that are supported by the COBOL compiler. See the ILE

COBOL Reference voic in the V5R1 Supplemental Manuals Web site for details.

## Host structure indicator array in COBOL applications that use SQL

The following figure shows the syntax for valid indicator array declarations.

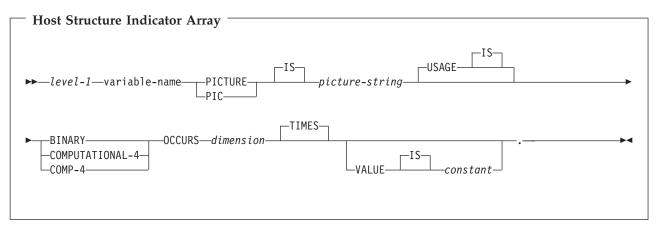

- 1. Dimension must be an integer between 1 and 32767.
- 2. level-1 must be an integer between 2 and 48.
- **3.** BINARY, COMPUTATIONAL-4, and COMP-4 are equivalent. A portable application should code BINARY, because COMPUTATIONAL-4 and COMP-4 are IBM extensions that are not supported in ISO/ANSI COBOL. The *picture-string* associated with these types must have the form S9(i) (or S9...9, with i instances of 9). i must be less than or equal to 4.

## Using host structure arrays in COBOL applications that use SQL

A host structure array is a named set of host variables that is defined in the program's Data Division and has an OCCURS clause. Host structure arrays have a maximum of two levels, even though the host structure can occur within a multiple level structure. A varying-length string requires another level, level 49. A host structure array name can be a group name whose subordinate levels name basic data items.

In these examples, the following are true:

- All members in B-ARRAY must be valid.
- B-ARRAY cannot be qualified.
- B-ARRAY can only be used on the blocked form of the FETCH and INSERT statements.
- B-ARRAY is the name of an array of host structures containing items C1-VAR and C2-VAR.
- The SYNCHRONIZED attribute must not be specified.
- C1-VAR and C2-VAR are not valid host variables in any SQL statement. A structure cannot contain an intermediate level structure.

```
01 A-STRUCT.
```

```
02 B-ARRAY OCCURS 10 TIMES.
03 C1-VAR PIC X(20).
03 C2-VAR PIC S9(4).
```

To retrieve 10 rows from the CORPDATA.DEPARTMENT table, use the following example:

```
O1 TABLE-1.
O2 DEPT OCCURS 10 TIMES.
O5 DEPTNO PIC X(3).
O5 DEPTNAME.
49 DEPTNAME-LEN PIC S9(4) BINARY.
49 DEPTNAME-TEXT PIC X(29).
O5 MGRNO PIC X(6).
O5 ADMRDEPT PIC X(3).
O1 TABLE-2.
O2 IND-ARRAY OCCURS 10 TIMES.
O5 INDS PIC S9(4) BINARY OCCURS 4 TIMES.
```

```
• • • •
```

EXEC SQL DECLARE C1 CURSOR FOR SELECT \* FROM CORPDATA.DEPARTMENT END-EXEC. .... EXEC SQL FETCH C1 FOR 10 ROWS INTO :DEPT :IND-ARRAY END-EXEC.

## Host structure array in COBOL applications that use SQL

The following figures show the syntax for valid host structure array declarations.

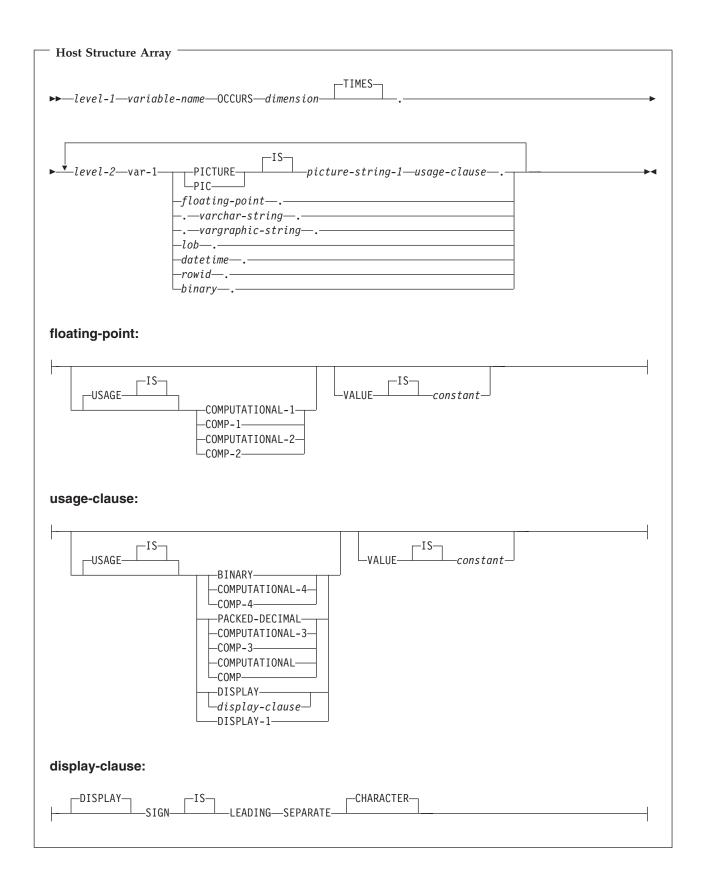

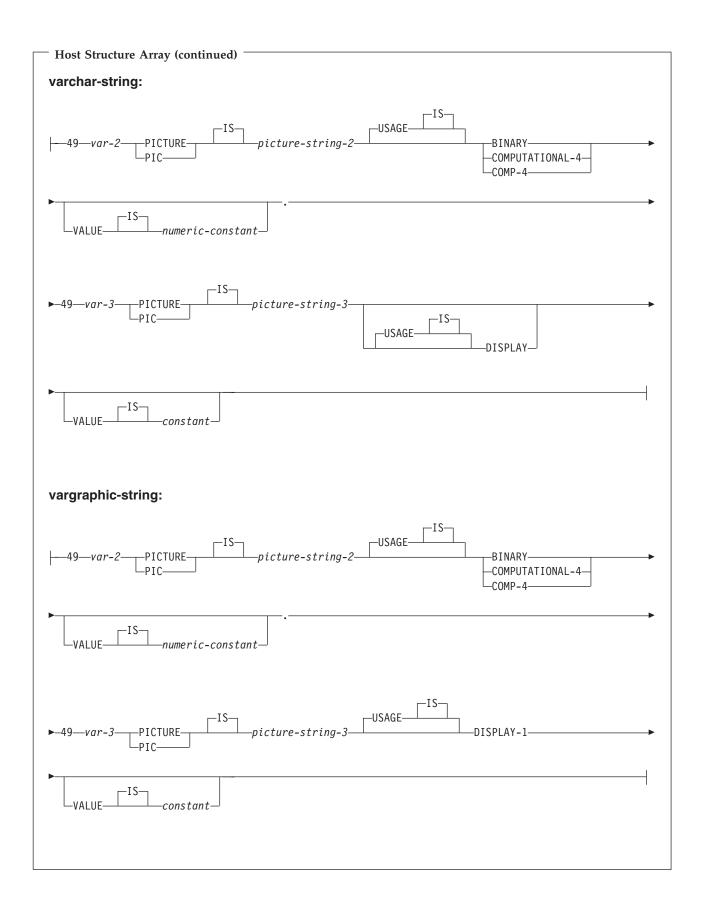

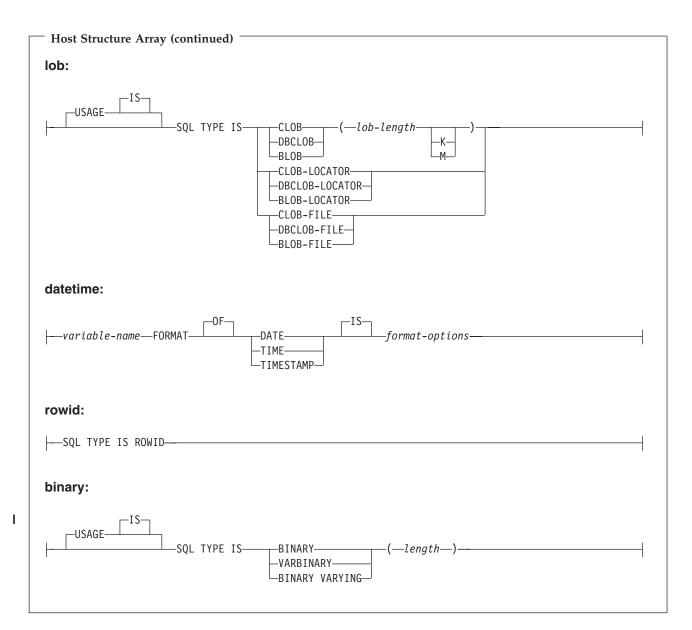

- 1. level-1 indicates a COBOL level between 2 and 47.
- 2. level-2 indicates a COBOL level between 3 and 48 where level-2 > level-1.
- **3**. Graphic host variables, LOB host variables, and floating-point host variables are only supported for ILE COBOL for iSeries.
- 4. For details on declaring numeric, character, graphic, LOB, ROWID, and binary host variables, see the notes under numeric-host variables, character-host variables, graphic-host variables, LOB, ROWID, and binary host variables.
- 5. Dimension must be an integer constant between 1 and 32767.
- 6. format-options indicates valid datetime options that are supported by the COBOL compiler. See the ILE

COBOL Reference in the V5R1 Supplemental Manuals Web site for details.

## Host array indicator structure in COBOL applications that use SQL

This figure shows the valid syntax for host structure array indicators.

| Host Structure Array Indicator Structure                                                                                                    |            |
|----------------------------------------------------------------------------------------------------|------------|
| ► — level-1—variable-name—OCCURS—dimension—                                                                                                    |            |
| ►-level-2—var-1—PICTUREISUSAGEBINARYBINARY<br>PICPICPICTUREPICTURE | <b>_</b>   |
| VALUE                                                                                                    | <b>→</b> ◀ |

- 1. level-1 indicates a COBOL level between 2 and 48.
- 2. level-2 indicates a COBOL level between 3 and 48 where level-2 > level-1.
- 3. Dimension must be an integer constant between 1 and 32767.
- 4. BINARY, COMPUTATIONAL-4, and COMP-4 are equivalent. A portable application should code BINARY, because COMPUTATIONAL-4 and COMP-4 are IBM extensions that are not supported in ISO/ANSI COBOL. The *picture-string* associated with these types must have the form S9(i) (or S9...9, with i instances of 9). i must be less than or equal to 4.

### Using external file descriptions in COBOL applications that use SQL

SQL uses the COPY DD-format-name, COPY DD-ALL-FORMATS, COPY DDS-format-name, COPY DDR-format-name, COPY DDR-ALL-FORMATS, COPY DDSR-format-name, COPY DDS-ALL-FORMATS, and COPY DDSR-ALL-FORMATS to retrieve host variables from the file definitions. If the REPLACING option is specified, only complete name replacing is done. Var-1 is compared against the format name and the field name. If they are equal, var-2 is used as the new name.

**Note:** You cannot retrieve host variables from file definitions that have field names which are COBOL reserved words. You must place the COPY DDx-format statement within a COBOL host structure.

To retrieve the definition of the sample table DEPARTMENT described in DB2 UDB for iSeries Sample Tables in the DB2 UDB for iSeries Programming Concepts information, you can code the following:

01 DEPARTMENT-STRUCTURE. COPY DDS-ALL-FORMATS OF DEPARTMENT.

A host structure named DEPARTMENT-STRUCTURE is defined with an 05 level field named DEPARTMENT-RECORD that contains four 06 level fields named DEPTNO, DEPTNAME, MGRNO, and ADMRDEPT. These field names can be used as host variables in SQL statements. For more information

about the COBOL COPY verb, see the COBOL/400<sup>®</sup> User's Guide 💖 topic and the ILE COBOL

Reference ᅇ topics in the V5R1 Supplemental Manuals Web site.

For more details on external file descriptions, see "Using external file descriptions for host structure arrays in COBOL applications that use SQL" on page 75.

# Using external file descriptions for host structure arrays in COBOL applications that use SQL

Because COBOL creates an extra level when including externally described data, the OCCURS clause must be placed on the preceding 04 level. The structure cannot contain any additional declares at the 05 level.

If the file contains fields that are generated as FILLER, the structure cannot be used as a host structure array.

For device files, if INDARA was not specified and the file contains indicators, the declaration cannot be used as a host structure array. The indicator area is included in the generated structure and causes the storage for records to not be contiguous.

For example, the following shows how to use COPY–DDS to generate a host structure array and fetch 10 rows into the host structure array:

```
01 DEPT.

04 DEPT-ARRAY OCCURS 10 TIMES.

COPY DDS-ALL-FORMATS OF DEPARTMENT.

...

EXEC SQL DECLARE C1 CURSOR FOR

SELECT * FROM CORPDATA.DEPARTMENT

END EXEC.

EXEC SQL OPEN C1

END-EXEC.

EXEC SQL FETCH C1 FOR 10 ROWS INTO :DEPARTMENT

END-EXEC.
```

|

|

I

**Note:** DATE, TIME, and TIMESTAMP columns will generate character host variable definitions that are treated by SQL with the same comparison and assignment rules as the DATE, TIME, or TIMESTAMP column. For example, a date host variable can only be compared against a DATE column or a character string which is a valid representation of a date.

Although GRAPHIC and VARGRAPHIC are mapped to character variables in COBOL for iSeries, SQL considers these GRAPHIC and VARGRAPHIC variables. If the GRAPHIC or VARGRAPHIC column has a UCS-2 CCSID, the generated host variable will have the UCS-2 CCSID assigned to it. If the GRAPHIC or VARGRAPHIC column has a UTF-16 CCSID, the generated host variable will have the UTF-16 CCSID assigned to it.

## Determining equivalent SQL and COBOL data types

The precompiler determines the base SQLTYPE and SQLLEN of host variables based on the following table. If a host variable appears with an indicator variable, the SQLTYPE is the base SQLTYPE plus one.

| COBOL Data Type                                                      | SQLTYPE of Host<br>Variable | SQLLEN of Host<br>Variable    | SQL Data Type                                                   |
|----------------------------------------------------------------------|-----------------------------|-------------------------------|-----------------------------------------------------------------|
| S9(i)V9(d) COMP-3 or S9(i)V9(d) COMP or<br>S9(i)V9(d) PACKED-DECIMAL | 484                         | i+d in byte 1, d in<br>byte 2 | DECIMAL(i+d,d)                                                  |
| S9(i)V9(d) DISPLAY SIGN LEADING<br>SEPARATE                          | 504                         | i+d in byte 1, d in<br>byte 2 | No exact equivalent<br>use DECIMAL(i+d,d)<br>or NUMERIC (i+d,d) |
| S9(i)V9(d)DISPLAY                                                    | 488                         | i+d in byte 1, d in<br>byte 2 | NUMERIC(i+d,d)                                                  |

Table 3. COBOL Declarations Mapped to Typical SQL Data Types

| COBOL Data Type                                                                                   | SQLTYPE of Host<br>Variable | SQLLEN of Host<br>Variable    | SQL Data Type                                                   |
|---------------------------------------------------------------------------------------------------|-----------------------------|-------------------------------|-----------------------------------------------------------------|
| S9(i) BINARY or S9(i) COMP-4 where i is from 1 to 4                                               | 500                         | 2                             | SMALLINT                                                        |
| S9(i) BINARY or S9(i) COMP-4 where i is from 5 to 9                                               | 496                         | 4                             | INTEGER                                                         |
| S9(i) BINARY or S9(i) COMP-4 where i is<br>from 10 to 18.<br>Not supported for COBOL for iSeries. | 492                         | 8                             | BIGINT                                                          |
| S9(i)V9(d) BINARY or S9(i)V9(d) COMP-4<br>where $i+d \le 4$                                       | 500                         | i+d in byte 1, d in<br>byte 2 | No exact equivalent<br>use DECIMAL(i+d,d)<br>or NUMERIC (i+d,d) |
| S9(i)V9(d) BINARY or S9(i)V9(d) COMP-4<br>where $4 < i+d \le 9$                                   | 496                         | i+d in byte 1, d in<br>byte 2 | No exact equivalent<br>use DECIMAL(i+d,d)<br>or NUMERIC (i+d,d) |
| COMP-1<br>Not supported for COBOL for iSeries.                                                    | 480                         | 4                             | FLOAT(single precision)                                         |
| COMP-2<br>Not supported for COBOL for iSeries.                                                    | 480                         | 8                             | FLOAT(double precision)                                         |
| Fixed-length character data                                                                       | 452                         | m                             | CHAR(m)                                                         |
| Varying-length character data                                                                     | 448                         | m                             | VARCHAR(m)                                                      |
| Fixed-length graphic data<br>Not supported for COBOL for iSeries.                                 | 468                         | m                             | GRAPHIC(m)                                                      |
| Varying-length graphic data<br>Not supported for COBOL for iSeries.                               | 464                         | m                             | VARGRAPHIC(m)                                                   |
| DATE<br>Not supported for COBOL for iSeries.                                                      | 384                         |                               | DATE                                                            |
| TIME<br>Not supported for COBOL for iSeries.                                                      | 388                         |                               | TIME                                                            |
| TIMESTAMP<br>Not supported for COBOL for iSeries.                                                 | 392                         | 26                            | TIMESTAMP                                                       |

Table 3. COBOL Declarations Mapped to Typical SQL Data Types (continued)

The following table can be used to determine the COBOL data type that is equivalent to a given SQL data type.

Table 4. SQL Data Types Mapped to Typical COBOL Declarations

| SQL Data Type | COBOL Data Type                                                                                                  | Notes                                                                                                    |
|---------------|----------------------------------------------------------------------------------------------------|----------------------------------------------------------------------------------------------------|
| SMALLINT      | S9(m) COMP-4                                                                                                    | m is from 1 to 4                                                                                              |
| INTEGER       | S9(m) COMP-4                                                                                                    | m is from 5 to 9                                                                                              |
| BIGINT        | S9(m) COMP-4 for ILE COBOL for<br>iSeries.<br>Not supported for COBOL for iSeries.                               | m is from 10 to 18                                                                                            |
| DECIMAL(p,s)  | If p<64: S9(p-s)V9(s)<br>PACKED-DECIMAL or S9(p-s)V9(s)<br>COMP or S9(p-s)V9(s) COMP-3 If<br>p>63: Not supported | <i>p</i> is precision; <i>s</i> is scale.<br>0<=s<=p<=63. If s=0, use S9(p) or<br>S9(p)V. If s=p, use SV9(s). |
| NUMERIC(p,s)  | If p<19: S9(p-s)V9(s) DISPLAY If p>18:<br>Not supported                                                          | <i>p</i> is precision; <i>s</i> is scale.<br>0<=s<=p<=18. If s=0, use S9(p) or<br>S9(p)V. If s=p, use SV9(s). |

T

| SQL Data Type           | COBOL Data Type                                                                                     | Notes                                                                                                    |
|-------------------------|----------------------------------------------------------------------------------------------------|----------------------------------------------------------------------------------------------------|
| FLOAT(single precision) | COMP-1 for ILE COBOL for iSeries.<br>Not supported for COBOL for iSeries.                           |                                                                                                    |
| FLOAT(double precision) | COMP-2 for ILE COBOL for iSeries.<br>Not supported for COBOL for iSeries.                           |                                                                                                    |
| CHAR(n)                 | Fixed-length character string                                                                       | 32766≥n≥1                                                                                                    |
| VARCHAR(n)              | Varying-length character string                                                                     | 32740≥n≥1                                                                                                    |
| CLOB                    | None                                                                                                | Use SQL TYPE IS to declare a CLOB<br>for ILE COBOL for iSeries.<br>Not supported for COBOL for<br>iSeries.                                                                                                    |
| GRAPHIC(n)              | Fixed-length graphic string for ILE<br>COBOL for iSeries.<br>Not supported for COBOL for iSeries.   | 16383≥n≥1                                                                                                    |
| VARGRAPHIC(n)           | Varying-length graphic string for ILE<br>COBOL for iSeries.<br>Not supported for COBOL for iSeries. | 16370≥n≥1                                                                                                    |
| DBCLOB                  | None                                                                                                | Use SQL TYPE IS to declare a DBCLOB for ILE COBOL for iSeries.                                                                                                    |
| BINARY                  | None                                                                                                | Use SQL TYPE IS to declare a BINARY.                                                                                                    |
| VARBINARY               | None                                                                                                | Use SQL TYPE IS to declare a VARBINARY.                                                                                                    |
| BLOB                    | None                                                                                                | Use SQL TYPE IS to declare a BLOB.                                                                                                    |
| DATE                    | Fixed-length character string or DATE for ILE COBOL for iSeries.                                    | If the format is *USA, *JIS, *EUR, or<br>*ISO, allow at least 10 characters. If<br>the format is *YMD, *DMY, or *MDY,<br>allow at least 8 characters. If the<br>format is *JUL, allow at least 6<br>characters. |
| TIME                    | Fixed-length character string or TIME for ILE COBOL for iSeries.                                    | Allow at least 6 characters; 8 to include seconds.                                                                                                    |
| TIMESTAMP               | Fixed-length character string or<br>TIMESTAMP for ILE COBOL for<br>iSeries.                         | n must be at least 19. To include<br>microseconds at full precision, n<br>must be 26. If n is less than 26,<br>truncation occurs on the<br>microseconds part.                                                   |
| DATALINK                | Not supported                                                                                       |                                                                                                    |
| ROWID                   | None                                                                                                | Use SQL TYPE IS to declare a ROWID.                                                                                                    |

Table 4. SQL Data Types Mapped to Typical COBOL Declarations (continued)

|

|
|
|

I

For more details, see "Notes on COBOL variable declaration and usage" on page 78.

## Notes on COBOL variable declaration and usage

Any level 77 data description entry can be followed by one or more REDEFINES entries. However, the names in these entries cannot be used in SQL statements.

Unpredictable results may occur when a structure contains levels defined below a FILLER item.

The COBOL declarations for SMALLINT, INTEGER, and BIGINT data types are expressed as a number of decimal digits. The database manager uses the full size of the integers and can place larger values in the host variable than would be allowed in the specified number of digits in the COBOL declaration. However, this can cause data truncation or size errors when COBOL statements are being run. Ensure that the size of numbers in your application is within the declared number of digits.

## Using indicator variables in COBOL applications that use SQL

An indicator variable is a two-byte integer (PIC S9(m) USAGE BINARY, where m is from 1 to 4). You can also specify an indicator structure (defined as an array of halfword integer variables) to support a host structure. On retrieval, an indicator variable is used to show whether its associated host variable has been assigned a null value. On assignment to a column, a negative indicator variable is used to indicate that a null value should be assigned.

See the indicator variables topic in the SQL Reference topic for more information.

Indicator variables are declared in the same way as host variables, and the declarations of the two can be mixed in any way that seems appropriate to the programmer.

Example:

```
Given the statement:

EXEC SQL FETCH CLS_CURSOR INTO :CLS-CD,

:NUMDAY :NUMDAY-IND,

:BGN :BGN-IND,

:ENDCLS :ENDCLS -IND
```

END-EXEC.

The variables can be declared as follows:

```
EXEC SQL BEGIN DECLARE SECTION END-EXEC.

77 CLS-CD PIC X(7).

77 NUMDAY PIC S9(4) BINARY.

77 BGN PIC X(8).

77 ENDCLS PIC X(8).

77 NUMDAY-IND PIC S9(4) BINARY.

77 BGN-IND PIC S9(4) BINARY.

77 ENDCLS-IND PIC S9(4) BINARY.

EXEC SQL END DECLARE SECTION END-EXEC.
```

# Chapter 7. Coding SQL statements in PL/I applications

This topic describes the unique application and coding requirements for embedding SQL statements in an iSeries PL/I program. Requirements for host structures and host variables are defined.

For more details, see the following sections:

- "Defining the SQL Communications Area in PL/I applications that use SQL"
- "Defining SQL Descriptor Areas in PL/I applications that use SQL" on page 80
- "Embedding SQL statements in PL/I applications that use SQL" on page 81
- "Using host variables in PL/I applications that use SQL" on page 82
- "Using host structures in PL/I applications that use SQL" on page 87
- "Using host structure arrays in PL/I applications that use SQL" on page 89
- "Using external file descriptions in PL/I applications that use SQL" on page 91
- "Determining equivalent SQL and PL/I data types" on page 92
- "Using indicator variables in PL/I applications that use SQL" on page 93
- "Differences in PL/I because of structure parameter passing techniques" on page 94

A detailed sample PL/I program, showing how SQL statements can be used, is provided in Chapter 12, "Sample programs using DB2 UDB for iSeries statements."

Note: Read the "Code disclaimer information" on page 196 for important legal information.

# Defining the SQL Communications Area in PL/I applications that use SQL

A PL/I program that contains SQL statements must include one or both of the following:

- An SQLCODE variable declared as FIXED BINARY(31)
- An SQLSTATE variable declared as CHAR(5)

#### Or,

DCL

• An SQLCA (which contains an SQLCODE and SQLSTATE variable).

The SQLCODE and SQLSTATE values are set by the database manager after each SQL statement is run. An application can check the SQLCODE or SQLSTATE value to determine whether the last SQL statement was successful.

The SQLCA can be coded in a PL/I program either directly or by using the SQL INCLUDE statement. Using the SQL INCLUDE statement requests the inclusion of a standard SQLCA declaration: EXEC SQL INCLUDE SQLCA ;

The scope of the SQLCODE, SQLSTATE, and SQLCA variables must include the scope of all SQL statements in the program.

The included PL/I source statements for the SQLCA are:

| 1 SQLCA,  |                   |
|-----------|-------------------|
| 2 SQLCAID | CHAR(8),          |
| 2 SQLCABC | FIXED(31) BINARY, |
| 2 SQLCODE | FIXED(31) BINARY, |
| 2 SQLERRM | CHAR(70) VAR,     |
| 2 SQLERRP | CHAR(8),          |
|           |                   |

© Copyright IBM Corp. 1998, 2005

| 2 SQLERRD(6)             | FIXED(31) | BINARY |
|--------------------------|-----------|--------|
| 2 SQLWARN,<br>3 SQLWARN0 | CHAR(1),  |        |
| 3 SQLWARN1               | CHAR(1),  |        |
| 3 SQLWARN2               | CHAR(1),  |        |
| 3 SQLWARN3               | CHAR(1),  |        |
| 3 SQLWARN4               | CHAR(1),  |        |
| 3 SQLWARN5               | CHAR(1),  |        |
| 3 SQLWARN6               | CHAR(1),  |        |
| 3 SQLWARN7               | CHAR(1),  |        |
| 3 SQLWARN8               | CHAR(1),  |        |
| 3 SQLWARN9               | CHAR(1),  |        |
| 3 SQLWARNA               | CHAR(1),  |        |
| 2 SQLSTATE               | CHAR(5);  |        |
|                          |           |        |

SQLCODE is replaced with SQLCADE when a declare for SQLCODE is found in the program and the SQLCA is provided by the precompiler. SQLSTATE is replaced with SQLSTOTE when a declare for SQLSTATE is found in the program and the SQLCA is provided by the precompiler.

For more information about SQLCA, see SQL Communication Area in the SQL Reference topic.

## Defining SQL Descriptor Areas in PL/I applications that use SQL

The following statements require an SQLDA:

EXECUTE...USING DESCRIPTOR descriptor-name

FETCH...USING DESCRIPTOR descriptor-name

OPEN...USING DESCRIPTOR descriptor-name

CALL...USING DESCRIPTOR descriptor-name

DESCRIBE statement-name INTO descriptor-name

DESCRIBE TABLE host-variable INTO descriptor-name

PREPARE statement-name INTO descriptor-name

Unlike the SQLCA, there can be more than one SQLDA in a program, and an SQLDA can have any valid name. An SQLDA can be coded in a PL/I program either program directly or by using the SQL INCLUDE statement. Using the SQL INCLUDE statement requests the inclusion of a standard SQLDA declaration:

EXEC SQL INCLUDE SQLDA ;

The included PL/I source statements for the SQLDA are:

DCL 1 SQLDA BASED(SQLDAPTR),

| 2       | SQLDAID     | CHAR(8),  |         |
|---------|-------------|-----------|---------|
| 2       | SQLDABC     | FIXED(31) | BINARY, |
| 2       | SQLN        | FIXED(15) | BINARY, |
| 2       | SQLD        | FIXED(15) | BINARY, |
| 2       | SQLVAR(99), |           |         |
|         | 3 SQLTYPE   | FIXED(15) | BINARY, |
|         | 3 SQLLEN    | FIXED(15) | BINARY, |
|         | 3 SQLRES    | CHAR(12), |         |
|         | 3 SQLDATA   | PTR,      |         |
|         | 3 SQLIND    | PTR,      |         |
|         | 3 SQLNAME   | CHAR(30)  | VAR;    |
| DCL SQL | DAPTR PTR;  |           |         |

Dynamic SQL is an advanced programming technique described in Dynamic SQL Applications in the SQL programming information. With dynamic SQL, your program can develop and then run SQL statements while the program is running. A SELECT statement with a variable SELECT list (that is, a list of the data to be returned as part of the query) that runs dynamically requires an SQL descriptor area (SQLDA). This is because you cannot know in advance how many or what type of variables to allocate in order to receive the results of the SELECT.

For more information about SQLDA, see SQL Descriptor Area in the SQL Reference topic.

## Embedding SQL statements in PL/I applications that use SQL

The first statement of the PL/I program must be a PROCEDURE statement.

SQL statements can be coded in a PL/I program wherever executable statements can appear.

Each SQL statement in a PL/I program must begin with EXEC SQL and end with a semicolon (;). The key words EXEC SQL must appear all on one line, but the remainder of the statement can appear on the next and subsequent lines.

For more details, see the following sections:

- "Example: Embedding SQL statements in PL/I applications that use SQL"
- "Comments in PL/I applications that use SQL"
- "Continuation for SQL statements in PL/I applications that use SQL"
- "Including code in PL/I applications that use SQL"
- "Margins in PL/I applications that use SQL" on page 82
- "Names in PL/I applications that use SQL" on page 82
- "Statement labels in PL/I applications that use SQL" on page 82
- "WHENEVER Statement in PL/I applications that use SQL" on page 82

# Example: Embedding SQL statements in PL/I applications that use SQL

An UPDATE statement coded in a PL/I program might be coded as follows:

```
EXEC SQL UPDATE DEPARTMENT
SET MGRNO = :MGR_NUM
```

### WHERE DEPTNO = :INT\_DEPT ;

## Comments in PL/I applications that use SQL

In addition to SQL comments (--), you can include PL/I comments (/\*...\*/) in embedded SQL statements wherever a blank is allowed, except between the keywords EXEC and SQL.

# Continuation for SQL statements in PL/I applications that use SQL

The line continuation rules for SQL statements are the same as those for other PL/I statements, except that EXEC SQL must be specified within one line.

Constants containing DBCS data can be continued across multiple lines by placing the shift-in and shift-out characters outside of the margins. This example assumes margins of 2 and 72. This SQL statement has a valid graphic constant of G'<AABBCCDDEEFFGGHHIIJJKK>'.

```
*(..+...1...+....2...+...3...+...4...+...5...+...6...+...7.)..

EXEC SQL SELECT * FROM GRAPHTAB WHERE GRAPHCOL = G'<AABBCCDD>

<EEFFGGHHIIJJKK>';
```

## Including code in PL/I applications that use SQL

SQL statements or PL/I host variable declaration statements can be included by placing the following SQL statement at the point in the source code where the statements are to be embedded: EXEC SQL INCLUDE member-name ;

No PL/I preprocessor directives are permitted within SQL statements. PL/I %INCLUDE statements cannot be used to include SQL statements or declarations of PL/I host variables that are referenced in SQL statements.

## Margins in PL/I applications that use SQL

Code SQL statements within the margins specified by the MARGINS parameter on the CRTSQLPLI command. If EXEC SQL does not start within the specified margins, the SQL precompiler will not recognize the SQL statement. For more information about the CRTSQLPLI command, see Chapter 13, "DB2 UDB for iSeries CL command descriptions for host language precompilers."

## Names in PL/I applications that use SQL

Any valid PL/I variable name can be used for a host variable and is subject to the following restrictions:

Do not use host variable names or external entry names that begin with 'SQL', 'RDI', or 'DSN'. These names are reserved for the database manager.

## Statement labels in PL/I applications that use SQL

All executable SQL statements, like PL/I statements, can have a label prefix.

## WHENEVER Statement in PL/I applications that use SQL

The target for the GOTO clause in an SQL WHENEVER statement must be a label in the PL/I source code and must be within the scope of any SQL statements affected by the WHENEVER statement.

## Using host variables in PL/I applications that use SQL

All host variables used in SQL statements must be explicitly declared.

The PL/I statements that are used to define the host variables should be preceded by a BEGIN DECLARE SECTION statement and followed by an END DECLARE SECTION statement. If a BEGIN DECLARE SECTION and END DECLARE SECTION are specified, all host variable declarations used in SQL statements must be between the BEGIN DECLARE SECTION and the END DECLARE SECTION statements.

All host variables within an SQL statement must be preceded by a colon (:).

The names of host variables must be unique within the program, even if the host variables are in different blocks or procedures.

An SQL statement that uses a host variable must be within the scope of the statement in which the variable was declared.

Host variables must be scalar variables. They cannot be elements of an array.

For more details, see "Declaring host variables in PL/I applications that use SQL."

# Declaring host variables in PL/I applications that use SQL

The PL/I precompilers only recognize a subset of valid PL/I declarations as valid host variable declarations.

Only the names and data attributes of the variables are used by the precompilers; the alignment, scope, and storage attributes are ignored. Even though alignment, scope, and storage are ignored, there are some restrictions on their use that, if ignored, may result in problems when compiling PL/I source code that is created by the precompiler. These restrictions are:

- A declaration with the EXTERNAL scope attribute and the STATIC storage attribute must also have the INITIAL storage attribute.
- If the BASED storage attribute is coded, it must be followed by a PL/I element-locator-expression.

See the following topics for specific types of host variables:

- "Numeric-host variables in PL/I applications that use SQL"
- "Character-host variables in PL/I applications that use SQL"
- "Binary host variables in PL/I applications that use SQL" on page 84
- "LOB host variables in PL/I applications that use SQL" on page 84
- "ROWID host variables in PL/I applications that use SQL" on page 86

#### Numeric-host variables in PL/I applications that use SQL

The following figure shows the syntax for valid scalar numeric-host variable declarations.

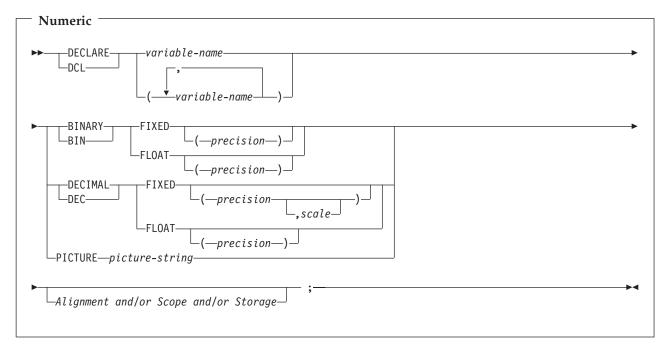

#### Notes:

- 1. (BINARY, BIN, DECIMAL, or DEC) and (FIXED or FLOAT) and (precision, scale) can be specified in any order.
- 2. A picture-string in the form '9...9V9...R' indicates a numeric host variable. The R is required. The optional V indicates the implied decimal point.
- **3**. A picture-string in the form 'S9...9V9...9' indicates a sign leading separate host variable. The S is required. The optional V indicates the implied decimal point.

### Character-host variables in PL/I applications that use SQL

The following figure shows the syntax for valid scalar character-host variables.

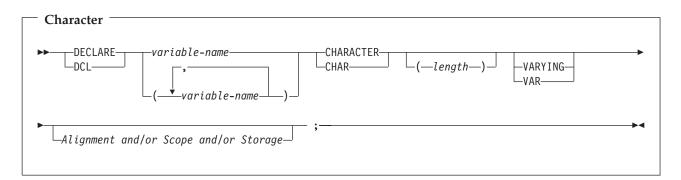

Т

- 1. Length must be an integer constant not greater than 32766 if VARYING or VAR is not specified.
- 2. If VARYING or VAR is specified, *length* must be a constant no greater than 32740.

#### Binary host variables in PL/I applications that use SQL

PL/I does not have variables that correspond to the SQL binary data types. To create host variables that
can be used with these data types, use the SQL TYPE IS clause. The SQL precompiler replaces this
declaration with a PL/I language structure in the output source member.

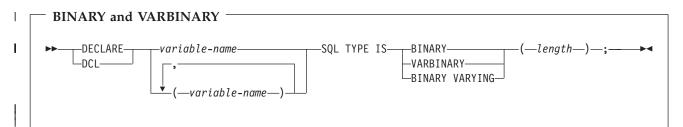

#### | Notes:

- 1. For BINARY host variables, the length must be in the range 1 to 32766.
- | 2. For VARBINARY and BINARY VARYING host variables, the length must be in the range 1 to 32740.
- | 3. SQL TYPE IS, BINARY, VARBINARY, BINARY VARYING can be in mixed case.

#### | BINARY Example

- | The following declaration:
- DCL MY\_BINARY SQL TYPE IS BINARY(100);
- Results in the generation of the following code:
- | DCL MY\_BINARY CHARACTER(100);

#### | VARBINARY Example

- | The following declaration:
- I DCL MY\_VARBINARY SQL TYPE IS VARBINARY(250);

Results in the generation of the following code:

I DCL MY\_VARBINARY CHARACTER(250) VARYING;

### LOB host variables in PL/I applications that use SQL

PL/I does not have variables that correspond to the SQL data types for LOBs (large objects). To create host variables that can be used with these data types, use the SQL TYPE IS clause. The SQL precompiler replaces this declaration with a PL/I language structure in the output source member.

The following figure shows the syntax for valid LOB host variables.

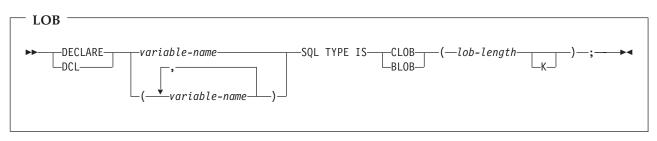

1. For BLOB and CLOB, 1 <= lob-length <= 32,766

2. SQL TYPE IS, BLOB, CLOB can be in mixed case.

CLOB Example:

The following declaration: DCL MY CLOB SQL TYPE IS CLOB(16384);

Results in the generation of the following structure: DCL 1 MY CLOB,

```
3 MY_CLOB_LENGTH BINARY FIXED (31) UNALIGNED,
3 MY_CLOB_DATA CHARACTER (16384);
```

BLOB Example:

The following declaration: DCL MY\_BLOB SQL TYPE IS BLOB(16384);

Results in the generation of the following structure:

DCL 1 MY\_BLOB,

3 MY\_BLOB\_LENGTH BINARY FIXED (31) UNALIGNED, 3 MY\_BLOB\_DATA CHARACTER (16384);

The following figure shows the syntax for valid LOB locators.

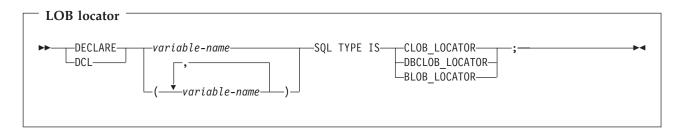

Note: SQL TYPE IS, BLOB\_LOCATOR, CLOB\_LOCATOR, DBCLOB\_LOCATOR can be in mixed case.

CLOB Locator Example:

The following declaration: DCL MY\_LOCATOR SQL TYPE IS CLOB\_LOCATOR;

Results in the following generation: DCL MY\_LOCATOR BINARY FIXED(31) UNALIGNED;

BLOB and DBCLOB locators have similar syntax.

The following figure shows the syntax for valid LOB file reference variables.

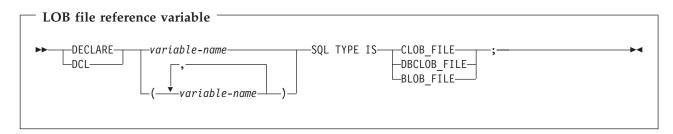

Note: SQL TYPE IS, BLOB\_FILE, CLOB\_FILE, and DBCLOB\_FILE can be in mixed case.

CLOB File Reference Example:

The following declaration: DCL MY FILE SQL TYPE IS CLOB FILE;

Results in the generation of the following structure:

```
DCL 1 MY FILE,
```

3 MY\_FILE\_NAME\_LENGTH BINARY FIXED(31) UNALIGNED, 3 MY\_FILE\_DATA\_LENGTH BINARY FIXED(31) UNALIGNED, 3 MY\_FILE\_FILE\_OPTIONS BINARY FIXED(31) UNALIGNED, 3 MY\_FILE\_NAME\_CHAR(255);

BLOB and DBCLOB locators have similar syntax.

The pre-compiler will generate declarations for the following file option constants:

- SQL\_FILE\_READ (2)
- SQL\_FILE\_CREATE (8)
- SQL\_FILE\_OVERWRITE (16)
- SQL\_FILE\_APPEND (32)

See LOB file reference variables in the SQL Programming Concepts topic for more information about these values.

#### ROWID host variables in PL/I applications that use SQL

PL/I does not have a variable that corresponds to the SQL data type ROWID. To create host variables that can be used with this data type, use the SQL TYPE IS clause. The SQL precompiler replaces this declaration with a PL/I language structure in the output source member.

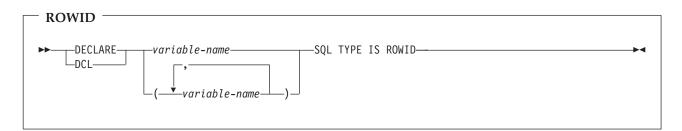

Note: SQL TYPE IS ROWID can be in mixed case.

#### ROWID Example

The following declaration:

DCL MY\_ROWID SQL TYPE IS ROWID;

Results in the following generation: DCL MY\_ROWID CHARACTER(40) VARYING;

## Using host structures in PL/I applications that use SQL

In PL/I programs, you can define a **host structure**, which is a named set of elementary PL/I variables. A host structure name can be a group name whose subordinate levels name elementary PL/I variables. For example:

```
DCL 1 A,
2 B,
3 C1 CHAR(...),
3 C2 CHAR(...);
```

In this example, B is the name of a host structure consisting of the elementary items C1 and C2.

You can use the structure name as shorthand notation for a list of scalars. You can qualify a host variable with a structure name (for example, STRUCTURE.FIELD). Host structures are limited to two levels. (For example, in the above host structure example, the A cannot be referred to in SQL.) A structure cannot contain an intermediate level structure. In the previous example, A could not be used as a host variable or referred to in an SQL statement. However, B is the first level structure. B can be referred to in an SQL statement. A host structure for SQL data is two levels deep and can be thought of as a named set of host variables. After the host structure is defined, you can refer to it in an SQL statement instead of listing the several host variables (that is, the names of the host variables that make up the host structure).

For example, you can retrieve all column values from selected rows of the table CORPDATA.EMPLOYEE with:

```
DCL 1 PEMPL,

5 EMPNO CHAR(6),

5 FIRSTNME CHAR(12) VAR,

5 MIDINIT CHAR(1),

5 LASTNAME CHAR(15) VAR,

5 WORKDEPT CHAR(3);

...

EMPID = '000220';

...

EXEC SQL

SELECT *

INTO :PEMPL

FROM CORPDATA.EMPLOYEE

WHERE EMPNO = :EMPID;
```

For more information, see the following sections:

- "Host structures in PL/I applications that use SQL"
- "Host structure indicator arrays in PL/I applications that use SQL" on page 88

### Host structures in PL/I applications that use SQL

The following figure shows the syntax for valid host structure declarations.

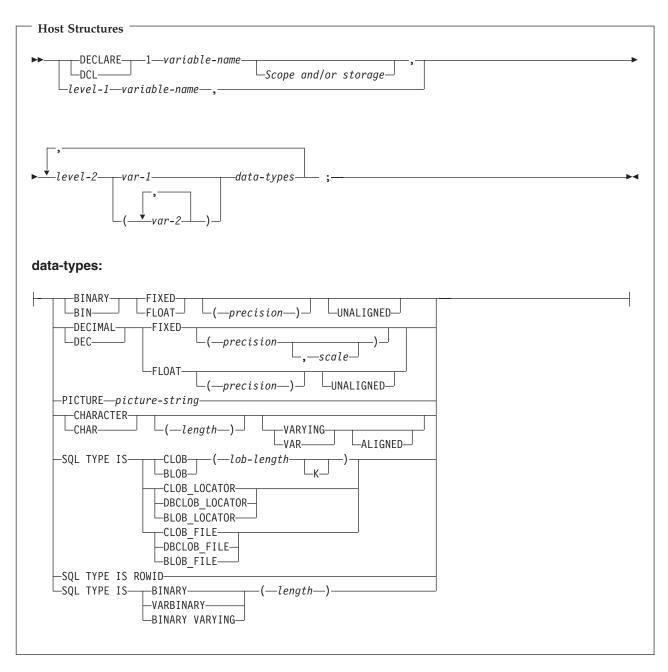

- 1. Level-1 indicates that there is an intermediate level structure.
- 2. Level-1 must be an integer constant between 1 and 254.
- 3. Level-2 must be an integer constant between 2 and 255.
- 4. For details on declaring numeric, character, LOB, ROWID, and binary host variables, see the notes under numeric-host variables, character-host variables, LOB host variables, ROWID host variables, and binary host variables.

## Host structure indicator arrays in PL/I applications that use SQL

The following figure shows the syntax for valid indicator arrays.

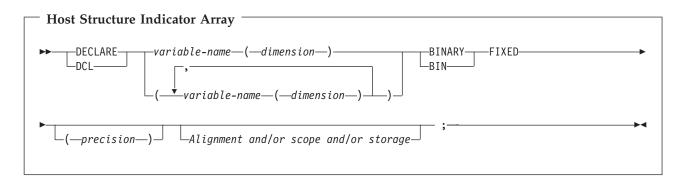

Note: Dimension must be an integer constant between 1 and 32766.

## Using host structure arrays in PL/I applications that use SQL

In PL/I programs, you can define a host structure array. In these examples, the following are true:

- B\_ARRAY is the name of a host structure array that contains the items C1\_VAR and C2\_VAR.
- B\_ARRAY cannot be qualified.
- B\_ARRAY can only be used with the blocked forms of the FETCH and INSERT statements.
- All items in B\_ARRAY must be valid host variables.
- C1\_VAR and C2\_VAR are not valid host variables in any SQL statement. A structure cannot contain an intermediate level structure. A\_STRUCT cannot contain the dimension attribute.
- DCL 1 A\_STRUCT, 2 B ARRAY(10),

B\_ARRAY(10), 3 C1\_VAR CHAR(20), 3 C2\_FIXED BIN(15) UNALIGNED;

To retrieve 10 rows from the CORPDATA.DEPARTMENT table, do the following:

```
DCL 1 DEPT(10),
    5 DEPTPNO CHAR(3),
    5 DEPTNAME CHAR(29) VAR,
    5 MGRNO CHAR(6),
    5 ADMRDEPT CHAR (3);
DCL 1 IND_ARRAY(10),
    5 INDS(4) FIXED BIN(15);
EXEC SQL
DECLARE C1 CURSOR FOR
    SELECT *
    FROM CORPDATA.DEPARTMENT;
EXEC SQL
```

FETCH C1 FOR 10 ROWS INTO :DEPT :IND\_ARRAY;

For more details, see "Host structure array in PL/I applications that use SQL."

## Host structure array in PL/I applications that use SQL

The following syntax diagram shows the syntax for valid structure array declarations.

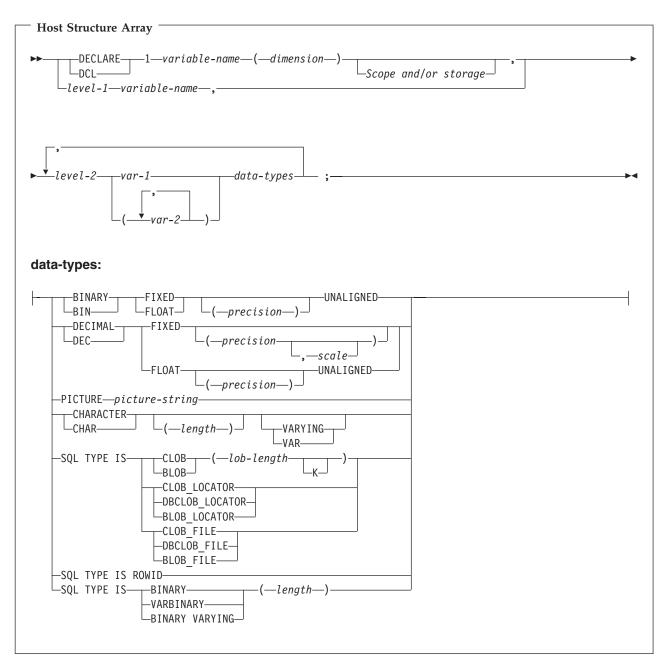

- 1. Level-1 indicates that there is an intermediate level structure.
- 2. Level-1 must be an integer constant between 1 and 254.
- 3. Level-2 must be an integer constant between 2 and 255.
- 4. For details on declaring numeric, character, LOB, ROWID, and binary host variables, see the notes under numeric-host variables, character-host variables, LOB host variables, ROWID, and binary host variables.
- 5. Dimension must be an integer constant between 1 and 32767.

See "Host structure array indicator in PL/I applications that use SQL" on page 91 for more information.

### Host structure array indicator in PL/I applications that use SQL

The following figure shows the syntax diagram for valid host structure array indicator structure declarations.

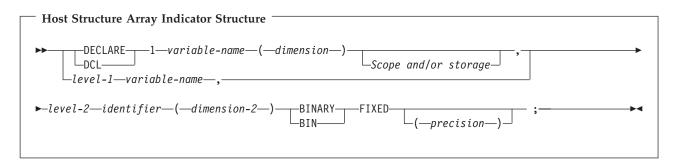

#### Notes:

- 1. Level-1 indicates that there is an intermediate level structure.
- 2. Level-1 must be an integer constant between 1 and 254.
- 3. Level-2 must be an integer constant between 2 and 255.
- 4. Dimension-1 and dimension-2 must be integer constants between 1 and 32767.

## Using external file descriptions in PL/I applications that use SQL

You can use the PL/I %INCLUDE directive to include the definitions of externally described files in a source program. When used with SQL, only a particular format of the %INCLUDE directive is recognized by the SQL precompiler. That directive format must have the following three elements or parameter values, otherwise the precompiler ignores the directive. The required elements are *file name, format name,* and *element type*. There are two optional elements supported by the SQL precompiler: prefix name and COMMA.

The structure is ended normally by the last data element of the record or key structure. However, if in the %INCLUDE directive the COMMA element is specified, then the structure is not ended.

To include the definition of the sample table DEPARTMENT described in DB2 UDB for iSeries Sample Tables in the DB2 UDB for iSeries Programming Concepts information, you can code:

```
DCL 1 TDEPT_STRUCTURE,
%INCLUDE DEPARTMENT(DEPARTMENT,RECORD);
```

In the above example, a host structure named TDEPT\_STRUCTURE would be defined having four fields. The fields would be DEPTNO, DEPTNAME, MGRNO, and ADMRDEPT.

For device files, if INDARA was not specified and the file contains indicators, the declaration cannot be used as a host structure array. The indicator area is included in the generated structure and causes the storage to not be contiguous.

DCL 1 DEPT\_REC(10), %INCLUDE DEPARTMENT(DEPARTMENT,RECORD); EXEC SQL DECLARE C1 CURSOR FOR SELECT \* FROM CORPDATA.DEPARTMENT; EXEC SQL OPEN C1;

EXEC SQL FETCH C1 FOR 10 ROWS INTO :DEPT\_REC;

**Note:** DATE, TIME, and TIMESTAMP columns will generate host variable definitions that are treated by SQL with the same comparison and assignment rules as a DATE, TIME, and TIMESTAMP column. For example, a date host variable can only be compared with a DATE column or a character string that is a valid representation of a date.

Although decimal and zoned fields with precision greater than 15 and binary with nonzero scale fields are mapped to character field variables in PL/I, SQL considers these fields to be numeric.

Although GRAPHIC and VARGRAPHIC are mapped to character variables in PL/I, SQL considers these
to be GRAPHIC and VARGRAPHIC host variables. If the GRAPHIC or VARGRAPHIC column has a
UCS-2 CCSID, the generated host variable will have the UCS-2 CCSID assigned to it. If the GRAPHIC or
VARGRAPHIC column has a UTF-16 CCSID, the generated host variable will have the UTF-16 CCSID
assigned to it.

### Determining equivalent SQL and PL/I data types

The precompiler determines the base SQLTYPE and SQLLEN of host variables based on the following table. If a host variable appears with an indicator variable, the SQLTYPE is the base SQLTYPE plus one.

| PL/I Data Type                                 | SQLTYPE of Host<br>Variable | SQLLEN of Host<br>Variable | SQL Data Type                             |
|------------------------------------------------|-----------------------------|----------------------------|-------------------------------------------|
| BIN FIXED(p) where p is in the range 1 to 15   | 500                         | 2                          | SMALLINT                                  |
| BIN FIXED(p) where p is in the range 16 to 31  | 496                         | 4                          | INTEGER                                   |
| DEC FIXED(p,s)                                 | 484                         | p in byte 1, s in byte 2   | DECIMAL(p,s)                              |
| BIN FLOAT(p) p is in the range 1 to 24         | 480                         | 4                          | FLOAT (single precision)                  |
| BIN FLOAT(p) p is in the range 25 to 53        | 480                         | 8                          | FLOAT (double precision)                  |
| DEC FLOAT(m) m is in the range 1 to 7          | 480                         | 4                          | FLOAT (single precision)                  |
| DEC FLOAT(m) m is in the range 8 to 16         | 480                         | 8                          | FLOAT (double precision)                  |
| PICTURE picture string (numeric)               | 488                         | p in byte 1, s in byte 2   | NUMERIC (p,s)                             |
| PICTURE picture string (sign leading separate) | 504                         | p in byte 1, s in byte 2   | No exact equivalent,<br>use NUMERIC(p,s). |
| CHAR(n)                                        | 452                         | n                          | CHAR(n)                                   |
| CHAR(n) VARYING                                | 448                         | n                          | VARCHAR(n)                                |

Table 5. PL/I Declarations Mapped to Typical SQL Data Types

The following table can be used to determine the PL/I data type that is equivalent to a given SQL data type.

Table 6. SQL Data Types Mapped to Typical PL/I Declarations

| SQL Data Type | PL/I Equivalent     | Explanatory Notes                      |
|---------------|---------------------|----------------------------------------|
| SMALLINT      | BIN FIXED(p)        | p is a positive integer from 1 to 15.  |
| INTEGER       | BIN FIXED(p)        | p is a positive integer from 16 to 31. |
| BIGINT        | No exact equivalent | Use DEC FIXED(18).                     |

Table 6. SQL Data Types Mapped to Typical PL/I Declarations (continued)

| | | |

| SQL Data Type                | PL/I Equivalent                                             | Explanatory Notes                                                                                                    |
|------------------------------|-------------------------------------------------------------|----------------------------------------------------------------------------------------------------|
| DECIMAL(p,s) or NUMERIC(p,s) | DEC FIXED(p) or DEC FIXED(p,s) or<br>PICTURE picture-string | <i>s</i> (the scale factor) and <i>p</i> (the precision) are positive integers. <i>p</i> is a positive integer from 1 to 31. <i>s</i> is a positive integer from 0 to <i>p</i> .                                                                 |
| FLOAT (single precision)     | BIN FLOAT(p) or DEC FLOAT(m)                                | <i>p</i> is a positive integer from 1 to 24.                                                                                                    |
|                              |                                                             | <i>m</i> is a positive integer from 1 to 7.                                                                                                    |
| FLOAT (double precision)     | BIN FLOAT(p) or DEC FLOAT(m)                                | <i>p</i> is a positive integer from 25 to 53.                                                                                                    |
|                              |                                                             | m is a positive integer from 8 to 16.                                                                                                    |
| CHAR(n)                      | CHAR(n)                                                     | n is a positive integer from 1 to 32766.                                                                                                    |
| VARCHAR(n)                   | CHAR(n) VARYING                                             | n is a positive integer from 1 to 32740.                                                                                                    |
| CLOB                         | None                                                        | Use SQL TYPE IS to declare a CLOB.                                                                                                    |
| GRAPHIC(n)                   | Not supported                                               | Not supported.                                                                                                    |
| VARGRAPHIC(n)                | Not supported                                               | Not supported.                                                                                                    |
| DBCLOB                       | Not supported                                               | Not supported                                                                                                    |
| BINARY                       | None                                                        | Use SQL TYPE IS to declare a BINARY.                                                                                                    |
| VARBINARY                    | None                                                        | Use SQL TYPE IS to declare a VARBINARY.                                                                                                    |
| BLOB                         | None                                                        | Use SQL TYPE IS to declare a BLOB.                                                                                                    |
| DATE                         | CHAR(n)                                                     | If the format is *USA, *JIS, *EUR, or<br>*ISO, <i>n</i> must be at least 10 characters.<br>If the format is *YMD, *DMY, or<br>*MDY, <i>n</i> must be at least 8 characters.<br>If the format is *JUL, <i>n</i> must be at<br>least 6 characters. |
| TIME                         | CHAR(n)                                                     | n must be at least 6; to include seconds, $n$ must be at least 8.                                                                                                    |
| TIMESTAMP                    | CHAR(n)                                                     | n must be at least 19. To include<br>microseconds at full precision, $n$ must<br>be 26; if $n$ is less than 26, truncation<br>occurs on the microseconds part.                                                                                   |
| DATALINK                     | Not supported                                               | Not supported                                                                                                    |
| ROWID                        | None                                                        | Use SQL TYPE IS to declare a ROWID.                                                                                                    |

## Using indicator variables in PL/I applications that use SQL

An indicator variable is a two-byte integer (BIN FIXED(p), where p is 1 to 15). You can also specify an indicator structure (defined as an array of halfword integer variables) to support a host structure. On retrieval, an indicator variable is used to show whether its associated host variable has been assigned a null value. On assignment to a column, a negative indicator variable is used to indicate that a null value should be assigned.

See the indicator variables topic in the SQL Reference topic for more information.

Indicator variables are declared in the same way as host variables and the declarations of the two can be mixed in any way that seems appropriate to the programmer.

Example:

Given the statement: EXEC SQL FETCH CLS\_CURSOR INTO :CLS\_CD, :DAY :DAY\_IND, :BGN :BGN\_IND, :END :END\_IND;

Variables can be declared as follows:

```
EXEC SQL BEGIN DECLARE SECTION;
DCL CLS_CD CHAR(7);
DCL DAY BIN FIXED(15);
DCL BGN CHAR(8);
DCL END CHAR(8);
DCL (DAY_IND, BGN_IND, END_IND) BIN FIXED(15);
EXEC SQL END DECLARE SECTION;
```

### Differences in PL/I because of structure parameter passing techniques

The PL/I precompiler attempts to use the structure parameter passing technique, if possible. This structure parameter passing technique provides better performance for most PL/I programs using SQL. The precompiler generates code where each host variable is a separate parameter when the following conditions are true:

- A PL/I %INCLUDE compiler directive is found that copies external text into the source program.
- The data length of the host variables referred to in the statement is greater than 32703. Because SQL uses 64 bytes of the structure, 32703 + 64 = 32767, the maximum length of a data structure.
- The PL/I precompiler estimates that it could possibly exceed the PL/I limit for user-defined names.
- A sign leading separate host variable is found in the host variable list for the SQL statement.

For more information about the structure parameter passing technique, see Database application design tips: Use structure parameter passing techniques in the DB2 UDB for iSeries Database performance and optimization topic.

# Chapter 8. Coding SQL statements in RPG for iSeries applications

The RPG for iSeries licensed program supports both RPG II and RPG III programs. SQL statements can only be used in RPG III programs. RPG II and AutoReport are NOT supported. All referrals to RPG in this guide apply to RPG III or ILE RPG only.

This topic describes the unique application and coding requirements for embedding SQL statements in a RPG for iSeries program. Requirements for host variables are defined.

For more details, see the following sections:

- "Defining the SQL Communications Area in RPG for iSeries applications that use SQL"
- "Defining SQL Descriptor Areas in RPG for iSeries applications that use SQL" on page 96
- "Embedding SQL statements in RPG for iSeries applications that use SQL" on page 97
- "Using host variables in RPG for iSeries applications that use SQL" on page 98
- "Using host structures in RPG for iSeries applications that use SQL" on page 99
- "Using host structure arrays in RPG for iSeries applications that use SQL" on page 100
- "Using external file descriptions in RPG for iSeries applications that use SQL" on page 100
- "Determining equivalent SQL and RPG for iSeries data types" on page 102
- "Using indicator variables in RPG for iSeries applications that use SQL" on page 104
- "Differences in RPG for iSeries because of structure parameter passing techniques" on page 105
- "Correctly ending a called RPG for iSeries program that uses SQL" on page 105

A detailed sample RPG for iSeries program, showing how SQL statements can be used, is provided in Chapter 12, "Sample programs using DB2 UDB for iSeries statements."

Note: Read the "Code disclaimer information" on page 196 for important legal information.

For more information about programming using RPG, see RPG/400<sup>®</sup> User's Guide<sup>\*</sup> topic and

RPG/400 Reference voic in the V5R1 Supplemental Manuals Web site.

# Defining the SQL Communications Area in RPG for iSeries applications that use SQL

The SQL precompiler automatically places the SQLCA in the input specifications of the RPG for iSeries program prior to the first calculation specification. INCLUDE SQLCA should not be coded in the source program. If the source program specifies INCLUDE SQLCA, the statement will be accepted, but it is redundant. The SQLCA, as defined for RPG for iSeries:

| ISQLCA | DS                 |      |       |            | SQL |
|--------|--------------------|------|-------|------------|-----|
| I*     | SQL Communications | area |       |            | SQL |
| Ι      |                    |      | 1     | 8 SQLAID   | SQL |
| Ι      |                    | E    | 3 9   | 120SQLABC  | SQL |
| Ι      |                    | E    | 3 13  | 160SQLCOD  | SQL |
| Ι      |                    | E    | 3 17  | 180SQLERL  | SQL |
| Ι      |                    |      | 19    | 88 SQLERM  | SQL |
| Ι      |                    |      | 89    | 96 SQLERP  | SQL |
| Ι      |                    |      | 97    | 120 SQLERR | SQL |
| Ι      |                    | E    | 8 97  | 1000SQLER1 | SQL |
| Ι      |                    | E    | 8 101 | 1040SQLER2 | SQL |

| Ι  |              | B 105 1080SQLER3 | SQL |
|----|--------------|------------------|-----|
| T  |              | B 109 1120SQLER4 | SQL |
| Ť  |              |                  |     |
| 1  |              | B 113 1160SQLER5 | SQL |
| Ι  |              | B 117 1200SQLER6 | SQL |
| Ι  |              | 121 131 SQLWRN   | SQL |
| Ι  |              | 121 121 SQLWN0   | SQL |
| Ι  |              | 122 122 SQLWN1   | SQL |
| Ι  |              | 123 123 SQLWN2   | SQL |
| Ι  |              | 124 124 SQLWN3   | SQL |
| Ι  |              | 125 125 SQLWN4   | SQL |
| Ι  |              | 126 126 SQLWN5   | SQL |
| Ι  |              | 127 127 SQLWN6   | SQL |
| Ι  |              | 128 128 SQLWN7   | SQL |
| Ι  |              | 129 129 SQLWN8   | SQL |
| Ι  |              | 130 130 SQLWN9   | SQL |
| Ι  |              | 131 131 SQLWNA   | SQL |
| Ι  |              | 132 136 SQLSTT   | SQL |
| I* | End of SQLCA |                  | SQL |

**Note:** Variable names in RPG for iSeries are limited to 6 characters. The standard SQLCA names have been changed to a length of 6. RPG for iSeries does not have a way of defining arrays in a data structure without also defining them in the extension specification. SQLERR is defined as character with SQLER1 through 6 used as the names of the elements.

See SQL Communication Area in the SQL Reference topic for more information.

# Defining SQL Descriptor Areas in RPG for iSeries applications that use SQL

The following statements require an SQLDA:

EXECUTE...USING DESCRIPTOR *descriptor-name* 

FETCH...USING DESCRIPTOR descriptor-name

OPEN...USING DESCRIPTOR *descriptor-name* 

CALL...USING DESCRIPTOR descriptor-name

DESCRIBE statement-name INTO descriptor-name

DESCRIBE TABLE *host-variable* INTO *descriptor-name* 

PREPARE statement-name INTO descriptor-name

Unlike the SQLCA, there can be more than one SQLDA in a program and an SQLDA can have any valid name.

Dynamic SQL is an advanced programming technique described in Dynamic SQL Applications in the SQL programming information. With dynamic SQL, your program can develop and then run SQL statements while the program is running. A SELECT statement with a variable SELECT list (that is, a list of the data to be returned as part of the query) that runs dynamically requires an SQL descriptor area (SQLDA). This is because you cannot know in advance how many or what type of variables to allocate in order to receive the results of the SELECT.

Because the SQLDA uses pointer variables which are not supported by RPG for iSeries, an INCLUDE SQLDA statement cannot be specified in an RPG for iSeries program. An SQLDA must be set up by a C, COBOL, PL/I, or ILE RPG program and passed to the RPG program in order to use it.

For more information about SQLDA, see SQL Description Area in the SQL Reference topic.

# Embedding SQL statements in RPG for iSeries applications that use SQL

SQL statements coded in an RPG for iSeries program must be placed in the calculation section. This requires that a C be placed in position 6. SQL statements can be placed in detail calculations, in total calculations, or in an RPG for iSeries subroutine. The SQL statements are run based on the logic of the RPG for iSeries statements.

The keywords EXEC SQL indicate the beginning of an SQL statement. EXEC SQL must occupy positions 8 through 16 of the source statement, preceded by a / in position 7. The SQL statement may start in position 17 and continue through position 74.

The keyword END-EXEC ends the SQL statement. END-EXEC must occupy positions 8 through 16 of the source statement, preceded by a slash (/) in position 7. Positions 17 through 74 must be blank.

Both uppercase and lowercase letters are acceptable in SQL statements.

For more details, see the following sections:

- "Example: Embedding SQL statements in RPG for iSeries applications that use SQL"
- "Comments in RPG for iSeries applications that use SQL"
- "Continuation for SQL statements in RPG for iSeries applications that use SQL"
- "Including code in RPG for iSeries applications that use SQL" on page 98
- "Sequence numbers in RPG for iSeries applications that use SQL" on page 98
- "Names in RPG for iSeries applications that use SQL" on page 98
- "Statement labels in RPG for iSeries applications that use SQL" on page 98
- "WHENEVER statement in RPG for iSeries applications that use SQL" on page 98

# Example: Embedding SQL statements in RPG for iSeries applications that use SQL

An UPDATE statement coded in an RPG for iSeries program might be coded as follows:

\*...1....+....2....+....3....+....4....+....5....+....6....+....7...\* C/EXEC SQL **UPDATE** DEPARTMENT C+ **SET** MANAGER = :MGRNUM C+ **WHERE** DEPTNO = :INTDEP C/END-EXEC

### Comments in RPG for iSeries applications that use SQL

In addition to SQL comments (--), RPG for iSeries comments can be included within SQL statements wherever a blank is allowed, except between the keywords EXEC and SQL. To embed an RPG for iSeries comment within the SQL statement, place an asterisk (\*) in position 7.

# Continuation for SQL statements in RPG for iSeries applications that use SQL

When additional records are needed to contain the SQL statement, positions 9 through 74 can be used. Position 7 must be a + (plus sign), and position 8 must be blank.

Constants containing DBCS data can be continued across multiple lines by placing the shift-in character in position 75 of the continued line and placing the shift-out character in position 8 of the continuation line. This SQL statement has a valid graphic constant of G'<AABBCCDDEEFFGGHHIIJJKK>'.

```
*...1...+...2...+...3...+...4...+...5...+...6...+...7...+...8
C/EXEC SQL SELECT * FROM GRAPHTAB WHERE GRAPHCOL = G'<AABB>
C+<CCDDEEFFGGHHIIJJKK>'
C/END-EXEC
```

## Including code in RPG for iSeries applications that use SQL

SQL statements and RPG for iSeries calculation specifications can be included by embedding the SQL statement:

```
*...1....+....2....+....3....+....4....+....5....+....6....+....7....+....8
C/EXEC SQL INCLUDE member-name
C/END-EXEC
```

The /COPY statement can be used to include SQL statements or RPG for iSeries specifications.

## Sequence numbers in RPG for iSeries applications that use SQL

The sequence numbers of the source statements generated by the SQL precompiler are based on the \*NOSEQSRC/\*SEQSRC keywords of the OPTION parameter on the CRTSQLRPG command. When \*NOSEQSRC is specified, the sequence number from the input source member is used. For \*SEQSRC, the sequence numbers start at 000001 and are incremented by 1.

## Names in RPG for iSeries applications that use SQL

Any valid RPG variable name can be used for a host variable and is subject to the following restrictions:

Do not use host variable names or external entry names that begin with 'SQ', 'SQL', 'RDI', or 'DSN'. These names are reserved for the database manager.

## Statement labels in RPG for iSeries applications that use SQL

A TAG statement can precede any SQL statement. Code the TAG statement on the line preceding EXEC SQL.

## WHENEVER statement in RPG for iSeries applications that use SQL

The target for the GOTO clause must be the label of the TAG statement. The scope rules for the GOTO/TAG must be observed.

### Using host variables in RPG for iSeries applications that use SQL

All host variables used in SQL statements must be explicitly declared. LOB, ROWID, and binary host variables are not supported in RPG for iSeries.

SQL embedded in RPG for iSeries does not use the SQL BEGIN DECLARE SECTION and END DECLARE SECTION statements to identify host variables. Do not put these statements in the source program.

All host variables within an SQL statement must be preceded by a colon (:).

The names of host variables must be unique within the program.

For more details, see "Declaring host variables in RPG for iSeries applications that use SQL."

## Declaring host variables in RPG for iSeries applications that use SQL

The SQL RPG for iSeries precompiler only recognizes a subset of RPG for iSeries declarations as valid host variable declarations.

Most variables defined in RPG for iSeries can be used in SQL statements. A partial listing of variables that are not supported includes the following:

Indicator field names (\*INxx) Tables UDATE UDAY UMONTH UYEAR Look-ahead fields Named constants

Fields used as host variables are passed to SQL, using the CALL/PARM functions of RPG for iSeries. If a field cannot be used in the result field of the PARM, it cannot be used as a host variable.

## Using host structures in RPG for iSeries applications that use SQL

The RPG for iSeries data structure name can be used as a **host structure** name if subfields exist in the data structure. The use of the data structure name in an SQL statement implies the list of subfield names making up the data structure.

When subfields are not present for the data structure, then the data structure name is a host variable of character type. This allows character variables larger than 256, because data structures can be up to 9999.

In the following example, BIGCHR is an RPG for iSeries data structure without subfields. SQL treats any referrals to BIGCHR as a character string with a length of 642.

\*...1....+....2....+....3...+....4...+...5...+...6...+...7...\* IBIGCHR DS 642

In the next example, PEMPL is the name of the host structure consisting of the subfields EMPNO, FIRSTN, MIDINT, LASTNAME, and DEPTNO. The referral to PEMPL uses the subfields. For example, the first column of EMPLOYEE is placed in *EMPNO*, the second column is placed in *FIRSTN*, and so on.

```
*...1....+....2....+....3....+....4....+....5....+....6....+....7. ...*
   IPEMPL
              DS
                                            01 06 EMPNO
   Ι
                                            07 18 FIRSTN
   T
                                            19 19 MIDINT
   T
                                            20 34 LASTNA
   Ι
   T
                                            35 37 DEPTNO
. . .
   С
                         MOVE '000220' EMPNO
   C/EXEC SQL
   C+ SELECT * INTO : PEMPL
   C+ FROM CORPDATA.EMPLOYEE
   C+ WHERE EMPNO = : EMPNO
   C/END-EXEC
```

When writing an SQL statement, referrals to subfields can be qualified. Use the name of the data structure, followed by a period and the name of the subfield. For example, PEMPL.MIDINT is the same as specifying only MIDINT.

# Using host structure arrays in RPG for iSeries applications that use SQL

A host structure array is defined as an occurrence data structure. An occurrence data structure can be used on the SQL FETCH statement when fetching multiple rows. In these examples, the following are true:

- All items in BARRAY must be valid host variables.
- All items in BARRAY must be contiguous. The first FROM position must be 1 and there cannot be overlaps in the TO and FROM positions.
- For all statements other than the multiple-row FETCH and blocked INSERT, if an occurrence data structure is used, the current occurrence is used. For the multiple-row FETCH and blocked INSERT, the occurrence is set to 1.

| *1+     | 2+3. | +4+5+6+7*     |
|---------|------|---------------|
| IBARRAY | DS   | 10            |
| Ι       |      | 01 20 C1VAR   |
| Ι       |      | B 21 220C2VAR |

The following example uses a host structure array called DEPT and a multiple-row FETCH statement to retrieve 10 rows from the DEPARTMENT table.

```
*...1....+....2....+....3....+....4....+....5....+....6....+....7...*
Ε
                              INDS
                                         4 4 0
IDEPT
             DS
                                        10
                                        01 03 DEPTNO
Ι
Ι
                                        04 32 DEPTNM
                                        33 38 MGRNO
Ι
                                        39 41 ADMRD
T
IINDARR
            DS
                                        10
                                     В
                                        1
                                             80INDS
T
C/EXEC SQL
C+ DECLARE C1 CURSOR FOR
     SELECT *
C+
C+
        FROM CORPDATA.DEPARTMENT
C/END-EXEC
C/EXEC SQL
C+ OPEN C1
C/FND-FXFC
C/EXEC SQL
C+
    FETCH C1 FOR 10 ROWS INTO :DEPT:INDARR
C/END-EXEC
```

# Using external file descriptions in RPG for iSeries applications that use SQL

The SQL precompiler processes the RPG for iSeries source in much the same manner as the ILE RPG for iSeries compiler. This means that the precompiler processes the /COPY statement for definitions of host variables. Field definitions for externally described files are obtained and renamed, if different names are specified. The external definition form of the data structure can be used to obtain a copy of the column names to be used as host variables.

In the following example, the sample table DEPARTMENT is used as a file in an RPG for iSeries program. The SQL precompiler retrieves the field (column) definitions for DEPARTMENT for use as host variables.

| *1+       | 2+3+     | .4+5. | +6+7*          |
|-----------|----------|-------|----------------|
| FTDEPT IP | E        | DISK  |                |
| F         | TDEPT    |       | KRENAMEDEPTREC |
| IDEPTREC  |          |       |                |
| Ι         | DEPTNAME |       | DEPTN          |
| Ι         | ADMRDEPT |       | ADMRD          |
|           |          |       |                |

**Note:** Code an F-spec for a file in your RPG program only if you use RPG for iSeries statements to do I/O operations to the file. If you use only SQL statements to do I/O operations to the file, you can include the external definition by using an external data structure.

In the following example, the sample table is specified as an external data structure. The SQL precompiler retrieves the field (column) definitions as subfields of the data structure. Subfield names can be used as host variable names, and the data structure name TDEPT can be used as a host structure name. The field names must be changed because they are greater than six characters.

| *1+    | +2+3           | +4+5+6+7* |
|--------|----------------|-----------|
| ITDEPT | E DSDEPARTMENT |           |
| I      | DEPTNAME       | DEPTN     |
| Ι      | ADMRDEPT       | ADMRD     |

**Note:** DATE, TIME, and TIMESTAMP columns will generate host variable definitions which are treated by SQL with the same comparison and assignment rules as a DATE, TIME, and TIMESTAMP column. For example, a date host variable can only be compared against a DATE column or a character string which is a valid representation of a date.

Although varying-length columns generate fixed-length character-host variable definitions, to SQL they are varying-length character variables.

Although GRAPHIC and VARGRAPHIC columns are mapped to character variables in RPG for iSeries,

| SQL considers these GRAPHIC and VARGRAPHIC variables. If the GRAPHIC or VARGRAPHIC column

has a UCS-2 CCSID, the generated host variable will have the UCS-2 CCSID assigned to it. If the

| GRAPHIC or VARGRAPHIC column has a UTF-16 CCSID, the generated host variable will have the

| UTF-16 CCSID assigned to it.

For another example, see "External file description considerations for host structure arrays in RPG for iSeries applications that use SQL."

## External file description considerations for host structure arrays in RPG for iSeries applications that use SQL

Field definitions for externally described files, including renaming of fields, are recognized by the SQL precompiler. The external definition form of the data structure can be used to obtain a copy of the column names to be used as host variables.

In the following example, the DEPARTMENT table is included in the RPG for iSeries program and is used to declare a host structure array. A multiple-row FETCH statement is then used to retrieve 10 rows into the host structure array.

\*...1....+....2....+....3....+....4....+....5....+....6.....\* ITDEPT E DSDEPARTMENT 10 T DEPARTMENT DEPTN ADMRDEPT ADMRD Ι . . . C/EXEC SQL C+ DECLARE C1 CURSOR FOR С+ SELECT \* FROM CORPDATA.DEPARTMENT C+

C/END-EXEC

```
...
C/EXEC SQL
C+ FETCH C1 FOR 10 ROWS INTO :TDEPT
C/END-EXEC
```

### Determining equivalent SQL and RPG for iSeries data types

The precompiler determines the base SQLTYPE and SQLLEN of host variables based on the following table. If a host variable appears with an indicator variable, the SQLTYPE is the base SQLTYPE plus one.

| RPG for<br>iSeries Data<br>Type          | Col 43 | Col 52                                 | Other RPG for<br>iSeries Coding  | SQLTYPE of<br>Host Variable | SQLLEN of<br>Host Variable  | SQL Data Type                                                           |
|------------------------------------------|--------|----------------------------------------|----------------------------------|-----------------------------|-----------------------------|-------------------------------------------------------------------------|
| Data Structure<br>subfield               | blank  | blank                                  | Length = n where $n \le 256$     | 452                         | n                           | CHAR(n)                                                                 |
| Data structure<br>(without<br>subfields) | n/a    | n/a                                    | Length = n where n ≤<br>9999     | 452                         | n                           | CHAR(n)                                                                 |
| Input field                              | blank  | blank                                  | Length = n where $n \le 256$     | 452                         | n                           | CHAR(n)                                                                 |
| Calculation<br>result field              | n/a    | blank                                  | Length = n where $n \le 256$     | 452                         | n                           | CHAR(n)                                                                 |
| Data Structure<br>subfield               | В      | 0                                      | Length = 2                       | 500                         | 2                           | SMALLINT                                                                |
| Data Structure subfield                  | В      | 0                                      | Length = 4                       | 496                         | 4                           | INTEGER                                                                 |
| Data Structure<br>subfield               | В      | 1-4                                    | Length = 2                       | 500                         | 2                           | DECIMAL(4,s)<br>where<br>s=column 52                                    |
| Data Structure<br>subfield               | В      | 1-9                                    | Length = 4                       | 496                         | 4                           | DECIMAL(9,s)<br>where<br>s=column 52                                    |
| Data Structure<br>subfield               | Р      | 0 to 9                                 | Length = n where n is<br>1 to 16 | 484                         | p in byte 1, s in<br>byte 2 | DECIMAL(p,s)<br>where p =<br>n*2-1 and s =<br>column 52                 |
| Input field                              | Р      | 0 to 9                                 | Length = n where n is<br>1 to 16 | 484                         | p in byte 1, s in<br>byte 2 | DECIMAL(p,s)<br>where p =<br>n*2-1 and s =<br>column 52                 |
| Input field                              | blank  | 0 to 9                                 | Length = n where n is<br>1 to 30 | 484                         | p in byte 1, s in<br>byte 2 | DECIMAL( $p,s$ )<br>where $p = n$<br>and $s = column$<br>52             |
| Input field                              | В      | 0 to 4 if n<br>= 2; 0 to 9<br>if n = 4 | Length = 2 or 4                  | 484                         | p in byte 1, s in<br>byte 2 | DECIMAL(p,s)<br>where p=4 if<br>n=2 or 9 if n=4<br>and s = column<br>52 |

Table 7. RPG for iSeries Declarations Mapped to Typical SQL Data Types

| RPG for<br>iSeries Data<br>Type | Col 43 | Col 52 | Other RPG for<br>iSeries Coding  | SQLTYPE of<br>Host Variable | SQLLEN of<br>Host Variable  | SQL Data Type                                                   |
|---------------------------------|--------|--------|----------------------------------|-----------------------------|-----------------------------|-----------------------------------------------------------------|
| Calculation<br>result field     | n/a    | 0 to 9 | Length = n where n is<br>1 to 30 | 484                         | p in byte 1, s in<br>byte 2 | DECIMAL( $p$ , $s$ )<br>where $p = n$<br>and $s = column$<br>52 |
| Data Structure<br>subfield      | blank  | 0 to 9 | Length = n where n is<br>1 to 30 | 488                         | p in byte 1, s in<br>byte 2 | NUMERIC( $p$ , $s$ )<br>where $p = n$<br>and $s = column$<br>52 |

Table 7. RPG for iSeries Declarations Mapped to Typical SQL Data Types (continued)

Use the information in the following table to determine the RPG for iSeries data type that is equivalent to a given SQL data type.

Table 8. SQL Data Types Mapped to Typical RPG for iSeries Declarations

| SQL Data Type                  | <b>RPG for iSeries Data Type</b>                                                                                                    | Notes                                                                                     |
|--------------------------------|----------------------------------------------------------------------------------------------------|-------------------------------------------------------------------------------------------|
| SMALLINT                       | Subfield of a data structure. B in position 43, length must be 2 and 0 in position 52 of the subfield specification.                                    |                                                                                           |
| INTEGER                        | Subfield of a data structure. B in position 43, length must be 4 and 0 in position 52 of the subfield specification.                                    |                                                                                           |
| BIGINT                         | No exact equivalent                                                                                                    | Use P in position 43 and 0 in position 52 of the subfield specification.                  |
|                                |                                                                                                    | Maximum length of 16 (precision 30) and maximum scale of 9.                               |
|                                | Defined as numeric and not a subfield of a data structure.                                                                                              |                                                                                           |
| NUMERIC                        | Subfield of the data structure. Blank in position 43 and 0 through 9 in position 52 of the subfield                                                     | Maximum length of 30 (precision 30) and maximum scale of 9.                               |
| FLOAT (single precision)       | No exact equivalent                                                                                                    | Use one of the alternative numeric data types described above.                            |
| FLOAT (double precision)       | No exact equivalent                                                                                                    | Use one of the alternative numeric data types described above.                            |
| CHAR(n)                        | Subfield of a data structure or input field.<br>Blank in positions 43 and 52 of the<br>specification.<br>OR<br>Calculation result field defined without | n can be from 1 to 256.                                                                   |
|                                | decimal places.                                                                                                    |                                                                                           |
| CHAR(n)                        | Data structure name with no subfields in the data structure.                                                                                            | <i>n</i> can be from 1 to 9999.                                                           |
| VARCHAR(n) No exact equivalent |                                                                                                    | Use a character host variable large enough to contain the largest expected VARCHAR value. |

| SQL Data Type | RPG for iSeries Data Type                                                                    | Notes                                                                                                    |
|---------------|----------------------------------------------------------------------------------------------|----------------------------------------------------------------------------------------------------|
| CLOB          | Not supported                                                                                | Not supported                                                                                                    |
| GRAPHIC(n)    | Not supported                                                                                | Not supported                                                                                                    |
| VARGRAPHIC(n) | Not supported                                                                                | Not supported                                                                                                    |
| DBCLOB        | Not supported                                                                                | Not supported                                                                                                    |
| BINARY        | Not supported                                                                                | Not supported                                                                                                    |
| VARBINARY     | Not supported                                                                                | Not supported                                                                                                    |
| BLOB          | Not supported                                                                                | Not supported                                                                                                    |
| DATE          | Subfield of a data structure. Blank in position<br>52 of the subfield specification.<br>OR   | If the format is *USA, *JIS, *EUR, or *ISO, the<br>length must be at least 10. If the format is<br>*YMD, *DMY, or *MDY, the length must be at<br>least 8. If the format is *JUL, the length must<br>be at least 6.                                                                                                    |
|               | Field defined without decimal places.                                                        | be at least 0.                                                                                                    |
| TIME          | Subfield of a data structure. Blank in position 52 of the subfield specification.            | Length must be at least 6; to include seconds, length must be at least 8.                                                                                                    |
|               | OR                                                                                           |                                                                                                    |
|               | Field defined without decimal places.                                                        |                                                                                                    |
| TIMESTAMP     | Subfield of a data structure. Blank in position<br>52 of the subfield specification.<br>OR   | Length must be at least 19. To include<br>microseconds at full precision, length must be<br>26. If length is less than 26, truncation occurs<br>on the microseconds part.                                                                                                    |
|               | Field defined without decimal places.                                                        |                                                                                                    |
| DATALINK      | Not supported                                                                                | Not supported                                                                                                    |
| ROWID         | Not supported                                                                                | Not supported                                                                                                    |
|               | CLOB<br>GRAPHIC(n)<br>VARGRAPHIC(n)<br>DBCLOB<br>BINARY<br>VARBINARY<br>BLOB<br>DATE<br>TIME | CLOB       Not supported         GRAPHIC(n)       Not supported         VARGRAPHIC(n)       Not supported         DBCLOB       Not supported         BINARY       Not supported         VARBINARY       Not supported         BLOB       Not supported         DATE       Subfield of a data structure. Blank in position         52 of the subfield specification.       OR         Field defined without decimal places.       TIME         Subfield of a data structure. Blank in position       52 of the subfield specification.         OR       Field defined without decimal places.         TIME       Subfield of a data structure. Blank in position         S2 of the subfield specification.       OR         Field defined without decimal places.       OR         Field defined without decimal places.       OR         Field defined without decimal places.       OR         Field defined without decimal places.       OR         Field defined without decimal places.       OR         Field defined without decimal places.       OR         Field defined without decimal places.       OR         Field defined without decimal places.       DATALINK |

Table 8. SQL Data Types Mapped to Typical RPG for iSeries Declarations (continued)

For more information, see "Assignment rules in RPG for iSeries applications that use SQL."

## Assignment rules in RPG for iSeries applications that use SQL

RPG for iSeries associates precision and scale with all numeric types. RPG for iSeries defines numeric operations, assuming the data is in packed format. This means that operations involving binary variables include an implicit conversion to packed format before the operation is performed (and back to binary, if necessary). Data is aligned to the implied decimal point when SQL operations are performed.

## Using indicator variables in RPG for iSeries applications that use SQL

An indicator variable is a two-byte integer (see the entry for the SMALLINT SQL data type in Table 7 on page 102).

An indicator structure can be defined by declaring the variable as an array with an element length of 4,0 and declaring the array name as a subfield of a data structure with B in position 43. On retrieval, an indicator variable is used to show whether its associated host variable has been assigned a null value. On assignment to a column, a negative indicator variable is used to indicate that a null value should be assigned.

See the indicator variables topic in the SQL Reference topic for more information.

Indicator variables are declared in the same way as host variables and the declarations of the two can be mixed in any way that seems appropriate to the programmer.

For an example of using indicator variables, see "Example: Using indicator variables in RPG for iSeries applications that use SQL."

# Example: Using indicator variables in RPG for iSeries applications that use SQL

Given the statement:

\*...1...+...2...+...3...+...4...+...5...+...6...+...7...\* C/EXEC SQL FETCH CLS\_CURSOR INTO :CLSCD, C+ :DAY :DAYIND, C+ :BGN :BGNIND, C+ :END :ENDIND C/END-EXEC

variables can be declared as follows:

|   | +           | .5+6+7*                              |
|---|-------------|--------------------------------------|
|   |             |                                      |
|   | 1           | 7 CLSCD                              |
| В | 8           | 90DAY                                |
| В | 10          | 110DAYIND                            |
|   | 12          | 19 BGN                               |
| В | 20          | 210BGNIND                            |
|   | 22          | 29 END                               |
| В | 30          | 310ENDIND                            |
|   | B<br>B<br>B | 1<br>B 8<br>B 10<br>12<br>B 20<br>22 |

# Differences in RPG for iSeries because of structure parameter passing techniques

The SQL RPG for iSeries precompiler attempts to use the structure parameter passing technique, if possible. The precompiler generates code where each host variable is a separate parameter when the following conditions are true:

- The data length of the host variables, referred to in the statement, is greater than 9935. Because SQL uses 64 bytes of the structure, 9935 + 64 = 9999, the maximum length of a data structure.
- An indicator is specified on the statement where the length of the indexed indicator name plus the required index value is greater than six characters. The precompiler must generate an assignment statement for the indicator with the indicator name in the result field that is limited to six characters ("INDIC,1" requires seven characters).
- The length of a host variable is greater than 256. This can happen when a data structure without subfields is used as a host variable, and its length exceeds 256. Subfields cannot be defined with a length greater than 256.

For more information about the structure parameter passing technique, see Database application design tips: Use structure parameter passing techniques in the Database performance and optimization information.

## Correctly ending a called RPG for iSeries program that uses SQL

SQL run time builds and maintains data areas (internal SQLDAs) for each SQL statement which contains host variables. These internal SQLDAs are built the first time the statement is run and then reused on subsequent executions of the statement to increase performance. The internal SQLDAs can be reused as long as there is at least one SQL program active. The SQL precompiler allocates static storage used by SQL run time to manage the internal SQLDAs properly.

If an RPG for iSeries program containing SQL is called from another program which also contains SQL, the RPG for iSeries program should not set the Last Record (LR) indicator on. Setting the LR indicator on causes the static storage to be re-initialized the next time the RPG for iSeries program is run. Re-initializing the static storage causes the internal SQLDAs to be rebuilt, thus causing a performance degradation.

An RPG for iSeries program containing SQL statements that is called by a program that also contains SQL statements, should be ended one of two ways:

- By the RETRN statement
- By setting the RT indicator on.

This allows the internal SQLDAs to be used again and reduces the total run time.

# Chapter 9. Coding SQL statements in ILE RPG for iSeries applications

This topic describes the unique application and coding requirements for embedding SQL statements in an ILE RPG for iSeries program. The coding requirements for host variables are defined.

For more details, see the following sections:

- "Defining the SQL Communications Area in ILE RPG for iSeries applications that use SQL"
- "Defining SQL Descriptor Areas in ILE RPG for iSeries applications that use SQL" on page 108
- "Embedding SQL statements in ILE RPG for iSeries applications that use SQL" on page 109
- "Using host variables in ILE RPG for iSeries applications that use SQL" on page 111
- "Using host structures in ILE RPG for iSeries applications that use SQL" on page 116
- "Using host structure arrays in ILE RPG for iSeries applications that use SQL" on page 118
- "Declaring LOB host variables in ILE RPG for iSeries applications that use SQL" on page 114
- "Declaring ROWID variables in ILE RPG for iSeries applications that use SQL" on page 116
- "Using external file descriptions in ILE RPG for iSeries applications that use SQL" on page 119
- "Determining equivalent SQL and ILE RPG data types" on page 120
- "Using indicator variables in ILE RPG for iSeries applications that use SQL" on page 126
- "Example of the SQLDA for a multiple row-area fetch in ILE RPG for iSeries applications that use SQL" on page 127
- "Example of dynamic SQL in an ILE RPG for iSeries application that uses SQL" on page 128

For a detailed ILE RPG program that shows how SQL statements can be used, see "Example: SQL Statements in ILE RPG for iSeries Programs" on page 179.

Note: Read the "Code disclaimer information" on page 196 for important legal information.

For more information about programing using ILE RPG, see the ILE RPG Programmer's Guide voic and the ILE RPG Reference topic.

# Defining the SQL Communications Area in ILE RPG for iSeries applications that use SQL

The SQL precompiler automatically places the SQLCA in the definition specifications of the ILE RPG for
iSeries program prior to the first calculation specification, unless a SET OPTION SQLCA = \*NO statement
is found. INCLUDE SQLCA should not be coded in the source program. If the source program specifies
INCLUDE SQLCA, the statement will be accepted, but it is redundant. The SQLCA source statements for
ILE RPG for iSeries are:

D\* SQL Communications area

|   | D | SQLCA    | DS |     |   |                         |
|---|---|----------|----|-----|---|-------------------------|
| 1 | D | SQLCAID  |    | 8A  |   | INZ(X'000000000000000') |
| 1 | D | SQLAID   |    | 8A  |   | OVERLAY(SQLCAID)        |
| 1 | D | SQLCABC  |    | 10I | 0 |                         |
|   | D | SQLABC   |    | 9B  | 0 | OVERLAY(SQLCABC)        |
|   | D | SQLCODE  |    | 10I | 0 |                         |
| 1 | D | SQLCOD   |    | 9B  | 0 | OVERLAY(SQLCODE)        |
|   | D | SQLERRML |    | 5I  | 0 |                         |
|   | D | SQLERL   |    | 4B  | 0 | OVERLAY(SQLERRML)       |
|   | D | SQLERRMC |    | 70A |   |                         |
|   |   |          |    |     |   |                         |

| I | D  | SQLERM       | 70A |   | OVERLAY(SQLERRMC)                  |
|---|----|--------------|-----|---|------------------------------------|
|   | D  | SQLERRP      | 8A  |   |                                    |
|   | D  | SQLERP       | 8A  |   | OVERLAY (SQLERRP)                  |
|   | D  | SQLERR       | 24A |   |                                    |
|   | D  | SQLER1       | 9B  | 0 | OVERLAY(SQLERR:*NEXT)              |
| 1 | D  | SQLER2       | 9B  | 0 | OVERLAY (SQLERR:*NEXT)             |
|   | D  | SQLER3       | 9B  | 0 | OVERLAY (SQLERR:*NEXT)             |
| 1 | D  | SQLER4       | 9B  | 0 | OVERLAY (SQLERR:*NEXT)             |
|   | D  | SQLER5       | 9B  | 0 | OVERLAY (SQLERR:*NEXT)             |
|   | D  | SQLER6       | 9B  | 0 | OVERLAY(SQLERR:*NEXT)              |
|   | D  | SQLERRD      | 10I | 0 | <pre>DIM(6) OVERLAY(SQLERR)</pre>  |
|   | D  | SQLWRN       | 11A |   |                                    |
|   | D  | SQLWNO       | 1A  |   | OVERLAY(SQLWRN:*NEXT)              |
|   | D  | SQLWN1       | 1A  |   | OVERLAY(SQLWRN:*NEXT)              |
|   | D  | SQLWN2       | 1A  |   | OVERLAY(SQLWRN:*NEXT)              |
|   | D  | SQLWN3       | 1A  |   | OVERLAY(SQLWRN:*NEXT)              |
|   | D  | SQLWN4       | 1A  |   | OVERLAY(SQLWRN:*NEXT)              |
|   | D  | SQLWN5       | 1A  |   | OVERLAY(SQLWRN:*NEXT)              |
|   | D  | SQLWN6       | 1A  |   | OVERLAY(SQLWRN:*NEXT)              |
|   | D  | SQLWN7       | 1A  |   | OVERLAY(SQLWRN:*NEXT)              |
|   | D  | SQLWN8       | 1A  |   | OVERLAY(SQLWRN:*NEXT)              |
|   | D  | SQLWN9       | 1A  |   | OVERLAY(SQLWRN:*NEXT)              |
|   | D  | SQLWNA       | 1A  |   | OVERLAY(SQLWRN:*NEXT)              |
|   | D  | SQLWARN      | 1A  |   | <pre>DIM(11) OVERLAY(SQLWRN)</pre> |
|   | D  | SQLSTATE     | 5A  |   |                                    |
|   | D  | SQLSTT       | 5A  |   | OVERLAY (SQLSTATE)                 |
| Ι | D* | End of SQLCA |     |   |                                    |

For more information about SQLCA, see SQL Communication Area in the SQL Reference topic.

If a SET OPTION SQLCA = \*NO statement is found, the SQL precompiler automatically places
 SQLCODE and SQLSTATE variables in the definition specification. They are defined as follows when the
 SQLCA is not included:

| D SQLCODE S 101 0 | D SQLSTATE S 5A

# Defining SQL Descriptor Areas in ILE RPG for iSeries applications that use SQL

The following statements require an SQLDA:

EXECUTE...USING DESCRIPTOR descriptor-name FETCH...USING DESCRIPTOR descriptor-name OPEN...USING DESCRIPTOR descriptor-name CALL...USING DESCRIPTOR descriptor-name DESCRIBE statement-name INTO descriptor-name DESCRIBE TABLE host-variable INTO descriptor-name PREPARE statement-name INTO descriptor-name

Unlike the SQLCA, there can be more than one SQLDA in a program and an SQLDA can have any valid name.

Dynamic SQL is a programming technique described in the SQL programming concepts topic. With dynamic SQL, your program can develop and then run SQL statements while the program is running. A SELECT statement with a variable SELECT list (that is, a list of columns to be returned as part of the query) that runs dynamically requires an SQL descriptor area (SQLDA). This is because you cannot know in advance how many or what type of variables to allocate in order to receive the results of the SELECT.

An INCLUDE SQLDA statement can be specified in an ILE RPG for iSeries program. The format of the statement is:

C/EXEC SQL **INCLUDE SQLDA** C/END-EXEC

The INCLUDE SQLDA generates the following data structure.

| D*      | SQL   | Descr | iptor | area |     |   |              |
|---------|-------|-------|-------|------|-----|---|--------------|
| D SQLDA |       |       | DS    |      |     |   |              |
| D SQLD  | AID   |       |       | 1    | 8A  |   |              |
| D SQLD  | ABC   |       |       | 9    | 12B | 0 |              |
| D SQLN  |       |       |       | 13   | 14B | 0 |              |
| D SQLD  |       |       |       | 15   | 16B | 0 |              |
| D SQL   | VAR   |       |       |      | 80A |   | DIM(SQL_NUM) |
| D       |       |       |       | 17   | 18B | 0 |              |
| D       |       |       |       | 19   | 20B | 0 |              |
| D       |       |       |       | 21   | 32A |   |              |
| D       |       |       |       | 33   | 48* |   |              |
| D       |       |       |       | 49   | 64* |   |              |
| D       |       |       |       | 65   | 66B | 0 |              |
| D       |       |       |       | 67   | 96A |   |              |
| D*      |       |       |       |      |     |   |              |
| D SQLVA | R     |       | DS    |      |     |   |              |
| D SQLT  | YPE   |       |       | 1    | 2B  | 0 |              |
| D SQLL  | EN    |       |       | 3    | 4B  | 0 |              |
| D SQLR  |       |       |       | 5    | 16A |   |              |
| D SQLD  |       |       |       | 17   | 32* |   |              |
| D SQLI  | ND    |       |       | 33   | 48* |   |              |
| D SQLN  | AMELI | EN    |       | 49   | 50B | 0 |              |
| D SQLN  |       |       |       | 51   | 80A |   |              |
| D* End  | of S  | SQLDA |       |      |     |   |              |

The user is responsible for the definition of SQL\_NUM. SQL\_NUM must be defined as a numeric constant with the dimension required for SQL\_VAR.

The INCLUDE SQLDA generates two data structures. The second data structure is used to setup and reference the part of the SQLDA which contains the field descriptions.

To set the field descriptions of the SQLDA the program sets up the field description in the subfields of SQLVAR and then assigns SQLVAR to SQL\_VAR(n), where n is the number of the field in the SQLDA. This is repeated until all the field descriptions are set.

When the SQLDA field descriptions are to be referenced the user assigns SQLVAR(n) to SQL\_VAR where n is the number of the field description to be processed.

For more information about SQLDA, see SQL Descriptor Area in the SQL Reference topic.

## Embedding SQL statements in ILE RPG for iSeries applications that use SQL

SQL statements coded in an ILE RPG program must be placed in the calculation section. This requires that a C be placed in position 6. SQL statements can be placed in detail calculations, in total calculations, or in an RPG subroutines. The SQL statements are run based on the logic of the RPG statements.

The keywords EXEC SQL indicate the beginning of an SQL statement. EXEC SQL must occupy positions 8 through 16 of the source statement, preceded by a / in position 7. The SQL statement may start in position 17 and continue through position 80.

The keyword END-EXEC ends the SQL statement. END-EXEC must occupy positions 8 through 16 of the source statement, preceded by a slash (/) in position 7. Positions 17 through 80 must be blank.

Both uppercase and lowercase letters are acceptable in SQL statements.

An UPDATE statement coded in an ILE RPG for iSeries program might be coded as follows:

C/EXEC SQL UPDATE DEPARTMENT C+ SET MANAGER = :MGRNUM C+ WHERE DEPTNO = :INTDEP C/END-EXEC

For more details, see the following sections:

- "Comments in ILE RPG for iSeries applications that use SQL"
- "Continuation for SQL statements in ILE RPG for iSeries applications that use SQL"
- "Including code in ILE RPG for iSeries applications that use SQL"
- "Using directives in ILE RPG for iSeries applications that use SQL" on page 111
- "Sequence numbers in ILE RPG for iSeries applications that use SQL" on page 111
- "Names in ILE RPG for iSeries applications that use SQL" on page 111
- "Statement labels in ILE RPG for iSeries applications that use SQL" on page 111
- "WHENEVER statement in ILE RPG for iSeries applications that use SQL" on page 111

## Comments in ILE RPG for iSeries applications that use SQL

In addition to SQL comments (--), ILE RPG for iSeries comments can be included within SQL statements wherever SQL allows a blank character. To embed an ILE RPG for iSeries comment within the SQL statement, place an asterisk (\*) in position 7.

# Continuation for SQL statements in ILE RPG for iSeries applications that use SQL

When additional records are needed to contain the SQL statement, positions 9 through 80 can be used. Position 7 must be a + (plus sign), and position 8 must be blank. Position 80 of the continued line is concatenated with position 9 of the continuation line.

Constants containing DBCS data can be continued across multiple lines by placing the shift-in character in position 81 of the continued line and placing the shift-out character in position 8 of the continuation line.

In this example the SQL statement has a valid graphic constant of G'<AABBCCDDEEFFGGHHIIJJKK>'.

```
C/EXEC SQL SELECT * FROM GRAPHTAB WHERE GRAPHCOL = G'<AABBCCDDEE>
C+<FFGGHHIIJJKK>'
C/END-EXEC
```

## Including code in ILE RPG for iSeries applications that use SQL

| SQL statements and RPG specifications can be included by using the SQL statement:

I C/EXEC SQL INCLUDE member-name
I C/END-EXEC

RPG directives are handled by the SQL precompiler according to the value of the RPG preprocessoroptions parameter (RPGPPOPT).

See "Using directives in ILE RPG for iSeries applications that use SQL" on page 111 for information about using RPG directives to include code.

## Using directives in ILE RPG for iSeries applications that use SQL

RPG directives are handled by the SQL precompiler according to the value of the RPG preprocessor
 options parameter (RPGPPOPT). If the RPG preprocessor is used, the SQL precompile will run using the
 expanded preprocessed source.

- When the value is \*NONE, the RPG preprocessor is not called to preprocess the RPG source. The only directive handled by the SQL precompiler is /COPY. Nested /COPY statements will not be handled.
  All other directives will be ignored until the RPG compiler is called. This means that all RPG and SQL statements within conditional logic blocks will be processed unconditionally by the SQL precompiler.
- When the value is \*LVL1, the RPG preprocessor will be called to preprocess the RPG source. All
   /COPY statements are expanded, even nested /COPY statements, and the conditional compilation
   directives will be handled.
- When the value is \*LVL2, the RPG preprocessor will be called to preprocess the RPG source. All
   /COPY and /INCLUDE statements are expanded and the conditional compilation directives will be handled.
- When \*LVL1 or \*LVL2 is used, there is a possibility that the expanded source generated by the RPG preprocessor will become very large and reach a resource limit due to the expansion of the /COPY and /INCLUDE statements. If this happens you must either break up your source into smaller pieces, or not use the RPG preprocessor.

## Sequence numbers in ILE RPG for iSeries applications that use SQL

The sequence numbers of the source statements generated by the SQL precompiler are based on the \*NOSEQSRC/\*SEQSRC keywords of the OPTION parameter on the CRTSQLRPGI command. When \*NOSEQSRC is specified, the sequence number from the input source member is used. For \*SEQSRC, the sequence numbers start at 000001 and are incremented by 1.

### Names in ILE RPG for iSeries applications that use SQL

Any valid ILE RPG for iSeries variable name can be used for a host variable with the following restrictions.

- Do not use host variable names or external entry names that begin with the characters 'SQ', 'SQL', 'RDI', or 'DSN'. These names are reserved for the database manager.
- The length of host variable names is limited to 64.

L

• The names of host variables should be unique within the program. If the same name is used for more than one variable and the data types are different, the data type of the host variable is unpredictable.

## Statement labels in ILE RPG for iSeries applications that use SQL

A TAG statement can precede any SQL statement. Code the TAG statement on the line preceding EXEC SQL.

## WHENEVER statement in ILE RPG for iSeries applications that use SQL

The target for the GOTO clause must be the label of the TAG statement. The scope rules for the GOTO/TAG must be observed.

## Using host variables in ILE RPG for iSeries applications that use SQL

All host variables used in SQL statements must be explicitly declared.

SQL embedded in ILE RPG for iSeries does not use the SQL BEGIN DECLARE SECTION and END DECLARE SECTION statements to identify host variables. Do not put these statements in the source program.

All host variables within an SQL statement must be preceded by a colon (:).

T The names of host variables must be unique within the program, even if the host variables are in different procedures. However, if a data structure has the QUALIFIED keyword, then the subfields of that | data structure can have the same name as a subfield in a different data structure or as a stand-alone variable. The subfield of a data structure with the QUALIFIED keyword must be referenced using the data structure name to qualify the subfield name. 

An SQL statement that uses a host variable must be within the scope of the statement in which the variable was declared.

If an error stating that a host variable is not defined or not usable is issued, look at the cross-reference in 

T the precompiler listing to see how the precompiler defined the variable. To generate a cross-reference in 

the listing, run the precompile command with \*XREF specified on the OPTIONS parameter.

For more details, see "Declaring host variables in ILE RPG for iSeries applications that use SQL."

### Declaring host variables in ILE RPG for iSeries applications that use SQL

The SQL ILE RPG for iSeries precompiler only recognizes a subset of valid ILE RPG for iSeries declarations as valid host variable declarations.

Most variables defined in ILE RPG for iSeries can be used in SQL statements. A partial listing of variables that are not supported includes the following:

Unsigned integers Pointer Tables UDATE UDAY **UMONTH** UYEAR Look-ahead fields Named constants Multiple dimension arrays Definitions requiring the resolution of %SIZE or %ELEM Definitions requiring the resolution of constants unless the constant is used in OCCURS or DIM.

Fields used as host variables are passed to SQL using the CALL/PARM functions of ILE RPG for iSeries. If a field cannot be used in the result field of the PARM, it cannot be used as a host variable.

Date and time host variables are always assigned to corresponding date and time subfields in the structures generated by the SQL precompiler. The generated date and time subfields are declared using the format and separator specified by the DATFMT, DATSEP, TIMFMT, and TIMSEP parameters on the CRTSQLRPGI command or with the SET OPTION statement. Conversion from the user declared host variable format to the precompile specified format occurs on assignment to and from the SQL generated structure. If the DATFMT parameter value is a system format (\*MDY, \*YMD, \*DMY, or \*JUL), then all input and output host variables must contain date values within the range 1940-2039. If any date value is outside of this range, then the DATFMT on the precompile must be specified as one of the IBM SQL formats of \*ISO, \*USA, \*EUR, or \*JIS.

Graphic host variables will use the RPG CCSID value if one is specified. An SQL DECLARE VARIABLE
 statement cannot be used to change the CCSID of a host variable whose CCSID has been defined in RPG,
 or a host variable that is defined as UCS-2 or UTF-16.

The precompiler will generate an RPG logical (indicator) variable as a character of length 1. This type can
be used wherever SQL allows a character host variable. It cannot be used as an SQL indicator variable. It
is up to the user to make sure that only values of 1 or 0 are assigned to it.

The precompiler supports EXTNAME(filename : fmtname), but does not support EXTNAME(filename : fieldtype), where fieldtype is \*ALL, \*INPUT, \*OUTPUT, or \*KEY.

I The precompiler supports LIKEREC(intrecname), but does not support the optional second parameter.

If there is an unnamed subfield, the precompiler will not allow the data structure containing the subfield
to be used in the blocked fetch and blocked insert statements. For all other SQL statements where the
data structure containing the subfield is used, only the subfields that are named will be used.

If the PREFIX keyword has a prefix that contains a period, the precompiler will not recognize the
 externally described file.

### Declaring binary host variables in ILE RPG applications that use SQL

ILE RPG for iSeries does not have variables that correspond to the SQL binary data types. To create host
variables that can be used with these data types, use the SQLTYPE keyword. The SQL precompiler
replaces this declaration with an ILE RPG for iSeries language declaration in the output source member.
Binary declarations can be either standalone or within a data structure.

#### | BINARY Example

| The following declaration:

- D MYBINARY S SQLTYPE(BINARY:50)
- Results in the generation of the following code:
- I D MYBINARY S 50A

#### | VARBINARY Example

| The following declaration:

I D MYVARBINARY S SQLTYPE(VARBINARY:100)

Results in the generation of the following code:

I D MYVARBINARY S 100A VARYING

| Notes:

- 1. For BINARY host variables, the length must be in the range 1 to 32766.
- 2. For VARBINARY host variables, the length must be in the range 1 to 32740.
- | 3. BINARY and VARBINARY host variables are allowed to be declared in host structures.
- 4. SQLTYPE, BINARY, and VARBINARY can be in mixed case.
- | 5. SQLTYPE must be between positions 44 to 80.
- 6. When a BINARY or VARBINARY is declared as a standalone host variable, position 24 must contain
   the character S and position 25 must be blank.
- 7. The standalone field indicator S in position 24 should be omitted when a BINARY or VARBINARY host variable is declared in a host structure.

### Declaring LOB host variables in ILE RPG for iSeries applications that use SQL

ILE RPG for iSeries does not have variables that correspond to the SQL data types for LOBs (large objects). To create host variables that can be used with these data types, use the SQLTYPE keyword. The SQL precompiler replaces this declaration with an ILE RPG for iSeries language structure in the output source member. LOB declarations can be either standalone or within a data structure.

For more details, see the following sections:

- "LOB host variables in ILE RPG for iSeries applications that use SQL"
- "LOB locators in ILE RPG for iSeries applications that use SQL" on page 115
- "LOB file reference variables in ILE RPG for iSeries applications that use SQL" on page 115

#### LOB host variables in ILE RPG for iSeries applications that use SQL: CLOB Example

The following declaration:D MYCLOBSSQLTYPE(CLOB:1000)

Results in the generation of the following structure:

| D | MYCLOB      | DS |       |
|---|-------------|----|-------|
| D | MYCLOB_LEN  |    | 100   |
| D | MYCLOB_DATA |    | 1000A |

DBCLOB Example

| The following de | eclaration: |                     |
|------------------|-------------|---------------------|
| D MYDBCLOB       | S           | SQLTYPE(DBCLOB:400) |

Results in the generation of the following structure:

| D | MYDBCLOB |      | DS |      |
|---|----------|------|----|------|
| D | MYDBCLOB | LEN  |    | 100  |
| D | MYDBCLOB | DATA |    | 400G |

**BLOB** Example

| The following | g declaration: |                   |
|---------------|----------------|-------------------|
| D MYBLOB      | S              | SQLTYPE(BLOB:500) |

Results in the generation of the following structure:

| D | MYBLOB      | DS |      |
|---|-------------|----|------|
| D | MYBLOB_LEN  |    | 100  |
| D | MYBLOB DATA |    | 500A |

Notes:

- 1. For BLOB, CLOB,  $1 \le \text{lob-length} \le 32,766$
- 2. For DBCLOB, 1<= lob-length <= 16,383
- 3. LOB host variables are allowed to be declared in host structures.
- 4. LOB host variables are not allowed in host structure arrays. LOB locators should be used instead.
- 5. LOB host variables declared in structure arrays cannot be used as standalone host variables.
- 6. SQLTYPE, BLOB, CLOB, DBCLOB can be in mixed case.
- 7. SQLTYPE must be between positions 44 to 80.
- **8**. When a LOB is declared as a standalone host variable, position 24 must contain the character 'S' and position 25 must be blank.
- **9**. The standalone field indicator 'S' in position 24 should be omitted when a LOB is declared in a host structure.

10. LOB host variables cannot be initialized.

#### LOB locators in ILE RPG for iSeries applications that use SQL: BLOB Locator Example

The following declaration: D MYBLOB S SQLTYPE(BLOB LOCATOR)

Results in the following generation: D MYBLOB S 10U

CLOB and DBCLOB locators have similar syntax.

#### Notes:

- 1. LOB locators are allowed to be declared in host structures.
- 2. SQLTYPE, BLOB\_LOCATOR, CLOB\_LOCATOR, DBCLOB\_LOCATOR can be in mixed case.
- **3**. SQLTYPE must be between positions 44 to 80.
- 4. When a LOB locator is declared as a standalone host variable, position 24 must contain the character 'S' and position 25 must be blank.
- 5. The standalone field indicator 'S' in position 24 should be omitted when a LOB locator is declared in a host structure.
- 6. LOB locators cannot be initialized.

**LOB file reference variables in ILE RPG for iSeries applications that use SQL:** *CLOB File Reference Example* 

The following declaration:

D MY\_FILE S SQLTYPE(CLOB\_FILE)

Results in the generation of the following structure:

| 100  |
|------|
| 100  |
| 100  |
| 255A |
|      |

BLOB and DBCLOB locators have similar syntax.

#### Notes:

- 1. LOB file reference variables are allowed to be declared in host structures.
- 2. SQLTYPE, BLOB\_FILE, CLOB\_FILE, DBCLOB\_FILE can be in mixed case.
- 3. SQLTYPE must be between positions 44 to 80.
- 4. When a LOB file reference is declared as a standalone host variable, position 24 must contain the character 'S' and position 25 must be blank.
- 5. The standalone field indicator 'S' in position 24 should be omitted when a LOB file reference variable is declared in a host structure.
- 6. LOB file reference variables cannot be initialized.

The pre-compiler will generate declarations for the following file option constants. You can use these constants to set the xxx\_FO variable when you use file reference host variables. See LOB file reference variables in the SQL Programming Concepts topic for more information about these values.

- SQFRD (2)
- SQFCRT (8)
- SQFOVR (16)

• SQFAPP (32)

### Declaring ROWID variables in ILE RPG for iSeries applications that use SQL

ILE RPG for iSeries does not have a variable that corresponds to the SQL data type ROWID. To create host variables that can be used with this data type, use the SQLTYPE keyword. The SQL precompiler replaces this declaration with an ILE RPG for iSeries language declaration in the output source member. ROWID declarations can be either standalone or within a data structure.

ROWID Example

The following declaration: D MY ROWID S SQLTYPE(ROWID)

Results in the following generation:

D MYROWID S 40A VARYING

#### Notes:

- 1. SQLTYPE, ROWID can be in mixed case.
- 2. ROWID host variables are allowed to be declared in host structures.
- 3. SQLTYPE must be between positions 44 and 80.
- 4. When a ROWID is declared as a standalone host variable, position 24 must contain the character 'S' and position 25 must be blank.
- 5. The standalone field indicator 'S' in position 24 should be omitted when a ROWID is declared in a host structure.
- 6. ROWID host variables cannot be initialized.

### Using host structures in ILE RPG for iSeries applications that use SQL

The ILE RPG for iSeries data structure name can be used as a **host structure** name if subfields exist in the data structure. The use of the data structure name in an SQL statement implies the list of subfield names making up the data structure.

When a data structure contains one or more unnamed subfields, the data structure name cannot be usedas a host structure in an SQL statement. The named subfields can be used as host variables.

In the following example, BIGCHR is an ILE RPG for iSeries data structure without subfields. SQL treats any references to BIGCHR as a character string with a length of 642.

DBIGCHR DS 642

In the next example, PEMPL is the name of the host structure consisting of the subfields EMPNO, FIRSTN, MIDINT, LASTNAME, and DEPTNO. A reference to PEMPL uses the subfields. For example, the first column of CORPDATA.EMPLOYEE is placed in *EMPNO*, the second column is placed in *FIRSTN*, and so on.

| DPEMPL<br>D EMPNO<br>D FIRSTN<br>D MIDINT<br>D LASTNA<br>D DEPTNO |      | 01<br>07<br>19<br>20<br>35 | 06A<br>18A<br>19A<br>34A<br>37A |       |
|-------------------------------------------------------------------|------|----------------------------|---------------------------------|-------|
| <br>C                                                             | MOVE |                            | '000220'                        | EMPNO |

C/EXEC SQL

C+ SELECT \* INTO :PEMPL C+ FROM CORPDATA.EMPLOYEE C+ WHERE EMPNO = :EMPNO C/END-EXEC

When writing an SQL statement, references to subfields that are not in a QUALIFIED data structure can
 be qualified. Use the name of the data structure, followed by a period and the name of the subfield. For
 example, PEMPL.MIDINT is the same as specifying only MIDINT. If the data structure has the

QUALIFIED keyword, then the subfield must be referenced using the data structure name to qualify the
 subfield name.

In this example, we have two data structures, one QUALIFIED and one not QUALIFIED, that contain thesame subfield names:

|   | Dfststruct | DS |       |           |
|---|------------|----|-------|-----------|
| 1 | D subl     |    | 4B 0  |           |
| 1 | D sub2     |    | 9B 0  |           |
| L | D sub3     |    | 20I 0 |           |
| 1 | D sub4     |    | 9B 0  |           |
| 1 |            |    |       |           |
| I | Dsecstruct | DS |       | QUALIFIED |
| 1 | D subl     |    | 4A    |           |
| 1 | D sub2     |    | 12A   |           |
| L | D sub3     |    | 20I 0 |           |
| 1 | D myvar    |    | 5A    |           |
| 1 | D sub5     |    | 20A   |           |
| L |            |    |       |           |
| Ι | D myvar    | S  | 10I O |           |

Referencing *secstruct.sub1* as a host variable will be a character variable with a length of 4.

*sub2* as a host variable will have an SQL data type of small integer. It picks up its attributes from the data
 structure that is not QUALIFIED.

A host variable reference to *myvar* will use the standalone declaration to pick up the data type of integer.
If you use *secstruct.myvar*, the character variable in the QUALIFIED structure will be used.

You cannot refer to *sub5* without qualifying it with *secstruct* because it is in a QUALIFIED data structure.

The precompiler will recognize a host structure defined using the LIKEDS keyword. However, the SQL
syntax for a host variable only allows using a single level of qualification in an SQL statement. This
means that if a data structure DS has a subfield S1 which is defined like a data structure with a subfield
S2, an SQL statement cannot refer to S2 using the fully qualified host variable name of DS.S1.S2. If you
use S1.S2 as the host variable reference, the precompiler will recognize it as DS.S1.S2. The following
additional restrictions apply:

- The top level structure, DS, cannot be an array.
- S1.S2 must be unique. That is, there must be no other valid names in the program ending with S1.S2, such as a structure S1 with a subfield S1.S2, or a structure DS3 with a subfield DS3.S0.S1.S2.

| Example: |
|----------|
|----------|

|   | -                |    |      |           |
|---|------------------|----|------|-----------|
| I | D CustomerInfo   | DS |      | QUALIFIED |
|   | D Name           |    | 20A  |           |
|   | D Address        |    | 50A  |           |
| Ι |                  |    |      |           |
|   | D ProductInfo    | DS |      | QUALIFIED |
|   | D Number         |    | 5A   |           |
|   | D Description    |    | 20A  |           |
|   | D Cost           |    | 9P 2 | -         |
|   |                  |    |      |           |
|   | D SalesTransacti | on |      |           |
|   | D                | DS |      | QUALIFIED |
|   |                  |    |      |           |

```
D
       Buver
                                                LIKEDS(CustomerInfo)
  D
       Seller
                                                LIKEDS(CustomerInfo)
D
       NumProducts
                                          10I O
                                                LIKEDS(ProductInfo)
  D
       Product
L
  D
                                                DIM(10)
  C/EXEC SQL
C+ SELECT * INTO :CustomerInfo.Name, :Buyer.Name FROM MYTABLE
C/END-EXEC
```

*CustomerInfo.Name* will be recognized as a reference to the QUALIFIED structure's variable. *Buyer.Name* will be defined as *SalesTransaction.Buyer.Name*.

You cannot use *SalesTransaction.Buyer.Name* in an SQL statement because only one level of qualification is
 allowed in SQL syntax. You cannot use *Product.Cost* in an SQL statement because COST is in a
 dimensioned array.

If there is a *SalesTransaction2* defined like *SalesTransaction*, then the subfields that are structures cannot be
 used in SQL statements. Because only one level of qualification is supported by SQL, a reference to
 *Buyer.Name* is ambiguous.

# Using host structure arrays in ILE RPG for iSeries applications that use SQL

A host structure array is defined as an occurrence data structure or a data structure with the keyword
DIM coded. Both types of data structures can be used on the SQL FETCH or INSERT statement when
processing multiple rows. The following list of items must be considered when using a data structure
with multiple row blocking support.

- All subfields must be valid host variables.
- All subfields must be contiguous. The first FROM position must be 1 and there cannot be overlaps in the TO and FROM positions.
- If the date and time format and separator of date and time subfields within the host structure are not the same as the DATFMT, DATSEP, TIMFMT, and TIMSEP parameters on the CRTSQLRPGI command (or in the SET OPTION statement), then the host structure array is not usable.

For all statements, other than the blocked FETCH and blocked INSERT, if an occurrence data structure is used, the current occurrence is used. For the blocked FETCH and blocked INSERT, the occurrence is set to 1.

The following example uses a host structure array called DEPARTMENT and a blocked FETCH statement to retrieve 10 rows from the DEPARTMENT table.

| DDEPARTMENT<br>D DEPTNO                                                           | DS<br>01         | 03A               | OCCURS(10)             |
|-----------------------------------------------------------------------------------|------------------|-------------------|------------------------|
| D DEPTNM<br>D MGRNO<br>D ADMRD                                                    | 04<br>33<br>39   | 32A<br>38A<br>41A |                        |
| DIND_ARRAY DS<br>D INDS                                                           |                  | 4B                | OCCURS(10)<br>0 DIM(4) |
| C/EXEC SQL<br>C+ DECLARE C1 CURSOR<br>C+ SELECT *<br>C+ FROM CORPDA<br>C/END-EXEC | FOR<br>TA.DEPART | MENT              |                        |

C/EXEC SQL C+ FETCH C1 FOR 10 ROWS C+ INTO :DEPARTMENT:IND\_ARRAY C/END-EXEC

Blocked FETCH and blocked INSERT are the only SQL statements that allow a data structure with the
 DIM keyword. A host variable reference with a subscript like *MyStructure(index).Mysubfield* is not
 supported by SQL.

| I | Example:        |              |            |         |           |
|---|-----------------|--------------|------------|---------|-----------|
| L | Dfststruct      | DS           |            | DIM(10) | QUALIFIED |
| 1 | D sub1          |              | 4B 0       |         | -         |
|   | D sub2          |              | 9B 0       |         |           |
|   | D sub3          |              | 20I 0      |         |           |
|   | D sub4          |              | 9B 0       |         |           |
|   |                 |              |            |         |           |
|   | C/EXEC SQL      |              |            |         |           |
|   | C+ FETCH C1 FOR | 10 ROWS INTO | :fststruct |         |           |
| I | C/END-EXEC      |              |            |         |           |
|   |                 |              |            |         |           |

# Using external file descriptions in ILE RPG for iSeries applications that use SQL

Field definitions for externally described files, including renaming of fields, are recognized by the SQL precompiler. The external definition form of the data structure can be used to obtain a copy of the column names to be used as host variables.

How date and time field definition are retrieved and processed by the SQL precompiler depends on whether \*NOCVTDT or \*CVTDT is specified on the OPTION parameter of the CRTSQLRPGI command. If \*NOCVTDT is specified, then date and time field definitions are retrieved including the format and separator. If \*CVTDT is specified, then the format and separator is ignored when date and time field definitions are retrieved, and the precompiler assumes that the variable declarations are date/time host variables in character format. \*CVTDT is a compatibility option for the ILE RPG for iSeries precompiler.

| If the GRAPHIC or VARGRAPHIC column has a UCS-2 CCSID, the generated host variable will have the

UCS-2 CCSID assigned to it. If the GRAPHIC or VARGRAPHIC column has a UTF-16 CCSID, the

generated host variable will have the UTF-16 CCSID assigned to it.

In the following example, the sample table DEPARTMENT is used as a file in an ILE RPG for iSeries program. The SQL precompiler retrieves the field (column) definitions for DEPARTMENT for use as host variables.

FDEPARTMENTIP E DISK RENAME(ORIGREC:DEPTREC)

**Note:** Code an F-spec for a file in your ILE RPG for iSeries program only if you use ILE RPG for iSeries statements to do I/O operations to the file. If you use only SQL statements to do I/O operations to the file, you can include the external definition of the file (table) by using an external data structure.

In the following example, the sample table is specified as an external data structure. The SQL precompiler retrieves the field (column) definitions as subfields of the data structure. Subfield names can be used as host variable names, and the data structure name TDEPT can be used as a host structure name. The example shows that the field names can be renamed if required by the program.

| DTDEPT  | E DS | EXTNAME (DEPARTMENT) |
|---------|------|----------------------|
| D DEPTN | E    | EXTFLD(DEPTNAME)     |
| D ADMRD | E    | EXTFLD(ADMRDEPT)     |

For more details, see "External file description considerations for host structure arrays in ILE RPG for iSeries applications that use SQL."

# External file description considerations for host structure arrays in ILE RPG for iSeries applications that use SQL

For device files, if INDARA was not specified and the file contains indicators, the declaration is not used as a host structure array. The indicator area is included in the structure that is generated and would cause the storage to be separated.

If OPTION(\*NOCVTDT) is specified and the date and time format and separator of date and time field definitions within the file are not the same as the DATFMT, DATSEP, TIMFMT, and TIMSEP parameters on the CRTSQLRPGI command, then the host structure array is not usable.

In the following example, the DEPARTMENT table is included in the ILE RPG for iSeries program and used to declare a host structure array. A blocked FETCH statement is then used to retrieve 10 rows into the host structure array.

DDEPARTMENT E DS OCCURS(10)

```
C/EXEC SQL

C+ DECLARE C1 CURSOR FOR

C+ SELECT *

C+ FROM CORPDATA.DEPARTMENT

C/END-EXEC

...

C/EXEC SQL

C+ FETCH C1 FOR 10 ROWS

C+ INTO :DEPARTMENT
```

### C/END-EXEC

### Determining equivalent SQL and ILE RPG data types

The precompiler will determine the base SQLTYPE and SQLLEN of host variables according to the following table. If a host variable appears with an indicator variable, the SQLTYPE is the base SQLTYPE plus one.

| Table 9. ILE RPG for | r iSeries De | eclarations | Mapped to | Tvpical SQL Data | Tvpes                                   |
|----------------------|--------------|-------------|-----------|------------------|-----------------------------------------|
|                      |              |             |           |                  | .,,,,,,,,,,,,,,,,,,,,,,,,,,,,,,,,,,,,,, |

| <br> | RPG Data Type                         | RPG Coding                                                                                                    | SQLTYPE of<br>Host Variable | SQLLEN of Host<br>Variable  | SQL Data Type                                                                                |
|------|---------------------------------------|----------------------------------------------------------------------------------------------------|-----------------------------|-----------------------------|----------------------------------------------------------------------------------------------|
| <br> | Data structure<br>(without subfields) | Length = n where $n \le 32766$ .                                                                                                    | 452                         | n                           | CHAR(n)                                                                                      |
|      | Zoned data                            | <ul> <li>Defined on Definition<br/>specification as subfield<br/>with data type S or blank.</li> <li>Defined on Definition<br/>specification with data<br/>type S.</li> <li>Defined on Input<br/>specification with data<br/>type S or blank.</li> </ul> | 488                         | p in byte 1, s in<br>byte 2 | NUMERIC(p, s) where p<br>is the number of digits<br>and s is the number of<br>decimal places |

| RPG Data Type                                   | RPG Coding                                                                                                    | SQLTYPE of<br>Host Variable | SQLLEN of Host<br>Variable  | SQL Data Type                                                                                |
|-------------------------------------------------|----------------------------------------------------------------------------------------------------|-----------------------------|-----------------------------|----------------------------------------------------------------------------------------------|
| Packed data                                     | • Defined on Definition<br>specification with decimal<br>positions (pos 69-70) not<br>blank.                                | 484                         | p in byte 1, s in<br>byte 2 | DECIMAL(p, s) where p is<br>the number of digits and s<br>is the number of decimal<br>places |
|                                                 | • Defined on Definition<br>specification subfield with<br>data type P.                                                      |                             |                             |                                                                                              |
|                                                 | • Defined on Definition<br>specification with data<br>type P or blank.                                                      |                             |                             |                                                                                              |
|                                                 | • Defined on Input<br>specification with data<br>type P.                                                                    |                             |                             |                                                                                              |
| 2-byte binary with<br>zero decimal<br>positions | • Defined on Definition<br>specification as subfield<br>with from and to positions<br>and data type B and byte<br>length 2. | 500                         | 2                           | SMALLINT                                                                                     |
|                                                 | • Defined on Definition<br>specification with data<br>type B and digits from 1<br>to 4.                                     |                             |                             |                                                                                              |
|                                                 | • Defined on Input<br>specification with data<br>type B and byte length 2                                                   |                             |                             |                                                                                              |
| 4-byte binary with<br>zero decimal<br>positions | • Defined on Definition<br>specification as subfield<br>with from and to positions<br>and data type B and byte<br>length 4. | 496                         | 4                           | INTEGER                                                                                      |
|                                                 | • Defined on Definition<br>specification with data<br>type B and digits from 5<br>to 9.                                     |                             |                             |                                                                                              |
|                                                 | • Defined on Input<br>specification with data<br>type B and byte length 4.                                                  |                             |                             |                                                                                              |
| 2-byte integer                                  | • Defined on Definition<br>specification as subfield<br>with from and to positions<br>and data type I and byte<br>length 2. | 500                         | 2                           | SMALLINT                                                                                     |
|                                                 | • Defined on Definition specification with data type I and digits 5.                                                        |                             |                             |                                                                                              |
|                                                 | • Defined on Input<br>specification with data<br>type I and byte length 2.                                                  |                             |                             |                                                                                              |

I

| RPG Data Type                                    | RPG Coding                                                                                                    | SQLTYPE of<br>Host Variable | SQLLEN of Host<br>Variable | SQL Data Type                     |
|--------------------------------------------------|----------------------------------------------------------------------------------------------------|-----------------------------|----------------------------|-----------------------------------|
| 4-byte integer                                   | <ul> <li>Defined on Definition<br/>specification as subfield<br/>with from and to positions<br/>and data type I and byte<br/>length 4.</li> <li>Defined on Definition<br/>specification with data<br/>type I and digits 10.</li> <li>Defined on Input<br/>specification with data<br/>type I and byte length 4.</li> </ul> | 496                         | 4                          | INTEGER                           |
| 8-byte integer                                   | <ul> <li>Defined on Definition<br/>specification as subfield<br/>with from and to positions<br/>and data type I and byte<br/>length 8.</li> <li>Defined on Definition<br/>specification with data<br/>type I and digits 20.</li> <li>Defined on Input<br/>specification with data<br/>type I and byte length 8.</li> </ul> | 492                         | 8                          | BIGINT                            |
| short float                                      | Data type = F, length = 4.                                                                                                    | 480                         | 4                          | FLOAT (single precision)          |
| long float                                       | Data type = F, length = 8.                                                                                                    | 480                         | 8                          | FLOAT (double precisior           |
| Character                                        | Data type = A or blank,<br>decimal positions blank,<br>length between 1 and 32766.                                                                                                    | 452                         | n                          | CHAR (n) where n is the length    |
| Character varying<br>length greater than<br>254  | Data type = A or blank,<br>decimal positions blank,<br>VARYING keyword on<br>Definition specification or<br>format *VAR on Input<br>specification.                                                                                                    | 448                         | n                          | VARCHAR (n) where n is the length |
| Character varying<br>length between 1<br>and 254 | Data type = A or blank,<br>decimal positions blank,<br>VARYING keyword on<br>Definition specification or<br>format *VAR on Input<br>specification.                                                                                                    | 456                         | n                          | VARCHAR (n) where n i the length  |
| graphic                                          | <ul> <li>Defined on Definition<br/>specification as subfield<br/>with from and to positions<br/>and data type G and<br/>byte-length b.</li> <li>Defined on Definition<br/>specification with data<br/>type G and length n.</li> <li>Defined on Input<br/>specification with data<br/>type G and byte-length b</li> </ul>   | 468                         | m                          | GRAPHIC(m) where m = n or m = b/2 |

Table 9. ILE RPG for iSeries Declarations Mapped to Typical SQL Data Types (continued)

I

| RPG Data Type   | RPG Coding                                                                                                    | SQLTYPE of<br>Host Variable | SQLLEN of Host<br>Variable | SQL Data Type                                             |
|-----------------|----------------------------------------------------------------------------------------------------|-----------------------------|----------------------------|-----------------------------------------------------------|
| varying graphic | <ul> <li>Defined on Definition<br/>specification as subfield<br/>with from and to positions<br/>and data type G and<br/>byte-length b and<br/>VARYING keyword.</li> <li>Defined on Definition<br/>specification with data<br/>type G and length n and<br/>VARYING keyword.</li> <li>Defined on Input<br/>specification with data<br/>type G and byte-length b<br/>and format *VAR.</li> </ul> | 464                         | m                          | VARGRAPHIC(m) where<br>m = n or m = (b-2)/2               |
| UCS-2           | <ul> <li>Defined on Definition<br/>specification as subfield<br/>with from and to positions<br/>and data type C and<br/>byte-length b.</li> <li>Defined on Definition<br/>specification with data<br/>type C and length n.</li> <li>Defined on Input<br/>specification with data<br/>type C and byte-length b.</li> </ul>                                                                     | 468                         | m                          | GRAPHIC(m) with CCSII<br>13488 where m = n or m<br>b/2    |
| varying UCS-2   | <ul> <li>Defined on Definition<br/>specification as subfield<br/>with from and to positions<br/>and data type C and<br/>byte-length b and<br/>VARYING keyword.</li> <li>Defined on Definition<br/>specification with data<br/>type C and length n and<br/>VARYING keyword.</li> <li>Defined on Input<br/>specification with data<br/>type C and byte-length b<br/>and format *VAR.</li> </ul> | 464                         | m                          | VARGRAPHIC(m) with<br>CCSID 13488 where m =<br>or m = b/2 |
| Date            | <ul> <li>Defined on Definition<br/>specification with data<br/>type D, format f and<br/>separator s from DATFMT<br/>keyword.</li> <li>Defined on Input<br/>specification with data<br/>type D and format in pos<br/>31-34, separator in pos 35.</li> </ul>                                                                                                    | 384                         | n                          | DATE DATFMT(f)<br>DATSEP(s)                               |

| Table 9. ILE RPG for iSeries Declarations Mapp | ped to Typical SQL Data Types (continued) |
|------------------------------------------------|-------------------------------------------|
|------------------------------------------------|-------------------------------------------|

I

| RPG Data Type | RPG Coding                                                                                                    | SQLTYPE of<br>Host Variable | SQLLEN of Host<br>Variable | SQL Data Type               |
|---------------|----------------------------------------------------------------------------------------------------|-----------------------------|----------------------------|-----------------------------|
| Time          | <ul> <li>Defined on Definition<br/>specification with data<br/>type T, format f and<br/>separator s from TIMFMT<br/>keyword.</li> <li>Defined on Input<br/>specification with data<br/>type T and format in pos<br/>31-34, separator in pos 35.</li> </ul> | 388                         | n                          | TIME TIMFMT(f)<br>TIMSEP(s) |
| Timestamp     | Data type Z.                                                                                                    | 392                         | n                          | TIMESTAMP                   |

Table 9. ILE RPG for iSeries Declarations Mapped to Typical SQL Data Types (continued)

#### Notes:

1. SQL will create the date/time subfield using the DATE/TIME format specified on the CRTSQLRPGI command. The conversion to the host variable DATE/TIME format will occur when the mapping is done between the host variables and the SQL generated subfields.

The following table can be used to determine the RPG data type that is equivalent to a given SQL data type.

Table 10. SQL Data Types Mapped to Typical RPG Declarations

| SQL Data Type | RPG Data Type                                                                                                    | Notes                                                        |
|---------------|----------------------------------------------------------------------------------------------------|--------------------------------------------------------------|
| SMALLINT      | Definition specification. I in position 40, length must be 5 and 0 in position 42.                                              |                                                              |
|               | OR                                                                                                    |                                                              |
|               | Definition specification. B in position 40, length must be $\leq$ 4 and 0 in position 42.                                       |                                                              |
| INTEGER       | Definition specification. I in position 40, length must be 10 and 0 in position 42.                                             |                                                              |
|               | OR                                                                                                    |                                                              |
|               | Definition specification. B in position 40, length must be $\leq 9$ and $\geq 5$ and 0 in position 42.                          |                                                              |
| BIGINT        | Definition specification. I in position<br>40, length must be 20 and 0 in<br>position 42.                                       |                                                              |
| DECIMAL       | Definition specification. P in position<br>40 or blank in position 40 for a<br>non-subfield, 0 through 30 in position<br>41,42. | Maximum length of 16 (precision 30) and maximum scale of 30. |
|               | OR                                                                                                    |                                                              |
|               | Defined as numeric on non-definition specification.                                                                             |                                                              |

| SQL Data Type            | RPG Data Type                                                                                                    | Notes                                                       |  |
|--------------------------|----------------------------------------------------------------------------------------------------|-------------------------------------------------------------|--|
| NUMERIC                  | Definition specification. S in position<br>40 or blank in position 40 for a<br>subfield, 0 through 30 in position<br>41,42. | Maximum length of 30 (precision 30 and maximum scale of 30. |  |
| FLOAT (single precision) | Definition specification. F in position 40, length must be 4.                                                               |                                                             |  |
| FLOAT (double precision) | Definition specification. F in position 40, length must be 8.                                                               |                                                             |  |
| CHAR(n)                  | Definition specification. A or blank in positions 40 and blanks in position 41,42.                                          | n can be from 1 to 32766.                                   |  |
|                          | OR                                                                                                    |                                                             |  |
|                          | Input field defined without decimal places.<br>OR                                                                           |                                                             |  |
|                          | Calculation result field defined without decimal places.                                                                    |                                                             |  |
| CHAR(n)                  | Data structure name with no subfields in the data structure.                                                                | n can be from 1 to 32766.                                   |  |
| VARCHAR(n)               | Definition specification. A or blank in position 40 and VARYING in positions 44-80.                                         | n can be from 1 to 32740.                                   |  |
| CLOB                     | Not supported                                                                                                    | Use SQLTYPE keyword to declare a CLOB.                      |  |
| GRAPHIC(n)               | Definition specification. G in position 40.                                                                                 | n can be 1 to 16383.                                        |  |
|                          | OR                                                                                                    |                                                             |  |
|                          | Input field defined with G in position 36.                                                                                  |                                                             |  |
| VARGRAPHIC(n)            | Definition specification. G in position 40 and VARYING in positions 44-80.                                                  | n can be from 1 to 16370.                                   |  |
| DBCLOB                   | Not supported                                                                                                    | Use SQLTYPE keyword to declare a DBCLOB.                    |  |
| BINARY                   | Not supported                                                                                                    | Use SQLTYPE keyword to declare a BINARY.                    |  |
| VARBINARY                | Not supported                                                                                                    | Use SQLTYPE keyword to declare a VARBINARY.                 |  |
| BLOB                     | Not supported                                                                                                    | Use SQLTYPE keyword to declare a BLOB.                      |  |

Table 10. SQL Data Types Mapped to Typical RPG Declarations (continued)

| | | |

| racter field                             | If the format is *USA, *JIS, *EUR, or                                                                                                    |  |
|------------------------------------------|----------------------------------------------------------------------------------------------------|--|
| on 40.                                   | *ISO, the length must be at least 10. If<br>the format is *YMD, *DMY, or *MDY,<br>the length must be at least 8. If the<br>format is *JUL, the length must be at<br>least 6.                                                                                                    |  |
| tion specification with a T in<br>on 40. | Length must be at least 6; to include seconds, length must be at least 8.                                                                                                    |  |
| tion specification with a Z in<br>on 40. | Length must be at least 19; to include<br>microseconds, length must be at least<br>26. If length is less than 26, truncation<br>occurs on the microsecond part.                                                                                                    |  |
| apported                                 |                                                                                                    |  |
| apported                                 | Use SQLTYPE keyword to declare a ROWID.                                                                                                    |  |
|                                          | ition specification with a D in<br>on 40.<br>field defined with D in position<br>racter field<br>ition specification with a T in<br>on 40.<br>field defined with T in position<br>racter field<br>ition specification with a Z in<br>on 40.<br>field defined with Z in position<br>upported<br>upported |  |

Table 10. SQL Data Types Mapped to Typical RPG Declarations (continued)

For more details, see "Notes on ILE RPG for iSeries variable declaration and usage."

### Notes on ILE RPG for iSeries variable declaration and usage

Assignment rules in ILE RPG for iSeries applications that use SQL

ILE RPG for iSeries associates precision and scale with all numeric types. ILE RPG for iSeries defines numeric operations, assuming the data is in packed format. This means that operations involving binary variables include an implicit conversion to packed format before the operation is performed (and back to binary, if necessary). Data is aligned to the implied decimal point when SQL operations are performed.

## Using indicator variables in ILE RPG for iSeries applications that use SQL

An indicator variable is a binary field with length less then 5 (2 bytes).

An indicator array can be defined by declaring the variable element length of 4,0 and specifying the DIM on the definition specification.

On retrieval, an indicator variable is used to show if its associated host variable has been assigned a null value. On assignment to a column, a negative indicator variable is used to indicate that a null value should be assigned.

See the indicator variables topic in the SQL Reference topic for more information.

Indicator variables are declared in the same way as host variables and the declarations of the two can be mixed in any way that seems appropriate to the programmer.

For an example of using indicator variables in ILE RPG, see "Example: Using indicator variables in ILE RPG for iSeries applications that use SQL."

# Example: Using indicator variables in ILE RPG for iSeries applications that use SQL

Given the statement:

C/EXEC SQL FETCH CLS\_CURSOR INTO :CLSCD, C+ :DAY :DAYIND, C+ :BGN :BGNIND, C+ :END :ENDIND C/END-EXEC

variables can be declared as follows:

|        | S                                                        |                                                 | 7                                               |                                     |
|--------|----------------------------------------------------------|-------------------------------------------------|-------------------------------------------------|-------------------------------------|
| DAY    | S                                                        |                                                 | 2B                                              | 0                                   |
| DAYIND | S                                                        |                                                 | 2B                                              | 0                                   |
| BGN    | S                                                        |                                                 | 8A                                              |                                     |
| BGNIND | S                                                        |                                                 | 2B                                              | 0                                   |
| END    | S                                                        |                                                 | 8                                               |                                     |
| ENDIND | S                                                        |                                                 | 2B                                              | 0                                   |
|        | CLSCD<br>DAY<br>DAYIND<br>BGN<br>BGNIND<br>END<br>ENDIND | DAY S<br>DAYIND S<br>BGN S<br>BGNIND S<br>END S | DAY S<br>DAYIND S<br>BGN S<br>BGNIND S<br>END S | DAYS2BDAYINDS2BBGNS8ABGNINDS2BENDS8 |

# Example of the SQLDA for a multiple row-area fetch in ILE RPG for iSeries applications that use SQL

| C/EXEC SQL INCLUDE<br>C/END-EXEC<br>DDEPARTMENT<br>D DEPTNO<br>D DEPTNM<br>D MGRNO<br>D ADMRD | <b>SQLDA</b><br>DS<br>01<br>04<br>33<br>39 | 38A                       |
|-----------------------------------------------------------------------------------------------|--------------------------------------------|---------------------------|
| DIND_ARRAY<br>D INDS                                                                          | DS                                         | OCCURS(10)<br>4B 0 DIM(4) |
| C* setup number of<br>C<br>C<br>C<br>C*<br>C* setup the first                                 | eval<br>eval<br>eval                       | sqldabc = 336             |
| C*<br>C<br>C<br>C<br>C<br>C<br>C<br>C<br>C                                                    | Ū                                          | sqltype = 453             |
| C* setup the second<br>C*<br>C                                                                | d entry i<br>eval<br>eval                  | sqltype = 453             |
| C                                                                                             | eval                                       | sql_var(2) = sqlvar       |

. . . C\* C\* setup the forth entry in the sqlda C\* С eval sqltype = 453С eval sqllen = 3 С sql var(4) = sql vareval • • • C/EXEC SQL C+ DECLARE C1 FOR C+ SELECT \* C+ FROM CORPDATA.DEPARTMENT C/END-EXEC . . . C/EXEC SQL C+ FETCH C1 FOR 10 ROWS C+ USING DESCRIPTOR :SQLDA C+ INTO :DEPARTMENT:IND\_ARRAY C/END-EXEC

# Example of dynamic SQL in an ILE RPG for iSeries application that uses SQL

D\* Declare program variables. \* D\* STMT initialized to the D\* listed SQL statement. D EMPNUM S 6A D NAME S 15A D STMT S 500A INZ('SELECT LASTNAME FROM CORPDATA.EMPLOYEE WHERE -D EMPNO = ?')D . . . C\* Prepare STMT as initialized in declare section \* C/EXEC SQL C+ PREPARE S1 FROM :STMT C/END-EXEC C\* C\* Declare Cursor for STMT \* C/EXEC SQL C+ DECLARE C1 CURSOR FOR S1 C/END-EXEC C\* C\* Assign employee number to use in select statement \* С eval EMPNUM = '000110'C\*\*\*\*\*\*\*\*\*\*\*\*\*\*\*\*\*\*\*\*\*\*\*\* C\* Open Cursor \* C\*\*\*\*\*\*\*\*\*\*\*\*\*\*\*\*\* C/EXEC SQL C+ OPEN C1 USING : EMPNUM C/END-EXEC C\* C\* Fetch record and put value of

## Chapter 10. Coding SQL statements in REXX applications

REXX procedures do not have to be preprocessed. At runtime, the REXX interpreter passes statements that it does not understand to the current active command environment for processing. The command environment can be changed to \*EXECSQL to send all unknown statements to the database manager in two ways:

- 1. CMDENV parameter on the STRREXPRC CL command
- 2. address positional parameter on the ADDRESS REXX command

For more details, see the following sections:

- "Using the SQL Communications Area in REXX applications"
- "Using SQL Descriptor Areas in REXX applications" on page 132
- "Embedding SQL statements in REXX applications" on page 133
- "Using host variables in REXX applications that use SQL" on page 136
- "Using indicator variables in REXX applications that use SQL" on page 138

For more information about the STRREXPRC CL command or the ADDRESS REXX command, see the

REXX/400 Programmer's Guide 🂝 topic and the REXX/400 Reference 🂝 topic.

For a detailed sample REXX program that shows how SQL statements can be used, see "Example: SQL Statements in REXX Programs" on page 185.

Note: Read the "Code disclaimer information" on page 196 for important legal information.

### Using the SQL Communications Area in REXX applications

The fields that make up the SQL Communications Area (SQLCA) are automatically included by the SQL/REXX interface. An INCLUDE SQLCA statement is not required and is not allowed. The SQLCODE and SQLSTATE fields of the SQLCA contain SQL return codes. These values are set by the database manager after each SQL statement is run. An application can check the SQLCODE or SQLSTATE value to determine whether the last SQL statement was successful.

The SQL/REXX interface uses the SQLCA in a manner consistent with the typical SQL usage. However, the SQL/REXX interface maintains the fields of the SQLCA in separate variables rather than in a contiguous data area. The variables that the SQL/REXX interface maintains for the SQLCA are defined as follows:

| SQLCODE   | The primary SQL return code.                                                            |  |
|-----------|-----------------------------------------------------------------------------------------|--|
| SQLERRMC  | Error and warning message tokens.                                                       |  |
| SQLERRP   | Product code and, if there is an error, the name of the module that returned the error. |  |
| SQLERRD.n | Six variables ( $n$ is a number between 1 and 6) containing diagnostic information.     |  |
| SQLWARN.n | Eleven variables ( $n$ is a number between 0 and 10) containing warning flags.          |  |
| SQLSTATE  | The alternate SQL return code.                                                          |  |

For more information about SQLCA, see SQL Communication Area in the SQL Reference topic.

## Using SQL Descriptor Areas in REXX applications

The following statements require an SQLDA:

EXECUTE...USING DESCRIPTOR descriptor-name FETCH...USING DESCRIPTOR descriptor-name OPEN...USING DESCRIPTOR descriptor-name CALL...USING DESCRIPTOR descriptor-name DESCRIBE statement-name INTO descriptor-name DESCRIBE TABLE host-variable INTO descriptor-name

Unlike the SQLCA, more than one SQLDA can be in a procedure, and an SQLDA can have any valid name. Each SQLDA consists of a set of REXX variables with a common stem, where the name of the stem is the *descriptor-name* from the appropriate SQL statements. This must be a simple stem; that is, the stem itself must not contain any periods. The SQL/REXX interface automatically provides the fields of the SQLDA for each unique descriptor name. An INCLUDE SQLDA statement is not required and is not allowed.

The SQL/REXX interface uses the SQLDA in a manner consistent with the typical SQL usage. However, the SQL/REXX interface maintains the fields of the SQLDA in separate variables rather than in a contiguous data area.

For more information about SQLDA, see SQL Descriptor Area in the SQL Reference topic.

The following variables are returned to the application after a DESCRIBE, a DESCRIBE TABLE, or a PREPARE INTO statement:

#### stem.n.SQLNAME

The name of the nth column in the result table.

The following variables must be provided by the application before an EXECUTE...USING DESCRIPTOR, an OPEN...USING DESCRIPTOR, a CALL...USING DESCRIPTOR, or a FETCH...USING DESCRIPTOR statement. They are returned to the application after a DESCRIBE, a DESCRIBE TABLE, or a PREPARE INTO statement:

#### stem.SQLD

Number of variable elements that the SQLDA actually contains.

#### stem.n.SQLTYPE

An integer representing the data type of the nth element (for example, the first element is in stem.1.SQLTYPE).

The following data types are not allowed:

| 400/401 | NUL-terminated graphic string                 |
|---------|-----------------------------------------------|
| 404/405 | BLOB host variable                            |
| 408/409 | CLOB host variable                            |
| 412/413 | DBCLOB host variable                          |
| 460/461 | NUL-terminated character string               |
| 476/477 | PASCAL L-string                               |
| 496/497 | Large integer (where scale is greater than 0) |
| 500/501 | Small integer (where scale is greater than 0) |
| 504/505 | DISPLAY SIGN LEADING SEPARATE                 |

|   | 904/905 | ROWID                          |  |
|---|---------|--------------------------------|--|
| I | 908/909 | VARBINARY host variable        |  |
| I | 912/913 | BINARY host variable           |  |
|   | 916/917 | BLOB file reference variable   |  |
|   | 920/921 | CLOB file reference variable   |  |
|   | 924/925 | DBCLOB file reference variable |  |
|   | 960/961 | BLOB locator                   |  |
|   | 964/965 | CLOB locator                   |  |
|   | 968/969 | DBCLOB locator                 |  |

#### stem.n.SQLLEN

If SQLTYPE does not indicate a DECIMAL or NUMERIC data type, the maximum length of the data contained in stem.n.SQLDATA.

#### stem.n.SQLLEN.SQLPRECISION

If the data type is DECIMAL or NUMERIC, this contains the precision of the number.

#### stem.n.SQLLEN.SQLSCALE

If the type is DECIMAL or NUMERIC, this contains the scale of the number.

#### stem.n.SQLCCSID

The CCSID of the nth column of the data.

The following variables must be provided by the application before an EXECUTE...USING DESCRIPTOR or an OPEN...USING DESCRIPTOR statement, and they are returned to the application after a FETCH...USING DESCRIPTOR statement. They are not used after a DESCRIBE, a DESCRIBE TABLE, or a PREPARE INTO statement:

#### stem.n.SQLDATA

This contains the input value supplied by the application, or the output value fetched by SQL.

This value is converted to the attributes specified in SQLTYPE, SQLLEN, SQLPRECISION, and SQLSCALE.

#### stem.n.SQLIND

If the input or output value is null, this is a negative number.

### Embedding SQL statements in REXX applications

An SQL statement can be placed anywhere a REXX command can be placed.

Each SQL statement in a REXX procedure must begin with EXECSQL (in any combination of uppercase and lowercase letters), followed by either:

- The SQL statement enclosed in single or double quotes, or
- A REXX variable containing the statement. Note that a colon must not precede a REXX variable when it contains an SQL statement.

```
For example:
EXECSQL "COMMIT"
```

is equivalent to: rexxvar = "COMMIT" EXECSQL rexxvar The command follows normal REXX rules. For example, it can optionally be followed by a semicolon (;) to allow a single line to contain more than one REXX statement. REXX also permits command names to be included within single quotes, for example:

'EXECSQL COMMIT'

1

The SQL/REXX interface supports the following SQL statements:

| I | ALTER SEQUENCE                 | EXECUTE IMMEDIATE                  |
|---|--------------------------------|------------------------------------|
| Т | ALTER TABLE                    | FETCH <sup>2</sup>                 |
| Т | CALL <sup>3</sup>              | GRANT                              |
|   | CLOSE                          | INSERT <sup>2</sup> , <sup>3</sup> |
|   | COMMENT ON                     | LABEL ON                           |
| Т | COMMIT                         | LOCK TABLE                         |
| Т | CREATE ALIAS                   | OPEN                               |
| 1 | CREATE DISTINCT TYPE           | PREPARE                            |
|   | CREATE FUNCTION                | REFRESH                            |
| 1 | CREATE INDEX                   | RELEASE SAVEPOINT                  |
|   | CREATE PROCEDURE               | RENAME                             |
|   | CREATE SCHEMA                  | REVOKE                             |
|   | CREATE SEQUENCE                | ROLLBACK                           |
|   | CREATE TABLE                   | SAVEPOINT                          |
|   | CREATE TRIGGER                 | SET ENCRYPTION PASSWORD            |
|   | CREATE VIEW                    | SET OPTION <sup>4</sup>            |
|   | DECLARE CURSOR <sup>3</sup>    | SET PATH                           |
|   | DECLARE GLOBAL TEMPORARY TABLE | SET SCHEMA                         |
|   | DELETE <sup>3</sup>            | SET TRANSACTION                    |
|   | DESCRIBE                       | SET variable <sup>3</sup>          |
| T | DESCRIBE TABLE                 | UPDATE <sup>3</sup>                |
|   | DROP                           | VALUES INTO <sup>3</sup>           |
| Ι | EXECUTE                        |                                    |

The following SQL statements are not supported by the SQL/REXX interface:

| BEGIN DECLARE SECTION | GET DIAGNOSTICS       |
|-----------------------|-----------------------|
| CONNECT               | HOLD LOCATOR          |
| DECLARE PROCEDURE     | INCLUDE               |
| DECLARE STATEMENT     | RELEASE               |
| DECLARE VARIABLE      | SELECT INTO           |
| DISCONNECT            | SET CONNECTION        |
| END DECLARE SECTION   | SET RESULT SETS       |
| FREE LOCATOR          | SIGNAL                |
|                       | WHENEVER <sup>5</sup> |

For more details, see the following sections:

- "Comments in REXX applications that use SQL" on page 135
- "Continuation of SQL statements in REXX applications that use SQL" on page 135
- "Including code in REXX applications that use SQL" on page 135
- "Margins in REXX applications that use SQL" on page 135
- "Names in REXX applications that use SQL" on page 135

<sup>2.</sup> The blocked form of this statement is not supported.

<sup>3.</sup> These statements cannot be run directly if they contain host variables; they must be the object of a PREPARE and then an EXECUTE.

<sup>4.</sup> The SET OPTION statement can be used in a REXX procedure to change some of the processing options used for running SQL statements. These options include the commitment control level and date format. See the SQL Reference topic for more information about the SET OPTION statement.

<sup>5.</sup> See "Handling errors and warnings in REXX applications that use SQL" on page 135 for more information.

- "Nulls in REXX applications that use SQL"
- "Statement labels in REXX applications that use SQL"
- "Handling errors and warnings in REXX applications that use SQL"

## Comments in REXX applications that use SQL

Neither SQL comments (--) nor REXX comments are allowed in strings representing SQL statements.

## Continuation of SQL statements in REXX applications that use SQL

The string containing an SQL statement can be split into several strings on several lines, separated by commas or concatenation operators, according to standard REXX usage.

## Including code in REXX applications that use SQL

Unlike the other host languages, support is not provided for including externally defined statements.

### Margins in REXX applications that use SQL

There are no special margin rules for the SQL/REXX interface.

## Names in REXX applications that use SQL

Any valid REXX name not ending in a period (.) can be used for a host variable. The name must be 64 characters or less.

Variable names should not begin with the characters 'SQL', 'RDI', 'DSN', 'RXSQL', or 'QRW'.

## Nulls in REXX applications that use SQL

Although the term *null* is used in both REXX and SQL, the term has different meanings in the two languages. REXX has a null string (a string of length zero) and a null clause (a clause consisting only of blanks and comments). The SQL null value is a special value that is distinct from all non-null values and denotes the absence of a (non-null) value.

## Statement labels in REXX applications that use SQL

REXX command statements can be labeled as usual.

## Handling errors and warnings in REXX applications that use SQL

The WHENEVER statement is not supported by the SQL/REXX interface. Any of the following may be used instead:

- A test of the REXX SQLCODE or SQLSTATE variables after each SQL statement to detect error and warning conditions issued by the database manager, but not for those issued by the SQL/REXX interface.
- A test of the REXX RC variable after each SQL statement to detect error and warning conditions. Each use of the EXECSQL command sets the RC variable to:
  - **0** Statement completed successfully.
  - +10 A SQL warning occurred.
  - -10 An SQL error occurred
  - -100 An SQL/REXX interface error occurred.

This can be used to detect errors and warnings issued by either the database manager or by the SQL/REXX interface.

• The SIGNAL ON ERROR and SIGNAL ON FAILURE facilities can be used to detect errors (negative RC values), but not warnings.

## Using host variables in REXX applications that use SQL

REXX does not provide for variable declarations. LOB, ROWID, and binary host variables are not supported in REXX. New variables are recognized by their appearance in assignment statements. Therefore, there is no declare section, and the BEGIN DECLARE SECTION and END DECLARE SECTION statements are not supported.

All host variables within an SQL statement must be preceded by a colon (:).

The SQL/REXX interface performs substitution in compound variables before passing statements to the database manager. For example:

a = 1 b = 2 EXECSQL 'OPEN c1 USING :x.a.b'

causes the contents of x.1.2 to be passed to SQL.

For more details, see the following sections:

- "Determining data types of input host variables in REXX applications that use SQL"
- "The format of output host variables in REXX applications that use SQL" on page 137
- "Avoiding REXX conversion in REXX applications that use SQL" on page 138

# Determining data types of input host variables in REXX applications that use SQL

All data in REXX is in the form of strings. The data type of input host variables (that is, host variables used in a 'USING host variable' clause in an EXECUTE or OPEN statement) is inferred by the database manager at run time from the contents of the variable according to Table 11.

These rules define either numeric, character, or graphic values. A numeric value can be used as input to a numeric column of any type. A character value can be used as input to a character column of any type, or to a date, time, or timestamp column. A graphic value can be used as input to a graphic column of any type.

| Host Variable Contents                                                                                                    | Assumed Data Type | SQL Type<br>Code | SQL Type Description |
|----------------------------------------------------------------------------------------------------|-------------------|------------------|----------------------|
| A number with neither decimal point nor<br>exponent. It can have a leading plus or minus<br>sign.                                                                                                    | Signed integers   | 496/497          | INTEGER              |
| A number that includes a decimal point, but no exponent,                                                                                                    | Packed decimal    | 484/485          | DECIMAL(m,n)         |
| or a number that does not include a decimal point or an exponent and is greater than 2147483647 or smaller than -2147483647.                                                                                           |                   |                  |                      |
| It can have a leading plus or minus sign. $m$ is<br>the total number of digits in the number. $n$ is<br>the number of digits to the left of the decimal<br>point (if any).                                             |                   |                  |                      |
| A number that is in scientific or engineering<br>notation (that is, followed immediately by an<br>'E' or 'e', an optional plus or minus sign, and a<br>series of digits). It can have a leading plus or<br>minus sign. | Floating point    | 480/481          | DOUBLE PRECISION     |

Table 11. Determining Data Types of Host Variables in REXX

| Host Variable Contents                                                                                                    | Assumed Data Type                                | SQL Type<br>Code | SQL Type Description                 |
|----------------------------------------------------------------------------------------------------|--------------------------------------------------|------------------|--------------------------------------|
| A string with leading and trailing apostrophes<br>(') or quotation marks ("), which has length n<br>after removing the two delimiters,                                                                                                    | Varying-length character string                  | 448/449          | VARCHAR(n)                           |
| or a string with a leading X or x followed by<br>an apostrophe (') or quotation mark ("), and a<br>trailing apostrophe (') or quotation mark (").<br>The string has a length of 2n after removing the<br>X or x and the two delimiters. Each remaining<br>pair of characters is the hexadecimal<br>representation of a single character.                                                                                                    |                                                  |                  |                                      |
| or a string of length n, which cannot be<br>recognized as character, numeric, or graphic<br>through other rules in this table                                                                                                    |                                                  |                  |                                      |
| A string with a leading and trailing apostrophe (') or quotation marks (") preceded by: <sup>6</sup>                                                                                                    | Varying-length graphic string                    | 464/465          | VARGRAPHIC(n)                        |
| • A string that starts with a G, g, N or n. This is followed by an apostrophe or quote and a shift-out (x'0E'). This is followed by n graphic characters, each 2 characters long. The string must end with a shift-in (X'0F') and an apostrophe or quote (whichever the string started with).                                                                                                    |                                                  |                  |                                      |
| • A string with a leading GX, Gx, gX, or gx, followed by an apostrophe or quote and a shift-out (x'0E'). This is followed by n graphic characters, each 2 characters long. The string must end with a shift-in (X'0F') and an apostrophe or quote (whichever the string started with). The string has a length of 4n after removing the GX and the delimiters. Each remaining group of 4 characters is the hexadecimal representation of a single graphic character. |                                                  |                  |                                      |
| Undefined Variable                                                                                                    | Variable for which a value has not been assigned | None             | Data that is not valid was detected. |

#### Table 11. Determining Data Types of Host Variables in REXX (continued)

## The format of output host variables in REXX applications that use SQL

It is not necessary to determine the data type of an *output host variable* (that is, a host variable used in an 'INTO host variable' clause in a FETCH statement). Output values are assigned to host variables as follows:

- Character values are assigned without leading and trailing apostrophes.
- Graphic values are assigned without a leading G or apostrophe, without a trailing apostrophe, and without shift-out and shift-in characters.
- Numeric values are translated into strings.
- Integer values do not retain any leading zeros. Negative values have a leading minus sign.

<sup>6.</sup> The byte immediately following the leading apostrophe is a X'0E' shift-out, and the byte immediately preceding the trailing apostrophe is a X'0F' shift-in.

- Decimal values retain leading and trailing zeros according to their precision and scale. Negative values have a leading minus sign. Positive values do not have a leading plus sign.
- Floating-point values are in scientific notation, with one digit to the left of the decimal place. The 'E' is in uppercase.

## Avoiding REXX conversion in REXX applications that use SQL

To guarantee that a string is not converted to a number or assumed to be of graphic type, strings should be enclosed in the following: "". Simply enclosing the string in apostrophes does not work. For example: stringvar = '100'

causes REXX to set the variable *stringvar* to the string of characters 100 (without the apostrophes). This is evaluated by the SQL/REXX interface as the number 100, and it is passed to SQL as such.

On the other hand, stringvar = "'"100"'"

causes REXX to set the variable *stringvar* to the string of characters '100' (with the apostrophes). This is evaluated by the SQL/REXX interface as the string 100, and it is passed to SQL as such.

## Using indicator variables in REXX applications that use SQL

An indicator variable is an integer. On retrieval, an indicator variable is used to show if its associated host variable was assigned a null value. On assignment to a column, a negative indicator variable is used to indicate that a null value should be assigned.

Unlike other languages, a valid value must be specified in the host variable even if its associated indicator variable contains a negative value.

See the indicator variables topic in the SQL Reference topic for more information.

# Chapter 11. Preparing and running a program with SQL statements

This topic describes some of the tasks for preparing and running an application program. For more details, see the following sections:

- "Basic processes of the SQL precompiler"
- "Non-ILE SQL precompiler commands" on page 145
- "ILE SQL precompiler commands" on page 146
- "Interpreting compile errors in applications that use SQL" on page 148
- "Binding an application that uses SQL" on page 149
- "Displaying SQL precompiler options" on page 150
- "Running a program with embedded SQL" on page 150

Note: Read the "Code disclaimer information" on page 196 for important legal information.

## Basic processes of the SQL precompiler

You must precompile and compile an application program containing embedded SQL statements before you can run it.

**Note:** SQL statements in a REXX procedure are not precompiled and compiled. Precompiling of such programs is done by the SQL precompiler. The SQL precompiler scans each statement of the application program source and does the following:

- Looks for SQL statements and for the definition of host variable names. The variable names and definitions are used to verify the SQL statements. You can examine the listing after the SQL precompiler completes processing to see if any errors occurred.
- Verifies that each SQL statement is valid and free of syntax errors. The validation procedure supplies error messages in the output listing that help you correct any errors that occur.
- Validates the SQL statements using the description in the database. During the precompile, the SQL statements are checked for valid table, view, and column names. If a specified table or view does not exist, or you are not authorized to the table or view at the time of the precompile or compile, the validation is done at run time. If the table or view does not exist at run time, an error occurs.

#### Notes:

- 1. Overrides are processed when retrieving external definitions. For more information, see the Database Programming topic, and the File Management topic.
- 2. You need some authority (at least \*OBJOPR) to any tables or views referred to in the SQL statements in order to validate the SQL statements. The actual authority required to process any SQL statement is checked at run time. For more information about any SQL statement, see the SQL Reference topic.
- **3**. When the RDB parameter is specified on the CRTSQLxxx commands, the precompiler accesses the specified relational database to obtain the table and view descriptions.
- **Prepares each SQL statement for compilation in the host language.** For most SQL statements, the SQL precompiler inserts a comment and a CALL statement to one of the SQL interface modules. For some SQL statements (for example, DECLARE statements), the SQL precompiler produces no host language statement except a comment.
- **Produces information about each precompiled SQL statement.** The information is stored internally in a temporary source file member, where it is available for use during the bind process.

To get complete diagnostic information when you precompile, specify either of the following:

- OPTION(\*SOURCE \*XREF) for CRTSQLxxx (where xxx=CBL, PLI, or RPG)
- OPTION(\*XREF) OUTPUT(\*PRINT) for CRTSQLxxx (where xxx=CI, CPPI, CBLI, or RPGI)

For more details, see the following sections:

- "Input to the SQL precompiler"
- "Source file CCSIDs in the SQL precompiler"
- "Output from the SQL precompiler" on page 141

# Input to the SQL precompiler

Application programming statements and embedded SQL statements are the primary input to the SQL precompiler. In PL/I, C, and C++ programs, the SQL statements must use the margins that are specified in the MARGINS parameter of the CRTSQLPLI, CRTSQLCI, and CRTSQLCPPI commands.

The SQL precompiler assumes that the host language statements are syntactically correct. If the host language statements are not syntactically correct, the precompiler may not correctly identify SQL statements and host variable declarations. There are limits on the forms of source statements that can be passed through the precompiler. Literals and comments that are not accepted by the application language compiler, can interfere with the precompiler source scanning process and cause errors.

You can use the SQL INCLUDE statement to get secondary input from the file that is specified by the INCFILE parameter of the CRTSQLxxx<sup>7</sup>. The SQL INCLUDE statement causes input to be read from the specified member until it reaches the end of the member. The included member may not contain other precompiler INCLUDE statements, but can contain both application program and SQL statements.

If mixed DBCS constants are specified in the application program source, the source file must be a mixed CCSID.

You can specify many of the precompiler options in the input source member by using the SQL SET OPTION statement. See the SQL Reference topic for the SET OPTION syntax.

The RPG preprocessor options (RPGPPORT) parameter of the CRTSQLRPGI command has two options to
call the RPG preprocessor. If \*LVL1 or \*LVL2 is specified, the RPG compiler will be called to preprocess
the source member before the SQL precompile is run. Preprocessing the SQL source member will allow
many compiler directives to be handled before the SQL precompile. The preprocessed source will be
placed in file QSQLPRE in QTEMP. This source will be used as the input for the SQL precompile. The
CCSID used by the SQL precompile is the CCSID of QSQLPRE.

## Source file CCSIDs in the SQL precompiler

The SQL precompiler will read the source records by using the CCSID of the source file. When processing SQL INCLUDE statements, the include source will be converted to the CCSID of the original source file if necessary. If the include source cannot be converted to the CCSID of the original source file, an error will occur.

The SQL precompiler will process SQL statements using the source CCSID. This affects variant characters the most. For example, the not sign ( $\neg$ ) is located at 'BA'X in CCSID 500. This means that if the CCSID of your source file is 500, SQL expects the not sign ( $\neg$ ) to be located at 'BA'X.

If the source file CCSID is 65535, SQL processes variant characters as if they had a CCSID of 37. This means that SQL looks for the not sign ( $\neg$ ) at '5F'X.

<sup>7.</sup> The xxx in this command refers to the host language indicators: CBL for the COBOL for iSeries language, CBLI for the ILE COBOL for iSeries language, PLI for the iSeries PL/I language, CI for the ILE C for iSeries language, RPG for the RPG for iSeries language, CPPI for the ILE C++/400 language.

# Output from the SQL precompiler

The following sections describe the various kinds of output supplied by the precompiler:

- "Listing"
- "Temporary source file members created by the SQL precompiler"
- "Sample SQL precompiler output" on page 142

### Listing

The output listing is sent to the printer file that is specified by the PRTFILE parameter of the CRTSQLxxx command. The following items are written to the printer file:

• Precompiler options

Options specified in the CRTSQLxxx command.

• Precompiler source

This output supplies precompiler source statements with the record numbers that are assigned by the precompiler, if the listing option is in effect.

• Precompiler cross-reference

If \*XREF was specified in the OPTION parameter, this output supplies a cross-reference listing. The listing shows the precompiler record numbers of SQL statements that contain the referred to host names and column names.

• Precompiler diagnostics

This output supplies diagnostic messages, showing the precompiler record numbers of statements in error.

The output to the printer file will use a CCSID value of 65535. The data will not be converted when it is written to the printer file.

### Temporary source file members created by the SQL precompiler

Source statements processed by the precompiler are written to an output source file. In the precompiler-changed source code, SQL statements have been converted to comments and calls to the SQL runtime. Includes that are processed by SQL are expanded.

The output source file is specified on the CRTSQLxxx command in the TOSRCFILE parameter. For languages other than C and C++, the default file is QSQLTEMP (QSQLTEMP1 for ILE RPG for iSeries) in the QTEMP library. For C and C++ when \*CALC is specified as the output source file, QSQLTEMP will be used if the source file's record length is 92 or less. For a C or C++ source file where the record length is greater than 92, the output source file name will be generated as QSQLTxxxx, where xxxx is the record length. The name of the output source file member is the same as the name specified in the PGM or OBJ parameter of the CRTSQLxxx command. This member cannot be changed before being used as input to the compiler. When SQL creates the output source file, it uses the CCSID value of the source file as the CCSID value for the new file.

If the precompile generates output in a source file in QTEMP, the file can be moved to a permanent library after the precompile if you want to compile at a later time. You cannot change the records of the source member, or the attempted compile fails.

The source member that is generated by SQL as the result of the precompile should never be edited and reused as an input member to another precompile step. The additional SQL information that is saved with the source member during the first precompile will cause the second precompile to work incorrectly. Once this information is attached to a source member, it stays with the member until the member is deleted.

The SQL precompiler uses the CRTSRCPF command to create the output source file. If the defaults for this command have changed, then the results may be unpredictable. If the source file is created by the

user, not the SQL precompiler, the file's attributes may be different as well. It is recommended that the user allow SQL to create the output source file. Once it has been created by SQL, it can be reused on later precompiles.

See "Sample SQL precompiler output" for an example of COBOL precompiler output.

#### Sample SQL precompiler output

The precompiler output can provide information about your program source. To generate the listing:

- For non-ILE precompilers, specify the \*SOURCE (\*SRC) and \*XREF options on the OPTION parameter of the CRTSQLxxx command.
- For ILE precompilers, specify OPTION(\*XREF) and OUTPUT(\*PRINT) on the CRTSQLxxx command.

The format of the precompiler output is:

| 5722ST1 V5R3M0 040528       | Create SQL COBOL   | Program         | CBLTEST1                  | 08/06/02 11:14:21 | Page | 1 |
|-----------------------------|--------------------|-----------------|---------------------------|-------------------|------|---|
| Source typeC                |                    |                 |                           |                   |      |   |
| Program nameC               |                    |                 |                           |                   |      |   |
| Source fileC                | ORPDATA/SRC        |                 |                           |                   |      |   |
| MemberCl                    | BLTEST1            |                 |                           |                   |      |   |
| To source fileQ             | TEMP/QSQLTEMP      |                 |                           |                   |      |   |
| 1 Options                   | *SRC *XREF         | *SQL            |                           |                   |      |   |
| Target releaseV             |                    |                 |                           |                   |      |   |
| INCLUDE file*               | SRCFILE            |                 |                           |                   |      |   |
| Commit*                     | CHG                |                 |                           |                   |      |   |
| Allow copy of data*         | YES                |                 |                           |                   |      |   |
| Close SQL cursor*           | ENDPGM             |                 |                           |                   |      |   |
| Allow blocking*             | READ               |                 |                           |                   |      |   |
| Delay PREPARE*              | NO                 |                 |                           |                   |      |   |
| Generation level1           | 0                  |                 |                           |                   |      |   |
| Printer file*               | LIBL/QSYSPRT       |                 |                           |                   |      |   |
| Date format*                |                    |                 |                           |                   |      |   |
| Date separator*             | JOB                |                 |                           |                   |      |   |
| Time format*                | HMS                |                 |                           |                   |      |   |
| Time separator*             |                    |                 |                           |                   |      |   |
| Replace*                    | YES                |                 |                           |                   |      |   |
| Relational database*        | LOCAL              |                 |                           |                   |      |   |
| User*                       |                    |                 |                           |                   |      |   |
| RDB connect method*         |                    |                 |                           |                   |      |   |
| Default Collection*         | NONE               |                 |                           |                   |      |   |
| Dynamic default             |                    |                 |                           |                   |      |   |
| collection                  |                    |                 |                           |                   |      |   |
| Package name*               |                    |                 |                           |                   |      |   |
| Path*                       |                    |                 |                           |                   |      |   |
| SQL rules*                  |                    |                 |                           |                   |      |   |
| User profile*               |                    |                 |                           |                   |      |   |
| Dynamic User Profile*       |                    |                 |                           |                   |      |   |
| Sort Sequence*              |                    |                 |                           |                   |      |   |
| Language ID                 |                    |                 |                           |                   |      |   |
| IBM SQL flagging*           |                    |                 |                           |                   |      |   |
| ANS flagging*               |                    |                 |                           |                   |      |   |
| Text*<br>Source file CCSID6 |                    |                 |                           |                   |      |   |
| Job CCSID                   |                    |                 |                           |                   |      |   |
| Decimal result options:     | 3333               |                 |                           |                   |      |   |
| Maximum precision3          | 1                  |                 |                           |                   |      |   |
| Maximum scale3              |                    |                 |                           |                   |      |   |
| Minimum divide scale0       | -                  |                 |                           |                   |      |   |
| Compiler options            | NONE               |                 |                           |                   |      |   |
| 2 Source member changed of  |                    | 4               |                           |                   |      |   |
|                             |                    |                 | · · · · · · ·             |                   |      |   |
| 1 A list of the opt         | tions you specifie | d when the SQ   | L precompiler was called. |                   |      |   |
| 2 The date the so           | urce member was    | s last changed. |                           |                   |      |   |

Figure 2. Sample COBOL Precompiler Output Format (Part 1 of 4)

|          | V5R3M0         040528         Create         SQL         COBOL         Program         CBLTEST1           'd'         *+         1        +         2        +         3        +         4        +         5        +         6        +. | 08/06/02 11:14:21 Page 2<br>7+ 8 2 SEQNBR 3 Last Change |
|----------|----------------------------------------------------------------------------------------------------|---------------------------------------------------------|
| 1        | IDENTIFICATION DIVISION.                                                                                                    | 100                                                     |
| 2        | PROGRAM-ID. CBLTEST1.                                                                                                    | 200                                                     |
| 3        | ENVIRONMENT DIVISION.                                                                                                    | 300                                                     |
| 4        | CONFIGURATION SECTION.                                                                                                    | 400                                                     |
| 5        | SOURCE-COMPUTER. IBM-AS400.                                                                                                    | 500                                                     |
| 6        | OBJECT-COMPUTER. IBM-AS400.                                                                                                    | 600                                                     |
| 7        | INPUT-OUTPUT SECTION.                                                                                                    | 700                                                     |
| 8        | FILE-CONTROL.                                                                                                    | 800                                                     |
| 9        | SELECT OUTFILE, ASSIGN TO PRINTER-QPRINT,                                                                                                    | 900                                                     |
| 10       | FILE STATUS IS FSTAT.                                                                                                    | 1000                                                    |
| 11<br>12 | DATA DIVISION.                                                                                                    | 1100<br>1200                                            |
| 12       | FILE SECTION.<br>FD OUTFILE                                                                                                    | 1300                                                    |
| 13       | DATA RECORD IS REC-1,                                                                                                    | 1400                                                    |
| 15       | LABEL RECORDS ARE OMITTED.                                                                                                    | 1500                                                    |
| 16       | 01 REC-1.                                                                                                    | 1600                                                    |
| 10       | 05 CC PIC X.                                                                                                    | 1700                                                    |
| 18       | 05 DEPT-NO PIC X(3).                                                                                                    | 1800                                                    |
| 19       | 05 FILLER PIC X(5).                                                                                                    | 1900                                                    |
| 20       | 05 AVERAGE-EDUCATION-LEVEL PIC ZZZ.                                                                                                    | 2000                                                    |
| 21       | 05 FILLER PIC X(5).                                                                                                    | 2100                                                    |
| 22       | 05 AVERAGE-SALARY PIC ZZZZ9.99.                                                                                                    | 2200                                                    |
| 23       | 01 ERROR-RECORD.                                                                                                    | 2300                                                    |
| 24       | 05 CC PIC X.                                                                                                    | 2400                                                    |
| 25       | 05 ERROR-CODE PIC S9(5).                                                                                                    | 2500                                                    |
| 26       | 05 ERROR-MESSAGE PIC X(70).                                                                                                    | 2600                                                    |
| 27       | WORKING-STORAGE SECTION.                                                                                                    | 2700                                                    |
| 28       | EXEC SQL                                                                                                    | 2800                                                    |
| 29       | INCLUDE SQLCA                                                                                                    | 2900                                                    |
| 30       | END-EXEC.                                                                                                    | 3000                                                    |
| 31       | 77 FSTAT PIC XX.                                                                                                    | 3100                                                    |
| 32       | 01 AVG-RECORD.                                                                                                    | 3200                                                    |
| 33<br>34 | 05 WORKDEPT PIC X(3).                                                                                                    | 3300<br>3400                                            |
| 34       | 05 AVG-EDUC PIC S9(4) USAGE COMP-4.<br>05 AVG-SALARY PIC S9(6)V99 COMP-3.                                                                                                    | 3500                                                    |
| 36       | PROCEDURE DIVISION.                                                                                                    | 3600                                                    |
| 37       | ***************************************                                                                                                    |                                                         |
| 38       | st This program will get the average education level and the $st$                                                                                                    |                                                         |
| 39       | * average salary by department.                                                                                                    | \$ 3900                                                 |
| 40       | ***************************************                                                                                                    | k 4000                                                  |
| 41       | A000-MAIN-PROCEDURE.                                                                                                    | 4100                                                    |
| 42       | OPEN OUTPUT OUTFILE.                                                                                                    | 4200                                                    |
| 43       | ***************************************                                                                                                    | 4300                                                    |
| 44       | * Set-up WHENEVER statement to handle SQL errors.                                                                                                    | k 4400                                                  |
| 45       | ***************************************                                                                                                    |                                                         |
| 46       | EXEC SQL                                                                                                    | 4600                                                    |
| 47       | WHENEVER SQLERROR GO TO B000-SQL-ERROR                                                                                                    | 4700                                                    |
| 48<br>49 | END-EXEC.                                                                                                    | 4800<br>< 4900                                          |
| 49<br>50 | * Declare cursor *                                                                                                    |                                                         |
| 51       | ***************************************                                                                                                    |                                                         |
| 52       | EXEC SQL                                                                                                    | 5200                                                    |
| 53       | DECLARE CURS CURSOR FOR                                                                                                    | 5300                                                    |
| 54       | SELECT WORKDEPT, AVG(EDLEVEL), AVG(SALARY)                                                                                                    | 5400                                                    |
| 55       | FROM CORPDATA.EMPLOYEE                                                                                                    | 5500                                                    |
| 56       | GROUP BY WORKDEPT                                                                                                    | 5600                                                    |
| 57       | END-EXEC.                                                                                                    | 5700                                                    |
| 58       | *********************                                                                                                    | \$ 5800                                                 |
| 59       | * Open cursor *                                                                                                    | 5500                                                    |
| 60       | ***************************************                                                                                                    |                                                         |
| 61       | EXEC SQL                                                                                                    | 6100                                                    |
| 62       | OPEN CURS                                                                                                    | 6200                                                    |
| 63       | END-EXEC.                                                                                                    | 6300                                                    |
| 1        | Powerd number assigned by the presempiler when it reads                                                                                                    | the second Decender where second to                     |

- **1** Record number assigned by the precompiler when it reads the source record. Record numbers are used to identify the source record in error messages and SQL run-time processing.
- 2 Sequence number taken from the source record. The sequence number is the number seen when you use the source entry utility (SEU) to edit the source member.
- 3 Date when the source record was last changed. If Last Change is blank, it indicates that the record has not been changed since it was created.

Figure 2. Sample COBOL Precompiler Output Format (Part 2 of 4)

|          | 5R3M0 040528 Create SQL COBOL Program CBLTEST1                                   |              | 08/06/02 11:14:21 | Page | 3 |
|----------|----------------------------------------------------------------------------------|--------------|-------------------|------|---|
|          | ······ 1 ····+··· 2 ···+··· 3 ···+··· 4 ···+··· 5 ···+··· 6 ···+··· 7            |              | Last change       |      |   |
| 64       | ***************************************                                          | 6400         |                   |      |   |
| 65       | * Fetch all result rows *                                                        | 6500         |                   |      |   |
| 66       | **************************************                                           | 6600         |                   |      |   |
| 67<br>68 | PERFORM A010-FETCH-PROCEDURE THROUGH A010-FETCH-EXIT<br>UNTIL SQLCODE IS = 100.  | 6700<br>6800 |                   |      |   |
| 69       | UNIIL SULCUDE IS - 100.                                                          | 6900         |                   |      |   |
| 70       | * Close cursor *                                                                 | 7000         |                   |      |   |
| 70       | **************************************                                           | 7000         |                   |      |   |
| 72       | EXEC SOL                                                                         | 7200         |                   |      |   |
| 73       | CLOSE CURS                                                                       | 7300         |                   |      |   |
| 74       | END-EXEC.                                                                        | 7400         |                   |      |   |
| 75       | CLOSE OUTFILE.                                                                   | 7500         |                   |      |   |
| 76       | STOP RUN.                                                                        | 7600         |                   |      |   |
| 77       | ******************                                                               | 7700         |                   |      |   |
| 78       | <ul> <li>Fetch a row and move the information to the output record. *</li> </ul> | 7800         |                   |      |   |
| 79       | ***************************************                                          | 7900         |                   |      |   |
| 80       | A010-FETCH-PROCEDURE.                                                            | 8000         |                   |      |   |
| 81       | MOVE SPACES TO REC-1.                                                            | 8100         |                   |      |   |
| 82       | EXEC SQL                                                                         | 8200         |                   |      |   |
| 83       | FETCH CURS INTO :AVG-RECORD                                                      | 8300         |                   |      |   |
| 84       | END-EXEC.                                                                        | 8400         |                   |      |   |
| 85       | IF SQLCODE IS = $0$                                                              | 8500         |                   |      |   |
| 86       | MOVE WORKDEPT TO DEPT-NO                                                         | 8600         |                   |      |   |
| 87       | MOVE AVG-SALARY TO AVERAGE-SALARY                                                | 8700         |                   |      |   |
| 88       | MOVE AVG-EDUC TO AVERAGE-EDUCATION-LEVEL                                         | 8800         |                   |      |   |
| 89       | WRITE REC-1 AFTER ADVANCING 1 LINE.                                              | 8900         |                   |      |   |
| 90       | A010-FETCH-EXIT.                                                                 | 9000         |                   |      |   |
| 91       | EXIT.                                                                            | 9100         |                   |      |   |
| 92       | **************************************                                           | 9200         |                   |      |   |
| 93       | * An SQL error occurred. Move the error number to the error *                    | 9300         |                   |      |   |
| 94<br>95 | <pre>* record and stop running. * **********************************</pre>       | 9400<br>9500 |                   |      |   |
| 95<br>96 | B000-SQL-ERROR.                                                                  | 9500         |                   |      |   |
| 90       | MOVE SPACES TO ERROR-RECORD.                                                     | 9700         |                   |      |   |
| 97       | MOVE SPACES TO ERROR-RECORD.<br>MOVE SQLCODE TO ERROR-CODE.                      | 9800         |                   |      |   |
| 99       | MOVE "AN SQL ERROR HAS OCCURRED" TO ERROR-MESSAGE.                               | 9900         |                   |      |   |
| 100      | WRITE ERROR-RECORD AFTER ADVANCING 1 LINE.                                       | 10000        |                   |      |   |
| 100      | CLOSE OUTFILE.                                                                   | 10000        |                   |      |   |
| 102      | STOP RUN.                                                                        | 10200        |                   |      |   |
|          | ENDOFSOURCE * * * *                                                              | 10200        |                   |      |   |
|          |                                                                                  |              |                   |      |   |

Figure 2. Sample COBOL Precompiler Output Format (Part 3 of 4)

| 5722ST1 V<br>CROSS REF | 5R3M0 040528<br>ERENCE            | Create 3     | SQL COBOL Program                           | CBLTEST1                  | 08/06/02 11:14:21                 | Page     | 4    |
|------------------------|-----------------------------------|--------------|---------------------------------------------|---------------------------|-----------------------------------|----------|------|
| <b>1</b><br>Data Name  | s                                 | 2<br>Define  | 3<br>Reference                              |                           |                                   |          |      |
|                        | S<br>DUCATION-LEVEL               | 20           | IN REC-1                                    |                           |                                   |          |      |
| AVERAGE-S              |                                   | 22           | IN REC-1                                    |                           |                                   |          |      |
| AVG-EDUC               |                                   | 34           |                                             | SION(4,0) IN AVG-RECORD   |                                   |          |      |
| AVG-RECOR              | D                                 | 32           | STRUCTURE<br>83                             |                           |                                   |          |      |
| AVG-SALAR              | Y                                 | 35           | DECIMAL(8,2) IN AVG-                        | RECORD                    |                                   |          |      |
| BIRTHDATE              |                                   | 55           | DATE(10) COLUMN IN C                        |                           |                                   |          |      |
| BONUS                  |                                   | 55<br>****   |                                             | IN CORPDATA.EMPLOYEE      |                                   |          |      |
| B000-SQL-              | ERKUK                             | ****         | LABEL<br>47                                 |                           |                                   |          |      |
| CC                     |                                   | 17           | CHARACTER(1) IN REC-                        |                           |                                   |          |      |
| CC                     |                                   | 24           | CHARACTER(1) IN ERRO                        |                           |                                   |          |      |
| COMM<br>CORPDATA       |                                   | 55<br>****   | 4 COLLECTION                                | IN CORPDATA.EMPLOYEE      |                                   |          |      |
| CURPDATA               |                                   |              | 5 55                                        |                           |                                   |          |      |
| CURS                   |                                   | 53           | CURSOR                                      |                           |                                   |          |      |
| DEPT-NO                |                                   | 18           | 62 73 83<br>CHARACTER(3) IN REC-            | .1                        |                                   |          |      |
| EDLEVEL                |                                   | ****         | COLUMN                                      | 1                         |                                   |          |      |
|                        |                                   |              | 54                                          |                           |                                   |          |      |
| EDLEVEL                |                                   | 55           | 6<br>SMALL INTEGER PRECIS                   | SION(4,0) COLUMN (NOT NUL | Ι) ΙΝ CORPDATA ΕΜΡΙΟΥΕΕ           |          |      |
| EMPLOYEE               |                                   | ****         | TABLE IN CORPDATA                           |                           | 7                                 |          |      |
|                        |                                   |              |                                             |                           |                                   |          |      |
| EMPNO<br>ERROR-COD     | F                                 | 55<br>25     | NUMERIC(5,0) IN ERRO                        | (NOT NULL) IN CORPDATA.E  | MPLOTEE                           |          |      |
| ERROR-MES              |                                   | 26           | CHARACTER(70) IN ERR                        |                           |                                   |          |      |
| ERROR-REC              | ORD                               | 23           | STRUCTURE                                   |                           |                                   |          |      |
| FIRSTNME               |                                   | 55           |                                             | NOT NULL) IN CORPDATA.EM  | IPLOYEE                           |          |      |
| FSTAT                  |                                   | 31<br>55     | CHARACTER(2)                                |                           |                                   |          |      |
| HIREDATE<br>JOB        |                                   | 55           | DATE(10) COLUMN IN C<br>CHARACTER(8) COLUMN | IN CORPDATA.EMPLOYEE      |                                   |          |      |
| LASTNAME               |                                   | 55           |                                             | NOT NULL) IN CORPDATA.EM  | IPLOYEE                           |          |      |
| MIDINIT                |                                   | 55           | CHARACTER(1) COLUMN                         | (NOT NULL) IN CORPDATA.E  |                                   |          |      |
| PHONENO                |                                   | 55           | CHARACTER(4) COLUMN                         | IN CORPDATA.EMPLOYEE      |                                   |          |      |
| REC-1<br>SALARY        |                                   | 16<br>****   | COLUMN                                      |                           |                                   |          |      |
| JALANI                 |                                   | ~~~~         | 54                                          |                           |                                   |          |      |
| SALARY                 |                                   | 55           |                                             | IN CORPDATA.EMPLOYEE      |                                   |          |      |
| SEX                    |                                   | 55           |                                             | IN CORPDATA.EMPLOYEE      |                                   |          |      |
| WORKDEPT               |                                   | 33           | CHARACTER(3) IN AVG-                        | RECORD                    |                                   |          |      |
| WORKDEPT               |                                   | ****         | COLUMN<br>54 56                             |                           |                                   |          |      |
| WORKDEPT               |                                   | 55           |                                             | IN CORPDATA.EMPLOYEE      |                                   |          |      |
|                        | found in source                   |              |                                             |                           |                                   |          |      |
|                        | e records processed<br>END OF LIS | TING *       | * * * *                                     |                           |                                   |          |      |
|                        |                                   |              |                                             |                           |                                   |          |      |
| 1                      | Data names are tl                 | he symbol    | ic names used in so                         | ource statements.         |                                   |          |      |
| 2                      | The define colum                  | n specifies  | s the line number a                         | t which the name is d     | lefined. The line number is g     | enerated | d by |
|                        |                                   | iler. **** n | neans that the objec                        | t was not defined or t    | the precompiler did not recog     | gnize th | e    |
|                        | declarations.                     |              |                                             |                           |                                   |          |      |
| 3                      | The reference colu                | umn conta    | ins two types of in                         | formation:                |                                   |          |      |
|                        | • What the symb                   | olic name    | is defined as 4                             |                           |                                   |          |      |
|                        | • The line number                 | ers where    | the symbolic name                           | occurs 5                  |                                   |          |      |
|                        | If the symbolic na                | ame refers   | to a valid host var                         | iable, the data-type      | or data-structure <b>7</b> is als | o noted  | l.   |
|                        | -                                 |              |                                             |                           |                                   |          |      |

Figure 2. Sample COBOL Precompiler Output Format (Part 4 of 4)

## Non-ILE SQL precompiler commands

DB2 UDB Query Manager and SQL Development Kit includes non-ILE precompiler commands for the following host languages: CRTSQLCBL (for COBOL for iSeries), CRTSQLPLI (for iSeries PL/I), and CRTSQLRPG (for RPG III, which is part of RPG for iSeries). Some options only apply to certain languages. For example, the options \*APOST and \*QUOTE are unique to COBOL. They are not included in the commands for the other languages. Refer to Chapter 13, "DB2 UDB for iSeries CL command descriptions for host language precompilers," on page 191 for more information.

For more details, see "Compiling a non-ILE application program that uses SQL."

## Compiling a non-ILE application program that uses SQL

The SQL precompiler automatically calls the host language compiler after the successful completion of a precompile, unless \*NOGEN is specified. The CRTxxxPGM command is run specifying the program name, source file name, precompiler created source member name, text, and USRPRF.

Within these languages, the following parameters are passed:

- For COBOL, the \*QUOTE or \*APOST is passed on the CRTCBLPGM command.
- For RPG and COBOL, SAAFLAG (\*FLAG) is passed on the CRTxxxPGM command.
- For RPG and COBOL, the SRTSEQ and LANGID parameter from the CRTSQLxxx command is specified on the CRTxxxPGM command.
- For RPG and COBOL, the CVTOPT (\*DATETIME \*VARCHAR) is always specified on the CRTxxxPGM command.
- For COBOL and RPG, the TGTRLS parameter value from the CRTSQLxxx command is specified on the CRTxxxPGM command. TGTRLS is not specified on the CRTPLIPGM command. The program can be saved or restored to the level specified on the TGTRLS parameter of the CRTSQLPLI command.
- For PL/I, the MARGINS are set in the temporary source file.
- For all languages, the REPLACE parameter from the CRTSQLxxx command is specified on the CRTxxxPGM command.

If a package is created as part of the precompile process, the REPLACE parameter value from the CRTSQLxxx command is specified on the CRTSQLPKG command.

• For all languages, if USRPRF(\*USER) or system naming (\*SYS) with USRPRF(\*NAMING) is specified, then USRPRF(\*USER) is specified on the CRTxxxPGM command. If USRPRF(\*OWNER) or SQL naming (\*SQL) with USRPRF(\*NAMING) is specified, then USRPRF(\*OWNER) is specified on the CRTxxxPGM command.

Defaults are used for all other parameters with CRTxxxPGM commands.

You can interrupt the call to the host language compiler by specifying \*NOGEN on the OPTION parameter of the precompiler command. \*NOGEN specifies that the host language compiler will not be called. Using the object name in the CRTSQLxxx command as the member name, the precompiler created the source member in the output source file (specified as the TOSRCFILE parameter on the CRTSQLxxx command). You now can explicitly call the host language compilers, specify the source member in the output source file, and change the defaults. If the precompile and compile were done as separate steps, the CRTSQLPKG command can be used to create the SQL package for a distributed program.

**Note:** You must not change the source member in QTEMP/QSQLTEMP prior to issuing the CRTxxxPGM command or the compile will fail.

## ILE SQL precompiler commands

In the DB2 UDB Query Manager and SQL Development Kit, the following ILE precompiler commands exist: CRTSQLCI, CRTSQLCPPI, CRTSQLCBLI, and CRTSQLRPGI. There is a precompiler command for each of the host languages: ILE C for iSeries, ILE C++ for iSeries, ILE COBOL for iSeries, and ILE RPG for iSeries. Separate commands, by language, let you specify the required parameters and take the default for the remaining parameters. The defaults are applicable only to the language you are using. For example, the options \*APOST and \*QUOTE are unique to COBOL. They are not included in the commands for the other languages. Refer to Chapter 13, "DB2 UDB for iSeries CL command descriptions for host language precompilers," on page 191 for more information.

For more details, see the following sections:

• "Compiling an ILE application program that uses SQL"

# Compiling an ILE application program that uses SQL

The SQL precompiler automatically calls the host language compiler after the successful completion of a precompile for the CRTSQLxxx commands, unless \*NOGEN is specified. If the \*MODULE option is specified, the SQL precompiler issues the CRTxxxMOD command to create the module. If the \*PGM option is specified, the SQL precompiler issues the CRTBNDxxx command to create the program. If the \*SRVPGM option is specified, the SQL precompiler issues the CRTSRVPGM) command to create the module, followed by the Create Service Program (CRTSRVPGM) command to create the service program. The CRTSQLCPPI command only creates \*MODULE objects.

Within these languages, the following parameters are passed:

- If DBGVIEW(\*SOURCE) is specified on the CRTSQLxxx command, then DBGVIEW(\*ALL) is specified on both the CRTxxxMOD and CRTBNDxxx commands.
- If OUTPUT(\*PRINT) is specified on the CRTSQLxxx command, it is passed on both the CRTxxxMOD and CRTBNDxxx commands.
   If OUTPUT(\*NONE) is specified on the CRTSQLxxx command, it is not specified on either the

If OUTPUT(\*NONE) is specified on the CRTSQLxxx command, it is not specified on either the CRTxxxMOD command or the CRTBNDxxx command.

- The TGTRLS parameter value from the CRTSQLxxx command is specified on the CRTxxxMOD, CRTBNDxxx, and Create Service Program (CRTSRVPGM) commands.
- The REPLACE parameter value from the CRTSQLxxx command is specified on the CRTxxxMOD, CRTBNDxxx, and CRTSRVPGM commands.

If a package is created as part of the precompile process, the REPLACE parameter value from the CRTSQLxxx command is specified on the CRTSQLPKG command.

• If OBJTYPE is either \*PGM or \*SRVPGM, and USRPRF(\*USER) or system naming (\*SYS) with USRPRF(\*NAMING) is specified, USRPRF(\*USER) is specified on the CRTBNDxxx or the CRTSRVPGM commands.

If OBJTYPE is either \*PGM or \*SRVPGM, and USRPRF(\*OWNER) or SQL naming (\*SQL) with USRPRF(\*NAMING) is specified, USRPRF(\*OWNER) is specified on the CRTBNDxxx or the CRTSRVPGM commands.

• For C and C++, the MARGINS are set in the temporary source file.

If the precompiler calculates that the total length of the LOB host variables is close to 15M, the TERASPACE( \*YES \*TSIFC) option is specified on the CRTCMOD, CRTBNDC, or CRTCPPMOD commands.

- For COBOL, the \*QUOTE or \*APOST is passed on the CRTBNDCBL or the CRTCBLMOD commands.
- FOR RPG and COBOL, the SRTSEQ and LANGID parameter from the CRTSQLxxx command is specified on the CRTxxxMOD and CRTBNDxxx commands.
- For COBOL, CVTOPT(\*VARCHAR \*DATETIME \*PICGGRAPHIC \*FLOAT) is always specified on the CRTCBLMOD and CRTBNDCBL commands. If OPTION(\*NOCVTDT) is specified (the shipped command default), the additional options \*DATE \*TIME \*TIMESTAMP are also specified for the CVTOPT.
- For RPG, if OPTION(\*CVTDT) is specified, then CVTOPT(\*DATETIME) is specified on the CRTRPGMOD and CRTBNDRPG commands.

You can interrupt the call to the host language compiler by specifying \*NOGEN on the OPTION parameter of the precompiler command. \*NOGEN specifies that the host language compiler is not called. Using the specified program name in the CRTSQLxxx command as the member name, the precompiler creates the source member in the output source file (TOSRCFILE parameter). You can now explicitly call the host language compiler, specify the source member in the output source file, and change the defaults. If the precompile and compile were done as separate steps, the CRTSQLPKG command can be used to create the SQL package for a distributed program.

If the program or service program is created later, the USRPRF parameter may not be set correctly on the CRTBNDxxx, Create Program (CRTPGM), or Create Service Program (CRTSRVPGM) command. The SQL program runs predictably only after the USRPRF parameter is corrected. If system naming is used, then the USRPRF parameter must be set to \*USER. If SQL naming is used, then the USRPRF parameter must be set to \*OWNER.

## Setting compiler options using the precompiler commands

The COMPILEOPT string is available on the precompiler command and on the SET OPTION statement to
allow additional parameters to be used on the compiler command. The COMPILEOPT string is added to
the compiler command built by the precompiler. This allows specifying compiler parameters without
requiring a two step process of precompiling and then compiling. Do not specify parameters in the
COMPILEOPT string that the SQL precompiler passes. Doing so will cause the compiler command to fail
with a duplicate parameter error. It is possible that the SQL precompiler will pass additional parameters
to the compiler in the future. This could lead to a duplicate parameter error, requiring your
COMPILEOPT string to be changed at that time.

If "INCDIR(" is anywhere in the COMPILEOPT string, the precompiler will call the compiler using theSRCSTMF parameter.

EXEC SQL SET OPTION COMPILEOPT ='OPTION(\*SHOWINC \*EXPMAC)
INCDIR(''/QSYS.LIB/MYLIB.LIB/MYFILE.MBR '')';

## Interpreting compile errors in applications that use SQL

**Attention:** If you separate precompile and compile steps, and the source program refers to externally described files, the referred to files must not be changed between precompile and compile. Otherwise, results that are not predictable may occur because the changes to the field definitions are not changed in the temporary source member.

Examples of externally described files are:

- COPY DDS in COBOL
- %INCLUDE in PL/I
- #pragma mapinc and #include in C or C++
- Externally-described files and externally-described data structures in RPG

When the SQL precompiler does not recognize host variables, try compiling the source. The compiler will not recognize the EXEC SQL statements, ignore these errors. Verify that the compiler interprets the host variable declaration as defined by the SQL precompiler for that language.

For more details, see "Error and warning messages during a compile of application programs that use SQL."

# Error and warning messages during a compile of application programs that use SQL

The conditions described in the following topics could produce an error or warning message during an attempted compile process:

- "Error and warning messages during a compile of application programs that use SQL"
- "Error and warning messages during a PL/I, C, or C++ Compile" on page 149
- "Error and warning messages during a COBOL compile" on page 149
- "Error and warning messages during an RPG compile" on page 149

### Error and warning messages during a PL/I, C, or C++ Compile

If EXEC SQL starts before the left margin (as specified with the MARGINS parameter, the default), the SQL precompiler will not recognize the statement as an SQL statement. Consequently, it will be passed as is to the compiler.

### Error and warning messages during a COBOL compile

If EXEC SQL starts before column 12, the SQL precompiler will not recognize the statement as an SQL statement. Consequently, it will be passed as is to the compiler.

### Error and warning messages during an RPG compile

If EXEC SQL is not coded in positions 8 through 16, and preceded with the '/' character in position 7, the SQL precompiler will not recognize the statement as an SQL statement. Consequently, it will be passed as is to the compiler.

For more information, see the specific programming examples in Chapter 5, "Coding SQL statements in C and C++ applications," through Chapter 10, "Coding SQL statements in REXX applications."

## Binding an application that uses SQL

Before you can run your application program, a relationship between the program and any specified tables and views must be established. This process is called **binding**. The result of binding is an **access plan**.

The access plan is a control structure that describes the actions necessary to satisfy each SQL request. An access plan contains information about the program and about the data the program intends to use.

For a nondistributed SQL program, the access plan is stored in the program. For a distributed SQL program (where the RDB parameter was specified on the CRTSQLxxx command), the access plan is stored in the SQL package at the specified relational database.

SQL automatically attempts to bind and create access plans when the program object is created. For non-ILE compiles, this occurs as the result of a successful CRTxxxPGM. For ILE compiles, this occurs as the result of a successful CRTBNDxxx, CRTPGM, or CRTSRVPGM command. If DB2 UDB for iSeries detects at run time that an access plan is not valid (for example, the referenced tables are in a different library) or detects that changes have occurred to the database that may improve performance (for example, the addition of indexes), a new access plan is automatically created. Binding does three things:

- 1. It revalidates the SQL statements using the description in the database. During the bind process, the SQL statements are checked for valid table, view, and column names. If a specified table or view does not exist at the time of the precompile or compile, the validation is done at run time. If the table or view does not exist at run time, a negative SQLCODE is returned.
- 2. It selects the index needed to access the data your program wants to process. In selecting an index, table sizes, and other factors are considered, when it builds an access plan. It considers all indexes available to access the data and decides which ones (if any) to use when selecting a path to the data.
- **3**. **It attempts to build access plans.** If all the SQL statements are valid, the bind process then builds and stores access plans in the program.

If the characteristics of a table or view your program accesses have changed, the access plan may no longer be valid. When you attempt to run a program that contains an access plan that is not valid, the system automatically attempts to rebuild the access plan. If the access plan cannot be rebuilt, a negative SQLCODE is returned. In this case, you might have to change the program's SQL statements and reissue the CRTSQLxxx command to correct the situation.

For example, if a program contains an SQL statement that refers to COLUMNA in TABLEA and the user deletes and recreates TABLEA so that COLUMNA no longer exists, when you call the program, the

automatic rebind will be unsuccessful because COLUMNA no longer exists. In this case you must change the program source and reissue the CRTSQLxxx command.

For more details, see "Program references in applications that use SQL."

## Program references in applications that use SQL

All schemas, tables, views, SQL packages, and indexes referenced in SQL statements in an SQL program are placed in the object information repository (OIR) of the library when the program is created.

You can use the CL command Display Program References (DSPPGMREF) to display all object references in the program. If the SQL naming convention is used, the library name is stored in the OIR in one of three ways:

- 1. If the SQL name is fully qualified, the collection name is stored as the name qualifier.
- 2. If the SQL name is not fully qualified and the DFTRDBCOL parameter is not specified, the authorization ID of the statement is stored as the name qualifier.
- **3**. If the SQL name is not fully qualified and the DFTRDBCOL parameter is specified, the schema name specified on the DFTRDBCOL parameter is stored as the name qualifier.

If the system naming convention is used, the library name is stored in the OIR in one of three ways:

- 1. If the object name is fully qualified, the library name is stored as the name qualifier.
- 2. If the object is not fully qualified and the DFTRDBCOL parameter is not specified, \*LIBL is stored.
- **3**. If the SQL name is not fully qualified and the DFTRDBCOL parameter is specified, the schema name specified on the DFTRDBCOL parameter is stored as the name qualifier.

## **Displaying SQL precompiler options**

When the SQL application program is successfully compiled, the Display Module (DSPMOD), the Display Program (DSPPGM), or the Display Service Program (DSPSRVPGM) command can be used to determine some of the options that were specified on the SQL precompile. This information may be needed when the source of the program has to be changed. These same SQL precompiler options can then be specified on the CRTSQLxxx command when the program is compiled again.

The Print SQL Information (PRTSQLINF) command can also be used to determine some of the options that were specified on the SQL precompile.

## Running a program with embedded SQL

Running a host language program with embedded SQL statements, after the precompile and compile have been successfully done, is the same as running any host program. Type: CALL pgm-name

on the system command line. For more information about running programs, see CL Programming 🥍 .

**Note:** After installing a new release, users may encounter message CPF2218 in QHST using any Structured Query Language (SQL) program if the user does not have \*CHANGE authority to the program. Once a user with \*CHANGE authority calls the program, the access plan is updated and the message will be issued.

For more details, see the following sections:

- "Running a program with embedded SQL: OS/400 DDM considerations" on page 151
- "Running a program with embedded SQL: override considerations" on page 151
- "Running a program with embedded SQL: SQL return codes" on page 151

## Running a program with embedded SQL: OS/400 DDM considerations

SQL does not support remote file access through DDM (distributed data management) files. SQL does support remote access through DRDA<sup>®</sup> (Distributed Relational Database Architecture<sup>™</sup>.)

## Running a program with embedded SQL: override considerations

You can use overrides (specified by the OVRDBF command) to direct a reference to a different table or view or to change certain operational characteristics of the program or SQL Package. The following parameters are processed if an override is specified:

TOFILE MBR SEQONLY INHWRT WAITRCD

All other override parameters are ignored. Overrides of statements in SQL packages are accomplished by doing both of the following:

- 1. Specifying the OVRSCOPE(\*JOB) parameter on the OVRDBF command
- 2. Sending the command to the application server by using the Submit Remote Command (SBMRMTCMD) command

To override tables and views that are created with long names, you can create an override using the system name that is associated with the table or view. When the long name is specified in an SQL statement, the override is found using the corresponding system name.

An alias is actually created as a DDM file. You can create an override that refers to an alias name (DDM file). In this case, an SQL statement that refers to the file that has the override actually uses the file to which the alias refers.

For more information about overrides, see the Database Programming topic, and the File Management topic.

## Running a program with embedded SQL: SQL return codes

A list of SQL return codes is provided in SQL Messages and Codes topic in the iSeries Information Center.

# Chapter 12. Sample programs using DB2 UDB for iSeries statements

This topic contains a sample application showing how to code SQL statements in each of the languages supported by the DB2 UDB for iSeries system.

Note: Read the "Code disclaimer information" on page 196 for important legal information.

#### Examples of programs that use SQL statements

Programs that provide examples of how to code embedded SQL statements are provided for the following programming languages:

- ILE C and C++
- COBOL and ILE COBOL
- PL/I
- RPG for iSeries
- ILE RPG for iSeries
- REXX

The sample application gives raises based on commission.

Each sample program produces the same report, which is shown at the end of this topic. The first part of the report shows, by project, all employees working on the project who received a raise. The second part of the report shows the new salary expense for each project.

#### Notes about the sample programs:

The following notes apply to all the sample programs:

SQL statements can be entered in upper or lowercase.

**1** This host language statement retrieves the external definitions for the SQL table PROJECT. These definitions can be used as host variables or as a host structure.

#### Notes:

- 1. In RPG for iSeries, field names in an externally described structure that are longer than 6 characters must be renamed.
- 2. REXX does not support the retrieval of external definitions.
- 2 The SQL INCLUDE SQLCA statement is used to include the SQLCA for PL/I, C, and COBOL programs. For RPG programs, the SQL precompiler automatically places the SQLCA data structure into the source at the end of the Input specification section. For REXX, the SQLCA fields are maintained in separate variables rather than in a contiguous data area mapped by the SQLCA.
- 3 This SQL WHENEVER statement defines the host language label to which control is passed if an SQLERROR (SQLCODE < 0) occurs in an SQL statement. This WHENEVER SQLERROR statement applies to all the following SQL statements until the next WHENEVER SQLERROR statement is encountered. REXX does not support the WHENEVER statement. Instead, REXX uses the SIGNAL ON ERROR facility.
- 4 This SQL UPDATE statement updates the *SALARY* column, which contains the employee salary by the percentage in the host variable PERCENTAGE (PERCNT for RPG). The updated rows are

those that have employee commissions greater than 2000. For REXX, this is PREPARE and EXECUTE since UPDATE cannot be run directly if there is a host variable.

5 This SQL COMMIT statement commits the changes made by the SQL UPDATE statement. Record locks on all changed rows are released.

Note: The program was precompiled using COMMIT(\*CHG). (For REXX, \*CHG is the default.)

- **6** This SQL DECLARE CURSOR statement defines cursor C1, which joins two tables, EMPLOYEE and EMPPROJACT, and returns rows for employees who received a raise (commission > 2000). Rows are returned in ascending order by project number and employee number (PROJNO and EMPNO columns). For REXX, this is a PREPARE and DECLARE CURSOR since the DECLARE CURSOR statement cannot be specified directly with a statement string if it has host variables.
- 7 This SQL OPEN statement opens cursor C1 so that the rows can be fetched.
- 8 This SQL WHENEVER statement defines the host language label to which control is passed when all rows are fetched (SQLCODE = 100). For REXX, the SQLCODE must be explicitly checked.
- 9 This SQL FETCH statement returns all columns for cursor C1 and places the returned values into the corresponding elements of the host structure.
- **10** After all rows are fetched, control is passed to this label. The SQL CLOSE statement closes cursor C1.
- 11 This SQL DECLARE CURSOR statement defines cursor C2, which joins the three tables, EMPPROJACT, PROJECT, and EMPLOYEE. The results are grouped by columns PROJNO and PROJNAME. The COUNT function returns the number of rows in each group. The SUM function calculates the new salary cost for each project. The ORDER BY 1 clause specifies that rows are retrieved based on the contents of the final results column (EMPPROJACT.PROJNO). For REXX, this is a PREPARE and DECLARE CURSOR since the DECLARE CURSOR statement cannot be specified directly with a statement string if it has host variables.
- **12** This SQL FETCH statement returns the results columns for cursor C2 and places the returned values into the corresponding elements of the host structure described by the program.
- **13** This SQL WHENEVER statement with the CONTINUE option causes processing to continue to the next statement regardless if an error occurs on the SQL ROLLBACK statement. Errors are not expected on the SQL ROLLBACK statement; however, this prevents the program from going into a loop if an error does occur. SQL statements until the next WHENEVER SQLERROR statement is encountered. REXX does not support the WHENEVER statement. Instead, REXX uses the SIGNAL OFF ERROR facility.
- **14** This SQL ROLLBACK statement restores the table to its original condition if an error occurred during the update.

IBM grants you a nonexclusive copyright license to use all programming code examples from which you can generate similar function tailored to your own specific needs.

All sample code is provided by IBM for illustrative purposes only. These examples have not been thoroughly tested under all conditions. IBM, therefore, cannot guarantee or imply reliability, serviceability, or function of these programs.

All programs contained herein are provided to you "AS IS" without any warranties of any kind. The implied warranties of non-infringement, merchantability and fitness for a particular purpose are expressly disclaimed.

## Example: SQL Statements in ILE C and C++ Programs

This sample program is written in the C programming language. The same program would work in C++ if the following conditions are true:

- An SQL BEGIN DECLARE SECTION statement was added before line 18
- An SQL END DECLARE SECTION statement was added after line 42

Note: Read the "Code disclaimer information" on page 196 for important legal information.

| 5722ST1 V5R3 | M0 040528                              | Create SQL | ILE C Object                                    | CEX |          |            | 08/06/02 15:52:26 | Page | 1 |
|--------------|----------------------------------------|------------|-------------------------------------------------|-----|----------|------------|-------------------|------|---|
| Source type. | C                                      |            |                                                 |     |          |            |                   |      |   |
|              | CORPDAT                                |            |                                                 |     |          |            |                   |      |   |
|              | CORPDAT                                | A/SRC      |                                                 |     |          |            |                   |      |   |
|              | CEX                                    |            |                                                 |     |          |            |                   |      |   |
|              | 1eQTEMP/Q                              | SQLTEMP    |                                                 |     |          |            |                   |      |   |
|              | *XREF                                  |            |                                                 |     |          |            |                   |      |   |
|              | on*PRINT                               |            |                                                 |     |          |            |                   |      |   |
|              | seV5R3M0                               | F          |                                                 |     |          |            |                   |      |   |
|              | SRCFIL                                 | E          |                                                 |     |          |            |                   |      |   |
|              | *CHG<br>f data*YES                     |            |                                                 |     |          |            |                   |      |   |
|              | rsor*ENDACT                            | GRP        |                                                 |     |          |            |                   |      |   |
|              | ng*READ                                | un         |                                                 |     |          |            |                   |      |   |
|              | E*NO                                   |            |                                                 |     |          |            |                   |      |   |
|              | evel10                                 |            |                                                 |     |          |            |                   |      |   |
|              | *SRCFIL                                | E          |                                                 |     |          |            |                   |      |   |
| Printer file | *LIBL/Q                                | SYSPRT     |                                                 |     |          |            |                   |      |   |
| Date format. | *JOB                                   |            |                                                 |     |          |            |                   |      |   |
|              | or*JOB                                 |            |                                                 |     |          |            |                   |      |   |
|              | *HMS                                   |            |                                                 |     |          |            |                   |      |   |
|              | or*JOB                                 |            |                                                 |     |          |            |                   |      |   |
|              | *YES                                   |            |                                                 |     |          |            |                   |      |   |
|              | atabase*LOCAL<br>*CURREN               | т          |                                                 |     |          |            |                   |      |   |
|              | method*DUW                             | 1          |                                                 |     |          |            |                   |      |   |
|              | ection*NONE                            |            |                                                 |     |          |            |                   |      |   |
| Dvnamic defa |                                        |            |                                                 |     |          |            |                   |      |   |
| collection   | *NO                                    |            |                                                 |     |          |            |                   |      |   |
| Package name | *OBJLIB                                | /*OBJ      |                                                 |     |          |            |                   |      |   |
| Path         | *NAMING                                |            |                                                 |     |          |            |                   |      |   |
|              | *DB2                                   |            |                                                 |     |          |            |                   |      |   |
|              | ct type*PGM                            |            |                                                 |     |          |            |                   |      |   |
|              | ew*NONE                                |            |                                                 |     |          |            |                   |      |   |
|              | ************************************** |            |                                                 |     |          |            |                   |      |   |
|              | profile*USER                           |            |                                                 |     |          |            |                   |      |   |
|              | e*JOB                                  |            |                                                 |     |          |            |                   |      |   |
|              | *JOB<br>ging*NOFLAG                    |            |                                                 |     |          |            |                   |      |   |
|              | *NONE                                  |            |                                                 |     |          |            |                   |      |   |
|              | *SRCMBR                                | ТХТ        |                                                 |     |          |            |                   |      |   |
|              | CCSID65535                             |            |                                                 |     |          |            |                   |      |   |
| Job CCSID    |                                        |            |                                                 |     |          |            |                   |      |   |
| Decimal resu |                                        |            |                                                 |     |          |            |                   |      |   |
|              | ecision31                              |            |                                                 |     |          |            |                   |      |   |
|              | ale                                    |            |                                                 |     |          |            |                   |      |   |
|              | vide scale0                            |            |                                                 |     |          |            |                   |      |   |
|              | ions*NONE<br>r changed on 06/06/00     | 17.15.17   |                                                 |     |          |            |                   |      |   |
| Source membe | i changed on 00/00/00                  | 1/.13.1/   |                                                 |     |          |            |                   |      |   |
| Record *     | + 1+ 2+                                | 3+         | 4+ 5+                                           | 6+  | 7+ 8     | SEQNBR L   | ast change        |      |   |
|              | lude "string.h"                        |            |                                                 |     |          | 100        |                   |      |   |
|              | lude "stdlib.h"                        |            |                                                 |     |          | 200        |                   |      |   |
| 3 #inc       | lude "stdio.h"                         |            |                                                 |     |          | 300        |                   |      |   |
| 4            |                                        |            |                                                 |     |          | 400        |                   |      |   |
| 5 main       | ()                                     |            |                                                 |     |          | 500        |                   |      |   |
| 6 {          |                                        |            |                                                 |     | ,        | 600        |                   |      |   |
|              |                                        |            | e salaries for those e                          |     | */       | 700        |                   |      |   |
|              |                                        |            | greater than or equal<br>es of those who qualif |     | */<br>*/ | 800<br>900 |                   |      |   |
|              |                                        |            | tage' retroactive to '                          |     |          | 1000       |                   |      |   |
|              |                                        |            | projects which these                            |     | */       | 1100       |                   |      |   |
|              |                                        |            | ject number and emplo                           |     | */       | 1200       |                   |      |   |
|              |                                        |            | t having an end date o                          |     | */       | 1300       |                   |      |   |
|              |                                        |            | y affected by the retr                          |     | */       | 1400       |                   |      |   |
| 15 /* r      | aises) with its total                  | salary exp | enses and a count of e                          |     | */       | 1500       |                   |      |   |
|              | ho contributed to the                  | project.   |                                                 |     | */       | 1600       |                   |      |   |
| 17           |                                        |            |                                                 |     |          | 1700       |                   |      |   |
|              |                                        |            |                                                 |     |          |            |                   |      |   |

Figure 3. Sample C Program Using SQL Statements (Part 1 of 5)

```
5722ST1 V5R3M0 040528
                                 Create SQL ILE C Object
                                                                   CEX
                                                                                                        08/06/02 15:52:26 Page
                                                                                                                                     2
Record *...+... 1 ...+... 2 ...+... 3 ...+... 4 ...+... 5 ...+... 6 ...+... 7 ...+... 8 SEQNBR Last change
           short work days = 253;
                                         /* work days during in one year */
                                                                                              1800
  18
                                          /* cutoff to qualify for raise */
/* paiced ecla

           float commission = 2000.00;
  19
                                                                                               1900
  20
           float percentage = 1.04;
                                            /* raised salary as percentage */
                                                                                               2000
  21
          char raise date??(12??) = "1982-06-01"; /* effective raise date */
                                                                                               2100
                                                                                               2200
  22
           /* File declaration for qprint */
  23
                                                                                               2300
          FILE *qprint;
  24
                                                                                               2400
  25
                                                                                               2500
  26
           /* Structure for report 1 */
                                                                                               2600
          #pragma mapinc ("project", "CORPDATA/PROJECT(PROJECT)", "both", "p z")
#include "project"
  27
                                                                                               2700
  28
                                                                                               2800
  29
          struct {
                                                                                              2900
                   CORPDATA_PROJECT_PROJECT_both_t Proj_struct;
  30
                                                                                               3000
  31
                   char empno??(7??);
                                                                                               3100
  32
                   char name??(30??);
                                                                                               3200
  33
                   float salary;
                                                                                               3300
  34
                   } rpt1;
                                                                                               3400
  35
                                                                                               3500
  36
           /* Structure for report 2 */
                                                                                               3600
  37
          struct {
                                                                                               3700
  38
                   char projno??(7??);
                                                                                               3800
  39
                   char project name??(37??);
                                                                                               3900
  40
                   short employee count;
                                                                                               4000
  41
                   double total_proj_cost;
                                                                                               4100
  42
                  } rpt2;
                                                                                               4200
  43
                                                                                               4300
          2 exec sql include SQLCA;
  44
                                                                                               4400
  45
                                                                                               4500
  46
          qprint=fopen("QPRINT","w");
                                                                                               4600
  47
                                                                                               4700
  48
           /* Update the selected projects by the new percentage. If an error */
                                                                                               4800
  49
           /* occurs during the update, ROLLBACK the changes.
                                                                                               4900
                                                                               */
  50
              EXEC SQL WHENEVER SQLERROR GO TO update_error;
                                                                                               5000
          3
4
  51
              EXEC SQL
                                                                                               5100
  52
                UPDATE CORPDATA/EMPLOYEE
                                                                                               5200
  53
                   SET SALARY = SALARY * :percentage
                                                                                               5300
  54
                   WHERE COMM >= :commission ;
                                                                                               5400
  55
                                                                                               5500
            /* Commit changes */
  56
                                                                                               5600
          5 EXEC SQL
  57
                                                                                               5700
  58
                COMMIT;
                                                                                               5800
  59
          EXEC SQL WHENEVER SQLERROR GO TO report error;
                                                                                               5900
  60
                                                                                               6000
           /* Report the updated statistics for each employee assigned to the */
  61
                                                                                              6100
           /* selected projects.
                                                                                               6200
  62
  63
                                                                                               6300
           /* Write out the header for Report 1 */
                                                                                               6400
  64
                                                REPORT OF PROJECTS AFFECTED \
  65
           fprintf(qprint,"
                                                                                               6500
  66
        BY RAISES");
                                                                                               6600
           fprintf(qprint,"\n\nPROJECT EMPID
  67
                                                  EMPLOYEE NAME
                                                                    ");
                                                                                               6700
                                               SALARY\n");
  68
           fprintf(qprint,
                                                                                               6800
  69
                                                                                               6900
  70
          6 exec sql
                                                                                               7000
  71
                declare c1 cursor for
                                                                                               7100
                 72
                                                                                               7200
  73
                                                                                               7300
  74
                  from corpdata/empprojact, corpdata/employee
                                                                                               7400
  75
                  where empprojact.empno = employee.empno and comm >= :commission
                                                                                               7500
  76
                  order by projno, empno;
                                                                                               7600
          7 EXEC SQL
  77
                                                                                               7700
  78
                OPEN C1;
                                                                                               7800
  79
                                                                                               7900
  80
           /* Fetch and write the rows to QPRINT */
                                                                                               8000
  81
          8 EXEC SQL WHENEVER NOT FOUND GO TO done1;
                                                                                              8100
  82
                                                                                              8200
  83
           do {
                                                                                              8300
          10 EXEC SQL
  84
                                                                                              8400
  85
                  FETCH C1 INTO :Proj_struct.PROJNO, :rpt1.empno,
                                                                                              8500
  86
                                :rpt1.name,:rpt1.salary;
                                                                                              8600
             fprintf(qprint,"\n%6s %6s
                                           %-30s %8.2f"
  87
                                                                                              8700
                     rpt1.Proj_struct.PROJNO,rpt1.empno,
  88
                                                                                              8800
  89
                     rpt1.name,rpt1.salary);
                                                                                               8900
  90
                                                                                               9000
  91
           while (SQLCODE==0);
                                                                                               9100
  92
                                                                                               9200
  93
         done1:
                                                                                               9300
  94
           EXEC SQL
                                                                                               9400
  95
                CLOSE C1;
                                                                                               9500
```

Figure 3. Sample C Program Using SQL Statements (Part 2 of 5)

|            | V5R3M0 040528 Create SQL ILE C Object CEX                                                                                                    |              | 08/06/02 15:52:26 | Page | 3 |
|------------|----------------------------------------------------------------------------------------------------|--------------|-------------------|------|---|
|            | *+ 1+ 2+ 3+ 4+ 5+ 6+ 7 .                                                                                                    |              | R Last change     |      |   |
| 96         | /. The sll environment of a data later than the locies data (                                                                                        | 960          |                   |      |   |
| 97         | /* For all projects ending at a date later than the 'raise_date' * ,                                                                                 |              |                   |      |   |
| 98<br>99   | <pre>/* (i.e. those projects potentially affected by the salary raises) */ /* generate a report containing the project number, project name */</pre> |              |                   |      |   |
| 100        | /* the count of employees participating in the project and the */                                                                                    |              |                   |      |   |
| 100        | /* total salary cost of the project. */                                                                                                    |              |                   |      |   |
| 101        |                                                                                                    | 10100        |                   |      |   |
| 102        | /* Write out the header for Report 2 $*/$                                                                                                    | 1020         |                   |      |   |
| 104        | fprintf(qprint,"\n\n ACCUMULATED STATISTICS\                                                                                                    | 1040         |                   |      |   |
| 105        | BY PROJECT");                                                                                                    | 1050         |                   |      |   |
| 106        | fprintf(gprint, "\n\nPROJECT \                                                                                                    | 1060         |                   |      |   |
| 107        | NUMBER OF TOTAL");                                                                                                    | 1070         |                   |      |   |
| 108        | fprintf(qprint, "\nNUMBER PROJECT NAME \                                                                                                    | 1080         | Э                 |      |   |
| 109        | EMPLOYEES COST\n");                                                                                                    | 1090         | Э                 |      |   |
| 110        |                                                                                                    | 1100         | Ð                 |      |   |
| 111        | 11 EXEC SQL                                                                                                    | 1110         |                   |      |   |
| 112        | DECLARE C2 CURSOR FOR                                                                                                    | 1120         |                   |      |   |
| 113        | <pre>SELECT EMPPROJACT.PROJNO, PROJNAME, COUNT(*),</pre>                                                                                             | 1130         |                   |      |   |
| 114        | SUM ( ( DAYS(EMENDATE) - DAYS(EMSTDATE) ) * EMPTIME *                                                                                                | 1140         |                   |      |   |
| 115        | (DECIMAL( SALARY / :work_days ,8,2)))                                                                                                    | 1150         |                   |      |   |
| 116        | FROM CORPDATA/EMPPROJACT, CORPDATA/PROJECT, CORPDATA/EMPLOYEE                                                                                        | 1160         |                   |      |   |
| 117        | WHERE EMPPROJACT.PROJNO=PROJECT.PROJNO AND                                                                                                    | 1170         |                   |      |   |
| 118        | EMPPROJACT.EMPNO =EMPLOYEE.EMPNO AND                                                                                                    | 1180         |                   |      |   |
| 119<br>120 | PRENDATE > :raise_date<br>GROUP BY EMPPROJACT.PROJNO, PROJNAME                                                                                       | 1190<br>1200 |                   |      |   |
| 120        | ORDER BY 1;                                                                                                    | 1210         |                   |      |   |
| 121        | EXEC SOL                                                                                                    | 1220         |                   |      |   |
| 122        | OPEN C2;                                                                                                    | 1220         |                   |      |   |
| 124        | of En C2,                                                                                                    | 1240         |                   |      |   |
| 125        | /* Fetch and write the rows to QPRINT */                                                                                                    | 1250         |                   |      |   |
| 126        | EXEC SQL WHENEVER NOT FOUND GO TO done2;                                                                                                    | 1260         |                   |      |   |
| 127        |                                                                                                    | 1270         | Э                 |      |   |
| 128        | <u>do</u> {                                                                                                    | 1280         | Ð                 |      |   |
| 129        | 12 EXEC SQL                                                                                                    | 1290         |                   |      |   |
| 130        | FETCH C2 INTO :rpt2;                                                                                                    | 1300         |                   |      |   |
| 131        | fprintf(qprint,"\n%6s %-36s %6d %9.2f",                                                                                                    | 1310         |                   |      |   |
| 132<br>133 | <pre>rpt2.projno,rpt2.project_name,rpt2.employee_count,<br/>npt2_total_proj_cost).</pre>                                                             | 1320         |                   |      |   |
| 133        | <pre>rpt2.total_proj_cost);</pre>                                                                                                    | 1330<br>1340 |                   |      |   |
| 135        | while (SQLCODE==0);                                                                                                    | 1350         |                   |      |   |
| 136        |                                                                                                    | 1360         |                   |      |   |
| 137        | done2:                                                                                                    | 1370         |                   |      |   |
| 138        | EXEC SQL                                                                                                    | 1380         |                   |      |   |
| 139        | CLOSE C2;                                                                                                    | 1390         | Э                 |      |   |
| 140        | goto finished;                                                                                                    | 1400         | Ð                 |      |   |
| 141        |                                                                                                    | 1410         | Ð                 |      |   |
| 142        | /* Error occured while updating table. Inform user and rollback */                                                                                   | 1420         |                   |      |   |
| 143        | /* changes. */                                                                                                    | 1430         |                   |      |   |
| 144        | update_error:                                                                                                    | 1440         |                   |      |   |
| 145        | 13 EXEC SQL WHENEVER SQLERROR CONTINUE;                                                                                                    | 1450         |                   |      |   |
| 146        | fprintf(qprint,"*** ERROR Occurred while updating table. SQLCODE="                                                                                   | 1460         |                   |      |   |
| 147<br>148 | "%5d\n",SQLCODE);<br>14 EXEC SQL                                                                                                    | 1470<br>1480 |                   |      |   |
| 140        | ROLLBACK;                                                                                                    | 1480         |                   |      |   |
| 149        | goto finished;                                                                                                    | 1500         |                   |      |   |
| 150        | goto i misica,                                                                                                    | 15100        |                   |      |   |
| 151        | /* Error occured while generating reports. Inform user and exit. */                                                                                  |              |                   |      |   |
| 153        | report error:                                                                                                    | 1530         |                   |      |   |
| 154        | <pre>fprintf(qprint,"*** ERROR Occurred while generating reports. "</pre>                                                                            | 1540         |                   |      |   |
| 155        | "SQLCODE=%5d\n",SQLCODE);                                                                                                    | 1550         | 9                 |      |   |
| 156        | goto finished;                                                                                                    | 1560         |                   |      |   |
| 157        |                                                                                                    | 1570         |                   |      |   |
| 158        | /* All done */                                                                                                    | 1580         |                   |      |   |
| 159        | finished:                                                                                                    | 1590         |                   |      |   |
| 160        | <pre>fclose(qprint);</pre>                                                                                                    | 1600         |                   |      |   |
| 161<br>162 | exit(0);                                                                                                    | 1610<br>1620 |                   |      |   |
| 162        | }                                                                                                    | 1630         |                   |      |   |
|            | * END OF SOURCE * * * *                                                                                                    | 10300        | ~                 |      |   |
|            |                                                                                                    |              |                   |      |   |

Figure 3. Sample C Program Using SQL Statements (Part 3 of 5)

| 5722ST1 V5R3M0 040528  | Create     | SQL ILE C Object                         | CEX                                                      | 08/06/02 15:52:26         | Page |
|------------------------|------------|------------------------------------------|----------------------------------------------------------|---------------------------|------|
| CROSS REFERENCE        |            |                                          |                                                          |                           |      |
| Data Names             | Define     | Reference                                |                                                          |                           |      |
| commission             | 19         | FLOAT(24)                                |                                                          |                           |      |
|                        |            | 54 75                                    |                                                          |                           |      |
| donel                  | ****       | LABEL<br>81                              |                                                          |                           |      |
| done2                  | ****       | LABEL                                    |                                                          |                           |      |
|                        |            | 126                                      |                                                          |                           |      |
| employee_count         | 40         | SMALL INTEGER PREC                       |                                                          |                           |      |
| empno                  | 31         | VARCHAR(7) IN rpt1                       |                                                          |                           |      |
| name                   | 32         | 85<br>VARCHAR(30) IN rpt                 | 1                                                        |                           |      |
| nanc                   | 52         | 86                                       | -                                                        |                           |      |
| percentage             | 20         | FLOAT(24)                                |                                                          |                           |      |
| project para           | 39         | 53                                       | 2                                                        |                           |      |
| project_name<br>projno | 38         | VARCHAR(37) IN rpt<br>VARCHAR(7) IN rpt2 |                                                          |                           |      |
| raise date             | 21         | VARCHAR(12)                              |                                                          |                           |      |
| -                      |            | 119                                      |                                                          |                           |      |
| report_error           | ****       | LABEL<br>59                              |                                                          |                           |      |
| rpt1                   | 34         | 55                                       |                                                          |                           |      |
| rpt2                   | 42         | STRUCTURE                                |                                                          |                           |      |
|                        |            | 130                                      |                                                          |                           |      |
| salary                 | 33         | FLOAT(24) IN rpt1<br>86                  |                                                          |                           |      |
| total proj cost        | 41         | FLOAT(53) IN rpt2                        |                                                          |                           |      |
| update_error           | ****       | LABEL                                    |                                                          |                           |      |
|                        | 10         | 50                                       |                                                          |                           |      |
| work_days              | 18         | SMALL INTEGER PREC<br>115                | ISION(4,0)                                               |                           |      |
| ACTNO                  | 74         |                                          | ISION(4,0) COLUMN (NOT NUL                               | L) IN CORPDATA.EMPPROJACT |      |
| BIRTHDATE              | 74         | DATE(10) COLUMN IN                       |                                                          | ,                         |      |
| BONUS                  | 74         |                                          | N IN CORPDATA.EMPLOYEE                                   |                           |      |
| COMM                   | ****       | COLUMN<br>54 75                          |                                                          |                           |      |
| СОММ                   | 74         |                                          | N IN CORPDATA.EMPLOYEE                                   |                           |      |
| CORPDATA               | ****       | COLLECTION                               |                                                          |                           |      |
| 61                     | 71         | 52 74 74 116 116 1                       | 16                                                       |                           |      |
| C1                     | 71         | CURSOR<br>78 85 95                       |                                                          |                           |      |
| C2                     | 112        | CURSOR                                   |                                                          |                           |      |
|                        |            | 123 130 139                              |                                                          |                           |      |
| DEPTNO<br>DEPTNO       | 27<br>116  | VARCHAR(3) IN Proj                       | _struct<br>N (NOT NULL) IN CORPDATA.P                    | DOJECT                    |      |
| EDLEVEL                | 74         |                                          | ISION(4,0) COLUMN (NOT NUL                               |                           |      |
| EMENDATE               | 74         |                                          | CORPDATA. EMPPROJACT                                     |                           |      |
| EMENDATE               | ****       | COLUMN                                   |                                                          |                           |      |
| EMPLOYEE               | ****       | 114<br>TABLE IN CORPDATA                 |                                                          |                           |      |
|                        |            | 52 74 116                                |                                                          |                           |      |
| EMPLOYEE               | ****       | TABLE                                    |                                                          |                           |      |
| EMPNO                  | ****       | 75 118<br>COLUMN IN EMPPROJA             | ст                                                       |                           |      |
| LIFFINO                | ~~~~       | 72 75 76 118                             |                                                          |                           |      |
| EMPNO                  | ****       | COLUMN IN EMPLOYEE                       |                                                          |                           |      |
| EMPNO                  | 74         | 75 118<br>CHARACTER(6) COLUM             | N (NOT NULL) IN CORPDATA.E                               | MDDDO 14CT                |      |
| EMPNO                  | 74<br>74   |                                          | N (NOT NULL) IN CORPDATA.E<br>N (NOT NULL) IN CORPDATA.E |                           |      |
| EMPPROJACT             | ****       | TABLE                                    |                                                          |                           |      |
|                        |            | 72 75 113 117 118                        | 120                                                      |                           |      |
| EMPPROJACT             | ****       | TABLE IN CORPDATA<br>74 116              |                                                          |                           |      |
| EMPTIME                | 74         |                                          | N IN CORPDATA.EMPPROJACT                                 |                           |      |
| EMPTIME                | ****       | COLUMN                                   |                                                          |                           |      |
| EMETDATE               | 74         | 114<br>DATE(10) COLUMN IN                |                                                          |                           |      |
| EMSTDATE<br>EMSTDATE   | 74<br>**** | COLUMN IN                                | CORPDATA.EMPPROJACT                                      |                           |      |
|                        |            | 114                                      |                                                          |                           |      |
| FIRSTNME               | ****       | COLUMN                                   |                                                          |                           |      |
| FIRSTNME               | 74         |                                          | (NOT NULL) IN CORPDATA.EM                                |                           |      |
| HIREDATE               | 74<br>74   | DATE(10) COLUMN IN                       |                                                          |                           |      |
| JOB                    | 74         | CHARACTER(8) COLUM                       | N IN CORPDATA.EMPLOYEE                                   |                           |      |
| LASTNAME               | ****       | COLUMN                                   |                                                          |                           |      |
| LASTNAME               | 73<br>74   | VARCHAR(15) COLUMN                       | (NOT NULL) IN CORPDATA.EM                                | PLOYEE                    |      |
|                        |            |                                          |                                                          |                           |      |

Figure 3. Sample C Program Using SQL Statements (Part 4 of 5)

| 5722ST1 V5R3M0 040528<br>CROSS REFERENCE                                        | Create                                    | SQL ILE C Object CEX                                                                                                    | 08/06/02 15:52:26 | 6 Page | 5 |
|---------------------------------------------------------------------------------|-------------------------------------------|----------------------------------------------------------------------------------------------------|-------------------|--------|---|
| MAJPROJ<br>MAJPROJ<br>MIDINIT<br>Proj_struct<br>PHONENO<br>PRENDATE<br>PRENDATE | 27<br>116<br>74<br>30<br>74<br>27<br>**** | VARCHAR(6) IN Proj_struct<br>CHARACTER(6) COLUMN IN CORPDATA.PROJECT<br>CHARACTER(1) COLUMN (NOT NULL) IN CORPDATA.EMPLOYEE<br>STRUCTURE IN rpt1<br>CHARACTER(4) COLUMN IN CORPDATA.EMPLOYEE<br>DATE(10) IN Proj_struct<br>COLUMN<br>119 |                   |        |   |
| PRENDATE<br>PROJECT                                                             | 116<br>****                               | DATE(10) COLUMN IN CORPDATA.PROJECT<br>TABLE IN CORPDATA<br>116                                                                                                    |                   |        |   |
| PROJECT                                                                         | ****                                      | TABLE<br>117                                                                                                    |                   |        |   |
| PROJNAME                                                                        | 27                                        | VARCHAR(24) IN Proj struct                                                                                                    |                   |        |   |
| PROJNAME                                                                        | ****                                      | COLUMN<br>113 120                                                                                                    |                   |        |   |
| PROJNAME                                                                        | 116                                       | VARCHAR(24) COLUMN (NOT NULL) IN CORPDATA.PROJECT                                                                                                    |                   |        |   |
| PROJNO                                                                          | 27                                        | VARCHAR(6) IN Proj_struct                                                                                                    |                   |        |   |
| PROJNO                                                                          | ****                                      | 85<br>COLUMN<br>72 76                                                                                                    |                   |        |   |
| PROJNO                                                                          | 74                                        | CHARACTER(6) COLUMN (NOT NULL) IN CORPDATA.EMPPROJACT                                                                                                    |                   |        |   |
| PROJNO                                                                          | ****                                      | COLUMN IN EMPPROJACT                                                                                                    |                   |        |   |
|                                                                                 |                                           | 113 117 120                                                                                                    |                   |        |   |
| PROJNO                                                                          | ****                                      | COLUMN IN PROJECT<br>117                                                                                                    |                   |        |   |
| PROJNO                                                                          | 116                                       | CHARACTER(6) COLUMN (NOT NULL) IN CORPDATA.PROJECT                                                                                                    |                   |        |   |
| PRSTAFF                                                                         | 27                                        | DECIMAL(5,2) IN Proj struct                                                                                                    |                   |        |   |
| PRSTAFF                                                                         | 116                                       | DECIMAL(5,2) COLUMN IN CORPDATA.PROJECT                                                                                                    |                   |        |   |
| PRSTDATE                                                                        | 27                                        | DATE(10) IN Proj_struct                                                                                                    |                   |        |   |
| PRSTDATE                                                                        | 116                                       | DATE(10) COLUMN IN CORPDATA.PROJECT                                                                                                    |                   |        |   |
| RESPEMP                                                                         | 27                                        | VARCHAR(6) IN Proj_struct                                                                                                    |                   |        |   |
| RESPEMP                                                                         | 116                                       | CHARACTER(6) COLUMN (NOT NULL) IN CORPDATA.PROJECT                                                                                                    |                   |        |   |
| SALARY                                                                          | ****                                      | COLUMN                                                                                                    |                   |        |   |
|                                                                                 |                                           | 53 53 73 115                                                                                                    |                   |        |   |
| SALARY                                                                          | 74                                        | DECIMAL(9,2) COLUMN IN CORPDATA.EMPLOYEE                                                                                                    |                   |        |   |
| SEX                                                                             | 74                                        | CHARACTER(1) COLUMN IN CORPDATA.EMPLOYEE                                                                                                    |                   |        |   |
| WORKDEPT                                                                        | 74                                        | CHARACTER(3) COLUMN IN CORPDATA.EMPLOYEE                                                                                                    |                   |        |   |
| No errors found in source                                                       |                                           |                                                                                                    |                   |        |   |
| 163 Source records processed<br>* * * * * E N D O F L I S T                     |                                           |                                                                                                    |                   |        |   |
|                                                                                 | 1 N G *                                   |                                                                                                    |                   |        |   |

Figure 3. Sample C Program Using SQL Statements (Part 5 of 5)

## Example: SQL Statements in COBOL and ILE COBOL Programs

Note: Read the "Code disclaimer information" on page 196 for important legal information.

5722ST1 V5R3M0 040528 Create SQL COBOL Program CBLEX Source type.....COBOL Program name.....CORPDATA/CBLEX Source file.....CORPDATA/SRC Member.....CBLEX To source file.....QTEMP/QSQLTEMP Options.....\*SRC \*XREF Target release.....V5R3M0 INCLUDE file.....\*SRCFILE Commit.....\*CHG Allow copy of data.....\*YES Close SQL cursor.....\*ENDPGM Allow blocking.....\*READ Delay PREPARE.....\*NO Generation level.....10 Printer file.....\*LIBL/QSYSPRT Date format.....\*JOB Date separator.....\*JOB Time format.....\*HMS Time separator .....\*JOB Replace.....\*YES Relational database.....\*LOCAL User .....\*CURRENT RDB connect method.....\*DUW Default collection.....\*NONE Dynamic default collection.....\*NO Package name.....\*PGMLIB/\*PGM Path.....\*NAMING Created object type.....\*PGM SQL rules.....\*DB2 User profile.....\*NAMING Dynamic user profile.....\*USER Sort Sequence.....\*JOB Language ID.....\*JOB IBM SQL flagging.....\*NOFLAG ANS flagging.....\*NONE Text.....\*SRCMBRTXT Source file CCSID......65535 Job CCSID......65535 Decimal result options: Maximum precision.....31 Maximum scale.....31 Minimum divide scale....0 Compiler options.....\*NONE Source member changed on 07/01/96 09:44:58 1 2 3 \* A sample program which updates the salaries for those 4 \* employees whose current commission total is greater than or \* 5  $\star$  equal to the value of COMMISSION. The salaries of those who  $\star$ 6 \* qualify are increased by the value of PERCENTAGE retroactive \* 7 \* to RAISE-DATE. A report is generated showing the projects 8  $\ast$  which these employees have contributed to ordered by the 9 \* project number and employee ID. A second report shows each 10 \* project having an end date occurring after RAISE-DATE 11 \* (i.e. potentially affected by the retroactive raises ) with 12 \* its total salary expenses and a count of employees who \* contributed to the project. 13 14 15 16 IDENTIFICATION DIVISION. 17 18 19 PROGRAM-ID. CBLEX. ENVIRONMENT DIVISION. 20 21 CONFIGURATION SECTION. SOURCE-COMPUTER. IBM-AS400. 22 OBJECT-COMPUTER. IBM-AS400. 23 24 INPUT-OUTPUT SECTION. 25 26 FILE-CONTROL. SELECT PRINTFILE ASSIGN TO PRINTER-QPRINT 27 28 ORGANIZATION IS SEQUENTIAL. 29 DATA DIVISION. 30 31

Figure 4. Sample COBOL Program Using SQL Statements (Part 1 of 7)

```
5722ST1 V5R3M0 040528
                              Create SQL COBOL Program
                                                              CBLEX
                                                                                              08/06/02 11:09:13
                                                                                                                       Page 2
Record *...+... 1 ...+... 2 ...+... 3 ...+... 4 ...+... 5 ...+... 6 ...+... 7 ...+... 8 SEQNBR Last change
              FILE SECTION.
  32
   33
   34
              FD PRINTFILE
  35
                  BLOCK CONTAINS 1 RECORDS
   36
                  LABEL RECORDS ARE OMITTED.
              01 PRINT-RECORD PIC X(132).
  37
   38
              WORKING-STORAGE SECTION.
  39
              77 WORK-DAYS PIC S9(4) BINARY VALUE 253.
77 RAISE-DATE PIC X(11) VALUE "1982-06-01".
77 PERCENTAGE PIC S999V99 PACKED-DECIMAL.
   40
  41
   42
              77 COMMISSION PIC S99999V99 PACKED-DECIMAL VALUE 2000.00.
  43
   44
   45
             46
             * Structure for report 1.
   47
             48
   49
            1
               01 RPT1.
   50
                  COPY DDS-PROJECT OF CORPDATA-PROJECT.
   51
                  05 EMPNO
                                PIC X(6).
   52
                  05 NAME
                                PIC X(30).
                                PIC S9(6)V99 PACKED-DECIMAL.
   53
                  05 SALARY
   54
   55
             56
   57
             * Structure for report 2.
             58
   59
              01 RPT2.
   60
                  15 PROJNO PIC X(6).
   61
                  15 PROJECT-NAME PIC X(36).
   62
                  15 EMPLOYEE-COUNT PIC S9(4) BINARY.
   63
                  15 TOTAL-PROJ-COST PIC S9(10)V99 PACKED-DECIMAL.
   64
   65
   66
                2 EXEC SQL
   67
                       INCLUDE SQLCA
   68
                  END-EXEC.
              77 CODE-EDIT PIC ---99.
   69
   70
   71
             72
             * Headers for reports.
             73
   74
              01 RPT1-HEADERS.
   75
                  05 RPT1-HEADER1.
   76

    10 FILLER PIC X(21) VALUE SPACES.
    10 FILLER PIC X(111)
VALUE "REPORT OF PROJECTS AFFECTED BY RAISES".

   77
   78
   79
                  05 RPT1-HEADER2.
  80
                      10 FILLER PIC X(9) VALUE "PROJECT".
  81
                      10 FILLER PIC X(3) VALUE "EMPLO".

10 FILLER PIC X(35) VALUE "EMPLO".

10 FILLER PIC X(35) VALUE "EMPLOYEE NAME".

10 FILLER PIC X(40) VALUE "SALARY".
  82
  83
  84
  85
              01 RPT2-HEADERS.
   86
                  05 RPT2-HEADER1.
  87
                      10 FILLER PIC X(21) VALUE SPACES.
                      10 FILLER PIC X(111)
   88
                              VALUE "ACCUMULATED STATISTICS BY PROJECT".
   89
                  05 RPT2-HEADER2.
   90
   91
                      10 FILLER PIC X(9) VALUE "PROJECT".
                      10 FILLER PIC X(38) VALUE SPACES.
10 FILLER PIC X(16) VALUE "NUMBER OF".
10 FILLER PIC X(10) VALUE "TOTAL".
   92
   93
   94
   95
                  05 RPT2-HEADER3.
                      10 FILLER PIC X(9) VALUE "NUMBER".
   96

10 FILLER PIC X(38) VALUE "PROJECT NAME".
10 FILLER PIC X(16) VALUE "EMPLOYEES".

   97
  98
                      10 FILLER PIC X(65) VALUE "COST".
  99
  100
              01 RPT1-DATA.
  101
                  05 PROJNO
                                PIC X(6).
                                PIC XXX VALUE SPACES.
  102
                  05 FILLER
  103
                  05 EMPNO
                                PIC X(6).
                                PIC X(4) VALUE SPACES.
  104
                  05
                      FILLER
                     NAME
                                PIC X(30).
  105
                  05
  106
                  05
                      FILLER
                                PIC X(3) VALUE SPACES.
  107
                  05
                     SALARY
                                PIC ZZZZ9.99.
 108
                  05
                      FILLER
                                PIC X(96) VALUE SPACES.
```

```
Figure 4. Sample COBOL Program Using SQL Statements (Part 2 of 7)
```

```
5722ST1 V5R3M0 040528
                          Create SQL COBOL Program
                                                      CBLEX
                                                                                  08/06/02 11:09:13 Page
                                                                                                          3
Record *...+... 1 ...+... 2 ...+... 3 ...+... 4 ...+... 5 ...+... 6 ...+... 7 ...+... 8 SEQNBR Last change
 109
           01 RPT2-DATA.
               05 PROJNO PIC X(6).
 110
               05 FILLER PIC XXX VALUE SPACES.
 111
               05 PROJECT-NAME PIC X(36).
 112
 113
               05 FILLER PIC X(4) VALUE SPACES.
               05 EMPLOYEE-COUNT PIC ZZZ9.
 114
 115
               05 FILLER PIC X(5) VALUE SPACES.
 116
               05
                 TOTAL-PROJ-COST PIC ZZZZZZZ9.99.
 117
               05 FILLER PIC X(56) VALUE SPACES.
 118
 119
           PROCEDURE DIVISION.
 120
           A000-MAIN.
 121
               MOVE 1.04 TO PERCENTAGE.
 122
 123
               OPEN OUTPUT PRINTFILE.
 124
 125
           126
           \star Update the selected employees by the new percentage. If an \star
           * error occurs during the update, ROLLBACK the changes,
 127
           128
 129
             3 EXEC SQL
 130
                   WHENEVER SQLERROR GO TO E010-UPDATE-ERROR
 131
               END-EXEC.
 132
 133
             4 EXEC SQL
 134
                   UPDATE CORPDATA/EMPLOYEE
 135
                     SET SALARY = SALARY * : PERCENTAGE
 136
                     WHERE COMM >= :COMMISSION
 137
               END-EXEC.
 138
 139
           140
           * Commit changes.
 141
           142
             5 EXEC SQL
 143
 144
                   COMMIT
               END-EXEC.
 145
 146
 147
               EXEC SQL
                   WHENEVER SQLERROR GO TO E020-REPORT-ERROR
 148
               END-EXEC.
 149
 150
 151
           152
           * Report the updated statistics for each employee receiving *
 153
           \star\, a raise and the projects that s/he participates in
 154
           155
 156
           157
           * Write out the header for Report 1.
 158
           159
 160
               write print-record from rpt1-header1
                    before advancing 2 lines.
 161
               write print-record from rpt1-header2
 162
 163
                    before advancing 1 line.
             6 exec sql
 164
                   declare c1 cursor for
 165
                    SELECT DISTINCT projno, empprojact.empno,
lastname||", "||firstnme ,salary
 166
 167
                     from corpdata/empprojact, corpdata/employee
 168
 169
                     where empprojact.empno =employee.empno and
 170
                         comm >= :commission
 171
                    order by projno, empno
               end-exec.
 172
 173
             7 EXEC SQL
 174
                   OPEN C1
 175
               END-EXEC.
 176
 177
               PERFORM B000-GENERATE-REPORT1 THRU B010-GENERATE-REPORT1-EXIT
 178
                  UNTIL SQLCODE NOT EQUAL TO ZERO.
 179
```

Note: 8 and 9 are located on Part 5 of this figure.

Figure 4. Sample COBOL Program Using SQL Statements (Part 3 of 7)

|            | V5R3M0 040528 Create SQL COBOL Program CBLEX 08/06/02 11:09:13 Page 4                                                                    |
|------------|----------------------------------------------------------------------------------------------------|
| 180        | *+ 1+ 2+ 3+ 4+ 5+ 6+ 7+ 8 SEQNBR Last change<br>10 A100-DONEL.                                                                           |
| 181<br>182 | EXEC SQL<br>CLOSE C1                                                                                                    |
| 182        | END-EXEC.                                                                                                    |
| 184        | LND-LALU.                                                                                                    |
| 185        | *****                                                                                                    |
| 186        | $\star$ For all projects ending at a date later than the RAISE- $\star$                                                                  |
| 187        | * DATE ( i.e. those projects potentially affected by the   *                                                                             |
| 188        | <ul> <li>salary raises generate a report containing the project</li> </ul>                                                               |
| 189<br>190 | <ul> <li>project number, project name, the count of employees</li> <li>participating in the project and the total salary cost</li> </ul> |
| 190        | * for the project and the total salary cost *                                                                                            |
| 192        | ***************************************                                                                                                  |
| 193        |                                                                                                    |
| 194        |                                                                                                    |
| 195        | **************************************                                                                                                   |
| 196<br>197 | * Write out the header for Report 2. *                                                                                                   |
| 198        |                                                                                                    |
| 199        | MOVE SPACES TO PRINT-RECORD.                                                                                                    |
| 200        | WRITE PRINT-RECORD BEFORE ADVANCING 2 LINES.                                                                                             |
| 201        | WRITE PRINT-RECORD FROM RPT2-HEADER1                                                                                                    |
| 202        | BEFORE ADVANCING 2 LINES.                                                                                                    |
| 203<br>204 | WRITE PRINT-RECORD FROM RPT2-HEADER2<br>BEFORE ADVANCING 1 LINE.                                                                         |
| 205        | WRITE PRINT-RECORD FROM RPT2-HEADER3                                                                                                    |
| 206        | BEFORE ADVANCING 2 LINES.                                                                                                    |
| 207        |                                                                                                    |
| 208<br>209 | EXEC SQL                                                                                                    |
| 209        | <pre>11 DECLARE C2 CURSOR FOR     SELECT EMPPROJACT.PROJNO, PROJNAME, COUNT(*),</pre>                                                    |
| 211        | SUM ( (DAYS (EMENDATE) - DAYS (EMSTDATE)) *                                                                                              |
| 212        | EMPTIMĖ * DĖCIMAL((SALARY / :WORK-DAYS),8,2))                                                                                            |
| 213        | FROM CORPDATA/EMPPROJACT, CORPDATA/PROJECT,                                                                                              |
| 214<br>215 | CORPDATA/EMPLOYEE<br>WHERE EMPPROJACT.PROJNO=PROJECT.PROJNO AND                                                                          |
| 215        | EMPPROJACT.EMPNO =EMPLOYEE.EMPNO AND                                                                                                    |
| 217        | PRENDATE > :RAISE-DATE                                                                                                    |
| 218        | GROUP BY EMPPROJACT.PROJNO, PROJNAME                                                                                                    |
| 219        | ORDER BY 1                                                                                                    |
| 220<br>221 | END-EXEC.<br>EXEC SQL                                                                                                    |
| 222        | OPEN C2                                                                                                    |
| 223        | END-EXEC.                                                                                                    |
| 224        |                                                                                                    |
| 225        | PERFORM C000-GENERATE-REPORT2 THRU C010-GENERATE-REPORT2-EXIT                                                                            |
| 226<br>227 | UNTIL SQLCODE NOT EQUAL TO ZERO.                                                                                                    |
| 228        | A200-DONE2.                                                                                                    |
| 229        | EXEC SQL                                                                                                    |
| 230        | CLOSE C2                                                                                                    |
| 231        | END-EXEC                                                                                                    |
| 232<br>233 | *****                                                                                                    |
| 233        | * All done. *                                                                                                    |
| 235        | *****                                                                                                    |
| 236        |                                                                                                    |
| 237        | A900-MAIN-EXIT.                                                                                                    |
| 238<br>239 | CLOSE PRINTFILE.<br>STOP RUN.                                                                                                    |
| 240        |                                                                                                    |
|            |                                                                                                    |

Figure 4. Sample COBOL Program Using SQL Statements (Part 4 of 7)

```
5722ST1 V5R3M0 040528
                         Create SQL COBOL Program
                                                     CBLEX
                                                                                    08/06/02 11:09:13 Page
                                                                                                            5
Record *...+... 1 ...+... 2 ...+... 3 ...+... 4 ...+... 5 ...+... 6 ...+... 7 ...+... 8 SEQNBR Last change
           241
           * Fetch and write the rows to PRINTFILE.
 242
 243
           244
 245
            B000-GENERATE-REPORT1.
 246
             8 EXEC SQL
                   WHENEVER NOT FOUND GO TO A100-DONE1
 247
               END-EXEC.
 248
 249
             9 EXEC SQL
                   FETCH C1 INTO :PROJECT.PROJNO, :RPT1.EMPNO,
 250
 251
                               :RPT1.NAME, :RPT1.SALARY
               END-EXEC.
 252
               MOVE CORRESPONDING RPT1 TO RPT1-DATA.
 253
 254
               MOVE PROJNO OF RPT1 TO PROJNO OF RPT1-DATA.
               WRITE PRINT-RECORD FROM RPT1-DATA
 255
 256
                    BEFORE ADVANCING 1 LINE.
 257
 258
            B010-GENERATE-REPORT1-EXIT.
 259
               EXIT.
 260
 261
           262
           * Fetch and write the rows to PRINTFILE.
 263
           264
 265
            C000-GENERATE-REPORT2.
 266
               EXEC SQL
                   WHENEVER NOT FOUND GO TO A200-DONE2
 267
               END-EXEC.
 268
 269
            12 EXEC SQL
                   FETCH C2 INTO :RPT2
 270
               END-EXEC.
 271
               MOVE CORRESPONDING RPT2 TO RPT2-DATA.
 272
 273
               WRITE PRINT-RECORD FROM RPT2-DATA
 274
                    BEFORE ADVANCING 1 LINE.
 275
 276
            C010-GENERATE-REPORT2-EXIT.
 277
               EXIT.
 278
 279
 280
           * Error occured while updating table. Inform user and
 281

    rollback changes.

           282
 283
            E010-UPDATE-ERROR.
 284
 285
            13 EXEC SQL
                   WHENEVER SQLERROR CONTINUE
 286
               END-EXEC.
 287
               MOVE SQLCODE TO CODE-EDIT.
 288
               STRING "*** ERROR Occurred while updating table. SQLCODE="
 289
                    CODE-EDIT DELIMITED BY SIZE INTO PRINT-RECORD.
 290
               WRITE PRINT-RECORD.
 291
 292
            14 EXEC SQL
 293
                   ROLLBACK
 294
               END-EXEC.
 295
               STOP RUN.
 296
           297
 298
           * Error occured while generating reports. Inform user and *
 299
           * exit.
 300
           301
            E020-REPORT-ERROR.
 302
               MOVE SQLCODE TO CODE-EDIT.
 303
               STRING "*** ERROR Occurred while generating reports. SQLCODE
"=" CODE-EDIT DELIMITED BY SIZE INTO PRINT-RECORD.
 304
 305
               WRITE PRINT-RECORD.
 306
               STOP RUN.
 307
                          * * * * * END OF SOURCE * * * *
```

Figure 4. Sample COBOL Program Using SQL Statements (Part 5 of 7)

| 5722ST1 V5R3M0 040528         | Create | SQL COBOL Program           | CBLEX                       | 08/06/02 11:09:13    | Page | 6 |
|-------------------------------|--------|-----------------------------|-----------------------------|----------------------|------|---|
| CROSS REFERENCE<br>Data Names | Define | Reference                   |                             |                      |      |   |
| ACTNO                         | 168    |                             | ION(4,0) COLUMN (NOT NULL)  |                      |      |   |
| A100-DONE1                    | ****   | LABEL                       |                             |                      |      |   |
|                               |        | 247                         |                             |                      |      |   |
| A200-DONE2                    | ****   | LABEL                       |                             |                      |      |   |
|                               |        | 267                         |                             |                      |      |   |
| BIRTHDATE                     | 134    | DATE(10) COLUMN IN C        |                             |                      |      |   |
| BONUS                         | 134    | DECIMAL(9,2) COLUMN         | IN CORPDATA.EMPLOYEE        |                      |      |   |
| CODE-EDIT                     | 69     |                             |                             |                      |      |   |
| СОММ                          | ****   | COLUMN<br>136 170           |                             |                      |      |   |
| СОММ                          | 134    |                             | IN CORPDATA.EMPLOYEE        |                      |      |   |
| COMMISSION                    | 43     | DECIMAL(7,2)                |                             |                      |      |   |
|                               |        | 136 170                     |                             |                      |      |   |
| CORPDATA                      | ****   | COLLECTION                  |                             |                      |      |   |
|                               |        | 134 168 168 213 213         | 214                         |                      |      |   |
| C1                            | 165    | CURSOR                      |                             |                      |      |   |
| C2                            | 209    | 174 182 250<br>CURSOR       |                             |                      |      |   |
| 62                            | 209    | 222 230 270                 |                             |                      |      |   |
| DEPTNO                        | 50     | CHARACTER(3) IN PROJ        | ECT                         |                      |      |   |
| DEPTNO                        | 213    |                             | (NOT NULL) IN CORPDATA.PROJ | ECT                  |      |   |
| EDLEVEL                       | 134    |                             | ION(4,0) COLUMN (NOT NULL)  | IN CORPDATA.EMPLOYEE |      |   |
| EMENDATE                      | 168    | DATE(10) COLUMN IN C        | ORPDATA.EMPPROJACT          |                      |      |   |
| EMENDATE                      | ****   | COLUMN                      |                             |                      |      |   |
| EMPLOYEE                      | ****   | 211<br>TABLE IN CORPDATA    |                             |                      |      |   |
|                               |        | 134 168 214                 |                             |                      |      |   |
| EMPLOYEE                      | ****   | TABLE                       |                             |                      |      |   |
|                               |        | 169 216                     |                             |                      |      |   |
| EMPLOYEE-COUNT                | 63     | SMALL INTEGER PRECIS        | ION(4,0) IN RPT2            |                      |      |   |
| EMPLOYEE-COUNT                | 114    | IN RPT2-DATA                |                             |                      |      |   |
| EMPNO                         | 51     | CHARACTER(6) IN RPT1        |                             |                      |      |   |
| EMPNO                         | 103    | 250<br>CHARACTER(6) IN RPT1 | -ΠΑΤΑ                       |                      |      |   |
| EMPNO                         | 134    |                             | (NOT NULL) IN CORPDATA.EMPL | .OYEE                |      |   |
| EMPNO                         | ****   | COLUMN IN EMPPROJACT        |                             |                      |      |   |
|                               |        | 166 169 171 216             |                             |                      |      |   |
| EMPNO                         | ****   | COLUMN IN EMPLOYEE          |                             |                      |      |   |
| EMPNO                         | 168    | $169\ 216$                  | (NOT NULL) IN CODDATA EMDD  |                      |      |   |
| EMPPROJACT                    | ****   | TABLE                       | (NOT NULL) IN CORPDATA.EMPP | KUJAC I              |      |   |
| Enirikooner                   |        | 166 169 210 215 216         | 218                         |                      |      |   |
| EMPPROJACT                    | ****   | TABLE IN CORPDATA           |                             |                      |      |   |
|                               |        | 168 213                     |                             |                      |      |   |
| EMPTIME                       | 168    |                             | IN CORPDATA.EMPPROJACT      |                      |      |   |
| EMPTIME                       | ****   | COLUMN<br>212               |                             |                      |      |   |
| EMSTDATE                      | 168    | DATE(10) COLUMN IN C        | ΟΡΡΟΑΤΑ ΕΜΡΡΡΟΊΑΛΤ          |                      |      |   |
| EMSTDATE                      | ****   | COLUMN                      |                             |                      |      |   |
|                               |        | 211                         |                             |                      |      |   |
| E010-UPDATE-ERROR             | ****   | LABEL                       |                             |                      |      |   |
|                               |        | 131                         |                             |                      |      |   |
| E020-REPORT-ERROR             | ****   | LABEL<br>148                |                             |                      |      |   |
| FIRSTNME                      | 134    |                             | NOT NULL) IN CORPDATA.EMPLO | IYFE                 |      |   |
| FIRSTNME                      | ****   | COLUMN                      |                             |                      |      |   |
|                               |        | 167                         |                             |                      |      |   |
| HIREDATE                      | 134    | DATE(10) COLUMN IN C        |                             |                      |      |   |
| JOB                           | 134    |                             | IN CORPDATA.EMPLOYEE        |                      |      |   |
| LASTNAME                      | 134    |                             | NOT NULL) IN CORPDATA.EMPLO | YEE                  |      |   |
| LASTNAME                      | ****   | COLUMN<br>167               |                             |                      |      |   |
| MAJPROJ                       | 50     | CHARACTER(6) IN PROJ        | ECT                         |                      |      |   |
| MAJPROJ                       | 213    | CHARACTER(6) COLUMN         |                             |                      |      |   |
| MIDINIT                       | 134    | CHARACTER(1) COLUMN         | (NOT NULL) IN CORPDATA.EMPL | .OYEE                |      |   |
| NAME                          | 52     | CHARACTER(30) IN RPT        | 1                           |                      |      |   |
| NAME                          | 105    |                             | 1 DATA                      |                      |      |   |
| NAME                          | 105    | CHARACTER(30) IN RPT        | I-DATA                      |                      |      |   |
|                               |        |                             |                             |                      |      |   |

Figure 4. Sample COBOL Program Using SQL Statements (Part 6 of 7)

| 5722ST1 V5R3M0 040528                                     | Create S  | SQL COBOL Program CBLEX                               |
|-----------------------------------------------------------|-----------|-------------------------------------------------------|
| CROSS REFERENCE                                           | 40        |                                                       |
| PERCENTAGE                                                | 42        | DECIMAL(5,2)<br>135                                   |
| PHONENO                                                   | 134       | CHARACTER(4) COLUMN IN CORPDATA.EMPLOYEE              |
| PRENDATE                                                  | 50        | DATE(10) IN PROJECT                                   |
| PRENDATE                                                  | ****      | COLUMN                                                |
| TREAD/ITE                                                 |           | 217                                                   |
| PRENDATE                                                  | 213       | DATE(10) COLUMN IN CORPDATA.PROJECT                   |
| PRINT-RECORD                                              | 37        | CHARACTER(132)                                        |
| PROJECT                                                   | 50        | STRUCTURE IN RPT1                                     |
| PROJECT                                                   | ****      | TABLE IN CORPDATA                                     |
|                                                           |           | 213                                                   |
| PROJECT                                                   | ****      | TABLE                                                 |
|                                                           |           | 215                                                   |
| PROJECT-NAME                                              | 62        | CHARACTER(36) IN RPT2                                 |
| PROJECT-NAME                                              | 112       | CHARACTER(36) IN RPT2-DATA                            |
| PROJNAME                                                  | 50        | VARCHAR(24) IN PROJECT                                |
| PROJNAME                                                  | ****      | COLUMN                                                |
|                                                           |           | 210 218                                               |
| PROJNAME                                                  | 213       | VARCHAR(24) COLUMN (NOT NULL) IN CORPDATA.PROJECT     |
| PROJNO                                                    | 50        | CHARACTER(6) IN PROJECT                               |
|                                                           |           | 250                                                   |
| PROJNO                                                    | 61        | CHARACTER(6) IN RPT2                                  |
| PROJNO                                                    | 101       | CHARACTER(6) IN RPT1-DATA                             |
| PROJNO                                                    | 110       | CHARACTER(6) IN RPT2-DATA                             |
| PROJNO                                                    | ****      | COLUMN                                                |
|                                                           |           | 166 171                                               |
| PROJNO                                                    | 168       | CHARACTER(6) COLUMN (NOT NULL) IN CORPDATA.EMPPROJACT |
| PROJNO                                                    | ****      | COLUMN IN EMPPROJACT                                  |
|                                                           |           | 210 215 218                                           |
| PROJNO                                                    | ****      | COLUMN IN PROJECT                                     |
|                                                           |           | 215                                                   |
| PROJNO                                                    | 213       | CHARACTER(6) COLUMN (NOT NULL) IN CORPDATA.PROJECT    |
| PRSTAFF                                                   | 50        | DECIMAL(5,2) IN PROJECT                               |
| PRSTAFF                                                   | 213       | DECIMAL(5,2) COLUMN IN CORPDATA.PROJECT               |
| PRSTDATE                                                  | 50        | DATE(10) IN PROJECT                                   |
| PRSTDATE                                                  | 213       | DATE(10) COLUMN IN CORPDATA.PROJECT                   |
| RAISE-DATE                                                | 41        | CHARACTER(11)                                         |
| RESPEMP                                                   | 50        | 217<br>CHARACTER(6) IN PROJECT                        |
| RESPEMP                                                   | 213       | CHARACTER(6) COLUMN (NOT NULL) IN CORPDATA.PROJECT    |
| RPT1                                                      | 49        | CHARACTER(0) COLOMM (NOT NOLE) IN CORPORTA. PROJECT   |
| RPT1-DATA                                                 | 100       |                                                       |
| RPT1-HEADERS                                              | 75        |                                                       |
| RPT1-HEADER1                                              | 76        | IN RPT1-HEADERS                                       |
| RPT1-HEADER2                                              | 80        | IN RPT1-HEADERS                                       |
| RPT2                                                      | 60        | STRUCTURE                                             |
|                                                           |           | 270                                                   |
| RPT2-DATA                                                 | 109       |                                                       |
| SS REFERENCE                                              |           |                                                       |
| RPT2-HEADERS                                              | 85        |                                                       |
| RPT2-HEADER1                                              | 86        | IN RPT2-HEADERS                                       |
| RPT2-HEADER2                                              | 90        | IN RPT2-HEADERS                                       |
| RPT2-HEADER3                                              | 95        | IN RPT2-HEADERS                                       |
| SALARY                                                    | 53        | DECIMAL(8,2) IN RPT1                                  |
|                                                           |           | 251                                                   |
| SALARY                                                    | 107       | IN RPT1-DATA                                          |
| SALARY                                                    | ****      | COLUMN                                                |
|                                                           |           | 135 135 167 212                                       |
| SALARY                                                    | 134       | DECIMAL(9,2) COLUMN IN CORPDATA.EMPLOYEE              |
| SEX                                                       | 134       | CHARACTER(1) COLUMN IN CORPDATA.EMPLOYEE              |
| TOTAL-PROJ-COST                                           | 64        | DECIMAL(12,2) IN RPT2                                 |
| TOTAL-PROJ-COST                                           | 116       | IN RPT2-DATA                                          |
| WORK-DAYS                                                 | 40        | SMALL INTEGER PRECISION(4,0)                          |
|                                                           | 124       |                                                       |
| WORKDEPT                                                  | 134       | CHARACTER(3) COLUMN IN CORPDATA.EMPLOYEE              |
| No errors found in source<br>307 Source records processed |           |                                                       |
|                                                           |           | END OF LISTING ****                                   |
|                                                           | ~ ^ ^ * * |                                                       |

Figure 4. Sample COBOL Program Using SQL Statements (Part 7 of 7)

08/06/02 11:09:13 Page

## Example: SQL Statements in PL/I

Note: Read the "Code disclaimer information" on page 196 for important legal information.

|                                        |               |                     | 5. TEV       | 00/06/00 40  | 50.06       |   |
|----------------------------------------|---------------|---------------------|--------------|--------------|-------------|---|
| 5722ST1 V5R3M0 040528                  | Create SQL P  | L/I Program         | PLIEX        | 08/06/02 12: | :53:36 Page | 1 |
| Source typePLI                         |               |                     |              |              |             |   |
| Program nameCORPDAT                    |               |                     |              |              |             |   |
| Source fileCORPDAT                     | A/SRC         |                     |              |              |             |   |
| MemberPLIEX                            |               |                     |              |              |             |   |
| To source fileQTEMP/Q                  |               |                     |              |              |             |   |
| Options*SRC                            | *XREF         |                     |              |              |             |   |
| Target releaseV5R3M0                   | -             |                     |              |              |             |   |
| INCLUDE file*SRCFIL                    | .E            |                     |              |              |             |   |
| Commit*CHG                             |               |                     |              |              |             |   |
| Allow copy of data*YES                 |               |                     |              |              |             |   |
| Close SQL cursor*ENDPGM                |               |                     |              |              |             |   |
| Allow blocking*READ                    |               |                     |              |              |             |   |
| Delay PREPARE*NO                       |               |                     |              |              |             |   |
| Generation level10                     | -             |                     |              |              |             |   |
| Margins*SRCFIL                         |               |                     |              |              |             |   |
| Printer file*LIBL/Q                    | SYSPRI        |                     |              |              |             |   |
| Date format*JOB                        |               |                     |              |              |             |   |
| Date separator*JOB                     |               |                     |              |              |             |   |
| Time format*HMS                        |               |                     |              |              |             |   |
| Time separator*JOB                     |               |                     |              |              |             |   |
| Replace*YES                            |               |                     |              |              |             |   |
| Relational database*LOCAL              | -             |                     |              |              |             |   |
| User*CURREN                            | 1             |                     |              |              |             |   |
| RDB connect method*DUW                 |               |                     |              |              |             |   |
| Default collection*NONE                |               |                     |              |              |             |   |
| Dynamic default                        |               |                     |              |              |             |   |
| collection*NO<br>Package name*PGMLIB   |               |                     |              |              |             |   |
| Path*NAMING                            |               |                     |              |              |             |   |
| SQL rules*DB2                          |               |                     |              |              |             |   |
| User profile*NAMING                    |               |                     |              |              |             |   |
| Dynamic user profile*USER              |               |                     |              |              |             |   |
| Sort sequence                          |               |                     |              |              |             |   |
| Language ID*JOB                        |               |                     |              |              |             |   |
| IBM SQL flagging*NOFLAG                |               |                     |              |              |             |   |
| ANS flagging*NONE                      |               |                     |              |              |             |   |
| Text*SRCMBR                            | тут           |                     |              |              |             |   |
| Source file CCSID65535                 |               |                     |              |              |             |   |
| Job CCSID                              |               |                     |              |              |             |   |
| Decimal result options:                |               |                     |              |              |             |   |
| Maximum precision                      |               |                     |              |              |             |   |
| Maximum scale                          |               |                     |              |              |             |   |
| Minimum divide scale0                  |               |                     |              |              |             |   |
| Compiler options*NONE                  |               |                     |              |              |             |   |
| Source member changed on 07/01/96      | 12:53:08      |                     |              |              |             |   |
| ·····                                  |               |                     |              |              |             |   |
|                                        |               |                     |              |              |             |   |
| 1 /* A sample program whic             | h updates the | salaries for those  | employees */ | 100          |             |   |
| <pre>2 /* whose current commiss</pre>  |               |                     |              | 200          |             |   |
| 3 /* value of COMMISSION.              |               |                     |              | 300          |             |   |
| 4 /* increased by the valu             |               |                     |              | 400          |             |   |
| 5 /* A report is generated             |               |                     |              | 500          |             |   |
| <pre>6 /* have contributed to,</pre>   |               |                     |              | 600          |             |   |
| 7 /* A second report shows             |               |                     |              | 700          |             |   |
| <pre>8 /* after RAISE_DATE (i.e</pre>  |               |                     |              | 800          |             |   |
| 9 /* raises) with its tota             |               | nses and a count of | employees */ | 900          |             |   |
| <pre>10 /* who contributed to th</pre> |               |                     |              | 1000         |             |   |
| 11 /****************                   | ******        | ****                | '            | 100          |             |   |
| 12                                     |               |                     | 1            | 1200         |             |   |
|                                        |               |                     |              |              |             |   |

Figure 5. Sample PL/I Program Using SQL Statements (Part 1 of 6)

| Record   | V5R3M0 040528 Create SQL PL/I Program PLIEX<br>*+ 1+ 2+ 3+ 4+ 5+ 6+ 7+ 8         |              | 08/06/02<br>Last change | 12:53:36 | Page | 2 |
|----------|----------------------------------------------------------------------------------|--------------|-------------------------|----------|------|---|
| 13<br>14 | PLIEX: PROC;                                                                     | 1300<br>1400 |                         |          |      |   |
| 15<br>16 | DCL RAISE DATE CHAR(10);                                                         | 1500<br>1600 |                         |          |      |   |
| 10       | DCL WORK DAYS FIXED BIN(15);                                                     | 1700         |                         |          |      |   |
| 18       | DCL COMMISSION FIXED DECIMAL(8,2);                                               | 1800         |                         |          |      |   |
| 19       | DCL PERCENTAGE FIXED DECIMAL(5,2);                                               | 1900         |                         |          |      |   |
| 20       |                                                                                  | 2000         |                         |          |      |   |
| 21       | /* File declaration for sysprint */                                              | 2100         |                         |          |      |   |
| 22<br>23 | DCL SYSPRINT FILE EXTERNAL OUTPUT STREAM PRINT;                                  | 2200<br>2300 |                         |          |      |   |
| 24       | /* Structure for report 1 */                                                     | 2400         |                         |          |      |   |
| 25       | DCL 1 RPT1,                                                                      | 2500         |                         |          |      |   |
| 26       | 1 %INCLUDE PROJECT (PROJECT, RECORD,,COMMA);                                     | 2600         |                         |          |      |   |
| 27       | 15 EMPNO CHAR(6),                                                                | 2700         |                         |          |      |   |
| 28       | 15 NAME CHAR(30),                                                                | 2800         |                         |          |      |   |
| 29<br>30 | 15 SALARY FIXED DECIMAL(8,2);                                                    | 2900<br>3000 |                         |          |      |   |
| 31       | /* Structure for report 2 */                                                     | 3100         |                         |          |      |   |
| 32       | DCL 1 RPT2,                                                                      | 3200         |                         |          |      |   |
| 33       | 15 PROJNO CHAR(6),                                                               | 3300         |                         |          |      |   |
| 34       | 15 PROJECT_NAME CHAR(36),                                                        | 3400         |                         |          |      |   |
| 35       | 15 EMPLOYEE_COUNT FIXED BIN(15),                                                 | 3500         |                         |          |      |   |
| 36       | 15 TOTL_PROJ_COST FIXED DECIMAL(10,2);                                           | 3600         |                         |          |      |   |
| 37<br>38 | 2 EXEC SQL INCLUDE SQLCA;                                                        | 3700<br>3800 |                         |          |      |   |
| 39       | E EALC SQL INCLODE SQLCA,                                                        | 3900         |                         |          |      |   |
| 40       | COMMISSION = 2000.00;                                                            | 4000         |                         |          |      |   |
| 41       | PERCENTAGE = 1.04;                                                               | 4100         |                         |          |      |   |
| 42       | RAISE_DATE = '1982-06-01';                                                       | 4200         |                         |          |      |   |
| 43       | WORK_DAYS = 253;                                                                 | 4300         |                         |          |      |   |
| 44<br>45 | OPEN FILE(SYSPRINT);                                                             | 4400<br>4500 |                         |          |      |   |
| 46       | /* Update the selected employee's salaries by the new percentage. */             | 4600         |                         |          |      |   |
| 47       | /* If an error occurs during the update, ROLLBACK the changes. */                | 4700         |                         |          |      |   |
| 48       | 3 EXEC SQL WHENEVER SQLERROR GO TO UPDATE ERROR;                                 | 4800         |                         |          |      |   |
| 49       | 4 EXEC SQL                                                                       | 4900         |                         |          |      |   |
| 50       | UPDATE CORPDATA/EMPLOYEE                                                         | 5000         |                         |          |      |   |
| 51<br>52 | SET SALARY = SALARY * :PERCENTAGE<br>WHERE COMM >= :COMMISSION ;                 | 5100<br>5200 |                         |          |      |   |
| 53       | WIEKE COMMISSION,                                                                | 5300         |                         |          |      |   |
| 54       | /* Commit changes */                                                             | 5400         |                         |          |      |   |
| 55       | 5 EXEC SQL                                                                       | 5500         |                         |          |      |   |
| 56       | COMMIT;                                                                          | 5600         |                         |          |      |   |
| 57<br>58 | EXEC SQL WHENEVER SQLERROR GO TO REPORT_ERROR;                                   | 5700         |                         |          |      |   |
| 59       | /* Report the updated statistics for each project supported by one $*/$          | 5800<br>5900 |                         |          |      |   |
| 60       | /* of the selected employees. */                                                 | 6000         |                         |          |      |   |
| 61       |                                                                                  | 6100         |                         |          |      |   |
| 62       | /* Write out the header for Report 1 */                                          | 6200         |                         |          |      |   |
| 63       | put file(sysprint)                                                               | 6300         |                         |          |      |   |
| 64<br>65 | <pre>edit('REPORT OF PROJECTS AFFECTED BY EMPLOYEE RAISES')   (col(22),a);</pre> | 6400<br>6500 |                         |          |      |   |
| 66       | put file(sysprint)                                                               | 6600         |                         |          |      |   |
| 67       | edit('PROJECT','EMPID','EMPLOYEE NAME','SALARY')                                 | 6700         |                         |          |      |   |
| 68       | (skip(2),col(1),a,col(10),a,col(20),a,col(55),a);                                | 6800         |                         |          |      |   |
| 69       |                                                                                  | 6900         |                         |          |      |   |
| 70<br>71 | 6 exec sql<br>declare c1 cursor for                                              | 7000<br>7100 |                         |          |      |   |
| 72       | select DISTINCT projno, EMPPROJACT.empno,                                        | 7200         |                         |          |      |   |
| 73       | lastname  ', '  firstnme, salary                                                 | 7300         |                         |          |      |   |
| 74       | from CORPDATA/EMPPROJACT, CORPDATA/EMPLOYEE                                      | 7400         |                         |          |      |   |
| 75       | where EMPPROJACT.empno = EMPLOYEE.empno and                                      | 7500         |                         |          |      |   |
| 76       | comm >= :COMMISSION                                                              | 7600         |                         |          |      |   |
| 77<br>78 | order by projno, empno;<br>7 EXEC SOL                                            | 7700<br>7800 |                         |          |      |   |
| 78       | OPEN C1;                                                                         | 7900         |                         |          |      |   |
| 80       | va,                                                                              | 8000         |                         |          |      |   |
|          |                                                                                  |              |                         |          |      |   |

Figure 5. Sample PL/I Program Using SQL Statements (Part 2 of 6)

|            | V5R3M0 040528 Create SQL PL/I Program PLIEX<br>*+1+2+3+4+5+6+7<br>/* Fetch and write the rows to SYSPRINT */ | + 8      | SEQNBR<br>8100   | 08/06/02<br>Last change | 12:53:36 | Page | 3 |
|------------|----------------------------------------------------------------------------------------------------|----------|------------------|-------------------------|----------|------|---|
| 82         | 8 EXEC SQL WHENEVER NOT FOUND GO TO DONE1;                                                                   |          | 8200             |                         |          |      |   |
| 83<br>84   | <pre>DO UNTIL (SQLCODE ^= 0);</pre>                                                                          |          | 8300<br>8400     |                         |          |      |   |
| 85<br>86   | 9 EXEC SQL<br>FETCH C1 INTO :RPT1.PROJNO, :rpt1.EMPNO, :RPT1.NAME,                                           |          | 8500<br>8600     |                         |          |      |   |
| 87         | :RPT1.SALARY;                                                                                                |          | 8700             |                         |          |      |   |
| 88<br>89   | <pre>PUT FILE(SYSPRINT) EDIT(RPT1.PROJNO,RPT1.EMPNO,RPT1.NAME,RPT1.SALARY)</pre>                             |          | 8800<br>8900     |                         |          |      |   |
| 90         | (SKIP,COL(1),A,COL(10),A,COL(20),A,COL(54),F(8,2));                                                          |          | 9000             |                         |          |      |   |
| 91<br>92   | END;                                                                                                    |          | 9100<br>9200     |                         |          |      |   |
| 93         | DONE1:                                                                                                    |          | 9300             |                         |          |      |   |
| 94<br>95   | 10 EXEC SQL<br>CLOSE C1;                                                                                     |          | 9400<br>9500     |                         |          |      |   |
| 96<br>97   | /* For all projects ending at a date later than 'raise date'                                                 | */       | 9600<br>9700     |                         |          |      |   |
| 98         | <pre>/* (i.e. those projects potentially affected by the salary raises)</pre>                                |          | 9800             |                         |          |      |   |
| 99<br>100  |                                                                                                    | */<br>*/ | 9900<br>10000    |                         |          |      |   |
| 101        |                                                                                                    | */       | 10100            |                         |          |      |   |
| 102<br>103 | /* Write out the header for Report 2 */                                                                      |          | 10200<br>10300   |                         |          |      |   |
| 104        | PUT FILE(SYSPRINT) EDIT('ACCUMULATED STATISTICS BY PROJECT')                                                 |          | 10400            |                         |          |      |   |
| 105<br>106 | (SKIP(3),COL(22),A);<br>PUT FILE(SYSPRINT)                                                                   |          | $10500 \\ 10600$ |                         |          |      |   |
| 107        | EDIT('PROJECT', 'NUMBER OF', 'TOTAL')                                                                        |          | 10700            |                         |          |      |   |
| 108<br>109 | <pre>(SKIP(2),COL(1),A,COL(48),A,COL(63),A); PUT FILE(SYSPRINT)</pre>                                        |          | $10800 \\ 10900$ |                         |          |      |   |
| 110        | EDIT('NUMBER','PROJECT NAME','EMPLOYEES','COST')                                                             |          | 11000            |                         |          |      |   |
| 111<br>112 | (SKIP,COL(1),A,COL(10),A,COL(48),A,COL(63),A,SKIP);                                                          |          | $11100 \\ 11200$ |                         |          |      |   |
| 113        | 11 EXEC SQL                                                                                                  |          | 11300            |                         |          |      |   |
| 114<br>115 | <pre>DECLARE C2 CURSOR FOR    SELECT EMPPROJACT.PROJNO, PROJNAME, COUNT(*),</pre>                            |          | $11400 \\ 11500$ |                         |          |      |   |
| 116        | <pre>SUM( (DAYS(EMENDATE) - DAYS(EMSTDATE)) * EMPTIME *</pre>                                                |          | 11600            |                         |          |      |   |
| 117<br>118 | DECIMAL(( SALARY / :WORK_DAYS ),8,2) )<br>FROM CORPDATA/EMPPROJACT, CORPDATA/PROJECT, CORPDATA/EMPLOYE       | E        | $11700 \\ 11800$ |                         |          |      |   |
| 119        | WHERE EMPPROJACT.PROJNO=PROJECT.PROJNO AND                                                                   |          | 11900            |                         |          |      |   |
| 120<br>121 | EMPPROJACT.EMPNO =EMPLOYEE.EMPNO AND<br>PRENDATE > :RAISE DATE                                               |          | 12000<br>12100   |                         |          |      |   |
| 122        | GROUP BY EMPPROJACT.PROJNO, PROJNAME                                                                         |          | 12200            |                         |          |      |   |
| 123<br>124 | ORDER BY 1;<br>EXEC SQL                                                                                      |          | 12300<br>12400   |                         |          |      |   |
| 125        | OPEN C2;                                                                                                    |          | 12500            |                         |          |      |   |
| 126<br>127 | /* Fetch and write the rows to SYSPRINT */                                                                   |          | 12600<br>12700   |                         |          |      |   |
| 128<br>129 | EXEC SQL WHENEVER NOT FOUND GO TO DONE2;                                                                     |          | 12800<br>12900   |                         |          |      |   |
| 130        | <pre>_DO UNTIL (SQLCODE ^= 0);</pre>                                                                         |          | 13000            |                         |          |      |   |
| 131<br>132 | 12 EXEC SQL<br>FETCH C2 INTO :RPT2;                                                                          |          | 13100<br>13200   |                         |          |      |   |
| 133        | PUT FILE(SYSPRINT)                                                                                           |          | 13300            |                         |          |      |   |
| 134<br>135 | EDIT(RPT2.PROJNO,RPT2.PROJECT_NAME,EMPLOYEE_COUNT,<br>TOTL PROJ COST)                                        |          | 13400<br>13500   |                         |          |      |   |
| 136        | (SKIP,COL(1),A,COL(10),A,COL(50),F(4),COL(62),F(8,2));                                                       |          | 13600            |                         |          |      |   |
| 137<br>138 | END;                                                                                                    |          | 13700<br>13800   |                         |          |      |   |
| 139        | DONE2:                                                                                                    |          | 13900            |                         |          |      |   |
| 140<br>141 | EXEC SQL<br>CLOSE C2:                                                                                        |          | $14000 \\ 14100$ |                         |          |      |   |
| 142        | GO TO FINISHED;                                                                                              |          | 14200            |                         |          |      |   |
| 143<br>144 | /* Error occured while updating table. Inform user and rollback                                              | */       | 14300<br>14400   |                         |          |      |   |
| 145        | /* changes.                                                                                                  | */       | 14500            |                         |          |      |   |
| 146<br>147 | UPDATE_ERROR:<br>13 EXEC SQL WHENEVER SQLERROR CONTINUE;                                                     |          | 14600<br>14700   |                         |          |      |   |
| 148        | PUT FILE(SYSPRINT) EDIT('*** ERROR Occurred while updating table.'                                           |          | 14800            |                         |          |      |   |
| 149        | <pre>SQLCODE=',SQLCODE)(A,F(5));</pre>                                                                       |          | 14900            |                         |          |      |   |

Figure 5. Sample PL/I Program Using SQL Statements (Part 3 of 6)

| Page |
|------|
|      |
|      |
|      |
|      |
|      |
|      |
|      |
|      |
|      |
|      |
|      |
|      |
|      |
|      |
|      |
|      |
|      |
|      |

Figure 5. Sample PL/I Program Using SQL Statements (Part 4 of 6)

| 5722ST1 V5R3M0 040528<br>CROSS REFERENCE | Create | e SQL PL/I Program    | PLIEX                       | 08/06/02 12:53:36      | Page | 5 |
|------------------------------------------|--------|-----------------------|-----------------------------|------------------------|------|---|
| Data Names                               | Define | Reference             |                             |                        |      |   |
| ACTNO                                    | 74     |                       | ON(4, 0) COLUMN (NOT NULL)  |                        |      |   |
|                                          |        |                       | ON(4,0) COLUMN (NOT NULL)   | IN CORPORTALEMPEROJACT |      |   |
| BIRTHDATE                                | 74     | DATE(10) COLUMN IN CO |                             |                        |      |   |
| BONUS                                    | 74     | DECIMAL(9,2) COLUMN 1 | N CORPDATA.EMPLOYEE         |                        |      |   |
| COMM                                     | ****   | COLUMN                |                             |                        |      |   |
| Conn                                     |        |                       |                             |                        |      |   |
|                                          |        | 52 76                 |                             |                        |      |   |
| COMM                                     | 74     | DECIMAL(9,2) COLUMN 1 | N CORPDATA.EMPLOYEE         |                        |      |   |
| COMMISSION                               | 18     | DECIMAL(8,2)          |                             |                        |      |   |
|                                          |        | 52 76                 |                             |                        |      |   |
| CODDATA                                  |        |                       |                             |                        |      |   |
| CORPDATA                                 | ****   | COLLECTION            |                             |                        |      |   |
|                                          |        | 50 74 74 118 118 118  |                             |                        |      |   |
| C1                                       | 71     | CURSOR                |                             |                        |      |   |
|                                          |        | 79 86 95              |                             |                        |      |   |
| C2                                       | 114    | CURSOR                |                             |                        |      |   |
| 12                                       | 114    |                       |                             |                        |      |   |
|                                          |        | 125 132 141           |                             |                        |      |   |
| DEPTNO                                   | 26     | CHARACTER(3) IN RPT1  |                             |                        |      |   |
| DEPTNO                                   | 118    | CHARACTER(3) COLUMN ( | NOT NULL) IN CORPDATA.PRO   | JECT                   |      |   |
| DONE1                                    | ****   | LABEL                 |                             |                        |      |   |
| bonei                                    |        | 82                    |                             |                        |      |   |
| DONEO                                    |        |                       |                             |                        |      |   |
| DONE2                                    | ****   | LABEL                 |                             |                        |      |   |
|                                          |        | 128                   |                             |                        |      |   |
| EDLEVEL                                  | 74     | SMALL INTEGER PRECISI | ON(4,0) COLUMN (NOT NULL)   | IN CORPDATA.EMPLOYEE   |      |   |
| EMENDATE                                 | 74     | DATE(10) COLUMN IN CO | RPDATA, FMPPROJACT          |                        |      |   |
| EMENDATE                                 | ****   | COLUMN                |                             |                        |      |   |
|                                          | ~~~~   |                       |                             |                        |      |   |
|                                          |        | 116                   |                             |                        |      |   |
| EMPLOYEE                                 | ****   | TABLE IN CORPDATA     |                             |                        |      |   |
|                                          |        | 50 74 118             |                             |                        |      |   |
| EMPLOYEE                                 | ****   | TABLE                 |                             |                        |      |   |
|                                          |        | 75 120                |                             |                        |      |   |
|                                          | 25     |                       |                             |                        |      |   |
| EMPLOYEE_COUNT                           | 35     | SMALL INTEGER PRECISI | UN(4,0) IN RPIZ             |                        |      |   |
| EMPNO                                    | 27     | CHARACTER(6) IN RPT1  |                             |                        |      |   |
|                                          |        | 86                    |                             |                        |      |   |
| EMPNO                                    | ****   | COLUMN IN EMPPROJACT  |                             |                        |      |   |
|                                          |        | 72 75 77 120          |                             |                        |      |   |
| ENDNO                                    |        |                       |                             |                        |      |   |
| EMPNO                                    | ****   | COLUMN IN EMPLOYEE    |                             |                        |      |   |
|                                          |        | 75 120                |                             |                        |      |   |
| EMPNO                                    | 74     | CHARACTER(6) COLUMN ( | NOT NULL) IN CORPDATA.EMP   | PROJACT                |      |   |
| EMPNO                                    | 74     | CHARACTER(6) COLUMN ( | NOT NULL) IN CORPDATA.EMP   | LOYEE                  |      |   |
| EMPPROJACT                               | ****   | TABLE                 | ,                           |                        |      |   |
|                                          |        | 72 75 115 119 120 122 |                             |                        |      |   |
|                                          |        |                       |                             |                        |      |   |
| EMPPROJACT                               | ****   | TABLE IN CORPDATA     |                             |                        |      |   |
|                                          |        | 74 118                |                             |                        |      |   |
| EMPTIME                                  | 74     | DECIMAL(5,2) COLUMN 1 | N CORPDATA.EMPPROJACT       |                        |      |   |
| EMPTIME                                  | ****   | COLUMN                |                             |                        |      |   |
|                                          |        | 116                   |                             |                        |      |   |
| EMETDATE                                 | 7 4    | · · · ·               |                             |                        |      |   |
| EMSTDATE                                 | 74     | DATE(10) COLUMN IN CO | IKPDATA, EMPPRUJACI         |                        |      |   |
| EMSTDATE                                 | ****   | COLUMN                |                             |                        |      |   |
|                                          |        | 116                   |                             |                        |      |   |
| FIRSTNME                                 | ****   | COLUMN                |                             |                        |      |   |
| -                                        |        | 73                    |                             |                        |      |   |
| FIRSTNME                                 | 74     |                       | IOT NULL) IN CORPDATA.EMPL  | OVEE                   |      |   |
|                                          |        |                       |                             | VILL                   |      |   |
| HIREDATE                                 | 74     | DATE(10) COLUMN IN CO |                             |                        |      |   |
| JOB                                      | 74     | CHARACTER(8) COLUMN 1 | N CORPDATA.EMPLOYEE         |                        |      |   |
| LASTNAME                                 | ****   | COLUMN                |                             |                        |      |   |
|                                          |        | 73                    |                             |                        |      |   |
| LASTNAME                                 | 74     |                       | IOT NULL) IN CORPDATA.EMPL  | OVEE                   |      |   |
|                                          |        |                       | IN TOLLY IN CORPORTA. EMPLO | VILL                   |      |   |
| MAJPROJ                                  | 26     | CHARACTER(6) IN RPT1  |                             |                        |      |   |
| MAJPROJ                                  | 118    | CHARACTER(6) COLUMN 1 |                             |                        |      |   |
| MIDINIT                                  | 74     | CHARACTER(1) COLUMN ( | NOT NULL) IN CORPDATA.EMP   | LOYEE                  |      |   |
| NAME                                     | 28     | CHARACTER(30) IN RPT1 |                             |                        |      |   |
|                                          | 20     | 86                    |                             |                        |      |   |
| DEDGENTAGE                               | 10     |                       |                             |                        |      |   |
| PERCENTAGE                               | 19     | DECIMAL(5,2)          |                             |                        |      |   |
|                                          |        | 51                    |                             |                        |      |   |
| PHONENO                                  | 74     | CHARACTER(4) COLUMN 1 | N CORPDATA.EMPLOYEE         |                        |      |   |
|                                          |        |                       |                             |                        |      |   |
|                                          |        |                       |                             |                        |      |   |

Figure 5. Sample PL/I Program Using SQL Statements (Part 5 of 6)

| 5722ST1 V5R3M0 040528        | Create                 | SQL PL/I Program         | PLIEX                        | 08/06/02 12:53:36 | Page |
|------------------------------|------------------------|--------------------------|------------------------------|-------------------|------|
| CROSS REFERENCE              |                        |                          |                              |                   |      |
| PRENDATE                     | 26                     | DATE(10) IN RPT1         |                              |                   |      |
| PRENDATE                     | ****                   | COLUMN                   |                              |                   |      |
|                              |                        | 121                      |                              |                   |      |
| PRENDATE                     | 118                    | DATE(10) COLUMN IN CORPE | DATA.PROJECT                 |                   |      |
| PROJECT                      | ****                   | TABLE IN CORPDATA        |                              |                   |      |
|                              |                        | 118                      |                              |                   |      |
| PROJECT                      | ****                   | TABLE                    |                              |                   |      |
|                              |                        | 119                      |                              |                   |      |
| PROJECT NAME                 | 34                     | CHARACTER(36) IN RPT2    |                              |                   |      |
| PROJNAME                     | 26                     | VARCHAR(24) IN RPT1      |                              |                   |      |
| PROJNAME                     | ****                   | COLUMN                   |                              |                   |      |
|                              |                        | 115 122                  |                              |                   |      |
| PROJNAME                     | 118                    |                          | NULL) IN CORPDATA.PROJECT    |                   |      |
| PROJNO                       | 26                     | CHARACTER(6) IN RPT1     |                              |                   |      |
| 1 Kööhö                      | 20                     | 86                       |                              |                   |      |
| PROJNO                       | 33                     | CHARACTER(6) IN RPT2     |                              |                   |      |
| PROJNO                       | ****                   | COLUMN                   |                              |                   |      |
| 1100110                      |                        | 72 77                    |                              |                   |      |
| PROJNO                       | 74                     |                          | NULL) IN CORPDATA.EMPPROJACT |                   |      |
| PROJNO                       | / <del>-</del><br>**** | COLUMN IN EMPPROJACT     | NOLLY IN CONDATALLAIT NODACT |                   |      |
| FROONO                       | ~~~~                   | 115 119 122              |                              |                   |      |
| PROJNO                       | ****                   | COLUMN IN PROJECT        |                              |                   |      |
| PRUJINU                      | ****                   | 119                      |                              |                   |      |
|                              | 110                    |                          |                              |                   |      |
| PROJNO                       | 118<br>26              |                          | NULL) IN CORPDATA.PROJECT    |                   |      |
| PRSTAFF                      |                        | DECIMAL(5,2) IN RPT1     |                              |                   |      |
| PRSTAFF                      | 118                    | DECIMAL(5,2) COLUMN IN ( | URPDATA.PROJECT              |                   |      |
| PRSTDATE                     | 26                     | DATE(10) IN RPT1         |                              |                   |      |
| PRSTDATE                     | 118                    | DATE(10) COLUMN IN CORPE | DATA.PROJECT                 |                   |      |
| RAISE_DATE                   | 16                     | CHARACTER(10)            |                              |                   |      |
|                              |                        | 121                      |                              |                   |      |
| REPORT_ERROR                 | ****                   | LABEL                    |                              |                   |      |
| DEODEND                      |                        | 57                       |                              |                   |      |
| RESPEMP                      | 26                     | CHARACTER(6) IN RPT1     |                              |                   |      |
| RESPEMP                      | 118                    |                          | NULL) IN CORPDATA.PROJECT    |                   |      |
| RPT1                         | 25                     | STRUCTURE                |                              |                   |      |
| RPT2                         | 32                     | STRUCTURE                |                              |                   |      |
|                              |                        | 132                      |                              |                   |      |
| SALARY                       | 29                     | DECIMAL(8,2) IN RPT1     |                              |                   |      |
|                              |                        | 87                       |                              |                   |      |
| SALARY                       | ****                   | COLUMN                   |                              |                   |      |
|                              |                        | 51 51 73 117             |                              |                   |      |
| SALARY                       | 74                     | DECIMAL(9,2) COLUMN IN ( |                              |                   |      |
| SEX                          | 74                     | CHARACTER(1) COLUMN IN ( | CORPDATA.EMPLOYEE            |                   |      |
| SYSPRINT                     | 22                     |                          |                              |                   |      |
| TOTL_PROJ_COST               | 36                     | DECIMAL(10,2) IN RPT2    |                              |                   |      |
| UPDATE_ERROR                 | ****                   | LABEL                    |                              |                   |      |
|                              |                        | 48                       |                              |                   |      |
| WORK_DAYS                    | 17                     | SMALL INTEGER PRECISION( | (4,0)                        |                   |      |
|                              |                        | 117                      |                              |                   |      |
| WORKDEPT                     | 74                     | CHARACTER(3) COLUMN IN ( | CORPDATA.EMPLOYEE            |                   |      |
| No errors found in source    |                        |                          |                              |                   |      |
| 165 Source records processed |                        |                          | <u> </u>                     |                   |      |
|                              | * * * * *              | END OF LISTIN            | G * * * * *                  |                   |      |

Figure 5. Sample PL/I Program Using SQL Statements (Part 6 of 6)

## Example: SQL Statements in RPG for iSeries Programs

Note: Read the "Code disclaimer information" on page 196 for important legal information.

5722ST1 V5R3M0 040528 Create SQL RPG Program RPGEX Source type.....RPG Program name.....CORPDATA/RPGEX Source file.....CORPDATA/SRC Member.....RPGEX To source file.....QTEMP/QSQLTEMP Options.....\*SRC \*XREF Target release.....V5R3M0 INCLUDE file.....\*SRCFILE Commit.....\*CHG Allow copy of data.....\*YES Close SQL cursor.....\*ENDPGM Allow blocking.....\*READ Delay PREPARE.....\*NO Generation level.....10 Printer file.....\*LIBL/QSYSPRT Date format.....\*JOB Date separator.....\*JOB Time format.....\*HMS Time separator .....\*JOB Replace.....\*YES Relational database.....\*LOCAL User .....\*CURRENT RDB connect method.....\*DUW Default collection.....\*NONE Dynamic default collection.....\*NO Package name.....\*PGMLIB/\*PGM Path.....\*NAMING SQL rules.....\*DB2 User profile.....\*NAMING Dynamic user profile.....\*USER Sort sequence.....\*JOB Language ID.....\*JOB IBM SQL flagging.....\*NOFLAG ANS flagging.....\*NONE Text.....\*SRCMBRTXT Source file CCSID......65535 Job CCSID......65535 Decimal result options: Maximum precision.....31 Maximum scale.....31 Minimum divide scale....0 Compiler options.....\*NONE Source member changed on 07/01/96 17:06:17 Н 1 F\* File declaration for QPRINT 2 3 F\* FQPRINT 0 F PRINTER 4 132 5 Ī\* 6 I\* Structure for report 1. 7 Ī\* 1 IRPT1 E DSPROJECT 8 9 PROJNAME PROJNM 10 RESPEMP RESEM Ι 11 Ι PRSTAFF STAFF 12 Ι PRSTDATE PRSTD PRENDATE PREND 13 Ι MAJPRJ 14 MAJPROJ Ι 15 I\* 16 DS Ι 17 6 EMPNO 1 Ι 36 NAME 18 Ι 7 19 P 37 412SALARY T 20 Ī\* 21 I\* Structure for report 2. 22 I\* IRPT2 23 DS 24 T 1 6 PRJNUM 42 PNAME 25 Ι 7 26 Ι В 43 440EMPCNT 27 Т P 45 492PRCOST 28

Figure 6. Sample RPG for iSeries Program Using SQL Statements (Part 1 of 6)

В 1

Р 3

Ρ 17 20WRKDAY

62COMMI

16 RDATE

202PERCNT

DS

I\*

Ι

Ι

Ι

Ι

Ι

29

30

31

32

33

100

200

300

400

500

600

700

800

900

1000

1100

1200

1300

1400

1500

1600

1700

1800

1900

2000

2100 2200

2300

2400

2500

2600

2700

2800

2900

3000

3100

3200

|          | V5R3M0         040528         Create         SQL         RPG         Program         RPGEX           *+1         1         1         1         1         1         1         1         1         1         1         1         1         1         1         1         1         1         1         1         1         1         1         1         1         1         1         1         1         1         1         1         1         1         1         1         1         1         1         1         1         1         1         1         1         1         1         1         1         1         1         1         1         1         1         1         1         1         1         1         1         1         1         1         1         1         1         1         1         1         1         1         1         1         1         1         1         1         1         1         1         1         1         1         1         1         1         1         1         1         1         1         1         1         1         1         1 | SEONBR       | 08/06/02 12:55:22<br>Last change | Page | 2 |
|----------|----------------------------------------------------------------------------------------------------|--------------|----------------------------------|------|---|
| 34       | <b>2</b> C*                                                                                                    | 3400         |                                  |      |   |
| 35       | C Z-ADD253 WRKDAY                                                                                                    | 3500         |                                  |      |   |
| 36       | C Z-ADD2000.00 COMMI                                                                                                    | 3600         |                                  |      |   |
| 37       | C Z-ADD1.04 PERCNT                                                                                                    | 3700         |                                  |      |   |
| 38       | C MOVEL'1982-06-'RDATE                                                                                                    | 3800         |                                  |      |   |
| 39       | C MOVE '01' RDATE                                                                                                    | 3900         |                                  |      |   |
| 40       | C SETON LR                                                                                                    | 3901         |                                  |      |   |
| 41       | C*                                                                                                    | 4000         |                                  |      |   |
| 42       | C* Update the selected projects by the new percentage. If an                                                                                                    | 4100         |                                  |      |   |
| 43       | C $\star$ error occurs during the update, ROLLBACK the changes.                                                                                                    | 4200         |                                  |      |   |
| 44       |                                                                                                    | 4300<br>4400 |                                  |      |   |
| 45<br>46 | 3 C/EXEC SQL WHENEVER SQLERROR GOTO UPDERR<br>C/END-EXEC                                                                                                    | 4400         |                                  |      |   |
| 47       | C*                                                                                                    | 4600         |                                  |      |   |
| 48       | 4 C/EXEC SQL                                                                                                    | 4700         |                                  |      |   |
| 49       | C+ UPDATE CORPDATA/EMPLOYEE                                                                                                    | 4800         |                                  |      |   |
| 50       | C+ SET SALARY = SALARY * :PERCNT                                                                                                    | 4900         |                                  |      |   |
| 51       | C+ WHERE COMM >= :COMMI                                                                                                    | 5000         |                                  |      |   |
| 52       | C/END-EXEC                                                                                                    | 5100         |                                  |      |   |
| 53       | C*                                                                                                    | 5200         |                                  |      |   |
| 54       | C* Commit changes.                                                                                                    | 5300         |                                  |      |   |
| 55       | C*                                                                                                    | 5400         |                                  |      |   |
| 56       | 5 C/EXEC SQL COMMIT                                                                                                    | 5500         |                                  |      |   |
| 57       | C/END-EXEC                                                                                                    | 5600         |                                  |      |   |
| 58       | C*                                                                                                    | 5700         |                                  |      |   |
| 59       | C/EXEC SQL WHENEVER SQLERROR GO TO RPTERR                                                                                                    | 5800         |                                  |      |   |
| 60       | C/END-EXEC                                                                                                    | 5900         |                                  |      |   |
| 61       | C*                                                                                                    | 6000         |                                  |      |   |
| 62       | C* Report the updated statistics for each employee assigned to                                                                                                    | 6100         |                                  |      |   |
| 63<br>64 | C* selected projects.<br>C*                                                                                                    | 6200<br>6300 |                                  |      |   |
| 65       | C* Write out the header for report 1.                                                                                                    | 6400         |                                  |      |   |
| 66       | C* white out the header for report 1.                                                                                                    | 6500         |                                  |      |   |
| 67       | C EXCPTRECA                                                                                                    | 6600         |                                  |      |   |
| 68       | 6 C/EXEC SQL DECLARE C1 CURSOR FOR                                                                                                    | 6700         |                                  |      |   |
| 69       | C+ SELECT DISTINCT PROJNO, EMPPROJACT.EMPNO,                                                                                                    | 6800         |                                  |      |   |
| 70       | C+ LASTNAME  ', '  FIRSTNME, SALARY                                                                                                    | 6900         |                                  |      |   |
| 71       | C+ FROM CORPDATA/EMPPROJACT, CORPDATA/EMPLOYEE                                                                                                    | 7000         |                                  |      |   |
| 72       | C+ WHERE EMPPROJACT.EMPNO = EMPLOYEE.EMPNO AND                                                                                                    | 7100         |                                  |      |   |
| 73       | C+ COMM >= :COMMI                                                                                                    | 7200         |                                  |      |   |
| 74       | C+ ORDER BY PROJNO, EMPNO                                                                                                    | 7300         |                                  |      |   |
| 75       | C/END-EXEC                                                                                                    | 7400         |                                  |      |   |
| 76       |                                                                                                    | 7500         |                                  |      |   |
| 77<br>78 | 7 C/EXEC SQL                                                                                                    | 7600<br>7700 |                                  |      |   |
| 78       | C+ OPEN C1<br>C/END-EXEC                                                                                                    | 7800         |                                  |      |   |
| 80       | C/ LND-LXLC                                                                                                    | 7900         |                                  |      |   |
| 81       | C* Fetch and write the rows to QPRINT.                                                                                                    | 8000         |                                  |      |   |
| 82       | C*                                                                                                    | 8100         |                                  |      |   |
| 83       | 8 C/EXEC SQL WHENEVER NOT FOUND GO TO DONE1                                                                                                    | 8200         |                                  |      |   |
| 84       | C/END-EXEC                                                                                                    | 8300         |                                  |      |   |
| 85       | C SQLCOD DOUNE0                                                                                                    | 8400         |                                  |      |   |
| 86       | _C/EXEC SQL                                                                                                    | 8500         |                                  |      |   |
| 87       | 9 C+ FETCH C1 INTO :PROJNO, :EMPNO, :NAME, :SALARY                                                                                                    | 8600         |                                  |      |   |
| 88       | C/END-EXEC                                                                                                    | 8700         |                                  |      |   |
| 89       | C EXCPTRECB                                                                                                    | 8800         |                                  |      |   |
| 90       | C END                                                                                                    | 8900         |                                  |      |   |
| 91<br>92 | C DONE1 TAG<br>C/EXEC SOL                                                                                                    | 9000         |                                  |      |   |
| 92       | 10 C+ CLOSE C1                                                                                                    | 9100<br>9200 |                                  |      |   |
| 93       | C/END-EXEC                                                                                                    | 9200         |                                  |      |   |
| 95       | (*                                                                                                    | 9400         |                                  |      |   |
| 96       | C* For all project ending at a date later than the raise date                                                                                                    | 9500         |                                  |      |   |
| 97       | C* (i.e. those projects potentially affected by the salary raises)                                                                                                    | 9600         |                                  |      |   |
| 98       | C* generate a report containing the project number, project name,                                                                                                    | 9700         |                                  |      |   |
| 99       | C* the count of employees participating in the project and the                                                                                                    | 9800         |                                  |      |   |
| 100      | C* total salary cost of the project.                                                                                                    | 9900         |                                  |      |   |
| 101      | C*                                                                                                    | 10000        |                                  |      |   |
| 102      | C* Write out the header for report 2.                                                                                                    | 10100        |                                  |      |   |
| 103      |                                                                                                    | 10200        |                                  |      |   |
| 104      | C EXCPTRECC                                                                                                    | 10300        |                                  |      |   |
|          |                                                                                                    |              |                                  |      |   |

Figure 6. Sample RPG for iSeries Program Using SQL Statements (Part 2 of 6)

|            |                                            | Create SQL RP(<br>3+ 4 |          | gram RPGEX<br>+5+6+7+8                                 | SEQNBR           | 08/06/02 12:55:22<br>Last change | Page | 3 |
|------------|--------------------------------------------|------------------------|----------|--------------------------------------------------------|------------------|----------------------------------|------|---|
| 105        | 11 C/EXEC SQL                              |                        |          |                                                        | 10400            |                                  |      |   |
| 106<br>107 | C+ DECLARE C2 CURSOF<br>C+ SELECT EMPPROJA |                        | 0.1NΔM   | F COUNT(*)                                             | $10500 \\ 10600$ |                                  |      |   |
| 108        |                                            |                        |          | TDATE)) * EMPTIME *                                    | 10700            |                                  |      |   |
| 109        | C+ DECIMAL                                 | ((SALARY/:WRKD         | AÝ),8    | ,2))                                                   | 10800            |                                  |      |   |
| 110        |                                            |                        |          | A/PROJECT, CORPDATA/EMPLOYEE                           | 10900            |                                  |      |   |
| 111<br>112 | C+ WHERE EMPPROJA(<br>C+ EMPPROJA(         | CT.EMPNO = EMP         |          |                                                        | $11000 \\ 11100$ |                                  |      |   |
| 112        |                                            | > :RDATE               | LUILL    |                                                        | 11200            |                                  |      |   |
| 114        | C+ GROUP BY EMPPRO                         |                        | PROJN    | AME                                                    | 11300            |                                  |      |   |
| 115        | C+ ORDER BY 1                              |                        |          |                                                        | 11400            |                                  |      |   |
| 116<br>117 | C/END-EXEC<br>C*                           |                        |          |                                                        | $11500 \\ 11600$ |                                  |      |   |
| 118        | C/EXEC SQL OPEN C2                         |                        |          |                                                        | 11700            |                                  |      |   |
| 119        | C/END-EXEC                                 |                        |          |                                                        | 11800            |                                  |      |   |
| 120        | C*                                         |                        |          |                                                        | 11900            |                                  |      |   |
| 121<br>122 | C* Fetch and write th<br>C*                | ne rows to QPR.        | INI.     |                                                        | 12000<br>12100   |                                  |      |   |
| 122        | C/EXEC SQL WHENEVER N                      | NOT FOUND GO TO        | O DON    | E2                                                     | 12200            |                                  |      |   |
| 124        | C/END-EXEC                                 |                        |          |                                                        | 12300            |                                  |      |   |
| 125        | C SQLCOD                                   | DOUNEO                 |          |                                                        | 12400            |                                  |      |   |
| 126<br>127 | C/EXEC SQL<br>12 C+ FETCH C2 INTO          | • RPT2                 |          |                                                        | 12500<br>12600   |                                  |      |   |
| 127        | C/END-EXEC                                 | •1(112                 |          |                                                        | 12700            |                                  |      |   |
| 129        | С                                          | EXCPTRECD              |          |                                                        | 12800            |                                  |      |   |
| 130        | C                                          | END                    |          |                                                        | 12900            |                                  |      |   |
| 131<br>132 | C DONE2<br>C/EXEC SQL CLOSE C2             | TAG                    |          |                                                        | 13000<br>13100   |                                  |      |   |
| 132        | C/END-EXEC                                 |                        |          |                                                        | 13200            |                                  |      |   |
| 134        | С                                          | RETRN                  |          |                                                        | 13300            |                                  |      |   |
| 135        | C*                                         | 1 d. <b>.</b>          | .1.      | To form where and wellback                             | 13400            |                                  |      |   |
| 136<br>137 | C* changes.                                | le updating tai        | DIE.     | Inform user and rollback                               | $13500 \\ 13600$ |                                  |      |   |
| 138        | C*                                         |                        |          |                                                        | 13700            |                                  |      |   |
| 139        | C UPDERR                                   | TAG                    |          |                                                        | 13800            |                                  |      |   |
| 140<br>141 | C<br>13 C/EXEC SQL WHENEVER                |                        |          |                                                        | 13900<br>14000   |                                  |      |   |
| 141        | C/END-EXEC                                 | K SQLERKOK CON         | TINUL    |                                                        | 14000            |                                  |      |   |
| 143        | C*                                         |                        |          |                                                        | 14200            |                                  |      |   |
| 144        | 14 C/EXEC SQL                              |                        |          |                                                        | 14300            |                                  |      |   |
| 145<br>146 | C+ ROLLBACK<br>C/END-EXEC                  |                        |          |                                                        | 14400<br>14500   |                                  |      |   |
| 147        | C                                          | RETRN                  |          |                                                        | 14600            |                                  |      |   |
| 148        | C*                                         |                        |          |                                                        | 14700            |                                  |      |   |
| 149<br>150 | C* Error occured while C*                  | le generating          | repor    | ts. Inform user and exit.                              | 14800<br>14900   |                                  |      |   |
| 151        | C RPTERR                                   | TAG                    |          |                                                        | 15000            |                                  |      |   |
| 152        | С                                          | EXCPTRECF              |          |                                                        | 15100            |                                  |      |   |
| 153        | C*                                         |                        |          |                                                        | 15200            |                                  |      |   |
| 154<br>155 | C* All done.<br>C*                         |                        |          |                                                        | 15300<br>15400   |                                  |      |   |
| 156        | C FINISH                                   | TAG                    |          |                                                        | 15500            |                                  |      |   |
| 157        | OQPRINT E 0201                             | RECA                   |          |                                                        | 15700            |                                  |      |   |
| 158<br>159 | 0<br>0                                     |                        |          | 'REPORT OF PROJECTS AFFEC'<br>'TED BY EMPLOYEE RAISES' | 15800<br>15900   |                                  |      |   |
| 160        | 0 E 01                                     | RECA                   | 54       |                                                        | 16000            |                                  |      |   |
| 161        | 0                                          |                        |          | 'PROJECT'                                              | 16100            |                                  |      |   |
| 162<br>163 | 0<br>0                                     |                        |          | 'EMPLOYEE'<br>'EMPLOYEE NAME'                          | 16200<br>16300   |                                  |      |   |
| 163        | 0                                          |                        |          | SALARY'                                                | 16300            |                                  |      |   |
| 165        | 0 E 01                                     | RECB                   |          |                                                        | 16500            |                                  |      |   |
| 166        | 0                                          | PROJNO                 | 6        |                                                        | 16600            |                                  |      |   |
| 167<br>168 | 0<br>0                                     | EMPNO<br>NAME          | 15<br>50 |                                                        | 16700<br>16800   |                                  |      |   |
| 169        | 0                                          | SALARYL                | 61       |                                                        | 16900            |                                  |      |   |
| 170        | 0 E 22                                     | RECC                   |          |                                                        | 17000            |                                  |      |   |
| 171<br>172 | 0<br>0                                     |                        |          | 'ACCUMULATED STATISTIC'<br>'S BY PROJECT'              | 17100<br>17200   |                                  |      |   |
| 172        | 0 E 01                                     | RECC                   | 54       | J DI FRUULUI                                           | 17200            |                                  |      |   |
| 174        | 0                                          |                        |          | 'PROJECT'                                              | 17400            |                                  |      |   |
| 175        | 0                                          |                        |          | 'NUMBER OF'                                            | 17500            |                                  |      |   |
| 176<br>177 | 0<br>0 E 02                                | RECC                   | 67       | 'TOTAL'                                                | 17600<br>17700   |                                  |      |   |
| 177        | 0 1 02                                     | NECC                   | 6        | 'NUMBER'                                               | 17800            |                                  |      |   |
| 179        | 0                                          |                        | 21       | 'PROJECT NAME'                                         | 17900            |                                  |      |   |
| 180        | 0<br>0                                     |                        |          | 'EMPLOYEES'                                            | 18000            |                                  |      |   |
| 181        | U                                          |                        | 00       | 'COST'                                                 | 18100            |                                  |      |   |
|            |                                            |                        |          |                                                        |                  |                                  |      |   |

Figure 6. Sample RPG for iSeries Program Using SQL Statements (Part 3 of 6)

|     | V5R3M0 040528 |      | Create SQL RPG  | Program           | RPGEX        |       | 08/06/02 | 12:55:22 | Page |
|-----|---------------|------|-----------------|-------------------|--------------|-------|----------|----------|------|
| 182 | 0             | E 01 | RECD            |                   |              | 18200 |          |          |      |
| 195 | 0             |      |                 | 57 'CODE='        |              | 19500 |          |          |      |
| 183 | 0             |      | PRJNUM          | 6                 |              | 18300 |          |          |      |
| 184 | 0             |      | PNAME           | 45                |              | 18400 |          |          |      |
| 185 | 0             |      | EMPCNTL         | 54                |              | 18500 |          |          |      |
| 186 | 0             |      | PRCOSTL         | 70                |              | 18600 |          |          |      |
| 187 | 0             | E 01 | RECE            |                   |              | 18700 |          |          |      |
| 188 | 0             |      |                 | 28 '*** ERROR Occ | urred while' | 18800 |          |          |      |
| 189 | 0             |      |                 | 52 ' updating tab | le. SQLCODE' | 18900 |          |          |      |
| 190 | 0             |      |                 | 53 '='            |              | 19000 |          |          |      |
| 191 | 0             |      | SQLCODL         | 62                |              | 19100 |          |          |      |
| 192 | 0             | E 01 | RECF            |                   |              | 19200 |          |          |      |
| 193 | 0             |      |                 | 28 '*** ERROR Occ | urred while' | 19300 |          |          |      |
| 194 | 0             |      |                 | 52 ' generating r | eports. SQL' | 19400 |          |          |      |
| 196 | 0             |      | SQLCODL         | 67                |              | 19600 |          |          |      |
|     |               |      | * * * * * E N D | OF SOURCE         | * * * * *    |       |          |          |      |

Figure 6. Sample RPG for iSeries Program Using SQL Statements (Part 4 of 6)

| 5722ST1 V5R3M0 040528<br>CROSS REFERENCE | Creat      | e SQL RPG Program              | RPGEX                       | 08/06/02 12:55:22       | Page | 5 |
|------------------------------------------|------------|--------------------------------|-----------------------------|-------------------------|------|---|
| Data Names                               | Define     | Reference                      |                             |                         |      |   |
| ACTNO                                    | 68         |                                | SION(4,0) COLUMN (NOT NULL) | IN CORPDATA, EMPPROJACT |      |   |
| BIRTHDATE                                | 48         | DATE(10) COLUMN IN (           |                             |                         |      |   |
| BONUS                                    | 48         |                                | IN CORPDATA.EMPLOYEE        |                         |      |   |
| COMM                                     | ****       | COLUMN                         |                             |                         |      |   |
|                                          |            | 48 68                          |                             |                         |      |   |
| COMM                                     | 48         |                                | IN CORPDATA.EMPLOYEE        |                         |      |   |
| COMMI                                    | 31         | DECIMAL(7,2)                   |                             |                         |      |   |
|                                          |            | 48 68                          |                             |                         |      |   |
| CORPDATA                                 | ****       | COLLECTION                     |                             |                         |      |   |
|                                          |            | 48 68 68 105 105 10            | 5                           |                         |      |   |
| C1                                       | 68         | CURSOR                         |                             |                         |      |   |
|                                          |            | 77 86 92                       |                             |                         |      |   |
| C2                                       | 105        | CURSOR                         |                             |                         |      |   |
|                                          |            | 118 126 132                    |                             |                         |      |   |
| DEPTNO                                   | 8          | CHARACTER(3) IN RPT            |                             |                         |      |   |
| DEPTNO                                   | 105        |                                | (NOT NULL) IN CORPDATA.PRO  | JECT                    |      |   |
| DONE1                                    | 91         | LABEL                          |                             |                         |      |   |
|                                          |            | 83                             |                             |                         |      |   |
| DONE2                                    | 131        | LABEL                          |                             |                         |      |   |
|                                          |            | 123                            |                             |                         |      |   |
| EDLEVEL                                  | 48         |                                | SION(4,0) COLUMN (NOT NULL) | IN CORPDATA.EMPLOYEE    |      |   |
| EMENDATE                                 | 68         | DATE(10) COLUMN IN (           | CORPDATA.EMPPROJACI         |                         |      |   |
| EMENDATE                                 | ****       | COLUMN                         |                             |                         |      |   |
| ENDONT                                   | 0.0        | 105                            |                             |                         |      |   |
|                                          | 26         | SMALL INTEGER PRECIS           | SIUN(4,0) IN RPI2           |                         |      |   |
| EMPLOYEE                                 | ****       | TABLE IN CORPDATA<br>48 68 105 |                             |                         |      |   |
| EMPLOYEE                                 | ****       | TABLE                          |                             |                         |      |   |
| LMFLUTEL                                 | ~~~~       | 68 105                         |                             |                         |      |   |
| EMPNO                                    | 17         | CHARACTER(6)                   |                             |                         |      |   |
| LIII NO                                  | 17         | 86                             |                             |                         |      |   |
| EMPNO                                    | 48         |                                | (NOT NULL) IN CORPDATA.EMP  | PLOYEE                  |      |   |
| EMPNO                                    | ****       | COLUMN IN EMPPROJAC            |                             | 20122                   |      |   |
| 2                                        |            | 68 68 68 105                   |                             |                         |      |   |
| EMPNO                                    | ****       | COLUMN IN EMPLOYEE             |                             |                         |      |   |
|                                          |            | 68 105                         |                             |                         |      |   |
| EMPNO                                    | 68         | CHARACTER(6) COLUMN            | (NOT NULL) IN CORPDATA.EMP  | PROJACT                 |      |   |
| EMPPROJACT                               | ****       | TABLE                          |                             |                         |      |   |
|                                          |            | 68 68 105 105 105 10           | 95                          |                         |      |   |
| EMPPROJACT                               | ****       | TABLE IN CORPDATA              |                             |                         |      |   |
|                                          |            | 68 105                         |                             |                         |      |   |
| EMPTIME                                  | 68         |                                | IN CORPDATA.EMPPROJACT      |                         |      |   |
| EMPTIME                                  | ****       | COLUMN                         |                             |                         |      |   |
|                                          | 60         | 105                            |                             |                         |      |   |
| EMSTDATE                                 | 68<br>**** | DATE(10) COLUMN IN (           | LORPDATA.EMPPROJACI         |                         |      |   |
| EMSTDATE                                 | ****       | COLUMN<br>105                  |                             |                         |      |   |
| FINISH                                   | 156        | LABEL                          |                             |                         |      |   |
| FIRSTNME                                 | 48         |                                | (NOT NULL) IN CORPDATA.EMPL | OVEE                    |      |   |
| FIRSTNME                                 | ****       | COLUMN                         |                             | UTEL                    |      |   |
|                                          |            | 68                             |                             |                         |      |   |
| HIREDATE                                 | 48         | DATE(10) COLUMN IN (           | CORPDATA, EMPLOYEE          |                         |      |   |
| JOB                                      | 48         |                                | IN CORPDATA.EMPLOYEE        |                         |      |   |
| LASTNAME                                 | 48         |                                | (NOT NULL) IN CORPDATA.EMPL | OYEE                    |      |   |
| LASTNAME                                 | ****       | COLUMN                         |                             |                         |      |   |
|                                          |            | 68                             |                             |                         |      |   |
| MAJPRJ                                   | 8          | CHARACTER(6) IN RPT            | 1                           |                         |      |   |
| MAJPROJ                                  | 105        | CHARACTER(6) COLUMN            | IN CORPDATA.PROJECT         |                         |      |   |
| MIDINIT                                  | 48         |                                | (NOT NULL) IN CORPDATA.EMP  | PLOYEE                  |      |   |
| NAME                                     | 18         | CHARACTER(30)                  |                             |                         |      |   |
|                                          |            | 86                             |                             |                         |      |   |
| PERCNT                                   | 33         | DECIMAL(7,2)                   |                             |                         |      |   |
|                                          |            | 48                             |                             |                         |      |   |
| PHONENO                                  | 48         |                                | IN CORPDATA.EMPLOYEE        |                         |      |   |
| PNAME                                    | 25         | CHARACTER(36) IN RP            |                             |                         |      |   |
| PRCOST                                   | 27         | DECIMAL(9,2) IN RPT2           | 2                           |                         |      |   |
| PREND                                    | 8          | DATE(10) IN RPT1               |                             |                         |      |   |
| PRENDATE                                 | ****       | COLUMN                         |                             |                         |      |   |
| PRENDATE                                 | 105        | 105<br>DATE(10) COLUMN IN (    | CODDUATA DDO 15CT           |                         |      |   |
| PRJNUM                                   | 24         | CHARACTER(6) IN RPT2           |                             |                         |      |   |
| i nonon                                  | 64         | SUPRISICIEN (U) IN RELA        | _                           |                         |      |   |
|                                          |            |                                |                             |                         |      |   |

Figure 6. Sample RPG for iSeries Program Using SQL Statements (Part 5 of 6)

| 5722ST1 V5R3M0 040528<br>CROSS REFERENCE | Create    | SQL RPG Program RPGEX                                          |
|------------------------------------------|-----------|----------------------------------------------------------------|
| PROJECT                                  | ****      | TABLE IN CORPDATA                                              |
| PROJECT                                  | ****      | 105<br>TABLE                                                   |
| PROJNAME                                 | ****      | 105<br>COLUMN<br>105 105                                       |
| PROJNAME                                 | 105       | VARCHAR(24) COLUMN (NOT NULL) IN CORPDATA.PROJECT              |
| PROJNM<br>PROJNO                         | 8<br>8    | VARCHAR(24) IN RPT1<br>CHARACTER(6) IN RPT1                    |
| PROJINO                                  | 0         | 86                                                             |
| PROJNO                                   | ****      | COLUMN                                                         |
| PROJNO                                   | 68        | 68 68<br>CHARACTER(6) COLUMN (NOT NULL) IN CORPDATA.EMPPROJACT |
| PROJNO                                   | ****      | COLUMN IN EMPPROJACT                                           |
|                                          |           | 105 105 105                                                    |
| PROJNO                                   | ****      | COLUMN IN PROJECT                                              |
| PROJNO                                   | 105       | 105<br>CHARACTER(6) COLUMN (NOT NULL) IN CORPDATA.PROJECT      |
| PRSTAFF                                  | 105       | DECIMAL(5,2) COLUMN IN CORPDATA.PROJECT                        |
| PRSTD                                    | 8         | DATE(10) IN RPT1                                               |
| PRSTDATE                                 | 105       | DATE(10) COLUMN IN CORPDATA.PROJECT                            |
| RDATE                                    | 32        | CHARACTER(10)<br>105                                           |
| RESEM                                    | 8         | CHARACTER(6) IN RPT1                                           |
| RESPEMP                                  | 105       | CHARACTER(6) COLUMN (NOT NULL) IN CORPDATA.PROJECT             |
| RPTERR                                   | 151       | LABEL                                                          |
| RPT1                                     | 8         | 59<br>STRUCTURE                                                |
| RPT2                                     | 23        | STRUCTURE                                                      |
|                                          |           | 126                                                            |
| SALARY                                   | 19        | DECIMAL(9,2)                                                   |
|                                          |           | 86                                                             |
| SALARY                                   | ****      | COLUMN<br>48 48 68 105                                         |
| SALARY                                   | 48        | DECIMAL(9,2) COLUMN IN CORPDATA.EMPLOYEE                       |
| SEX                                      | 48        | CHARACTER(1) COLUMN IN CORPDATA.EMPLOYEE                       |
| STAFF                                    | 8         | DECIMAL(5,2) IN RPT1                                           |
| UPDERR                                   | 139       | LABEL                                                          |
|                                          |           | 45                                                             |
| WORKDEPT                                 | 48        | CHARACTER(3) COLUMN IN CORPDATA.EMPLOYEE                       |
| WRKDAY                                   | 30        | SMALL INTEGER PRECISION(4,0)<br>105                            |
| No errors found in source                |           | 105                                                            |
| 196 Source records processed             |           |                                                                |
|                                          | * * * * * | END OF LISTING ****                                            |

Figure 6. Sample RPG for iSeries Program Using SQL Statements (Part 6 of 6)

#### Example: SQL Statements in ILE RPG for iSeries Programs

Note: Read the "Code disclaimer information" on page 196 for important legal information.

08/06/02 12:55:22 Page

200

300

400

500

600

700

800

900

1000

1100

1200

1300 1400

1500 1600

1700

1800

1900

2000

2100

2200

2300

2400

2500

2600

2700

2800

5722ST1 V5R3M0 040528 Create SQL ILE RPG Object RPGLEEX Source type.....RPG Object name.....CORPDATA/RPGLEEX Source file.....CORPDATA/SRC Member.....\*OBJ To source file.....QTEMP/QSQLTEMP1 Options.....\*XREF RPG preprocessor options..\*NONE Listing option.....\*PRINT Target release.....V5R3M0 INCLUDE file.....\*SRCFILE Commit.....\*CHG Allow copy of data.....\*YES Close SQL cursor.....\*ENDMOD Allow blocking.....\*READ Delay PREPARE.....\*NO Generation level.....10 Printer file.....\*LIBL/QSYSPRT Date format.....\*JOB Date separator.....\*JOB Time format.....\*HMS Time separator .....\*JOB Replace.....\*YES Relational database.....\*LOCAL User .....\*CURRENT RDB connect method.....\*DUW Default collection.....\*NONE Dynamic default collection.....\*NO Package name.....\*OBJLIB/\*OBJ Path.....\*NAMING SQL rules.....\*DB2 Created object type.....\*PGM Debugging view.....\*NONE User profile.....\*NAMING Dynamic user profile.....\*USER Sort sequence.....\*JOB Language ID.....\*JOB IBM SQL flagging.....\*NOFLAG ANS flagging.....\*NONE .....\*SRCMBRTXT Text..... Source file CCSID......65535 Job CCSID.....65535 Decimal result options: Maximum precision.....31 Maximum scale.....31 Minimum divide scale....0 Compiler options.....\*NONE Source member changed on 07/01/96 15:55:32 1 Н F\* File declaration for QPRINT 2 3 F\* 0 F 132 4 FQPRINT PRINTER 5 D\* 6 D\* Structure for report 1. 7 D\* 8 1 DRPT1 E DS EXTNAME (PROJECT) 9 D\* 10 DS D D EMPNO 1 6 11 D NAME 12 7 36 41P 2 13 D SALARY 37 14 D\* 15 D\* Structure for report 2. 16 D\* DRPT2 DS 17 D PRJNUM 18 1 6 D PNAME 19 7 42 44B 0 20 D EMPCNT 43 21 D PRCOST 45 49P 2 22 D\* 23 D DS 24 D WRKDAY 1 2B 0 25 D COMMI 3 6P 2 D RDATE 26 7 16 27 D PERCNT 17 20P 2

Figure 7. Sample ILE RPG for iSeries Program Using SQL Statements (Part 1 of 6)

| 5722ST1         V5R3M0         040528         Create SQL ILE RPG Object         RPGLEEX         08/06/02           Record         *+1         1         1         1         1         1         1         1         1         1         1         1         1         1         1         1         1         1         1         1         1         1         1         1         1         1         1         1         1         1         1         1         1         1         1         1         1         1         1         1         1         1         1         1         1         1         1         1         1         1         1         1         1         1         1         1         1         1         1         1         1         1         1         1         1         1         1         1         1         1         1         1         1         1         1         1         1         1         1         1         1         1         1         1         1         1         1         1         1         1         1         1         1         1         1 | 16:03:02 Page 2<br>Comments |
|----------------------------------------------------------------------------------------------------|-----------------------------|
| 29         2         C         Z-ADD         253         WRKDAY         2900           30         C         Z-ADD         2000.00         COMMI         3000           31         C         Z-ADD         1.04         PERCNT         3100           32         C         MOVEL         '1982-06-'         RDATE         3200                                                                                                    | Comments                    |
| 30         C         Z-ADD         2000.00         COMMI         3000           31         C         Z-ADD         1.04         PERCNT         3100           32         C         MOVEL         '1982-06-'         RDATE         3200                                                                                                    |                             |
| 31         C         Z-ADD         1.04         PERCNT         3100           32         C         MOVEL         '1982-06-'         RDATE         3200                                                                                                    |                             |
| 32 C MOVEL '1982-06-' RDATE 3200                                                                                                    |                             |
|                                                                                                    |                             |
|                                                                                                    |                             |
| 34 C SETON LR 3400                                                                                                    |                             |
| 35 C* 3500                                                                                                    |                             |
| 36 C* Update the selected projects by the new percentage. If an 3600                                                                                                    |                             |
| 37 C* error occurs during the update, ROLLBACK the changes. 3700                                                                                                    |                             |
|                                                                                                    |                             |
| 39         3         C/EXEC SQL WHENEVER SQLERROR GOTO UPDERR         3900           40         C/END-EXEC         4000                                                                                                    |                             |
| 40 C* 4100                                                                                                    |                             |
| 42 C/EXEC SQL 4200                                                                                                    |                             |
| 43 4 C+ UPDATE CORPDATA/EMPLOYEE 4300                                                                                                    |                             |
| 44 C+ SET SALARY = SALARY * :PERCNT 4400                                                                                                    |                             |
| 45 C+ WHERE COMM >= :COMMI 4500                                                                                                    |                             |
| 46 C/END-EXEC 4600                                                                                                    |                             |
| 47         C*         4700           48         C* Commit changes.         4800                                                                                                    |                             |
| 48 C* 4000                                                                                                    |                             |
| 50 S C/EXEC SQL COMMIT 5000                                                                                                    |                             |
| 51 C/END-EXEC 5100                                                                                                    |                             |
| 52 C* 5200                                                                                                    |                             |
| 53 C/EXEC SQL WHENEVER SQLERROR GO TO RPTERR 5300                                                                                                    |                             |
| 54 C/END-EXEC 5400                                                                                                    |                             |
| 55 C* 5500<br>56 C* Report the updated statistics for each employee assigned to 5600                                                                                                    |                             |
| 57 C* selected projects. 5700                                                                                                    |                             |
| 58 C* 5800                                                                                                    |                             |
| 59 C* Write out the header for report 1. 5900                                                                                                    |                             |
| 60 C* 6000                                                                                                    |                             |
| 61 C EXCEPT RECA 6100                                                                                                    |                             |
| 626620063C+SELECT DISTINCT PROJNO, EMPPROJACT.EMPNO,6300                                                                                                    |                             |
| 64 C+ LASTNAME  ', '  FIRSTNME, SALARY 6400                                                                                                    |                             |
| 65 C+ FROM CORPDATA/EMPPROJACT, CORPDATA/EMPLOYEE 6500                                                                                                    |                             |
| 66 C+ WHERE EMPPROJACT.EMPNO = EMPLOYEE.EMPNO AND 6600                                                                                                    |                             |
| 67 C+ COMM >= :COMMI 6700                                                                                                    |                             |
| 68 C+ ORDER BY PROJNO, EMPNO 6800                                                                                                    |                             |
| 69 C/END-EXEC 6900<br>70 C* 7000                                                                                                    |                             |
| 71 7 C/EXEC SQL 7100                                                                                                    |                             |
| 72 C+ OPEN C1 7200                                                                                                    |                             |
| 73 C/END-EXEC 7300                                                                                                    |                             |
| 74 C* 7400                                                                                                    |                             |
| 75 C* Fetch and write the rows to QPRINT. 7500                                                                                                    |                             |
| 76 C* 7600<br>77 ₿ C/EXEC SQL WHENEVER NOT FOUND GO TO DONE1 7700                                                                                                    |                             |
| 78 C/END-EXEC 7800                                                                                                    |                             |
| 79 C SQLCOD DOUNE 0 7900                                                                                                    |                             |
| 80C/EXEC SQL 8000                                                                                                    |                             |
| 81 9 C+ FETCH C1 INTO :PROJNO, :EMPNO, :NAME, :SALARY 8100                                                                                                    |                             |
| 82 C/END-EXEC 8200                                                                                                    |                             |
| 83         C         EXCEPT         RECB         8300           84         C         END         8400                                                                                                    |                             |
| 84 C END 8400<br>85 C DONE1 TAG 8500                                                                                                    |                             |
| 86 C/EXEC SQL 8600                                                                                                    |                             |
| 87 10 C+ CLOSE C1 8700                                                                                                    |                             |
| 88 C/END-EXEC 8800                                                                                                    |                             |
| 89 C* 8900                                                                                                    |                             |
| 90 C* For all project ending at a date later than the raise date 9000<br>91 C* (i.e. those projects potentially affected by the salary raises) 9100                                                                                                    |                             |
| 91 C* (i.e. those projects potentially affected by the salary raises) 9100<br>92 C* generate a report containing the project number, project name, 9200                                                                                                    |                             |
| 92 C* the count of employees participating in the project number, project name, 9200                                                                                                    |                             |
| 94 C* total salary cost of the project. 9400                                                                                                    |                             |
| 95 C* 9500                                                                                                    |                             |
| 96 C* Write out the header for report 2. 9600                                                                                                    |                             |
| 97 C* 9700                                                                                                    |                             |
| 98         C         EXCEPT         RECC         9800           99         C/EXEC SQL         9900                                                                                                    |                             |
| 12000                                                                                                    |                             |
| 12000                                                                                                    |                             |

Figure 7. Sample ILE RPG for iSeries Program Using SQL Statements (Part 2 of 6)

|            | V5R3M0 040528                           | Create SQL ILE                        |                 | RPGLEEX                   | CEONDO           |             | 16:03:02 Page | 3 |
|------------|-----------------------------------------|---------------------------------------|-----------------|---------------------------|------------------|-------------|---------------|---|
|            |                                         |                                       | 4+ 5            | + 6+ 7+ 8                 |                  | Last change | Comments      |   |
| 100<br>101 | 11 C+ DECLARE C2 CI<br>C+ SELECT EMPPRO |                                       |                 | <b>\</b>                  | $10000 \\ 10100$ |             |               |   |
| 101        |                                         | OJACT.PROJNO, PR<br>(EMENDATE) - DAY: |                 |                           | 10100            |             |               |   |
| 102        |                                         | AL((SALARY/:WRKD                      |                 |                           | 10200            |             |               |   |
| 103        |                                         |                                       |                 | CORPDATA/EMPLOYEE         | 10400            |             |               |   |
| 105        |                                         | JACT.PROJNO = PR                      |                 |                           | 10500            |             |               |   |
| 106        | C+ EMPPRO                               | JACT.EMPNO = EMP                      | LOYEE.EMPNO AND | 1                         | 10600            |             |               |   |
| 107        | C+ PRENDA                               | TE > :RDATE                           |                 |                           | 10700            |             |               |   |
| 108        |                                         | PROJACT.PROJNO,                       | PROJNAME        |                           | 10800            |             |               |   |
| 109        | C+ ORDER BY 1                           |                                       |                 |                           | 10900            |             |               |   |
| 110        | C/END-EXEC                              |                                       |                 |                           | 11000            |             |               |   |
| 111<br>112 | C*<br>C/EXEC SQL OPEN C2                |                                       |                 |                           | $11100 \\ 11200$ |             |               |   |
| 112        | C/END-EXEC                              |                                       |                 |                           | 11200            |             |               |   |
| 113        | C*                                      |                                       |                 |                           | 11400            |             |               |   |
| 115        | C* Fetch and write                      | the rows to OPR                       | INT.            |                           | 11500            |             |               |   |
| 116        | C*                                      |                                       |                 |                           | 11600            |             |               |   |
| 117        | C/EXEC SQL WHENEVER                     | R NOT FOUND GO T                      | D DONE2         |                           | 11700            |             |               |   |
| 118        | C/END-EXEC                              |                                       |                 |                           | 11800            |             |               |   |
| 119        | C SQLCOD                                | DOUNE 0                               |                 |                           | 11900            |             |               |   |
| 120        | C/EXEC SQL                              |                                       |                 |                           |                  |             |               |   |
| 121        | 12 C+ FETCH C2 IN                       | 10 :RP12                              |                 |                           | 12100            |             |               |   |
| 122<br>123 | C/END-EXEC<br>C                         | EXCEPT RECD                           |                 |                           | 12200<br>12300   |             |               |   |
| 123        | C                                       | END KLCD                              |                 |                           | 12300            |             |               |   |
| 125        | C DONE2                                 | TAG                                   |                 |                           | 12500            |             |               |   |
| 126        | C/EXEC SQL CLOSE C                      |                                       |                 |                           | 12600            |             |               |   |
| 127        | C/END-EXEC                              |                                       |                 |                           | 12700            |             |               |   |
| 128        | C                                       | RETURN                                |                 |                           | 12800            |             |               |   |
| 129        | C*                                      |                                       |                 |                           | 12900            |             |               |   |
| 130        | C* Error occured w                      | hile updating ta                      | ble. Inform us  | er and rollback           | 13000            |             |               |   |
| 131<br>132 | C* changes.<br>C*                       |                                       |                 |                           | 13100<br>13200   |             |               |   |
| 132        | C UPDERR                                | TAG                                   |                 |                           | 13200            |             |               |   |
| 134        | C                                       | EXCEPT RECE                           |                 |                           | 13400            |             |               |   |
| 135        | 13 C/EXEC SQL WHENE                     |                                       | TINUE           |                           | 13500            |             |               |   |
| 136        | C/END-EXEC                              |                                       |                 |                           | 13600            |             |               |   |
| 137        | C*                                      |                                       |                 |                           | 13700            |             |               |   |
| 138        | 14 C/EXEC SQL                           |                                       |                 |                           | 13800            |             |               |   |
| 139<br>140 | C+ ROLLBACK<br>C/END-EXEC               |                                       |                 |                           | $13900 \\ 14000$ |             |               |   |
| 140        | C                                       | RETURN                                |                 |                           | 14000            |             |               |   |
| 142        | Č*                                      | NET ONNY                              |                 |                           | 14200            |             |               |   |
| 143        | C* Error occured w                      | hile generating                       | reports. Infor  | m user and exit.          | 14300            |             |               |   |
| 144        | C*                                      |                                       |                 |                           | 14400            |             |               |   |
| 145        | C RPTERR                                | TAG                                   |                 |                           | 14500            |             |               |   |
| 146        | C                                       | EXCEPT RECF                           |                 |                           | 14600            |             |               |   |
| 147<br>148 | C*<br>C* All done.                      |                                       |                 |                           | 14700<br>14800   |             |               |   |
| 140        | C* ATT done.                            |                                       |                 |                           | 14900            |             |               |   |
| 150        | C FINISH                                | TAG                                   |                 |                           | 15000            |             |               |   |
| 151        | OQPRINT E                               | RECA                                  | 0 2 01          |                           | 15100            |             |               |   |
| 152        | 0                                       |                                       | 42 'R           | EPORT OF PROJECTS AFFEC'  | 15200            |             |               |   |
| 153        | 0                                       |                                       |                 | ED BY EMPLOYEE RAISES'    | 15300            |             |               |   |
| 154        | 0 E                                     | RECA                                  | 0 1             |                           | 15400            |             |               |   |
| 155        | 0                                       |                                       |                 | ROJECT'                   | 15500            |             |               |   |
| 156<br>157 | 0<br>0                                  |                                       |                 | MPLOYEE'<br>MPLOYEE NAME' | 15600<br>15700   |             |               |   |
| 157        | 0                                       |                                       |                 | ALARY'                    | 15700            |             |               |   |
| 150        | 0 E                                     | RECB                                  | 0 1             |                           | 15900            |             |               |   |
| 160        | 0                                       | PROJNO                                | 6               |                           | 16000            |             |               |   |
| 161        | 0                                       | EMPNO                                 | 15              |                           | 16100            |             |               |   |
| 162        | 0                                       | NAME                                  | 50              |                           | 16200            |             |               |   |
| 163        | 0                                       | SALARY                                | L 61            |                           | 16300            |             |               |   |
| 164<br>165 | 0 E<br>0                                | RECC                                  | 2 2             | CCUMULATED STATISTIC'     | $16400 \\ 16500$ |             |               |   |
| 165        | 0                                       |                                       |                 | BY PROJECT'               | 16600            |             |               |   |
| 200        | č                                       |                                       | 51 5            |                           | 10000            |             |               |   |

Figure 7. Sample ILE RPG for iSeries Program Using SQL Statements (Part 3 of 6)

| 5722ST1 | V5R3M0 040528 |   | Create SQL ILE  | RPG | 0b.ie | ct | RPGLEEX                    |       | 08/06/02 | 16:03:02 | Page |
|---------|---------------|---|-----------------|-----|-------|----|----------------------------|-------|----------|----------|------|
| 167     | 0             | Е | RECC            | 0   | 1     |    |                            | 16700 |          |          |      |
| 168     | 0             |   |                 |     |       | 7  | 'PROJECT'                  | 16800 |          |          |      |
| 169     | 0             |   |                 |     |       | 56 | 'NUMBER OF'                | 16900 |          |          |      |
| 170     | 0             |   |                 |     |       | 67 | 'TOTAL'                    | 17000 |          |          |      |
| 171     | 0             | E | RECC            | 0   | 2     |    |                            | 17100 |          |          |      |
| 172     | 0             |   |                 |     |       | 6  | 'NUMBER'                   | 17200 |          |          |      |
| 173     | 0             |   |                 |     |       | 21 | 'PROJECT NAME'             | 17300 |          |          |      |
| 174     | 0             |   |                 |     |       | 56 | 'EMPLOYEES'                | 17400 |          |          |      |
| 175     | 0             |   |                 |     |       | 66 | 'COST'                     | 17500 |          |          |      |
| 176     | 0             | E | RECD            | 0   | 1     |    |                            | 17600 |          |          |      |
| 177     | 0             |   | PRJNUM          |     |       | 6  |                            | 17700 |          |          |      |
| 178     | 0             |   | PNAME           |     |       | 45 |                            | 17800 |          |          |      |
| 179     | 0             |   | EMPCNT          | I   | L     | 54 |                            | 17900 |          |          |      |
| 180     | 0             |   | PRCOST          |     | L     | 70 |                            | 18000 |          |          |      |
| 181     | 0             | E | RECE            | 0   | 1     |    |                            | 18100 |          |          |      |
| 182     | 0             |   |                 |     |       | 28 | '*** ERROR Occurred while' | 18200 |          |          |      |
| 183     | 0             |   |                 |     |       | 52 | ' updating table. SQLCODE' | 18300 |          |          |      |
| 184     | 0             |   |                 |     |       | 53 | ' = '                      | 18400 |          |          |      |
| 185     | 0             |   | SQLCOD          |     | L     | 62 |                            | 18500 |          |          |      |
| 186     | 0             | E | RECF            | 0   | 1     |    |                            | 18600 |          |          |      |
| 187     | 0             |   |                 |     |       | 28 | '*** ERROR Occurred while' | 18700 |          |          |      |
| 188     | 0             |   |                 |     |       | 52 | ' generating reports. SQL' | 18800 |          |          |      |
| 189     | 0             |   |                 |     |       | 57 | 'CODE='                    | 18900 |          |          |      |
| 190     | 0             |   | SQLCOD          | I   | L     | 67 |                            | 19000 |          |          |      |
|         |               |   | * * * * * E N [ | 0 0 | F S   | 0ι | J R C E * * * * *          |       |          |          |      |

Figure 7. Sample ILE RPG for iSeries Program Using SQL Statements (Part 4 of 6)

| 5722ST1 V5R3M0 040528<br>CROSS REFERENCE | Creat      | e SQL ILE RPG Object | RPGLEEX                  | 08/06/02 16:03:02           | Page |
|------------------------------------------|------------|----------------------|--------------------------|-----------------------------|------|
| Data Names                               | Define     | Reference            |                          |                             |      |
| ACTNO                                    | 62         | SMALL INTEGER PRECIS | SION(4,0) COLUMN (NOT NU | JLL) IN CORPDATA.EMPPROJACT |      |
| BIRTHDATE                                | 42         | DATE(10) COLUMN IN ( |                          | ,                           |      |
| BONUS                                    | 42         |                      | IN CORPDATA.EMPLOYEE     |                             |      |
| COMM                                     | ****       | COLUMN               | IN COM DATA: EN LOTEE    |                             |      |
| COMM                                     | ~~~~       |                      |                          |                             |      |
|                                          |            | 42 62                |                          |                             |      |
| COMM                                     | 42         | DECIMAL(9,2) COLUMN  | IN CORPDATA.EMPLOYEE     |                             |      |
| COMMI                                    | 25         | DECIMAL(7,2)         |                          |                             |      |
|                                          |            | 42 62                |                          |                             |      |
| CORPDATA                                 | ****       | COLLECTION           |                          |                             |      |
|                                          |            | 42 62 62 99 99 99    |                          |                             |      |
| C1                                       | 62         | CURSOR               |                          |                             |      |
| 01                                       | 02         | 71 80 86             |                          |                             |      |
|                                          |            |                      |                          |                             |      |
| C2                                       | 99         | CURSOR               |                          |                             |      |
|                                          |            | 112 120 126          |                          |                             |      |
| DEPTNO                                   | 8          | CHARACTER(3) IN RPT  | L                        |                             |      |
| DEPTNO                                   | 99         | CHARACTER(3) COLUMN  | (NOT NULL) IN CORPDATA.  | . PROJECT                   |      |
| DONE1                                    | 85         |                      |                          |                             |      |
| DONE1                                    | ****       | LABEL                |                          |                             |      |
|                                          |            | 77                   |                          |                             |      |
| DONE2                                    | 125        | ,,                   |                          |                             |      |
|                                          | ****       |                      |                          |                             |      |
| DONE2                                    | ****       | LABEL                |                          |                             |      |
|                                          |            | 117                  |                          |                             |      |
| EDLEVEL                                  | 42         |                      |                          | JLL) IN CORPDATA.EMPLOYEE   |      |
| EMENDATE                                 | 62         | DATE(10) COLUMN IN ( | CORPDATA.EMPPROJACT      |                             |      |
| EMENDATE                                 | ****       | COLUMN               |                          |                             |      |
|                                          |            | 99                   |                          |                             |      |
| EMPCNT                                   | 20         | SMALL INTEGER PRECIS | SION(4 0) IN RPT2        |                             |      |
| EMPLOYEE                                 | ****       | TABLE IN CORPDATA    |                          |                             |      |
|                                          |            | 42 62 99             |                          |                             |      |
|                                          |            |                      |                          |                             |      |
| EMPLOYEE                                 | ****       | TABLE                |                          |                             |      |
|                                          |            | 62 99                |                          |                             |      |
| EMPNO                                    | 11         | CHARACTER(6) DBCS-op | ben                      |                             |      |
|                                          |            | 80                   |                          |                             |      |
| EMPNO                                    | 42         | CHARACTER(6) COLUMN  | (NOT NULL) IN CORPDATA.  | .EMPLOYEE                   |      |
| EMPNO                                    | ****       | COLUMN IN EMPPROJACT | ſ                        |                             |      |
|                                          |            | 62 62 62 99          |                          |                             |      |
| EMPNO                                    | ****       | COLUMN IN EMPLOYEE   |                          |                             |      |
| Ennito                                   |            | 62 99                |                          |                             |      |
| EMPNO                                    | 62         |                      | (NOT NULL) IN CORPDATA.  |                             |      |
|                                          | UZ<br>**** | TABLE                | (NOT NOLL) IN CORPORTA.  | LITFERUDACT                 |      |
| EMPPROJACT                               | ****       |                      |                          |                             |      |
|                                          |            | 62 62 99 99 99 99    |                          |                             |      |
| EMPPROJACT                               | ****       | TABLE IN CORPDATA    |                          |                             |      |
|                                          |            | 62 99                |                          |                             |      |
| EMPTIME                                  | 62         | DECIMAL(5,2) COLUMN  | IN CORPDATA.EMPPROJACT   |                             |      |
| EMPTIME                                  | ****       | COLUMN               |                          |                             |      |
|                                          |            | 99                   |                          |                             |      |
| EMSTDATE                                 | 62         | DATE(10) COLUMN IN ( | CORPDATA, EMPPROJACT     |                             |      |
| EMSTDATE                                 | ****       | COLUMN               |                          |                             |      |
|                                          |            | 99                   |                          |                             |      |
| FINISH                                   | 150        |                      |                          |                             |      |
| FIRSTNME                                 | 42         |                      |                          |                             |      |
|                                          |            |                      | (NOT NULL) IN CORPDATA.E |                             |      |
| FIRSTNME                                 | ****       | COLUMN               |                          |                             |      |
|                                          |            | 62                   |                          |                             |      |
| HIREDATE                                 | 42         | DATE(10) COLUMN IN ( |                          |                             |      |
| JOB                                      | 42         |                      | IN CORPDATA.EMPLOYEE     |                             |      |
| LASTNAME                                 | 42         | VARCHAR(15) COLUMN   | (NOT NULL) IN CORPDATA.E | EMPLOYEE                    |      |
| LASTNAME                                 | ****       | COLUMN               |                          |                             |      |
|                                          |            | 62                   |                          |                             |      |
| MAJPROJ                                  | 8          | CHARACTER(6) IN RPT  | l                        |                             |      |
| MAJPROJ                                  | 99         |                      | IN CORPDATA.PROJECT      |                             |      |
| MIDINIT                                  | 42         |                      | (NOT NULL) IN CORPDATA.  | EMDLOVEE                    |      |
| NAME                                     | 12         | CHARACTER(30) DBCS-0 |                          |                             |      |
| NAME                                     | 12         |                      | ppen                     |                             |      |
| DEDONT                                   | 07         | 80<br>DECIMAL (7. 2) |                          |                             |      |
| PERCNT                                   | 27         | DECIMAL(7,2)         |                          |                             |      |
|                                          |            | 42                   |                          |                             |      |
| PHONENO                                  | 42         | CHARACTER(4) COLUMN  | IN CORPDATA.EMPLOYEE     |                             |      |
| PNAME                                    | 19         | CHARACTER(36) DBCS-0 | open IN RPT2             |                             |      |
| PRCOST                                   | 21         | DECIMAL(9,2) IN RPT2 |                          |                             |      |
| PRENDATE                                 | 8          | DATE(8) IN RPT1      |                          |                             |      |
| PRENDATE                                 | ****       | COLUMN               |                          |                             |      |
|                                          |            | 99                   |                          |                             |      |
| PRENDATE                                 | 99         | DATE(10) COLUMN IN ( | ORPOATA PROJECT          |                             |      |
|                                          |            |                      |                          |                             |      |
| PRJNUM                                   | 18         | CHARACTER(6) DBCS-op | JEII IN KPIZ             |                             |      |
|                                          |            |                      |                          |                             |      |

Figure 7. Sample ILE RPG for iSeries Program Using SQL Statements (Part 5 of 6)

| 5722ST1 V5R3M0 040528        | Create S                        | QL ILE RPG Object                   | RPGLEEX                        | 08/06/02 | 16:03:02 | Page |
|------------------------------|---------------------------------|-------------------------------------|--------------------------------|----------|----------|------|
| CROSS REFERENCE              |                                 | TADLE IN CODDATA                    |                                |          |          |      |
| PROJECT                      | ****                            | TABLE IN CORPDATA<br>99             |                                |          |          |      |
| PROJECT                      | ****                            | TABLE                               |                                |          |          |      |
| FROJECT                      | ~~~~                            | 99                                  |                                |          |          |      |
| PROJNAME                     | 8                               | VARCHAR(24) IN RPT1                 |                                |          |          |      |
| PROJNAME                     | ****                            | COLUMN                              |                                |          |          |      |
| TROUMATE                     |                                 | 99 99                               |                                |          |          |      |
| PROJNAME                     | 99                              |                                     | NULL) IN CORPDATA.PROJECT      |          |          |      |
| PROJNO                       | 8                               | CHARACTER(6) IN RPT1                |                                |          |          |      |
|                              |                                 | 80                                  |                                |          |          |      |
| PROJNO                       | ****                            | COLUMN                              |                                |          |          |      |
|                              |                                 | 62 62                               |                                |          |          |      |
| PROJNO                       | 62                              | CHARACTER(6) COLUMN (NO             | T NULL) IN CORPDATA.EMPPROJACT |          |          |      |
| PROJNO                       | ****                            | COLUMN IN EMPPROJACT                |                                |          |          |      |
|                              |                                 | 99 99 99                            |                                |          |          |      |
| PROJNO                       | ****                            | COLUMN IN PROJECT                   |                                |          |          |      |
|                              |                                 | 99                                  |                                |          |          |      |
| PROJNO                       | 99                              |                                     | T NULL) IN CORPDATA.PROJECT    |          |          |      |
| PRSTAFF                      | 8                               | DECIMAL(5,2) IN RPT1                |                                |          |          |      |
| PRSTAFF                      | 99                              | DECIMAL(5,2) COLUMN IN              | CORPDATA.PROJECT               |          |          |      |
| PRSTDATE                     | 8                               | DATE(8) IN RPT1                     |                                |          |          |      |
| PRSTDATE                     | 99                              | DATE(10) COLUMN IN CORP             | DATA.PROJECT                   |          |          |      |
| RDATE                        | 26                              | CHARACTER(10) DBCS-open             |                                |          |          |      |
| RESPEMP                      | 8                               | 99 $(\mu \rho A CTEP(6), IN, DDT1)$ |                                |          |          |      |
| RESPEMP                      | 8<br>99                         | CHARACTER(6) IN RPT1                | T NULL) IN CORPDATA.PROJECT    |          |          |      |
| RPTERR                       | 99<br>145                       | CHARACTER(0) COLUMIN (NO            | I NULL) IN CORPDATA.PROJECT    |          |          |      |
| RPTERR                       | 143                             | LABEL                               |                                |          |          |      |
| RF I LNR                     | ~~~~                            | 53                                  |                                |          |          |      |
| RPT1                         | 8                               | STRUCTURE                           |                                |          |          |      |
| RPT2                         | 17                              | STRUCTURE                           |                                |          |          |      |
|                              | -,                              | 120                                 |                                |          |          |      |
| SALARY                       | 13                              | DECIMAL(9,2)                        |                                |          |          |      |
|                              |                                 | 80                                  |                                |          |          |      |
| SALARY                       | ****                            | COLUMN                              |                                |          |          |      |
|                              |                                 | 42 42 62 99                         |                                |          |          |      |
| SALARY                       | 42                              | DECIMAL(9,2) COLUMN IN (            | CORPDATA.EMPLOYEE              |          |          |      |
| SEX                          | 42                              | CHARACTER(1) COLUMN IN              | CORPDATA.EMPLOYEE              |          |          |      |
| UPDERR                       | 133                             |                                     |                                |          |          |      |
| UPDERR                       | ****                            | LABEL                               |                                |          |          |      |
|                              |                                 | 39                                  |                                |          |          |      |
| WORKDEPT                     | 42                              | CHARACTER(3) COLUMN IN              |                                |          |          |      |
| WRKDAY                       | 24                              | SMALL INTEGER PRECISION             | (4,0)                          |          |          |      |
| No owners found in cours-    |                                 | 99                                  |                                |          |          |      |
| No errors found in source    |                                 |                                     |                                |          |          |      |
| 190 Source records processed |                                 | END OF LISTIN                       | 6 * * * * *                    |          |          |      |
|                              | ~ ~ <del>~</del> <del>*</del> * |                                     | U ^ ^ ^ * *                    |          |          |      |

Figure 7. Sample ILE RPG for iSeries Program Using SQL Statements (Part 6 of 6)

#### **Example: SQL Statements in REXX Programs**

Note: Read the "Code disclaimer information" on page 196 for important legal information.

```
Record *...+... 1 ...+... 2 ...+... 3 ...+... 4 ...+... 5 ...+... 6 ...+... 7 ...+... 8
        /* A sample program which updates the salaries for those employees
   2
                                                                            */
        /* whose current commission total is greater than or equal to the
   3
                                                                             */
   4
        /* value of COMMISSION. The salaries of those who qualify are
                                                                             */
   5
        /* increased by the value of PERCENTAGE, retroactive to RAISE DATE.
                                                                            */
   6
        /* A report is generated and dumped to the display which shows the
                                                                             */
        /* projects which these employees have contributed to, ordered by
                                                                             */
   7
   8
        /* project number and employee ID. A second report shows each
                                                                             */
        /* project having an end date occurring after RAISE DATE (i.e. is
   9
                                                                             */
   10
        /* potentially affected by the retroactive raises) with its total
                                                                             */
   11
        /* salary expenses and a count of employees who contributed to the
                                                                            */
   12
        /* project.
                                                                             */
        13
   14
   15
   16
        /* Initialize RC variable */
   17
        RC = 0
   18
   19
         /* Initialize HV for program usage */
   20
        COMMISSION = 2000.00;
   21
        PERCENTAGE = 1.04;
   22
        RAISE DATE = '1982-06-01';
   23
        WORK \overline{D}AYS = 253;
   24
   25
        /* Create the output file to dump the 2 reports. Perform an OVRDBF
                                                                             */
   26
        /* to allow us to use the SAY REXX command to write to the output
                                                                             */
        /* file.
                                                                             */
   27
        ADDRESS '*COMMAND'.
   28
                'DLTF FILE(CORPDATA/REPORTFILE)'
   29
        ADDRESS '*COMMAND'
   30
               'CRTPF FILE(CORPDATA/REPORTFILE) RCDLEN(80)'
   31
        ADDRESS '*COMMAND'.
   32
                'OVRDBF FILE(STDOUT) TOFILE(CORPDATA/REPORTFILE) MBR(REPORTFILE)'
   33
  34
   35
        /* Update the selected employee's salaries by the new percentage. */
   36
         /* If an error occurs during the update, ROLLBACK the changes.
   37
         3 SIGNAL ON ERROR
   38
        ERRLOC = 'UPDATE ERROR'
   39
        UPDATE STMT = 'UPDATE CORPDATA/EMPLOYEE '
   40
                      'SET SALARY = SALARY * ?
                      'WHERE COMM >= ?
   41
        EXECSQL,
   42
               'PREPARE S1 FROM :UPDATE_STMT'
   43
   44
         4 EXECSQL,
                'EXECUTE S1 USING :PERCENTAGE,',
   45
   46
                                 :COMMISSION
        /* Commit changes */
   47
   48
         5 EXECSQL,
               'COMMIT'
   49
   50
        ERRLOC = 'REPORT ERROR'
   51
   52
        /* Report the updated statistics for each project supported by one */
   53
        /* of the selected employees.
   54
   55
        /* Write out the header for Report 1 */
   56
        SAY '
        SAY '
   57
        SAY '
                1
   58
        SAY '
                      REPORT OF PROJECTS AFFECTED BY EMPLOYEE RAISES'
   59
        SAY ' '
   60
   61
        SAY 'PROJECT EMPID
                                EMPLOYEE NAME
                                                                   SALARY'
        SAY '-----
   62
                                                                   -----
                      ----
                                -----
        SAY '
   63
   64
                       'SELECT DISTINCT PROJNO, EMPPROJACT.EMPNO,
'LASTNAME||'', ''||FIRSTNME, SALARY
        SELECT STMT =
   65
   66
                       'FROM CORPDATA/EMPPROJACT, CORPDATA/EMPLOYEE
   67
                        'WHERE EMPPROJACT.EMPNO = EMPLOYEE.EMPNO AND '
   68
   69
                              COMM >= ?
                       'ORDER BY PROJNO, EMPNO
   70
        EXECSQL, 'PREPARE S2 FROM :SELECT_STMT'
   71
   72
   73
         6 EXECSQL,
  74
                'DECLARE C1 CURSOR FOR S2'
```

Figure 8. Sample REXX Procedure Using SQL Statements (Part 1 of 3)

```
Record *.
            .+... 1 ...+... 2 ...+... 3 ...+... 4 ...+... 5 ...+... 6 ...+... 7 ...+... 8
   75
          7 EXECSQL,
   76
                 'OPEN C1 USING :COMMISSION'
   77
   78
         /* Handle the FETCH errors and warnings inline */
   79
         SIGNAL OFF ERROR
   80
         /* Fetch all of the rows */
   81
         DO UNTIL (SQLCODE <> 0)
   82
            9 EXECSQL,
   83
                   'FETCH C1 INTO :RPT1.PROJNO, :RPT1.EMPNO,',
   84
                                  :RPT1.NAME, :RPT1.SALARY
   85
   86
   87
           /* Process any errors that may have occurred. Continue so that
                                                                                 */
   88
            /* we close the cursor for any warnings.
                                                                                  */
   89
           IF SQLCODE < 0 THEN
             SIGNAL ERROR
   90
   91
   92
            /* Stop the loop when we hit the EOF. Don't try to print out the */
   93
            /* fetched values.
   94
           8 IF SQLCODE = 100 THEN
   95
             LEAVE
   96
           /* Print out the fetched row */
SAY RPT1.PROJNO ' ' RPT1.EMPNO '
   97
   98
                                                  ' RPT1.NAME '
                                                                      ' RPT1.SALARY
   99
         END;
  100
  101
          10 EXECSQL,
                  'CLÓSE C1'
  102
 103
..+... 1 ...+... 2 ...+... 3 ...+... 4 ...+... 5 ...+... 6 ...+... 7 ...+... 8
         /* For all projects ending at a date later than 'raise_date'
  104
                                                                                */
         /* (i.e. those projects potentially affected by the salary raises) */
  105
  106
         /* generate a report containing the project number, project name
                                                                                 */
         /* the count of employees participating in the project and the
  107
                                                                                 */
  108
         /* total salary cost of the project.
                                                                                 */
  109
  110
           /* Write out the header for Report 2 */
  111
         SAY '
         SAY '
                  1
  112
         SAY '
                 - 1
  113
         SAY '
                        ACCUMULATED STATISTICS BY PROJECT'
  114
         SAY ' '
  115
         SAY 'PROJECT PROJECT NAME
  116
                                                                 NUMBER OF
                                                                                 TOTAL'
  117
         SAY 'NUMBER
                                                                 EMPLOYEES
                                                                                 COST
         SAY '-----
                                                                                 -----'
  118
                                                                 -----
         SAY '
                 1
  119
  120
  121
  122
         /* Go to the common error handler */
  123
         SIGNAL ON ERROR
  124
         SELECT_STMT = 'SELECT EMPPROJACT.PROJNO, PROJNAME, COUNT(*),
  125
                        ' SUM( (DAYS(EMENDATE) - DAYS(EMSTDATE)) * EMPTIME *
' DECIMAL(( SALARY / ? ),8,2) )
  126
  127
                        'FROM CORPDATA/EMPPROJACT, CORPDATA/PROJECT, CORPDATA/EMPLOYEE',
'WHERE EMPPROJACT.PROJNO = PROJECT.PROJNO AND ',
  128
  129
  130
                               EMPPROJACT.EMPNO = EMPLOYEE.EMPNO AND
                        ı.
                                PRENDATE > ?
                                                                                 ١,
  131
                        'GROUP BY EMPPROJACT.PROJNO, PROJNAME
  132
                        'ORDER BY 1
  133
         EXECSQL, 'PREPARE S3 FROM :SELECT_STMT'
  134
  135
          11 EXECSQL,
  136
  137
                 'DECLARE C2 CURSOR FOR S3'
         EXECSQL, 'OPEN C2 USING :WORK_DAYS, :RAISE_DATE'
  138
  139
  140
         /* Handle the FETCH errors and warnings inline */
  141
  142
         SIGNAL OFF ERROR
  143
  144
          /* Fetch all of the rows */
  145
         DO UNTIL (SQLCODE <> 0)
```

Figure 8. Sample REXX Procedure Using SQL Statements (Part 2 of 3)

```
Record *...+... 1 ...+... 2 ...+... 3 ...+... 4 ...+... 5 ...+... 6 ...+... 7 ...+... 8
  146
            12 EXECSQL,
  147
                   'FETCH C2 INTO :RPT2.PROJNO, :RPT2.PROJNAME,
  148
                                  :RPT2.EMPCOUNT, :RPT2.TOTAL COST '
  149
  150
           /* Process any errors that may have occurred. Continue so that
                                                                                  */
                                                                                  */
  151
            /* we close the cursor for any warnings.
           IF SQLCODE < 0 THEN
  152
             SIGNAL ERROR
  153
  154
           /* Stop the loop when we hit the EOF. Don't try to print out the */
  155
           /* fetched values.
  156
           IF SQLCODE = 100 THEN
  157
  158
             LEAVE
  159
           /* Print out the fetched row */
SAY RPT2.PROJNO ' ' RPT2.PROJNAME ' '
RPT2.EMPCOUNT ' ' RPT2.TOTAL_(
  160
  161
  162
                                        ' RPT2.TOTAL COST
  163
         END:
  164
  165
         EXECSQL,
                 'CLOSE C2'
  166
  167
  168
         /* Delete the OVRDBF so that we will continue writing to the output */
  169
         /* display.
         ADDRESS '*COMMAND'
  170
                 'DLTOVR FILE(STDOUT)'
  171
  172
         /* Leave procedure with a successful or warning RC */
  173
  174
         EXIT RC
  175
  176
         /* Error occurred while updating the table or generating the
  177
                                                                                    */
         /\star reports. If the error occurred on the UPDATE, rollback all of
  178
                                                                                    */
         /* the changes. If it occurred on the report generation, display the */
  179
  180
          /* REXX RC variable and the SQLCODE and exit the procedure.
  181
         ERROR:
  182
  183
            13 SIGNAL OFF ERROR
  184
  185
            /* Determine the error location */
  186
           SELECT
              /* When the error occurred on the UPDATE statement */
  187
             WHEN ERRLOC = 'UPDATE_ERROR' THEN
  188
  190
                DO
                  SAY '*** ERROR Occurred while updating table.',
  191
                      'SQLCODE = ' SQLCODE
  192
                  14 EXECSQL,
  193
                           'ROLLBACK'
  194
  195
                FND
             /* When the error occurred during the report generation */ WHEN ERRLOC = 'REPORT_ERROR' THEN
  196
  197
                SAY '*** ERROR Occurred while generating reports. ',
'SQLCODE = ' SQLCODE
  198
  199
  200
             OTHERWISE
  201
                SAY '*** Application procedure logic error occurred '
  202
           END
  203
  204
            /* Delete the OVRDBF so that we will continue writing to the
                                                                                    */
  205
                                                                                    */
            /* output display.
  206
           ADDRESS '*COMMAND'
                 'DLTOVR FILE(STDOUT)'
  207
  208
  209
            /* Return the error RC received from SQL. */
  210
           EXIT RC
                                  * * * * * END OF SOURCE * * * *
  211
```

#### Report produced by sample programs that use SQL

The following report is produced by each of the preceding sample programs. REPORT OF PROJECTS AFFECTED BY RAISES

| PROJECT | EMPID  | EMPLOYEE NAME      | SALARY   |
|---------|--------|--------------------|----------|
| AD3100  | 000010 | HAAS, CHRISTINE    | 54860.00 |
| AD3110  | 000070 | PULASKI, EVA       | 37616.80 |
| AD3111  | 000240 | MARINO, SALVATORE  | 29910.40 |
| AD3113  | 000270 | PEREZ, MARIA       | 28475.20 |
| IF1000  | 000030 | KWAN, SALLY        | 39780.00 |
| IF1000  | 000140 | NICHOLLS, HEATHER  | 29556.80 |
| IF2000  | 000030 | KWAN, SALLY        | 39780.00 |
| IF2000  | 000140 | NICHOLLS, HEATHER  | 29556.80 |
| MA2100  | 000010 | HAAS, CHRISTINE    | 54860.00 |
| MA2100  | 000110 | LUCCHESSI, VICENZO | 48360.00 |
| MA2110  | 000010 | HAAS, CHRISTINE    | 54860.00 |
| MA2111  | 000200 | BROWN, DAVID       | 28849.60 |
| MA2111  | 000220 | LUTZ, JENNIFER     | 31033.60 |
| MA2112  | 000150 | ADAMSON, BRUCE     | 26291.20 |
| OP1000  | 000050 | GEYER, JOHN        | 41782.00 |
| OP1010  | 000090 | HENDERSON, EILEEN  | 30940.00 |
| OP1010  | 000280 | SCHNEIDER, ETHEL   | 27300.00 |
| 0P2010  | 000050 | GEYER, JOHN        | 41782.00 |
| 0P2010  | 000100 | SPENSER, THEODORE  | 27196.00 |
| 0P2012  | 000330 | LEE, WING          | 26384.80 |
| PL2100  | 000020 | THOMPSON, MICHAEL  | 42900.00 |

#### ACCUMULATED STATISTICS BY PROJECT

| PROJECT<br>NUMBER | PROJECT NAME          | NUMBER OF<br>EMPLOYEES | TOTAL<br>COST |
|-------------------|-----------------------|------------------------|---------------|
| AD3100            | ADMIN SERVICES        | 1                      | 19623.11      |
| AD3110            | GENERAL ADMIN SYSTEMS | 1                      | 58877.28      |
| AD3111            | PAYROLL PROGRAMMING   | 7                      | 66407.56      |
| AD3112            | PERSONNEL PROGRAMMING | 9                      | 28845.70      |
| AD3113            | ACCOUNT PROGRAMMING   | 14                     | 72114.52      |
| IF1000            | QUERY SERVICES        | 4                      | 35178.99      |
| IF2000            | USER EDUCATION        | 5                      | 55212.61      |
| MA2100            | WELD LINE AUTOMATION  | 2                      | 114001.52     |
| MA2110            | W L PROGRAMMING       | 1                      | 85864.68      |
| MA2111            | W L PROGRAM DESIGN    | 3                      | 93729.24      |
| MA2112            | W L ROBOT DESIGN      | 6                      | 166945.84     |
| MA2113            | W L PROD CONT PROGS   | 5                      | 71509.11      |
| 0P1000            | OPERATION SUPPORT     | 1                      | 16348.86      |
| 0P1010            | OPERATION             | 5                      | 167828.76     |
| 0P2010            | SYSTEMS SUPPORT       | 2                      | 91612.62      |
| 0P2011            | SCP SYSTEMS SUPPORT   | 2                      | 31224.60      |
| 0P2012            | APPLICATIONS SUPPORT  | 2                      | 41294.88      |
| 0P2013            | DB/DC SUPPORT         | 2                      | 37311.12      |
| PL2100            | WELD LINE PLANNING    | 1                      | 43576.92      |

# Chapter 13. DB2 UDB for iSeries CL command descriptions for host language precompilers

DB2 UDB for iSeries provides commands for precompiling programs coded in the following programming languages:

- COBOL
- ILE COBOL
- ILE C
- C++
- PL/I
- RPG
- ILE RPG

#### CRTSQLCBL (Create Structured Query Language COBOL) Command

The Create Structured Query Language COBOL (CRTSQLCBL) command calls the Structured Query Language (SQL) precompiler, which precompiles COBOL source containing SQL statements, produces a temporary source member, and then optionally calls the COBOL compiler to compile the program.

See the CRTSQLCBL command in the CL topic for a complete command description.

## CRTSQLCBLI (Create SQL ILE COBOL Object) Command

The Create Structured Query Language ILE COBOL Object (CRTSQLCBLI) command calls the Structured Query Language (SQL) precompiler which precompiles COBOL source containing SQL statements, produces a temporary source member, and then optionally calls the ILE COBOL compiler to create a module, a program, or a service program.

See the CRTSQLCBLI command in the CL topic for a complete command description.

#### CRTSQLCI (Create Structured Query Language ILE C Object) Command

The Create Structured Query Language ILE C Object (CRTSQLCI) command calls the Structured Query Language (SQL) precompiler that precompiles C source containing SQL statements, produces a temporary source member, and then optionally calls the ILE C compiler to create a module, create a program, or create a service program.

See the CRTSQLCI command in the CL topic for a complete command description.

### CRTSQLCPPI (Create Structured Query Language C++ Object) Command

The Create Structured Query Language C++ Object (CRTSQLCPPI) command calls the Structured Query Language (SQL) precompiler. The SQL precompiler precompiles C++ source containing SQL statements, produces a temporary source member, and then optionally calls the C++ compiler to create a module.

See the CRTSQLCPPI command in the CL topic for a complete command description.

#### **CRTSQLPLI (Create Structured Query Language PL/I) Command**

The Create Structured Query Language PL/I (CRTSQLPLI) command calls a Structured Query Language (SQL) precompiler, which precompiles PL/I source containing SQL statements, produces a temporary source member, and optionally calls the PL/I compiler to compile the program.

See the CRTSQLPLI command in the CL topic for a complete command description.

### CRTSQLRPG (Create Structured Query Language RPG) Command

The Create Structured Query Language RPG (CRTSQLRPG) command calls the Structured Query Language (SQL) precompiler which precompiles the RPG source containing the SQL statements, produces a temporary source member, and then optionally calls the RPG compiler to compile the program.

See the CRTSQLRPG command in the CL topic for a complete command description.

### **CRTSQLRPGI (Create SQL ILE RPG Object) Command**

The Create Structured Query Language ILE RPG Object (CRTSQLRPGI) command calls the Structured Query Language (SQL) precompiler which precompiles RPG source containing SQL statements, produces a temporary source member, and then optionally calls the ILE RPG compiler to create a module, create a program, or create a service program.

See the CRTSQLRPGI command in the CL topic for a complete command description.

## **Appendix. Notices**

This information was developed for products and services offered in the U.S.A.

IBM may not offer the products, services, or features discussed in this document in other countries. Consult your local IBM representative for information on the products and services currently available in your area. Any reference to an IBM product, program, or service is not intended to state or imply that only that IBM product, program, or service may be used. Any functionally equivalent product, program, or service that does not infringe any IBM intellectual property right may be used instead. However, it is the user's responsibility to evaluate and verify the operation of any non-IBM product, program, or service.

IBM may have patents or pending patent applications covering subject matter described in this document. The furnishing of this document does not give you any license to these patents. You can send license inquiries, in writing, to:

- | IBM Director of Licensing
- I IBM Corporation
- | 500 Columbus Avenue
- | Thornwood, NY 10594-1785
- U.S.A.

For license inquiries regarding double-byte (DBCS) information, contact the IBM Intellectual Property Department in your country or send inquiries, in writing, to:

- I IBM World Trade Asia Corporation
- | Licensing
- | 2-31 Roppongi 3-chome, Minato-ku
- | Tokyo 106, Japan

The following paragraph does not apply to the United Kingdom or any other country where such provisions are inconsistent with local law: INTERNATIONAL BUSINESS MACHINES CORPORATION PROVIDES THIS PUBLICATION "AS IS" WITHOUT WARRANTY OF ANY KIND, EITHER EXPRESS OR IMPLIED, INCLUDING, BUT NOT LIMITED TO, THE IMPLIED WARRANTIES OF NON-INFRINGEMENT, MERCHANTABILITY OR FITNESS FOR A PARTICULAR PURPOSE. Some states do not allow disclaimer of express or implied warranties in certain transactions, therefore, this statement may not apply to you.

This information could include technical inaccuracies or typographical errors. Changes are periodically made to the information herein; these changes will be incorporated in new editions of the publication. IBM may make improvements and/or changes in the product(s) and/or the program(s) described in this publication at any time without notice.

Any references in this information to non-IBM Web sites are provided for convenience only and do not in any manner serve as an endorsement of those Web sites. The materials at those Web sites are not part of the materials for this IBM product and use of those Web sites is at your own risk.

IBM may use or distribute any of the information you supply in any way it believes appropriate withoutincurring any obligation to you.

Licensees of this program who wish to have information about it for the purpose of enabling: (i) the exchange of information between independently created programs and other programs (including this one) and (ii) the mutual use of the information which has been exchanged, should contact:

| IBM Corporation

Software Interoperability Coordinator, Department 49XA
3605 Highway 52 N
Rochester, MN 55901
U.S.A.

Such information may be available, subject to appropriate terms and conditions, including in some cases, payment of a fee.

The licensed program described in this information and all licensed material available for it are provided by IBM under terms of the IBM Customer Agreement, IBM International Program License Agreement, or any equivalent agreement between us.

Any performance data contained herein was determined in a controlled environment. Therefore, the results obtained in other operating environments may vary significantly. Some measurements may have been made on development-level systems and there is no guarantee that these measurements will be the same on generally available systems. Furthermore, some measurements may have been estimated through extrapolation. Actual results may vary. Users of this document should verify the applicable data for their specific environment.

Information concerning non-IBM products was obtained from the suppliers of those products, their published announcements or other publicly available sources. IBM has not tested those products and cannot confirm the accuracy of performance, compatibility or any other claims related to non-IBM products. Questions on the capabilities of non-IBM products should be addressed to the suppliers of those products.

All statements regarding IBM's future direction or intent are subject to change or withdrawal without notice, and represent goals and objectives only.

All IBM prices shown are IBM's suggested retail prices, are current and are subject to change without notice. Dealer prices may vary.

This information is for planning purposes only. The information herein is subject to change before the products described become available.

This information contains examples of data and reports used in daily business operations. To illustrate them as completely as possible, the examples include the names of individuals, companies, brands, and products. All of these names are fictitious and any similarity to the names and addresses used by an actual business enterprise is entirely coincidental.

#### COPYRIGHT LICENSE:

This information contains sample application programs in source language, which illustrate programming techniques on various operating platforms. You may copy, modify, and distribute these sample programs in any form without payment to IBM, for the purposes of developing, using, marketing or distributing application programs conforming to the application programming interface for the operating platform for which the sample programs are written. These examples have not been thoroughly tested under all conditions. IBM, therefore, cannot guarantee or imply reliability, serviceability, or function of these programs. You may copy, modify, and distribute these sample programs in any form without payment to IBM for the purposes of developing, using, marketing, or distributing application programs conforming to IBM's application programming interfaces.

Each copy or any portion of these sample programs or any derivative work, must include a copyright notice as follows:

© (your company name) (year). Portions of this code are derived from IBM Corp. Sample Programs. © Copyright IBM Corp. \_enter the year or years\_. All rights reserved.

If you are viewing this information softcopy, the photographs and color illustrations may not appear.

#### **Programming Interface Information**

This Embedding SQL programming topic documents intended Programming Interfaces that allow the
 customer to write programs to obtain the services of DB2 UDB for iSeries.

#### Trademarks

The following terms are trademarks of International Business Machines Corporation in the United States, other countries, or both:

DB2 IBM iSeries COBOL/400 Distributed Relational Database Architecture DRDA Language Environment RPG/400

Java and all Java-based trademarks are trademarks of Sun Microsystems, Inc. in the United States, other countries, or both.

Microsoft, Windows, Windows NT, and the Windows logo are trademarks of Microsoft Corporation in the United States, other countries, or both.

UNIX is a registered trademark of The Open Group in the United States and other countries.

Other company, product, and service names may be trademarks or service marks of others.

#### Terms and conditions for downloading and printing publications

Permissions for the use of the publications you have selected for download are granted subject to the following terms and conditions and your indication of acceptance thereof.

**Personal Use:** You may reproduce these Publications for your personal, noncommercial use provided that all proprietary notices are preserved. You may not distribute, display or make derivative works of these Publications, or any portion thereof, without the express consent of IBM.

**Commercial Use:** You may reproduce, distribute and display these Publications solely within your enterprise provided that all proprietary notices are preserved. You may not make derivative works of these Publications, or reproduce, distribute or display these Publications or any portion thereof outside your enterprise, without the express consent of IBM.

Except as expressly granted in this permission, no other permissions, licenses or rights are granted, either express or implied, to the Publications or any information, data, software or other intellectual property contained therein.

IBM reserves the right to withdraw the permissions granted herein whenever, in its discretion, the use of the Publications is detrimental to its interest or, as determined by IBM, the above instructions are not being properly followed.

You may not download, export or re-export this information except in full compliance with all applicable laws and regulations, including all United States export laws and regulations. IBM MAKES NO GUARANTEE ABOUT THE CONTENT OF THESE PUBLICATIONS. THE PUBLICATIONS ARE

PROVIDED "AS-IS" AND WITHOUT WARRANTY OF ANY KIND, EITHER EXPRESSED OR IMPLIED, INCLUDING BUT NOT LIMITED TO IMPLIED WARRANTIES OF MERCHANTABILITY AND FITNESS FOR A PARTICULAR PURPOSE

All material copyrighted by IBM Corporation.

By downloading or printing a publication from this site, you have indicated your agreement with these terms and conditions.

#### Code disclaimer information

This document contains programming examples.

IBM grants you a nonexclusive copyright license to use all programming code examples from which you can generate similar function tailored to your own specific needs.

All sample code is provided by IBM for illustrative purposes only. These examples have not been thoroughly tested under all conditions. IBM, therefore, cannot guarantee or imply reliability, serviceability, or function of these programs.

All programs contained herein are provided to you "AS IS" without any warranties of any kind. The implied warranties of non-infringement, merchantability and fitness for a particular purpose are expressly disclaimed.

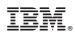

Printed in USA